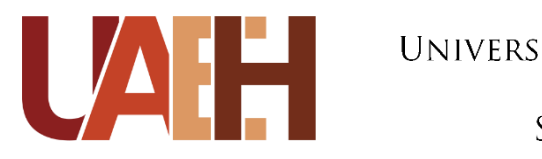

UNIVERSIDAD AUTÓNOMA DEL ESTADO DE HIDALGO COLEGIO DE POSGRADO SISTEMA DE UNIVERSIDAD VIRTUAL

## **"HERRAMIENTAS DIGITALES PARA LA GESTIÓN Y DISEÑO DE ACTIVIDADES EDUCATIVAS: ACTUALIZACIÓN A INSTRUCTORES DE INEGI"**

Para obtener el grado de Maestra en Tecnología Educativa

Presenta

**Lic. Dalia Itzel Escobar Lozano**

Directora de Proyecto Terminal

**Dra. Tania Berenice Ramírez González**

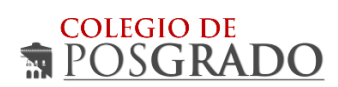

Pachuca de Soto, Hgo., México., octubre de 2023

### **UNIVERSIDAD AUTÓNOMA DEL ESTADO DE HIDALGO**

**SISTEMA DE UNIVERSIDAD VIRTUAL**

### **"HERRAMIENTAS DIGITALES PARA LA GESTIÓN Y DISEÑO DE ACTIVIDADES EDUCATIVAS:**

### **ACTUALIZACIÓN A INSTRUCTORES DE INEGI"**

Para obtener el grado de

Maestro en Tecnología Educativa

Presenta

Lic. Dalia Itzel Escobar Lozano

Directora de Proyecto Terminal

Dra. Tania Berenice Ramírez González

Pachuca de Soto, Hgo., México., octubre de 2023

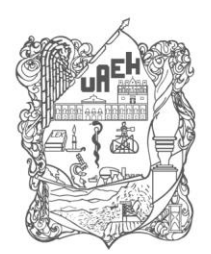

UNIVERSITY **ANKINGS** 

CP/MTE/105/2023

Asunto: Autorización de impresión

**Mtra. Ojuky del Rocío Islas Maldonado Directora de Administración Escolar Presente.**

El Comité Tutorial del **PROYECTO TERMINAL** del programa educativo de posgrado titulado **"HERRAMIENTAS DIGITALES PARA LA GESTIÓN Y DISEÑO DE ACTIVIDADES EDUCATIVAS: ACTUALIZACIÓN A INSTRUCTORES DE INEGI"**, realizado por la sustentante **DALIA ITZEL ESCOBAR LOZANO** con **439165** perteneciente al programa de **MAESTRÍA EN TECNOLOGÍA EDUCATIVA**, una vez que se ha revisado, analizado y evaluado el documento recepcional de acuerdo a lo estipulado en el Artículo 110 del Reglamento de Estudios de Posgrado, tiene a bien extender la presente:

## **AUTORIZACIÓN DE IMPRESIÓN**

Por lo que la sustentante deberá cumplir los requisitos del Reglamento de Estudios de Posgrado y con lo establecido en el proceso de grado vigente.

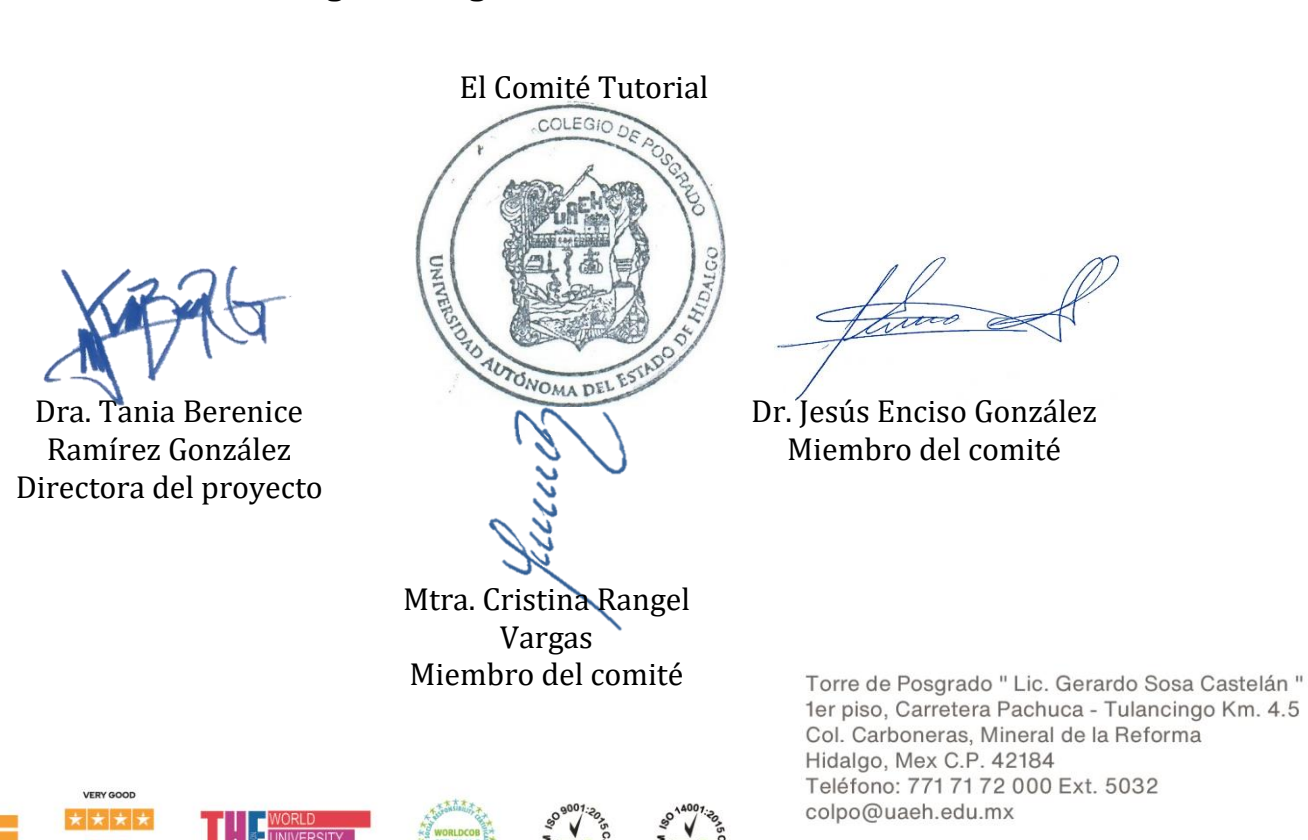

### **Atentamente "Amor, Orden y Progreso" Lugar, Hidalgo a 10 de octubre de 2023**

www.uaeh.edu.mx

#### **Dedicatoria**

*A Dios, por ser la esencia de mi vida.*

*A mis hijos, por ser ese último impulso para lograrlo.*

*A mí misma, por haber concluido a pesar de las dificultades qué se atravesaron en el camino.*

#### **Agradecimientos**

*A Dios, por permitirme llegar a la culminación de estudio de este posgrado.*

*A mis padres, por inculcarme esas ganas de superación constante.*

*A mi esposo, por estar presente y apoyarme en todo el proceso.*

*A mis amigos, por motivarme a continuar cada vez que tenía complicaciones o*

*atravesaba por una crisis.*

*A mis colegas, por su apoyo en las revisiones de los procesos metodológicos.* 

*A la institución y los docentes del programa de maestría, por brindarme los conocimientos necesarios a lo largo de toda mi estancia estudiantil.*

*A mis compañeros de trabajo, por su disposición para la implementación del proyecto en el INEGI.* 

*A mi directora de tesis y los asesores metodológicos, por su apoyo y sugerencias para concluir este último proceso.*

# Índice general

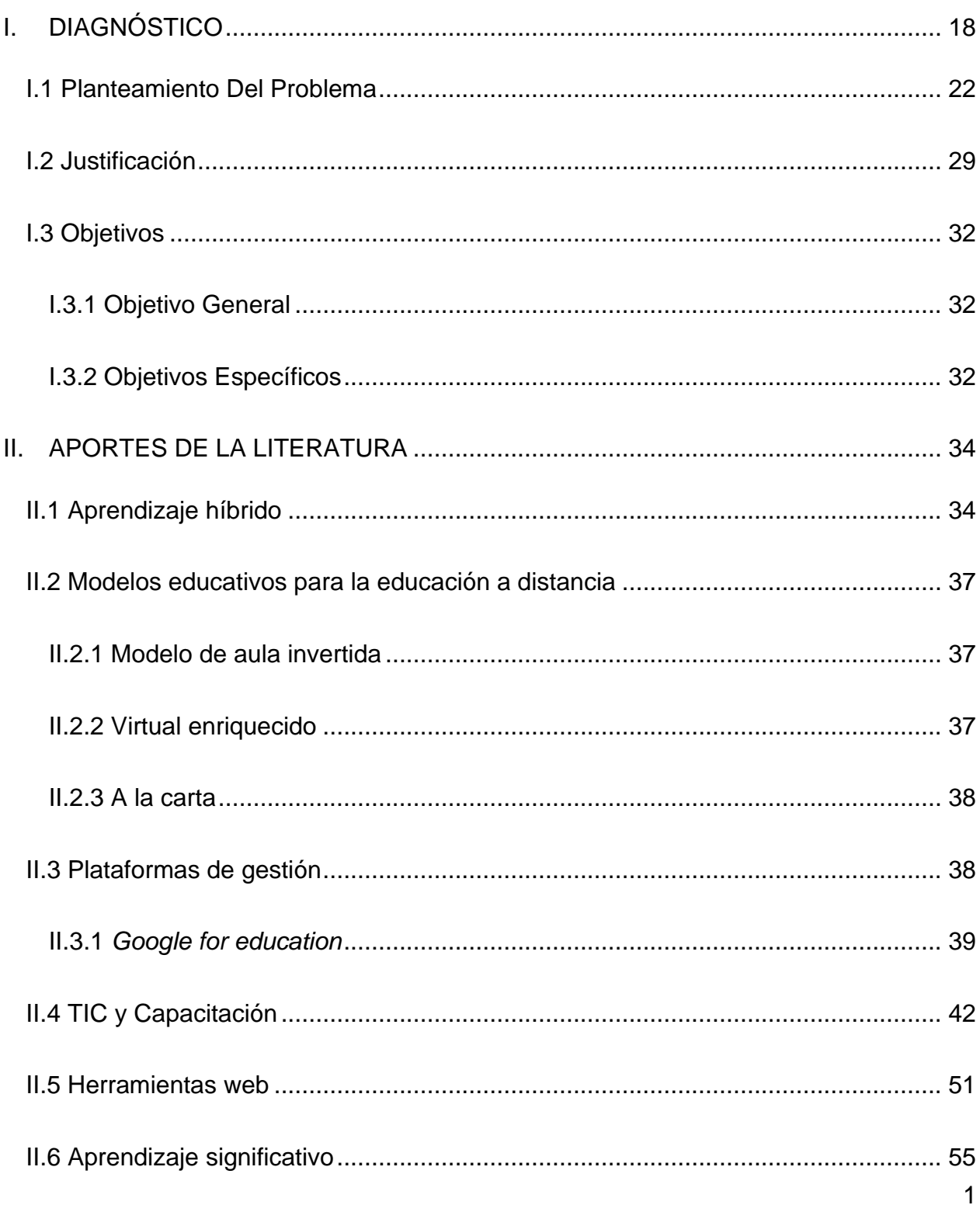

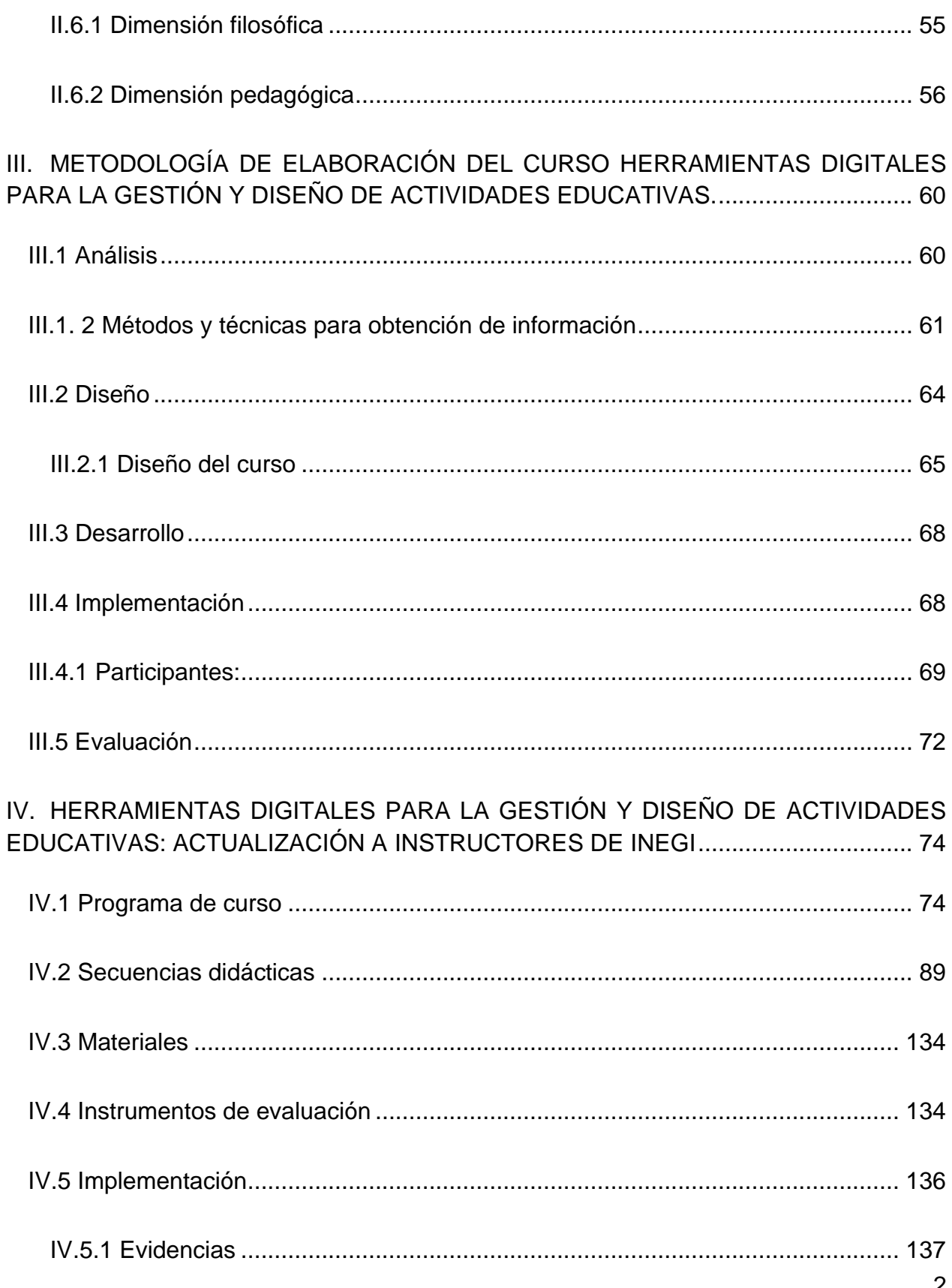

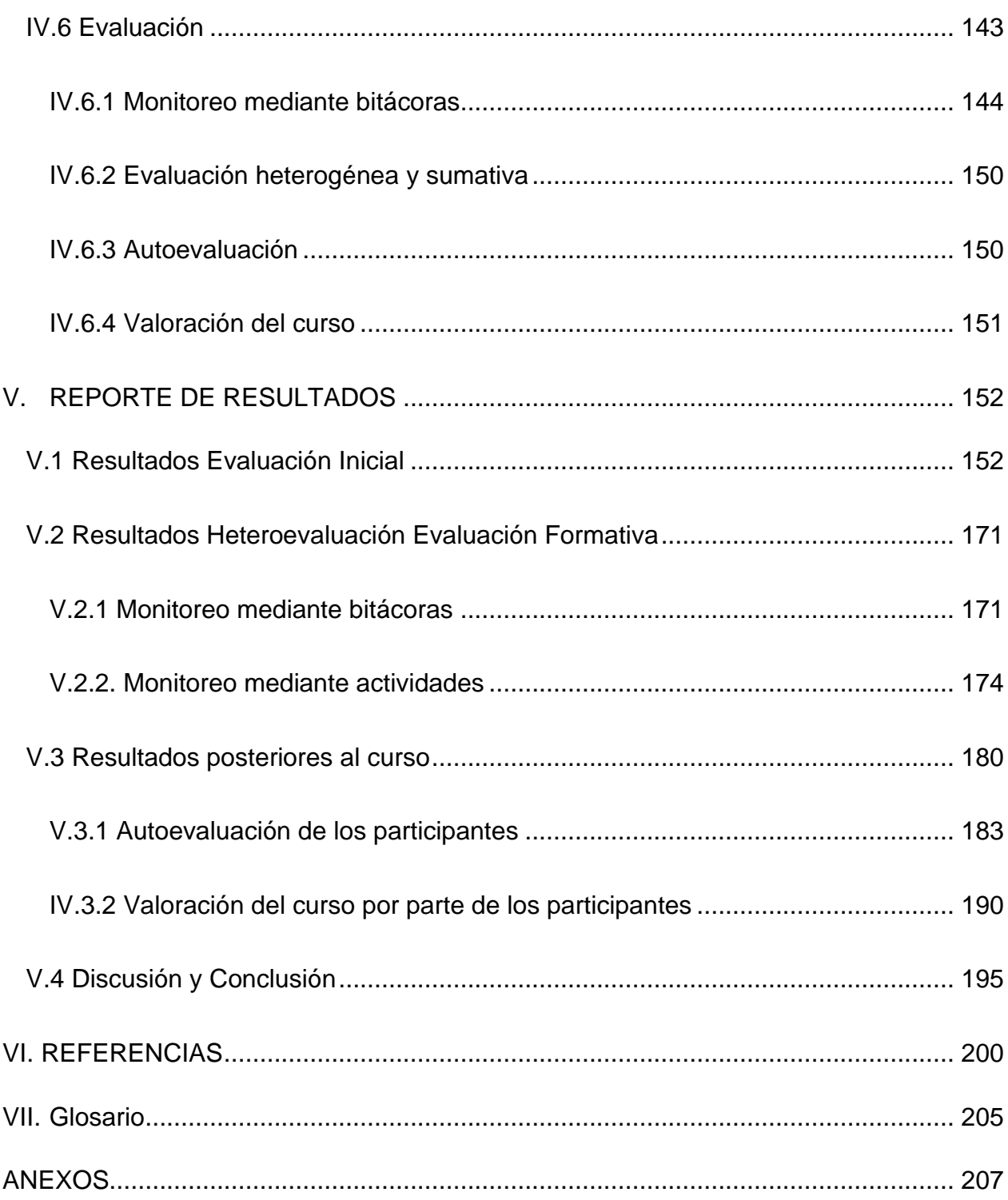

# **Índice de figuras**

[Figura 1 Esquema cronológico del curso Herramientas digitales para la gestión y diseño](#page-68-1)  [de actividades educativas. Fuente: Elaboración propia \(2023\).](#page-68-1) .................................... 64

[Figura 2. Distribución por sexo de los participantes. Fuente: Elaboración propia \(2022\).](#page-73-1) [69](#page-73-1)

*Figura 3.* [Distribución por edad de los participantes. Fuente: Elaboración propia \(2022\).](#page-74-0) [70](#page-74-0)

[Figura 4. Distribución por rangos de edad de los participantes. Fuente: Elaboración propia](#page-74-1)  (2022). [...........................................................................................................................](#page-74-1) 70

[Figura 5. Distribución por nivel académico de los participantes. Fuente: Elaboración](#page-75-0)  propia (2022). [................................................................................................................](#page-75-0) 71

[Figura 6. Distribución por años de experiencia como instructor-educador de los](#page-76-1)  [participantes. Fuente: Elaboración propia \(2022\).](#page-76-1) ......................................................... 72

[Figura 7. Fuente: Esquema estructura temática del curso. Elaboración Propia, \(2022\).](#page-83-0) [79](#page-83-0)

Figura 8. Curso montado en Sitios de *Google*[. Elaboración propia \(2022\)..................](#page-141-1) 137

[Figura 9. Gestión del curso a través de](#page-141-2) *Google Classroom*. Elaboración propia (2022). [137](#page-141-2)

[Figura 10. Nube de Palabras en](#page-142-0) *Menti*, Retomada del sitio web *Menti* en modo visualización [................................................................................................................](#page-142-0) 138

[Figura 11. Videollamada Sesión síncrona de inducción Unidad 1, realizada en](#page-143-0) *Teams*. Retomada de la aplicación *Microsoft Teams.*[..............................................................](#page-143-0) 139

[Figura 12. Videollamada Sesión síncrona de inducción Unidad 2, realizada en](#page-143-1) *Teams*. Retomada de la aplicación *Microsoft Teams.*[..............................................................](#page-143-1) 139

[Figura 13. Videollamada sesión síncrona Retroalimentación Unidad 2, realizada en](#page-144-0)  *Teams*. Retomada de la aplicación *Microsoft Teams.* [.................................................](#page-144-0) 140

[Figura 14. Videollamada Sesión síncrona de inducción Unidad 3, realizada en](#page-144-1) *Teams*. Retomada de la aplicación *Microsoft Teams*[...............................................................](#page-144-1) 140

[Figura 15. Videollamada Sesión síncrona de inducción Unidad 4, realizada en](#page-145-0) *Teams.*  Retomada de la aplicación *Microsoft Teams.*[..............................................................](#page-145-0) 141

[Figura 16. Videollamada Sesión síncrona de inducción Unidad 5, realizada en Teams,](#page-146-0)  [Retomada de la aplicación Microsoft Teams...............................................................](#page-146-0) 142

[Figura 17. Videollamada sesión síncrona Retroalimentación Unidad 5, realizada en](#page-146-1)  [Teams. Retomada de la aplicación Microsoft Teams.](#page-146-1) ................................................. 142

[Figura 18. Sesión presencial día 1 realizada en instalaciones de INEGI. Fotografía propia.](#page-147-1) [143](#page-147-1)

[Figura 19. Distribución uso de redes sociales con un fin u objetivo en la formación](#page-159-0)  [educativa como instructor, de los participantes. Fuente: Elaboración propia \(2022\)...](#page-159-0) 155

[Figura 20. Distribución por uso de plataformas de gestión del aprendizaje a distancia de](#page-160-0)  [los participantes. Fuente: Elaboración propia \(2022\).](#page-160-0) ................................................. 156

[Figura 21. Distribución uso de foros de los participantes. Fuente: Elaboración propia](#page-160-1)  (2022). [.........................................................................................................................](#page-160-1) 156

[Figura 22. Distribución uso de podcast de los participantes. Fuente: Elaboración propia](#page-161-0)  (2022). [.........................................................................................................................](#page-161-0) 157

[Figura 23. Distribución uso de juegos digitales con fin u objetivo en la formación educativa](#page-162-0)  [como instructor de los participantes. Fuente: Elaboración propia \(2022\).](#page-162-0) ................... 158

[Figura 24. Distribución por uso de diversos materiales tradicionales de los participantes.](#page-162-1)  Fuente: Elaboración propia (2022). [.............................................................................](#page-162-1) 158

[Figura 25. Distribución por uso de materiales digitales de los participantes. Fuente:](#page-163-0)  Elaboración propia (2022). [..........................................................................................](#page-163-0) 159

[Figura 26. Distribución por planteamiento de actividades que impliquen el uso de](#page-164-0)  [herramientas para el aprendizaje colaborativo de los participantes. Fuente: Elaboración](#page-164-0)  propia (2022). [..............................................................................................................](#page-164-0) 160 [Figura 27. Distribución por uso de herramientas o aplicaciones para el diseño de recursos](#page-164-1)  [u organizadores gráficos de los participantes. Fuente: Elaboración propia \(2022\).](#page-164-1) .... 160

[Figura 28. Distribución por actualización constante en disponibilidad de herramientas en](#page-165-0)  [línea y su uso, de los participantes. Fuente: Elaboración propia \(2022\).](#page-165-0) .................... 161

[Figura 29. Distribución por frecuencia de novedad de los medios o herramientas en línea](#page-166-0)  [empleados por los participantes. Fuente: Elaboración propia \(2022\)..........................](#page-166-0) 162

[Figura 30. Distribución por frecuencia de motivación de los medios o herramientas en](#page-166-1)  [línea empleados por los participantes. Fuente: Elaboración propia \(2022\).](#page-166-1) ................ 162

- [Figura 31. Distribución por sexo de los participantes. Fuente: Elaboración propia \(2022\).](#page-167-0) [163](#page-167-0)
- [Figura 32. Distribución por sexo de los participantes. Fuente: Elaboración propia \(2022\).](#page-168-0) [164](#page-168-0)
- [Figura 33. Distribución por sexo de los participantes. Fuente: Elaboración propia \(2022\).](#page-168-1) [164](#page-168-1)
- [Figura 34. Distribución por sexo de los participantes. Fuente: Elaboración propia \(2022\).](#page-169-0) [165](#page-169-0)
- [Figura 35. Distribución por sexo de los participantes. Fuente: Elaboración propia \(2022\).](#page-170-0) [166](#page-170-0)
- [Figura 36. Distribución por sexo de los participantes. Fuente: Elaboración propia \(2022\).](#page-170-1) [166](#page-170-1)
- [Figura 37. Distribución por sexo de los participantes. Fuente: Elaboración propia \(2022\).](#page-171-0) [167](#page-171-0)

[Figura 38. Librero de calificaciones de entregas en Clasrroom Fuente:](#page-179-0) *Google* Classroom (2022). [.........................................................................................................................](#page-179-0) 175

[Figura 39. Promedios de actividades de las unidades del curso. Fuente: Elaboración](#page-180-0)  propia (2022). [..............................................................................................................](#page-180-0) 176

[Figura 40. Distribución de calificaciones Examen Unidad I. Fuente: Elaboración propia](#page-181-0)  (2022). [.........................................................................................................................](#page-181-0) 177

[Figura 41. Distribución de calificaciones Examen Unidad II. Fuente: Elaboración propia](#page-181-1)  (2022). [.........................................................................................................................](#page-181-1) 177

[Figura 42. Distribución de calificaciones Examen Unidad III. Fuente: Elaboración propia](#page-182-0)  (2022). [.........................................................................................................................](#page-182-0) 178

[Figura 43. Distribución de calificaciones Examen Unidad IV. Fuente: Elaboración propia](#page-182-1)  (2022). [.........................................................................................................................](#page-182-1) 178

[Figura 44. Calificaciones de evaluación final de las unidades del curso. Fuente:](#page-183-0)  Elaboración propia (2022). [..........................................................................................](#page-183-0) 179

[Figura 45. Promedios finales de las unidades del curso. Fuente: Elaboración propia](#page-184-1)  (2022). [.........................................................................................................................](#page-184-1) 180

[Figura 46. Frecuencia de indicadores de la lista de cotejo para la observación y análisis](#page-186-0)  [de práctica pedagógica como proyecto integrador del curso. Fuente: Elaboración propia](#page-186-0)  (2022). [.........................................................................................................................](#page-186-0) 182

[Figura 47. Frecuencia del indicador: Estuve presente y a tiempo para las sesiones](#page-188-0)  [virtuales síncronas. Fuente: Elaboración propia \(2022\).](#page-188-0) ............................................. 184

[Figura 48. Frecuencia del indicador: Estuve presente y a tiempo para las sesiones](#page-188-1)  [virtuales síncronas. Fuente: Elaboración propia \(2022\).](#page-188-1) ............................................. 184

[Figura 49. Frecuencia del indicador: Estuve presente y a tiempo para las sesiones](#page-189-0)  [virtuales síncronas. Fuente: Elaboración propia \(2022\).](#page-189-0) ............................................. 185

[Figura 50. Frecuencia del indicador: Estuve presente y a tiempo para las sesiones](#page-189-1)  [virtuales síncronas. Fuente: Elaboración propia \(2022\).](#page-189-1) ............................................. 185

[Figura 51. Frecuencia del indicador: Estuve presente y a tiempo para las sesiones](#page-190-0)  [virtuales síncronas. Fuente: Elaboración propia \(2022\).](#page-190-0) ............................................. 186

[Figura 52. Frecuencia del indicador: Estuve presente y a tiempo para las sesiones](#page-190-1)  [virtuales síncronas. Fuente: Elaboración propia \(2022\).](#page-190-1) ............................................. 186

[Figura 53. Frecuencia del indicador: Estuve presente y a tiempo para las sesiones](#page-191-0)  [virtuales síncronas. Fuente: Elaboración propia \(2022\).](#page-191-0) ............................................. 187 [Figura 54. Frecuencia del indicador: Estuve presente y a tiempo para las sesiones](#page-192-0)  [virtuales síncronas. Fuente: Elaboración propia \(2022\).](#page-192-0) ............................................. 188

[Figura 55. Frecuencia del indicador: Estuve presente y a tiempo para las sesiones](#page-192-1)  [virtuales síncronas. Fuente: Elaboración propia \(2022\).](#page-192-1) ............................................. 188

[Figura 56. Frecuencia del indicador: Estuve presente y a tiempo para las sesiones](#page-193-0)  [virtuales síncronas. Fuente: Elaboración propia \(2022\).](#page-193-0) ............................................. 189

# **Índice de tablas**

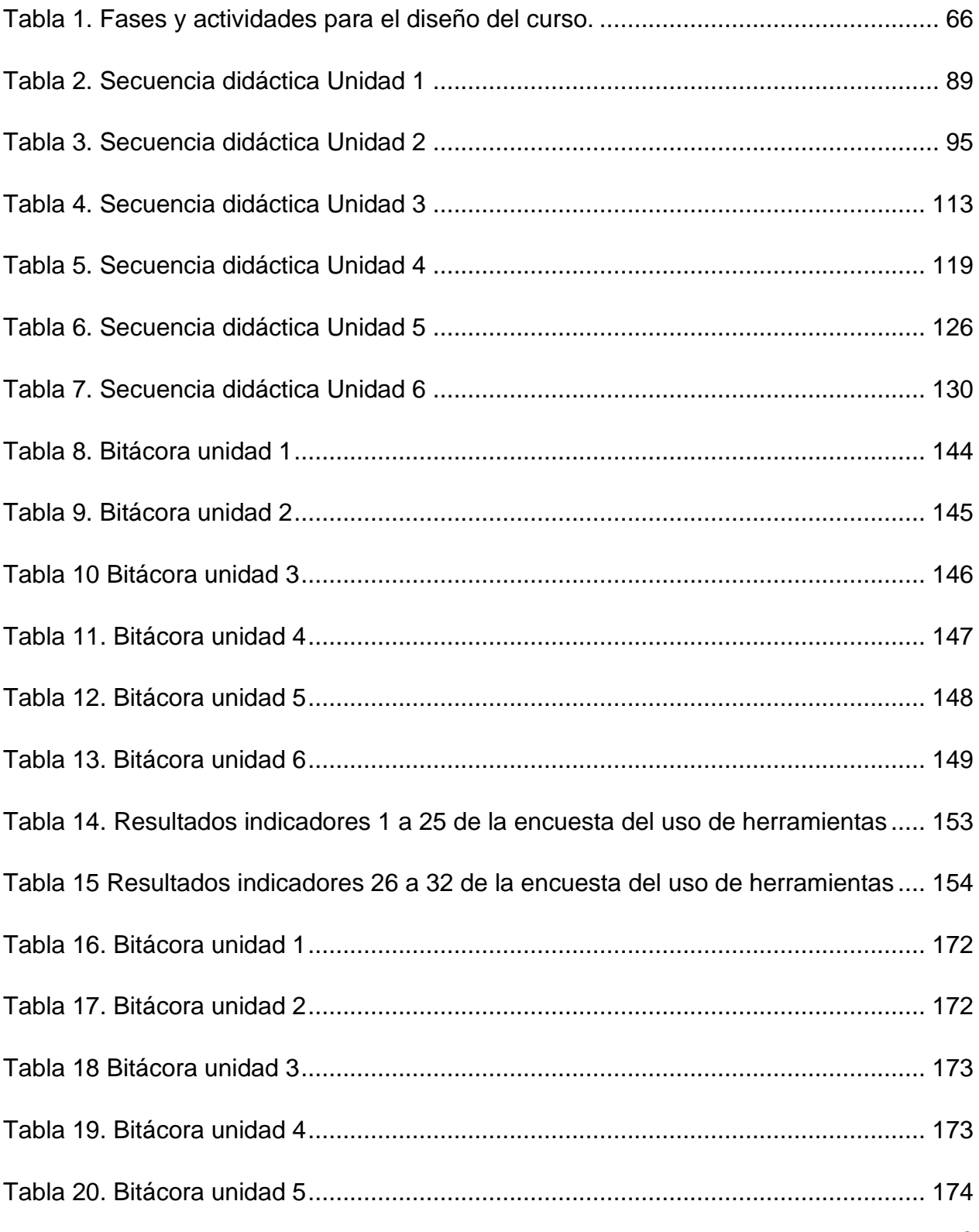

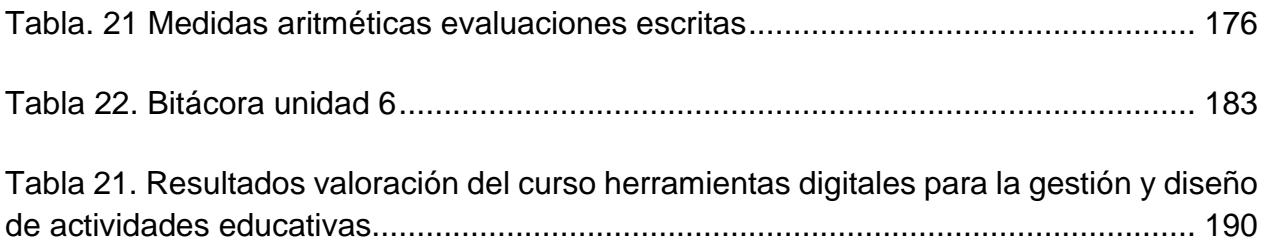

#### **Resumen**

En los últimos años se ha destacado la importancia del uso de las Tecnologías de la Información y la Comunicación (TIC) en los espacios escolarizados. A partir de ello se ha destacado la necesidad de utilizar estas mismas tecnologías en él área laboral, sobre todo para la capacitación de su personal. Por tal motivo es que este proyecto terminal tuvo como objetivo general: implementar un curso híbrido mediante la metodología ADDIE (Análisis, Diseño, Desarrollo, Implementación y Evaluación), para actualizar a los instructores del área de capacitación de oficinas centrales del Instituto Nacional de Información Estadística y Geográfica (INEGI), sobre las TIC y herramientas web disponibles para emplearlas en su práctica pedagógica. Se llevaron a cabo las fases generales del proyecto, propuestas en la guía y de manera particular para el desarrollo e implementación del curso se siguieron las fases específicas que enuncia este modelo.

Asimismo, el objetivo del curso fue emplear herramientas digitales mediante diferentes lecciones para gestionar y diseñar actividades de comunicación y colaboración necesarias para el proceso de enseñanza aprendizaje. Los resultados que se obtuvieron fueron el aumento en los conocimientos de los participantes del curso, que les servirán para realizar sus actividades laborales de manera más fácil y rápida, así como, para desempeñarse de mejor manera en sus prácticas pedagógicas, respecto a la integración y uso de TIC.

Como conclusiones, se resalta que en la mayoría de los instructores hubo buena participación y realización de actividades con algunas áreas de oportunidad. Sin embargo, en la integración de conocimientos se obtuvieron prácticas pedagógicas de diferente calidad, donde se incluían diversas herramientas web de manera satisfactoria. En algunas otras prácticas, se detectaron algunos errores en la manipulación de estas herramientas, que fueron registradas en el seguimiento realizado mediante las bitácoras y la externalización de los participantes, donde para algunos fueron demasiadas actividades y contenidos, lo cual no permitió la apropiación y consolidación total de estos. Por lo que, para futuras referencias, sería positivo adecuar el tiempo destinado a desarrollarlo considerando la población heterogénea y sus capacidades, además de incluir la andragogía como fundamentación teórica.

## **Abstract**

In recent years, the importance of the use of Information and Communication Technologies (ICT) in school spaces has been highlighted. From this, the need to use these same technologies in the work area has been highlighted, especially for the training of its personnel. For this reason, this terminal project had as its general objective: to implement a hybrid course through the ADDIE methodology (Analysis, Design, Development, Implementation and Evaluation), to update the instructors of the training area of the central offices of the National Institute of Information. Statistics and Geography (INEGI), on ICT and web tools available to use in their pedagogical practice. The phases of the project were carried out, proposed in the general guide and in a particular way for the development and implementation of the course, the specific phases that this model enunciates were followed.

Likewise, the objective of the course was to use digital tools through different lessons to manage and design communication and collaboration activities necessary for the teaching-learning process. The results that left were the increase in the knowledge of the course participants, which will help them to carry out their work activities more easily and quickly, as well as to perform better in their pedagogical practices in terms of integration and ICT use.

12 As conclusions, it is highlighted that in most of the instructors there was good participation and activities carried out with some areas of opportunity. However, in the integration of knowledge, pedagogical practices of different quality were obtained, where various web tools were found satisfactorily. In some other practices, some errors were detected in the manipulation of these tools, registered with the follow-up carried out through the blogs and

the outsourcing of the participants, for some there were too many activities and contents, which did not allow their appropriation and consolidation. Therefore, for future references it would be positive to adapt the time allocated to developing it considering the heterogeneous population and its capacities, in addition to including andragogy as a theoretical fundamental.

## **Presentación**

El proyecto se realizó en las instalaciones de INEGI, el cual es un organismo público autónomo al servicio de México encargado de generar, integrar y proporcionar información estadística y geográfica de interés nacional a través de estudios, encuestas y censos como son los de población, vivienda y economía (INEGI 2020).

El INEGI está distribuido a lo largo de todo el territorio nacional, en este caso, se hace referencia a oficinas centrales las cuales se encuentran en la ciudad de Aguascalientes. Dentro de ese Instituto la conformación es muy amplia, se encuentra dividido por direcciones. Este proyecto específicamente se trabajó en la dirección de estadísticas sociodemográficas, de encuestas especiales, en la subdirección de capacitación, durante el periodo de agosto del 2021 a abril del 2022, en donde se desarrollaron las diferentes fases del proyecto como el diseño y la implementación.

Parte de las actividades básicas de la subdirección de capacitación, son los cursos de formación para el personal que levanta las encuestas, dichos cursos están bajo la responsabilidad de los instructores de la subdirección. Donde en un primer momento, se observó que el área seguía utilizando una metodología tradicional, es decir, se hacía uso de recursos impresos principalmente, sin introducir o utilizar TIC. Por ello, en las valoraciones de los cursos que se habían impartido los participantes lo percibían de manera tediosa y desmotivadora.

Asimismo, en los instructores esto tenía como consecuencia que seguían realizando sus actividades de organización, implementación, seguimiento y evaluación a papel, lo que se reflejaba en la gran carga laboral y las actividades que tenían que realizar para la gestión de estos.

Partiendo de lo anterior, se realizó el diagnóstico mediante la implementación de la técnica FODA, que sirvió para delimitar el problema o la necesidad. Por tanto, el planteamiento quedó sustentado bajo la siguiente hipótesis: los instructores de INEGI carecen de conocimiento en herramientas digitales o TIC para incluirlos en su práctica

pedagógica de capacitación. Esto pudiendo deberse a varios factores, entre ellos sus características biológicas, psicológicas, culturales y sociales como lo mencionan diferentes autores (Casamayou y Morales, 2017; Hernández, 2003; Dávila, 2006; Leibowicz, 2011. Hernández (2003) plantea que, a partir de los 30 años comienza el declive de las capacidades intelectuales que va aumentando con el paso de los años debido a la disminución del tamaño de células neuronales y las sinapsis entre ellas. Además de otros factores como la cultura y contexto generacional, pues según Dávila (2006) las generaciones anteriores al auge tecnológico vienen de esquemas lineales secuenciales y planificados, a diferencia de las generaciones posteriores que se caracterizan por la interactividad con los servicios que se encuentran en la red. Por último, otro factor pudiera ser, las condiciones en que desarrollan sus actividades laborales. Leibowicz (2011), plantea que, para la integración de TIC intervienen factores tecnológicos y culturales que inciden en mayor o menor medida en la incorporación de las TIC en las empresas.

Por lo que se inició la capacitación, con autorización del personal para los instructores, a través de un modelo híbrido siguiendo las recomendaciones de salud por el COVID-19 y las normas de la ley del trabajo a distancia. Se utilizaron los recursos humanos y materiales de los que disponía el Instituto. Así mismo, se incluyeron contenidos genéricos o básicos que pueden ser aplicados en una gran diversidad de momentos y situaciones.

También se integraron contenidos de pedagogía e innovación tecnológica para sensibilizar a los instructores sobre la necesidad de contar con nuevas habilidades y realizar cambios en las actividades cotidianas, para estar en función y en congruencia con el contexto que se vive. Se capacitó con ayuda de las herramientas de *Google*, las cuales son gratuitas y el personal contaba con conocimientos previos.

Del mismo modo, se buscó contribuir a la alfabetización digital, la cual implica desarrollar en los sujetos las habilidades necesarias para el uso de la informática en sus distintas variantes tecnológicas: computadoras, navegación en Internet, uso de softwares diversos, entre otros. (Area-Moreira, 2014).

Lo anterior debido a que, la introducción de las TIC está comenzando a tener interés dentro del INEGI, por lo que fue factible trabajar en la formación de los instructores para que realizaran sus actividades y asegurar que los siguientes cursos tuvieran mejores resultados.

De manera general, con el diseño e implementación del proyecto terminal, se buscó realizar capacitaciones de mejor calidad y tener participantes más motivados. Intentando en un futuro el alcanzar un impacto a nivel nacional a partir de las réplicas que se realizan en cada entidad.

El alcance de este proyecto fue resolver alguna problemática o necesidad detectada en el ámbito educativo, haciendo uso de la tecnología. Los resultados alcanzados con su instrumentación incluyeron el diagnóstico, diseño y desarrollo, implementación y evaluación del proyecto, así como el informe de resultados totales.

Aunado a lo anterior, el curso se desarrolló a través de la metodología de diseño instruccional ADDIE. El cual se implementó de forma total en la subdirección de capacitación de oficinas centrales de INEGI. Para la fase de análisis se recolectó información de 3 maneras: la primera, mediante una encuesta sobre el uso de las tecnologías de la información y comunicación en las actividades dirigida a los instructores. La segunda, una revisión de los documentos que se generaron para capacitaciones previas como son planeaciones, cronogramas entre otros. Por último, la tercera, mediante una entrevista directa con el subdirector del área.

La línea de aplicación innovadora del conocimiento a la que correspondió el proyecto fue el diseño de aprendizaje híbrido, que implicó la combinación de la enseñanza presencial junto con la educación virtual, ambas mediadas y facilitadas por tecnología. A su vez, se hizo uso de modelos de diseño de aprendizaje híbrido como el aula invertida, el ambiente virtual enriquecido y a la carta.

Partiendo de lo anterior, este documento está conformado por los siguientes apartados:

El primer capítulo corresponde a la obtención del diagnóstico de la situación, donde se anuncia el planteamiento del problema, y se incluyen algunos antecedentes de éste y los intentos que han existido buscando solucionarlo. Así mismo, se realiza la justificación de por qué fue importante realizar este proyecto, además de los objetivos generales y específicos del proyecto.

En el segundo capítulo, se abordan los aportes de la literatura que darán sustento a las diferentes fases para llevar a cabo el proyecto, como aprendizaje híbrido, los modelos educativos para la educación a distancia, plataformas de gestión, TIC y capacitación, herramientas web y aprendizaje significativo.

En el siguiente capítulo, se describe la metodología para la solución de la alternativa de intervención (el curso), bajo el modelo de diseño instruccional ADDIE, donde se incluyen métodos y técnicas para obtener el análisis. También se muestra el cronograma de aplicación para la propuesta, entre otros elementos.

El cuarto capítulo presenta el producto, curso híbrido "Herramientas digitales para la gestión y diseño de actividades educativas", donde se incluye el programa del curso, las secuencias didácticas, los materiales diseñados, así como los instrumentos de evaluación y la implementación del curso, donde se muestran las evidencias.

El último capítulo muestra los resultados mediante el reporte y se incluyen las conclusiones del proyecto. Al finalizar se muestran las referencias y los anexos.

# **"HERRAMIENTAS DIGITALES PARA LA GESTIÓN Y DISEÑO DE ACTIVIDADES EDUCATIVAS: ACTUALIZACIÓN A INSTRUCTORES DE INEGI"**

## <span id="page-22-0"></span>**I. DIAGNÓSTICO**

El Instituto Nacional de Estadística y Geografía es un organismo público autónomo, al servicio de México que se encarga de generar, integrar y proporcionar información estadística y geográfica de interés nacional, a través de estudios, encuestas y censos, como el de población y vivienda bajo los principios de accesibilidad, transparencia, objetividad e independencia (Instituto Nacional de Estadística y geografía, [INEGI], 2021).

Como parte fundamental del proyecto institucional, se incluyen las capacitaciones mismas que están a cargo de los instructores de oficinas centrales, donde se utilizaba una metodología de enseñanza tradicional en la que se hacía uso de recursos impresos, sin innovación o introducción de TIC. De acuerdo con las valoraciones de algunos cursos que se impartieron hasta el momento, se rescató que estos eran percibidos de manera tediosa y desmotivadora por parte de los aprendices. Para los instructores, quienes fueron la población objetivo de este proyecto, realizar las actividades de organización, implementación, seguimiento y evaluación a papel, se veía reflejado en la gran carga laboral de las actividades de gestión. Fue por esta razón, que se optó por realizar un diagnóstico inicial de la situación para detectar el problema a partir de un análisis FODA.

18 De acuerdo con el análisis, se identificó que las principales fortalezas del área de capacitación eran, primeramente, el interés por parte de los mandos medios en que su personal fuera actualizado en conocimientos y contenidos que les permitieran mejorar los procesos de capacitación y obtener mejores resultados a nivel institucional. Así mismo, en el reclutamiento de los puestos disponibles, en los últimos años se buscó contratar personal joven, para encaminar el área a la actualización y tener personal con manejo de conocimientos, habilidades y elementos relacionados con la tecnología. Otra fortaleza identificada fue que, el Instituto contaba con una estructura organizacional bien delimitada y por lo tanto, estrategias de comunicación eficientes entre los diferentes puestos, mediante diversos medios, así como recursos materiales e informáticos adecuados para llevar a cabo las actividades.

Las oportunidades que se obtuvieron del contexto del área de capacitación del Instituto, desde el nivel más lejano o macro, al más cercano o micro, fueron los cambios que se generaron como consecuencia de la pandemia, principalmente en lo relativo a trabajo. Pues este se realizaba desde casa para evitar contagios, razón por la cual ya existía regulación ante la ley del trabajo para realizarlo de esta forma. Pero, también en su mayoría las personas ya estaban siendo vacunadas para integrarse poco a poco a las actividades presenciales. Por la situación anterior la inserción de TIC se ha dado en todos los ámbitos de la vida a una velocidad considerable, lo que a la vez provoca la existencia de una amplia variedad de herramientas tecnológicas, para un mismo fin y también que cada vez surja más interés en personas principalmente jóvenes de tener conocimientos especializados en ello.

Respecto a las debilidades, a nivel interno del área, comenzando con los instructores, dicha población beneficiada presentó las siguientes características, era heterogénea, algunos con perfiles académicos fuera del área pedagógica, y la mayoría eran de edad adulta media y avanzada que mostraba renuencia a cambiar e innovar y hacer uso de las TIC. Por lo que, sus habilidades informáticas se encontraban limitadas, ya que seguían empleando prácticas pedagógicas tradicionales, anudado a esto no había programas de capacitación internos y constantes para el manejo de los softwares y recursos informáticos a utilizar. Esto generaba que, en ocasiones se evadieran responsabilidades o, de acuerdo con las capacidades de cada instructor se asignaran tareas delimitadas. Todo esto, a su vez generaba una debilidad más, brindaban cursos de capacitación que no generaban motivación en los aprendices.

19 Por último, respecto a las amenazas externas a las que estaba sujeta el área, desde un nivel macro a micro, eran la pandemia que se vivía por COVID-19. Los avances y cambios constantes que hay en la tecnología y por ende el lanzamiento constante de nuevas

herramientas digitales al público, lo que a su vez exigía ir adquiriendo recursos materiales costeables y actualizar los conocimientos respecto al uso de estos, además de las herramientas en línea. De igual forma a nivel más cercano al área dentro del Instituto, las amenazas fueron el surgimiento de proyectos exprés, de los cuales se disponía poco tiempo para prepararlos y los cambios que se emitían o solicitaban de último momento en cuanto a, contenidos, materiales, metodologías, entre otros. Por todo lo anterior, se determinó que existía la necesidad de capacitar a los instructores de oficinas centrales en la actualización de herramientas digitales en línea que pudieran emplearse dentro de sus actividades para la formación.

Mediante el análisis y cruce de variables del FODA, se generaron los objetivos y estrategias para atender dicha necesidad, (Morales, M & Hernández, S. 2014). De lo cual se obtuvo que, para maximizar fortalezas y oportunidades se requería capacitar con la autorización previa de los mandos medios a la estructura básica del área de capacitación. Se emplearía un modelo híbrido siguiendo las recomendaciones de salud ante COVID y las normas que dictaba la ley para el trabajo a distancia, utilizando la tecnología propia, y los recursos humanos y materiales de que disponía el Instituto, para su personal como, dispositivos electrónicos tipo *lap-top*, acceso a internet, además de cuentas, software y licencias de la paquetería de office 365.

Además, a la vez la inclusión de contenidos genéricos o básicos, que podían ser aplicados de varias formas y diversas condiciones, en función de la diversidad de herramientas que existen para un mismo fin, con el empleo de herramientas y recursos en la red de código abierto, gratuitos y/o versiones demo. En este caso *Google* y algunas de sus herramientas como, *classroom*, *sites, forms*, entre otros. Con la consideración de que habría algunas restricciones en la disponibilidad de las herramientas a usar, o la posibilidad de explotar totalmente las herramientas presentadas. Con la premisa de que, la persona más adecuada para implementarlo era la misma que diseñara el curso, y de no ser posible, quien tuviera más conocimientos de la naturaleza del curso con capacitación previa y directa de quien lo diseñó.

Respecto a minimizar las debilidades aprovechando las oportunidades resultaba conveniente que, al capacitar al personal, también se abordaran contenidos de pedagogía y las innovaciones tecnológicas. A la vez, se sensibilizará sobre la necesidad de contar con nuevas habilidades y de realizar cambios en las actividades cotidianas de acuerdo con la realidad que se vivía y por tanto promover una percepción positiva de las TIC y herramientas en línea para realizar las actividades habituales mediante la optimización de tiempo y esfuerzo.

En cuanto a utilizar las fortalezas para evitar las amenazas, resultaba conveniente diseñar un espacio de difusión permanente en la modalidad a distancia, para notificar los cambios y actualizaciones que se obtuvieran. Con la finalidad de publicar o emitir los contenidos nuevos a compartir, para seguir con la actualización constante, siempre con autorización previa de los mandos medios y siguiendo la organización estructural, así como la estrategia de comunicación que se tenga. Para esto se necesitaba designar al personal con más conocimientos en los contenidos para que fuera responsable de realizarlo.

Por último, respecto a minimizar las debilidades y evitar las amenazas, era conveniente realizar un monitoreo constante de las nuevas herramientas tecnológicas, conocimientos y habilidades necesarios en el contexto histórico social, y que se estableciera en el área, un sistema de seguimiento, para asegurar el empleo de los conocimientos adquiridos en las funciones que realizan los instructores.

Así mismo, era de suma importancia reflexionar respecto al trabajo individual y en equipo, y el impacto que generaba dentro de los procesos y resultados obtenidos; todo esto con la finalidad de brindar capacitaciones que resultaran más significativas y motivantes para los aprendices, y que a su vez la carga laboral de los instructores, la complejidad y tiempo invertido en actividades de gestión se vieran reducidos.

## <span id="page-26-0"></span>**I.1 Planteamiento Del Problema**

A partir del diagnóstico se planteó el problema, y se identificó la situación que se pretendió atender: la falta de conocimiento de los instructores en herramientas digitales y TIC para incluirlos en su práctica pedagógica de capacitación. En las capacitaciones que impartían los instructores de oficinas centrales, se utilizaba una práctica educativa de tipo tradicional, la cual por el contexto social se encontraba obsoleta. Ya que todo el proceso se llevaba con recursos impresos y metodologías que apostaban más al aprendizaje memorístico que significativo, y el seguimiento de las actividades de gestión se realizaba a mano (calificación de exámenes y diseño de estadísticas).

Según la Organización de las Naciones Unidas para la Educación, la Ciencia y la Cultura (UNESCO, 2019) la introducción de las TIC trae grandes beneficios a cualquier ámbito, principalmente el educativo, desde cualquier modalidad ya sea escolarizada, formal, informal, entre otros, para realizar las diversas acciones y actividades que implica el educar. Como consecuencia, había una escasa introducción o implementación de TIC y herramientas digitales en la capacitación, ya que no existía conocimiento de ello por parte del personal. Por lo que los cursos que se impartían eran percibidos como tediosos y desmotivadores por parte de los aprendices quienes indirectamente eran población afectada, lo que a su vez generaba distracción en las capacitaciones, y no se lograban totalmente aprendizajes significativos. Mientras que para los instructores seguir realizando las actividades de organización, implementación, seguimiento y evaluación a papel, se reflejaba en la exhaustiva carga laboral y cantidad de tiempo empleado de las actividades de gestión, esto los convertía en la población afectada directamente.

Las evidencias o factores que contribuían para generar esta problemática eran, población heterogénea en el área, algunos con perfiles académicos sin formación pedagógica o didáctica y aun cuando había personas con formación a fin, expresaban desconocer acerca de cómo implementar capacitaciones haciendo uso de TIC y herramientas digitales.

Además, había personas de edad adulta media y avanzada que mostraban renuencia a innovar y hacer uso de recursos tecnológicos, por lo que no se actualizaban de forma constante en ello, y sus habilidades informáticas se encontraban limitadas. Aunado a esto no había programas de capacitación internos y constantes para el manejo de los softwares y recursos informáticos que ya se utilizaban, sino que de acuerdo con las capacidades de cada instructor se asignaban tareas específicas con apoyo de otros.

Por la forma de trabajo del Instituto en sí mismo, la subdirección o área de capacitación trabajaba con otras subdirecciones, por lo que dependía de otras áreas que se encargan de generar procedimientos, conceptos y mucha de la información que se utilizaba para los cursos de capacitación. Dicha información a veces se enviaba a último momento, lo que dejaba menos tiempo para trabajar en el diseño de los cursos, o había que realizar cambios de último momento, lo que claramente impactaba en la calidad del trabajo.

Por lo que, para atender dicha problemática resultaba necesario diseñar un curso de capacitación y actualización, dirigido a los instructores, respecto a la diversidad de TIC y herramientas digitales en línea, existentes las cuales podían ser implementadas en las capacitaciones que se ofrecían, con la finalidad de generar aprendizajes más significativos en los aprendices, así como reducir la carga laboral y tiempo empleado en las actividades de gestión.

Lo anterior, se lograría mediante un modelo híbrido siguiendo las recomendaciones de salud ante COVID-19 y las normas que dicta la ley para el trabajo a distancia, mediante la utilización de los recursos humanos y materiales de que disponía el Instituto. Esto resultaba adecuado para sensibilizar la necesidad de contar con nuevas habilidades y realizar cambios en las actividades cotidianas, en función de la realidad que se vive. También promover una percepción positiva de las TIC y herramientas online para realizar las actividades habituales optimizando tiempo y esfuerzo.

La realización de las capacitaciones de forma tradicional tenía muchas razones, pero una de las principales era, la falta de conocimiento de los responsables del proceso educativo respecto a las herramientas, recursos web y estrategias de enseñanza que podían emplear para enseñar mediante las diferentes modalidades novedosas que habían surgido en los últimos años.

Por otra parte, para concebir conceptualmente la situación fue necesario considerar a García Aretio (2019) quien señala que una buena práctica de enseñanza implica la actualización y capacitación constante, para atender a las demandas y necesidades de los aprendices mediante el uso y gestión de diversas tecnologías y herramientas. Por lo que era una necesidad capacitar y actualizar a los enseñantes en ello. Una de las maneras de atender esta necesidad en cualquier ámbito era mediante un proyecto de intervención educativa. Entendiéndose este como un conjunto de acciones y actividades coherentes que buscan cumplir con un objetivo para resolver una problemática detectada valiéndose de los medios necesarios y posibles (UNESCO, 2016).

Es así como, las alternativas de solución que surgieron en función del análisis FODA fueron capacitar con la autorización previa de los mandos medios a la estructura básica del área de capacitación. En cuanto a contenidos genéricos o básicos, sobre TIC, herramientas digitales que podían emplear de varias formas y en diversas condiciones dentro de las actividades de capacitación. Así como, sensibilizar sobre la necesidad de contar con nuevas habilidades y realizar cambios en las actividades cotidianas, de acuerdo con el contexto, y por último promover la percepción positiva de las TIC y herramientas online para realizar las actividades cotidianas optimizando tiempo y esfuerzo.

Para realizar el curso de capacitación existían varias alternativas respecto a las líneas de aplicación del conocimiento o modalidad que se podía emplear, ser presencial, *e-learning* (totalmente a distancia), o *b-learning* (aprendizaje híbrido o combinado). En este caso resultó factible un modelo híbrido entendiendo este como un enfoque que aborda las necesidades educativas del curso o programa a través de una cuidadosa fusión de las mejores y más adecuadas actividades presenciales y en línea (Vaughan, Cleveland-Innes & Garrison, 2013). También, por las condiciones contextuales antes mencionadas se debían seguir las recomendaciones de salud ante COVID-19 y las normas que dictaba la ley para el trabajo a distancia.

En este sentido, para diseñar el ambiente de aprendizaje, existían diversas plataformas que podían emplearse. En primera instancia el Instituto contaba con office 365, TEAMS, así como toda la paquetería y aplicaciones que incluye. Sin embargo, por ser cuentas de perfil empresarial, la plataforma no tenía habilitadas algunas herramientas necesarias para alojar un curso ya que eran específicamente para perfiles educativos. Por lo tanto, otra alternativa fue hacer uso de plataformas externas gratuitas que no implicaran gastos extra al Instituto.

La plataforma que se eligió fue *Google classroom*, ya que los instructores estaban más familiarizados con las herramientas de *Google*. *Google classroom* es una aplicación que se diseñó para la gestión del aprendizaje a distancia. La cual está enlazada a otras aplicaciones y servicios de *Google* que incluía o se podía hacer uso, como *sites* para mostrar contenido a forma de blog o sitio web, drive como repositorio de contenidos, *Google* académico como buscador, *meet* para llamadas o reuniones síncronas, *Gmail* para comunicación mediante correo electrónico, formularios de *forms* para diseño de evaluaciones y encuestas, entre muchas otras. Estos servicios eran gratuitos y solo era necesario contar con una cuenta de *Gmail*.

Por otro lado, no es algo novedoso el centrar este proyecto sobre un espacio educativo no formal como es la capacitación en una organización. Existen múltiples estudios tanto internacionales como nacionales que buscan dar solución o estudiar dicha situación desde recomendaciones generales hasta incluso, investigaciones o proyectos de intervención similares al propuesto (Peirano y Suárez, 2016; Montenegro, Aguirre y Canales, s.f.; Leibowicz, 2011; Yohanna, 2016).

Centrándose específicamente sobre la actualización en estos espacios, se rescató que a nivel internacional en países principalmente de América Latina, de acuerdo con Peirano y Suárez (2016) y Montenegro, Aguirre y Canales (s.f.), se reconoce que, la integración de TIC dentro de las empresas y los procesos de capacitación contribuye a mejorar sus operaciones, aumentar la eficiencia y tener mejores resultados. Ya que tener personal capacitado en el uso de las TIC beneficia, para que el trabajo se realice mejor y de forma más rápida. Sin embargo, en este tipo de espacios "Intervienen factores tecnológicos y culturales que inciden en mayor o menor medida en la incorporación de las TIC" (Leibowicz, 2011, p. 4).

Por su parte Yohanna (2016) reconoce que, los procesos de capacitación han evolucionado a través del tiempo por las diferentes circunstancias sociales que se van presentando. Por esta razón, el personal debe mantenerse siempre en actualización constante, y aún más cuando los procesos de capacitación mediados por TIC revelan claramente que con dichas herramientas, es posible disminuir brechas en las oportunidades de actualización y acceso al aprendizaje.

Por lo que es claro que, la inclusión de TIC en las organizaciones y principalmente en sus procesos de enseñanza aprendizaje tiene beneficios, sin embargo, también se rescata que existe muy poca información al respecto y es necesaria la existencia de investigaciones específicas para estos espacios.

En el plano nacional, la información que existe está relacionada totalmente en el ámbito de educación formal, sin embargo, sirve como referencia al no formal. En este sentido a partir de Ruiz (2016) se rescata que, los enseñantes han incorporado a sus actividades el acompañamiento a aprendices a través de ambientes de aprendizaje con el apoyo de recursos digitales, (como compartir documentos, mediante videoconferencias, foros, chats, mensajes, correos, wikis, blogs, podcast, y sitios o páginas web). El uso de las aplicaciones de Internet permite ser más creativos cuando se presenta la información,

por ejemplo, con aplicaciones para crear mapas mentales y conceptuales, wikis, archivos de audio y video.

Otros aspectos que han permitido diversificar estrategias de enseñanza son la disponibilidad de materiales digitalizados, objetos de aprendizaje y recursos de información, el acceso inmediato a cualquier contenido y el uso de hipervínculos. Sin embargo, los recursos se usan parcialmente, por lo que es necesario formar a los responsables del proceso de enseñanza aprendizaje constantemente, en competencias digitales y prepararlos para el empleo de nuevas metodologías de aprendizaje, como lo menciona Yohanna (2016).

Centrándose a nivel interno del INEGI (sede Aguascalientes), hasta este momento como tal no ha existido intento de atender o dar solución a la problemática, solamente los mandos medios reconocen la necesidad y tienen interés en que se mejore, principalmente a partir de la pandemia de COVID-19 y los cambios en el espacio laboral que se han visto forzados a realizar.

Hasta el momento únicamente se cuenta con un manual de formación de instructores para capacitación, diseñado por los mandos medios en el 2010. El cual se centra en conocimientos y habilidades para la conducción de grupos, con el objetivo de formar al instructor en conocimientos teóricos y el desarrollo de las habilidades prácticas ahí propuestas, para ser competente y desempeñar exitosamente el puesto. También incluye actividades y responsabilidades al conducir el proceso de enseñanza con la finalidad de que los participantes consoliden sus aprendizajes y desempeñen sus tareas con satisfacción y compromiso (INEGI, 2010). Sin embargo, dicho manual se encuentra desactualizado, ya que su contenido está centrado sobre prácticas pedagógicas tradicionales, por lo que no se incluye o menciona la inclusión y/o uso de herramientas tecnológicas digitales.

Lo más cercano que se ha vivenciado en este intento de inclusión de TIC en las actividades, se originó a partir de la pandemia de COVID-19 con el trabajo a distancia, donde todo el personal del área entablaba la comunicación a través de chats, videollamadas, entre otros. De igual manera dentro del área de capacitación, de forma conjunta tanto instructores como mandos medios, intentaron llevar cursos de capacitación en línea, pero estos no resultaron exitosos, puesto que se realizaban totalmente con la técnica de exposición del instructor mediante la aplicación de TEAMS a través de video llamada o reunión, donde se proyectaba la presentación, pero no había más actividades o participación de los involucrados. Lo que provocaba que los aprendices tomaran un papel totalmente pasivo y al realizar las evaluaciones de dichos cursos manifestaran no estar de acuerdo con la forma en que se llevaba dicha modalidad, por este motivo los directivos tomaron la decisión de posponer capacitaciones no urgentes.

Por tanto, la hipótesis central en la que se basó este proyecto, fue que los instructores de INEGI carecían de conocimiento en herramientas digitales o TIC para incluirlos en su práctica pedagógica de capacitación. Esto pudiendo deberse a varios factores, entre ellos lo que plantean Casamayou y Morales (2017) sobre los adultos mayores que se encuentran en desventaja sobre el uso de las TIC, considerando sus características biológicas como la plasticidad certebral, ya que se convierte en un reto para ellos. Además pueden intervenir otros factores como la cultura y contexto generacional, según Dávila (2006) las generaciones anteriores al auge tecnológico vienen de esquemas lineales como la obediencia de órdenes, quizás sin conocer el fin real de las mismas, de la absorción de conocimientos transmitidos por maestros y padres, junto con que sus esquemas son principalmente secuenciales y planificados, a diferencia de las generaciones posteriores que se caracterizan más por la flexibilidad y estar acostumbradas a la interactividad con los servicios que se encuentran en la red. Otro factor que pudiera ser considerado, son las condiciones en que desarrollan sus actividades laborales pues Leibowicz (2011), manifiesta que, para la integración de TIC intervienen factores tecnológicos y culturales que inciden en mayor o menor medida en la incorporación de las TIC en las empresas. Los culturales se refieren a la alfabetización informática, es decir, la capacidad de utilizar las TIC para el desarrollo empresarial y a la gestión de una cultura organizacional de aprendizaje e innovación.

De esta manera, la propuesta de solución queda sustentada bajo los resultados obtenidos por Buenrostro, (2015) donde se refiere que la introducción de las TIC en las organizaciones promueve un aumento en la innovación y optimización de los procesos, que conlleva a efectos positivos en sus resultados, considerando y realizando los cambios necesarios para lograrlo.

## <span id="page-33-0"></span>**I.2 Justificación**

Las actividades de enseñanza que realizaban los instructores del área de capacitación de oficinas centrales del INEGI tenían un alcance o proyección a nivel nacional. Al no emplear las TIC en sus labores, esto podía ser entendido como analfabetismo digital lo cual resta importancia a una labor de estas dimensiones. Fue esta la razón por la que resultó sustancial atender la situación, buscando trabajar o contribuir al incremento de la alfabetización digital y obtener resultados en cadena o replicados. A nivel interno del Instituto y a nivel de sociedad, es a través de la formación en competencias digitales para los diferentes espacios y principalmente los formativos, que se espera lograr la inclusión en la sociedad del conocimiento (Situación Educativa de América Latina y el Caribe: Hacia la educación de calidad para todos al 2015, como se citó en González, 2015). Aunque en el Instituto se contaba con recursos materiales y tecnológicos como equipos de cómputo, acceso a internet, entre otros, el tenerlos, no garantizaba el desarrollo de habilidades necesarias para desenvolverse en el contexto actual de la sociedad del conocimiento.

En este sentido, es de conocimiento general que las políticas públicas a nivel nacional e internacional reconocen la necesidad de capacitar y actualizar, al enseñante para que pueda desarrollar su práctica pedagógica de manera coherente a las TIC y a la vez logre la alfabetización digital de sus aprendices.

No obstante, este proyecto fue factible ya que, para la introducción de TIC en el Instituto, apenas comenzaba a mostrarse interés para ser implementadas en las actividades de capacitación. Por lo que era factible trabajar en la formación de los instructores para la realización de sus actividades y asegurar que los próximos cursos diseñados, impartidos y los resultados obtenidos de estos fueran aún mejores. Pues de lo contrario se corría el riesgo de seguir trabajando de la manera en que se había hecho hasta ese momento, y de estar cada vez más lejos de que se realizaran capacitaciones de calidad, motivantes e innovadoras.

Si el proyecto de capacitación-actualización propuesto era implementado a los instructores centrales del Instituto y mostraba resultados favorables para su aplicación en la práctica pedagógica, el alcance podía llegar a ser a nivel nacional, pensando en que serviría a su vez como metodología básica de capacitación para todos los instructores y que se realizaría a manera de réplica a nivel nacional. Al lograr que los instructores de oficinas centrales tuvieran un panorama y conocimiento general de la estrategias, herramientas y recursos que se encuentran en la web y que podían adaptar para utilizar en las modalidades educativas que empleaban, los futuros cursos de capacitación que brindaran estarían en función de la sociedad del conocimiento, el contexto especifico, además de las necesidades y características detectadas.

Los beneficiados directos fueron los instructores, al disminuir su carga laboral y el tiempo que empleaban en actividades de gestión, además de los participantes de la capacitación, ya que se estarían logrando capacitaciones de mejor calidad y motivantes para generar un aprendizaje más significativo, lo que impacta en el aprendizaje de personal mejor capacitado para realizar su labor. Esto de manera indirecta benefició a los directivos, mandos medios y el Instituto en general, al cumplir con las responsabilidades y objetivos institucionales mediante procesos y actividades óptimos, con mayor calidad y congruentes al contexto social que se vive.

En este sentido era relevante para todo el personal involucrado en las capacitaciones, ya que, como beneficios obtenidos, las figuras de mando tendrían una visión más completa de lo que implicaba trabajar con TIC y en las diferentes modalidades de enseñanza. Por su parte los instructores de oficinas centrales tuvieron mejores condiciones para realizar su labor de manera coherente, y los participantes de las capacitaciones, adquirieron un aprendizaje más significativo y a la vez motivante, con un entorno más dinámico y acorde a sus características.

Los intereses que guiaron el desarrollo de este proyecto fueron; a) apoyar a los compañeros del área sobre aspectos tecnológicos en los que carecían de conocimiento, b) contribuir en las metodologías de trabajo para realizarlas de forma más ágil optimizando tiempo y esfuerzo, lo que a la vez disminuyó la tensión y el estrés laboral, c) el contribuir en la reducción de la brecha de acceso a las TIC y en la integración a la sociedad del conocimiento, y por último d) el optimizar y mejorar los procesos que se llevan para obtener mejores resultados con calidad y de manera oportuna.

Los recursos humanos necesarios fueron: un instructor para realizar la capacitación, personal de apoyo en la parte de diseño gráfico y técnico en caso de que se presentarán problemáticas de este tipo. Respecto a los recursos materiales: equipo informático para cada participante, un aula con las condiciones físicas adecuadas, dotada de mobiliario como mesas, sillas, pantalla o proyector, conexiones eléctricas, entre otros. En cuanto a los recursos tecnológicos sólo fue necesario acceso a internet y una cuenta de correo electrónico de *Gmail*. En este caso no fueron necesarios recursos económicos ya que se trabajó con los materiales y recursos con los que contaba el Instituto.

Es importante aclarar que desde un principio se consideró la posibilidad de algunas limitaciones en el uso o prueba de las herramientas y programas utilizados en línea, ya que se trabajaría con versiones gratuitas o en su caso de prueba. Solo con la finalidad de que, los instructores conocieran e identificaran las características generales y el uso que les podía dar en sus actividades de capacitación.

Por otra parte, no se requería capacitación previa, ya que era suficiente contar con habilidades básicas en el uso de dispositivos de cómputo (computadoras personales) y
navegación por internet. Mismas con las que ya contaban los instructores por sus actividades ordinarias y principalmente por el trabajo a distancia.

Para que fuera pertinente fue necesario emplear una forma de trabajo en la que se combinara la modalidad presencial y en línea. Primeramente, por la situación contextual, histórica y social, donde debido a la pandemia por COVID-19 se trabajó a distancia y de manera presencial de forma escalonada.

# **I.3 Objetivos**

Con fundamento en la problemática y la solución planteada, surgieron los siguientes objetivos:

## **I.3.1 Objetivo General**

Implementar un curso híbrido mediante la metodología ADDIE, para actualizar a los instructores del área de capacitación (educación no formal) de oficinas centrales de INEGI, sobre las TIC y herramientas web disponibles para emplearlas en su práctica pedagógica.

### **I.3.2 Objetivos Específicos**

- Identificar mediante la recolección de información a través de diferentes instrumentos, las características y necesidades de los usuarios para su análisis y posterior atención.
- Desarrollar el diseño instruccional y los recursos necesarios para el curso de capacitación, mediante la metodología ADDIE a través de la plataforma y herramientas de *Google*.
- Implementar el curso mediante la metodología seleccionada, para el espacio y los destinatarios proyectados.

• Evaluar el curso, mediante la recolección de valoraciones a través de diferentes instrumentos, para identificar las fortalezas y oportunidades para su futura optimización.

## **II. APORTES DE LA LITERATURA**

En este apartado se concentraron los aspectos teóricos que dieron sustento a la propuesta de solución del problema o necesidad detectada.

## **II.1 Aprendizaje híbrido**

Ante la evolución constante de las Tecnologías de la Información y la Comunicación (TIC), la sociedad en sí misma y las actividades cotidianas que en ella realizamos, se ven modificadas de diferentes formas, pues cualquier ámbito sufre cambios debido a ellas. Pero un espacio de particular interés para ser analizado es el educativo, ya que se considera que la finalidad de la educación es formar ciudadanos funcionales en su contexto de acuerdo con las necesidades y características de este. Es así como en los últimos años han surgido distintas modalidades que buscan poner al servicio de la educación las TIC, como lo es la educación virtual la cual tiene múltiples beneficios ya conocidos.

Algunos de estos beneficios o ventajas de la educación en línea o virtual también llamada e-learning son el acceso en cualquier lugar y momento, la posibilidad de autogestionarse o trabajar al propio ritmo, el ahorro que se obtiene al no tener que emplear viáticos, entre muchas otras.

Sin embargo, es cierto que no cualquier tipo de contenido o conocimiento resulta totalmente factible para ser aprendido solamente a distancia, además no todos los aprendices cuentan con habilidades y destrezas previas que son necesarias para trabajar en esta modalidad. Sumando a esto, aún hay resistencia para romper de manera drástica con los esquemas tradicionales. Es así que, como consecuencia la educación totalmente en línea no satisface completamente las características y necesidades de los aprendices, contenidos, contextos, entre otros., y surge el aprendizaje híbrido o mixto (b-learging) buscando subsanar esta situación y resultar favorecedor a ello.

García-Ruiz, Aguaded y Bartolomé-Pina (2018) manifiestan que, el aprendizaje híbrido actualmente es una modalidad de enseñanza "normalizada" al contexto, con sus características específicas y potencialidades. Capaz de adaptarse cada vez mejor a las necesidades del aprendiz, para personalizar el proceso instructivo y así lograr un aprendizaje más activo, en un contexto didáctico cada vez más flexible y personalizado, todo ello en entornos de aprendizaje combinados (virtuales y presenciales).

También se puede decir que son acciones pedagógicas que combinan la formación tradicional con la no presencial o en línea, denominada *blended learning* o también conocida como modalidad mixta, las cuales se desarrollan con el soporte de plataformas y redes, abriendo de esta manera nuevos horizontes y provocando que el aprendizaje sea cada vez más universal, puesto que rompe los límites del tiempo y del espacio. (Carranza & Caldera, 2018. p.74.)

Siguiendo con la definición, González, Perdomo y Pascuas lo concretan como un "aprendizaje mixto, el cual tiene en cuenta sesiones presenciales y otras virtuales, donde esta práctica conlleva a la interactividad y motivación gracias al trabajo colaborativo de los estudiantes y docentes" (2015, p.145). Por su parte, para García Aretio es "La recuperación del anhelado cara a cara" (2018. Sección ¿Por qué nació el *blended learning*?, párr. 4). Aquí las sesiones virtuales o a distancia son mediadas a través de TIC como la red de internet, dispositivos portátiles y una plataforma o página de gestión.

Así mismo, Vaughan, Cleveland-Innes y Garrison (2013) exponen que, en el aprendizaje híbrido no basta solamente con diseñar y proponer actividades en las dos modalidades, pues estas deben estar pensadas para lograr la participación activa y la reflexión del aprendiz. Específicamente las actividades en línea deben estar planteadas con propósito y sentido a fin de complementar las actividades presenciales, prever y ampliar las posibilidades de las experiencias que pueden tener mediante recursos que se encuentran en línea, pero se debe considerar no saturar al aprendiz, sino sólo proponer la cantidad necesaria, y aquellas que resulten mejores para permitir al aprendiz reflexionar y asimilar la información, así como participar y compartir su comprensión de las actividades y contenidos con sus compañeros y enseñante.

Después de haberlo definido conceptualmente, es adecuado resaltar algunas ventajas del aprendizaje híbrido, que, de acuerdo con González, et al. (2015) son:

• Auténtico e innovador, se centra en el trabajo colaborativo.

• Se adecua a las necesidades de cada aprendiz por ser aprendizaje autónomo.

Integra una variedad de recursos para aprender en diversas situaciones y tecnologías.

• Se realiza la aclaración de dudas por parte de los aprendices y los docentes, para que puedan reforzar los contenidos en la modalidad presencial.

• Hay flexibilidad horaria, accesibilidad a la información, rapidez en la comunicación y actualización de contenidos.

Así mismo, una aportación novedosa al *blended learning* o aprendizaje híbrido es la ludificación en el ámbito de la modalidad semipresencial, los beneficios de su implementación en esta modalidad educativa permiten un progreso de la motivación de los aprendices, los resultados de aprendizaje y el desarrollo competencial (García-Ruiz, et al, 2018).

Por lo que se puede ver claramente, esta modalidad no busca puntos intermedios, ni solamente la intersección entre los modelos presencial y a distancia, sino que, pretende integrar, armonizar, complementar y enlazar los medios, recursos, tecnologías, metodologías, actividades, estrategias y técnica, apropiados para satisfacer necesidades concretas de aprendizaje, para así encontrar el mejor equilibrio posible entre las variables curriculares (García Aretio, 2019).

En este sentido actualmente existen diversas estrategias y modelos que pueden ser empleados dentro del aprendizaje híbrido.

### **II.2 Modelos educativos para la educación a distancia**

#### **II.2.1 Modelo de aula invertida**

De los modelos o técnicas que existen y actualmente se encuentran en auge para ser empleados en la modalidad de aprendizaje mixto o híbrido, tanto en las sesiones presenciales como a distancia y que promueven la participación activa del aprendiz, *Clayton Christensen Institute* enuncia en su página web varios, entre ellos el aula invertida o *Flipped classroom,* un modelo que ha tomado auge en los últimos años y que es muy sonado, pero quizás mal entendido y aplicado.

En particular, el aula invertida cambia el esquema tradicional que se tiene de la relación entre el tiempo en casa y la tarea, ya que, a diferencia de la concepción que se maneja, bajo este supuesto. En casa los estudiantes aprenden a través de cursos, materiales y recursos en línea y en clase presencial, el enseñante emplea el tiempo para las actividades más activas y con mayor grado de profundidad y reflexión, como lo son la resolución de dudas, desarrollar proyectos, realizar prácticas guiadas, entre otros. (Clayton Christensen *Institute*, 2019).

Básicamente consiste en emplear el tiempo fuera del aula, en realizar determinados procesos de aprendizaje que tradicionalmente se hacen dentro de la misma y, por su parte, dentro del aula, con la presencia, guía y experiencia del docente, el tiempo se emplea en potenciar y facilitar otros procesos de adquisición y práctica de conocimientos (Sánchez, Ruiz & Sánchez, 2014, p.3).

### **II.2.2 Virtual enriquecido**

Este modelo, es una alternativa a la escuela en línea de tiempo completo, que permite a los participantes tomar la mayoría de los cursos en línea fuera de la institución educativa, pero asisten a ella para las sesiones presenciales requeridas con un enseñante. Aquí los programas virtuales enriquecidos no requieren la asistencia diaria a la institución (Dulfay, & Gonzalez, 2020). Si no que la asistencia depende y está en función de las características particulares del programa.

#### **II.2.3 A la carta**

Acerca de este modelo, de acuerdo con Fredin (2017) permite a los aprendices tomar un curso en línea según sus intereses, lo que promueve un aprendizaje más personalizado de acuerdo con estos. Este modelo es una buena opción, cuando las instituciones educativas no pueden brindar oportunidades de aprendizaje específicas para toda la población, según Clayton Christensen *Institute* (2019) esto lo convierte en uno de los modelos más populares en las instituciones educativas combinadas.

En efecto, en estos modelos educativos de aprendizaje híbrido, se pueden emplear técnicas y estrategias tanto de enseñanza como aprendizaje que permiten la participación activa del estudiante y tienen la posibilidad de utilizarse tanto, para las actividades presenciales como en línea. Tales como el aprendizaje por descubrimiento guiado, el aprendizaje basado en problemas, aprendizaje como investigación, uso de organizadores gráficos, los foros para compartir las reflexiones, las preguntas intercaladas y la discusión guiada que, en una modalidad en línea, se pudiera llevar mediante herramientas de comunicación síncrona como video llamadas (Mohamed, 2008) y (Díaz Barriga y Hernández 2002).

#### **II.3 Plataformas de gestión**

Como ya se mencionó anteriormente, algo importante a considerar para emplear un modelo híbrido es la herramienta o recurso tecnológico del que se hará uso para promover el aprendizaje a través de la web, actualmente existen múltiples plataformas para la gestión de este tipo de aprendizaje. Una plataforma educativa o aula virtual, permite la comunicación e interacción entre enseñantes, aprendices y contenidos como las LMS *(Learning Management Systems*) "que es un software basado en un servidor web que provee unidades para los procesos administrativos y de seguimiento que se requieren para un sistema de enseñanza, simplificando el control de estas tareas" (García, 2005, p.4).

De igual forma, una plataforma es un entorno creado virtualmente con la intención de que el aprendiz obtenga experiencias de aprendizaje, mediante recursos/materiales formativos bajo la supervisión e interacción con un enseñante. Donde el material o recursos didácticos multimedia cobran una especial relevancia ya que, el proceso de aprendizaje de los aprendices estará guiado, en su mayor parte por los mismos.

Estas plataformas de aprendizaje tienen muchas ventajas debido a que la web 2.0 y las herramientas que brindan, han evolucionado facilitando la integración de servicios externos como blogs, archivos multimedia, redes sociales, aplicaciones entre otros.

No obstante, cada plataforma cuenta con características particulares y algunas herramientas específicas. Aunque en su mayoría comparten entre sí los elementos básicos que las identifican como tal y permiten la gestión de aprendizaje a través de ellas.

Es así como, escoger trabajar con determinada plataforma dependerá de las circunstancias particulares presentes en cada contexto, y se seleccionará la que mejor se adapte a las necesidades de los usuarios considerando el grado de accesibilidad, funciones, costos, entre otros. De manera personal se consideró adecuado trabajar con plataformas gratuitas que estén al alcance de cualquier usuario como lo es *Google*.

#### **II.3.1** *Google for education*

Es un servicio de *Google*, que integra aplicaciones, herramientas y acciones con la finalidad de promover el aprendizaje y la educación a través de ello, buscando a la vez erradicar la desigualdad educativa y de acceso a la tecnología.

Algunas de sus ventajas son las siguientes:

Mejora la enseñanza en el aula: Aprovecha herramientas de aprendizaje fáciles de usar para incrementar la colaboración y la comunicación.

Aumenta la productividad: Ahorra tiempo al crear, organizar, compartir y calificar todo en un solo lugar.

Optimiza el trabajo de los alumnos: Ayuda a los alumnos a realizar el mejor trabajo posible con herramientas sencillas que promueven el aprendizaje.

Protege los datos de tu institución educativa: Protege el trabajo, la identidad y la privacidad de todos con funciones y controles de seguridad proactivos (*Google*, 2021, párrafo 3).

Así mismo, es importante mencionar que existen diferentes ediciones de dicho servicio, las cuales varían en costo, dependiendo de las herramientas y recursos que cada una integra. Entre estas ediciones se cuenta con una versión gratuita para instituciones que resulten aptas. Sin embargo, como usuario independiente de *Google* donde sólo es requisito contar con una cuenta personal de *Gmail*, se puede hacer uso de gran cantidad de sus productos de forma individual y conjunta, ya que la conexión y comunicación es una característica que distingue a dicha empresa.

#### *Google classroom*

Retomando los servicios de los que se puede hacer uso, y considerando la necesidad de gestionar el curso con las herramientas de *Google*, esto se realiza primeramente mediante *Google classroom*, la herramienta o plataforma de gestión que une la enseñanza y el aprendizaje en un espacio virtual. Es segura, fácil de usar, ya que ayuda a los educadores a administrar, gestionar y enriquecer experiencias de aprendizaje.

Algunas de sus bondades de acuerdo con (*Google*, 2021) son que permite:

- Realizar un seguimiento del progreso de los alumnos en un libro de calificaciones y exportarlas.
- Respaldar calificaciones coherentes y transparentes, a través de rúbricas que se muestran junto al trabajo del alumno.
- Permite llevar el seguimiento de todos los alumnos, mediante páginas de trabajos pendientes para revisar junto con las fechas límite para ello, las cuales se sincronizan automáticamente en los calendarios de los alumnos cuando se crea el trabajo en clase.
- Permite gestionar funciones administrativas y de seguimiento fácilmente, con herramientas para la visibilidad, las estadísticas y el control.
- Existe la posibilidad de integrar diversas aplicaciones aprobadas por educadores que se pueden integrar con *Classroom*, para despertar la creatividad y aumentar innumerables oportunidades de aprendizaje.

En este sentido algunos de los servicios que se pueden integrar en *classroom* para gestionar el curso, y algunos ejemplos de la forma en que se pueden emplear son:

**Calendario**, que es una agenda donde se ven reflejados las actividades pendientes a realizar y permite administrar, gestionar y llevar control del tiempo de forma individual.

**Drive** es una aplicación en la nube para guardar, compartir y colaborar en archivos y carpetas desde cualquier dispositivo con acceso a internet, equivalente a un portafolio o archivero físico, pero en formato digital, el cual a la vez enlaza e integra documentos.

**Documentos** estos son herramientas inteligentes de edición como procesadores de texto, hojas de cálculo, presentaciones, notas, entre otros. Con la posibilidad de colaborar con otros usuarios de *Google* en estos documentos, o escribirlos y modificarlos desde cualquier lugar de forma gratuita.

**Formularios** es una herramienta digital para recolectar información a partir de diversos usuarios, mediante diferentes tipos y estructuras de preguntas o indicadores, brindando la posibilidad de generar encuestas, sondeos, exámenes entre otros., y poder compartirlo de diversas formas. Además, la aplicación ofrece el análisis estadístico de las respuestas.

*Google* **académico** es un motor de búsqueda académico y de fuentes confiables, sobre diferentes áreas o disciplinas, por lo que la información falsa encontrada en este espacio es mínima.

**G mail** es el servicio de correo electrónico propio de *Google*, el cual se sincroniza con las otras aplicaciones y servicios de la empresa, como calendario, *meet*, entre otros.

**Meet** es una herramienta para realizar video llamadas de forma segura y conectarse con otros.

**Sitios** es una herramienta para la creación de sitios o páginas web de forma fácil y sencilla, con posibilidad de personalizar e incluir infinidad de recursos externos.

(*Google*,2021).

# **II.4 TIC y Capacitación**

De acuerdo con la UNESCO (2019) la introducción de las TIC en los últimos años ha traído grandes beneficios a cualquier ámbito, más aún en el educativo, desde cualquier modalidad, ya sea escolarizada, no escolarizada, formal, informal, entre otros.

En este sentido, el mercado laboral educativo mediado por la tecnología es muy amplio, ya no solo se centra en la educación formal, pues las TIC están presentes en todos los ámbitos de la vida cotidiana (Frexias, 2015). Por lo que hay una gran apertura a otros espacios como la educación informal, siendo la capacitación en diferentes instituciones u organizaciones, uno de estos espacios

Es así como las perspectivas actuales exigen modificar concepciones sobre lo educativo. Para esto se requiere transformar los escenarios educativos, realizar adaptaciones y ajustes al currículo y cambiar las nociones que orientan el proceso educativo (Díaz Barriga, 2013).

Por lo tanto, un lugar de aplicación también es la educación no formal como capacitación en las organizaciones. Pues las condiciones sociales y contextuales demandan la reformulación de nuevos perfiles de trabajo, establecidos para laborar de manera interdisciplinaria mediante la colaboración y adaptación. Por lo que se busca que la sociedad sea innovadora capaz de responder a los entornos actuales.

Por otra parte, la capacitación es un proceso educativo a corto plazo, aplicado de manera sistemática y organizada, a través del cual los recursos humanos de una organización adquieren conocimientos, desarrollan habilidades y competencias relativas al trabajo en función de los objetivos de esta. En otras palabras, es una educación especializada y una inversión sobre los recursos para obtener mejores resultados (Chivenato, 2007). Así mismo, es un proceso continuo de apoyo que se otorga para formar al empleado para el trabajo y en el trabajo, mediante la adquisición de conocimientos, destrezas, habilidades y actitudes, que de manera conjunta permiten la integración para mejorar los recursos humanos y lograr el desempeño correcto de las actividades laborales (Pacheco,2007).

Es así que, dentro de cualquier organización es importante realizar capacitaciones cuando se introducen nuevos procesos o formas de trabajo. Esto también hace referencia a la actualización laboral, mientras las capacitaciones incluyan aplicación a la realidad laboral, mejores serán los resultados (Urzúa & Puentes, 2010).

Al referirse a la introducción de conocimientos de tipo tecnológico dentro del espacio laboral, también, es importante resaltar que como Abarca, señala, ciertamente "Los procesos instructivos no se ven solo como inversiones particulares que favorecerán a un individuo o una compañía en particular, sino como un elemento que beneficiará a la sociedad en general" (2016, p. 345). Considerando la enorme brecha digital que existe.

Por otra parte, es indispensable señalar que, a lo largo de los años en la cultura de la capacitación se ha identificado que es necesario actualizar constantemente los conocimientos y competencias. En este sentido, la aplicación de conocimientos teóricos a prácticos en el contexto laboral es el punto de inicio para desarrollar efectivamente los procesos de formación.

43 Lo anterior, en conjunto con aprender solamente aquellas habilidades que sean necesarias para llevar a cabo de forma eficiente, las acciones que den respuesta a las demandas laborales. Esto a su vez mediante cambios en la cultura del trabajo para priorizar el potencial del personal vulnerable con posibilidades de formación más limitadas. Es este un motivo del por qué, la capacitación se debe realizar dentro de la organización y por personal con conocimiento y entrenado en las labores de interés (Abarca, 2016).

Así pues, la capacitación y sus procesos han cambiado a lo largo de la historia, para mejorar la eficacia y la calidad de los resultados que se obtienen. Todo esto ha sido influenciado por diferentes hechos contextuales y disciplinas, pero últimamente más por la tecnología, pues emplear TIC ofrece innumerables oportunidades de capacitación a los trabajadores de todos los sectores (Abarca, 2016). Ya que la adopción de TIC es indispensable para promover mejoras, pues tienen un papel fundamental al disminuir las brechas existentes en las posibilidades de actualización profesional que se brinda a través de ellas (Leibowicz, 2011).

De igual forma, Montenegro, Aguirre y Canales (s.f.) reconocen que, la integración de TIC en las organizaciones posibilita la mejora de las actividades y operaciones, así como la optimización de sus recursos, entre muchas otras ventajas, pero hay un bajo aprovechamiento de ellas para el funcionamiento de las organizaciones. Por esto es necesario que las empresas las incorporen para mejorar sus procesos, ya que son innumerables los beneficios que traen las TIC para el crecimiento técnico y económico de la organización.

Al mismo tiempo, se debe considerar que "La incorporación de las TIC al ámbito de la empresa es un proceso complejo al involucrar una multiplicidad de dimensiones" (Peirano & Suarez, 2006, p. 124).

Leibowicz (2011) por su parte, manifiesta que, para la integración de TIC intervienen factores tecnológicos y culturales que inciden en mayor o menor medida en la incorporación de las TIC en las empresas. Los culturales se refieren a la alfabetización informática, es decir, la capacidad de utilizar las TIC para el desarrollo empresarial y a la gestión de una cultura organizacional de aprendizaje e innovación.

Es así que, al considerar sólo los factores tecnológicos, dejando de lado los culturales, se corre un riesgo a la hora de elaborar una propuesta de capacitación. Pues desarrollar una cultura de las TIC implica superar las barreras comunes para acceder al conocimiento, con el fin de, resolver los problemas y responder a las oportunidades y desafíos del entorno de forma innovadora.

Siguiendo esta lógica, para que su introducción resulte exitosa, Peirano y Suarez, (2006) distinguen 3 etapas en el uso de las TIC dentro de las empresas. Etapa 1. Generación y Gestión de Registros. Etapa 2: Análisis de la Información. Etapa 3: El trabajo interactivo, de esta última reconocen que son mínimas las empresas que las emplean para facilitar y potenciar sus actividades de aprendizaje e innovación.

La primera etapa, es el empleo de las TIC como soporte de los procedimientos de gestión y administrativos. Aquí las capacidades requeridas para el personal que hará uso de ellas, son poco complejas ya que implican sólo la variación del formato de los registros. Es decir, emplear herramientas que permiten trabajar un formato digital en vez de papel.

Después las TIC se convierten en soporte de las decisiones estratégicas, donde se requiere de capacitación especial para el personal, ya que las TIC implementadas comienzan a volverse parte fundamental de las rutinas relacionadas a tomar decisiones.

Por último, en la tercera etapa, se requiere una inversión en capacitación y mejora organizacional ya que, comúnmente las herramientas y soluciones TIC incorporadas en esta etapa implican el rediseño de los procesos de trabajo, con la finalidad de optimizar el rendimiento y evitar la duplicación de información. El grado de implementación alcanzado en esta etapa permite aprovechar oportunidades, responder a necesidades específicas a partir del rápido tráfico de información y la resolución de problemas de forma interactiva y cooperativa. Asimismo, las TIC brindan la posibilidad de crear espacios de aprendizaje virtuales y modelos de simulación que generan entornos donde los procesos de aprendizaje se ven facilitados y sus costos reducidos.

Por otra parte, el incremento de la educación a distancia ha colocado al enseñante en una situación de formación constante ante el uso y apropiación de las TIC. Los cambios de la educación presencial, a la no presencial han favorecido el desarrollo de nuevas estrategias de enseñanza y la búsqueda de actualización (Ruiz, 2016).

Al mismo tiempo, pasando la idea anterior al ámbito de educación no formal, dentro de cualquier organización es importante realizar capacitaciones cuando se introducen nuevos procesos o formas de trabajo. Esto también hace referencia a la actualización laboral, mientras las capacitaciones incluyan aplicación a la realidad laboral, mejores serán los resultados (Urzúa & Puentes, 2010).

De acuerdo con Aguilar (2004) para la implementación de cursos, primero es necesario realizar un pilotaje, es decir hacer pequeñas pruebas de él y su aplicación para identificar y corregir errores. Dichas pruebas de pilotaje se pueden aplicar como capacitaciones internas para los instructores, aunque claramente esto implica tiempo, recursos, entre otros, mismos que sirven para evaluar y hacer correcciones a tiempo. En este caso, se debe tener gran atención con aquel personal que fungirá como instructor y se encuentra en una etapa de adultez mayor pues en ocasiones pueden mostrar resistencia al cambio e innovación como es el uso de TIC, ya que se muestran acostumbrados a maneras anteriores de trabajo.

En este sentido, según Casamayou y Morales (2017) los adultos mayores se encuentran en desventaja para el uso de las TIC, considerando su desgaste biológico, que se convierte en un reto para ellos. Sin embargo, esto no significa que no puedan aprender y hacer uso de ellas, según el mismo autor son totalmente capaces de aprender a utilizarlas cuando les encuentran un sentido motivacional y aplicabilidad.

De igual forma, las condiciones sociales y contextuales demandan la reformulación de nuevos perfiles de trabajo. Basados para trabajar de manera interdisciplinaria mediante la colaboración y adaptación, por lo que se busca que la sociedad sea innovadora capaz de responder a los entornos actuales (Frexias, 2015).

Por otro lado, es igualmente importante que los instructores cuenten con conocimientos pedagógicos, como mencionan Urzúa y Puentes (2010) la utilización de prácticas pedagógicas inadecuadas puede también explicar la poca efectividad de los programas de capacitación. Ya que, al no determinar homogéneamente el procedimiento o las consideraciones a seguir para el diseño de los cursos, algunos de ellos pueden mostrar diferentes características en estructura y se cae en la posibilidad de pasar por alto elementos esenciales de la planeación didáctica, evaluación entre otras cosas, mismas que los instructores al tener desconocimiento de ello no rescatan.

Como ya se ha mencionado, considerando que hay cambios en la manera de pensar y en las habilidades de la sociedad, la educación ya no se puede limitar a la clase tradicional. Se requiere desarrollar propuestas educativas que reconozcan la necesidad de construir ambientes de aprendizaje a partir de diversas presentaciones y variaciones de conocimiento, desde lo significativo para el contexto y su realidad. Además, identificar problemas de la realidad para articular el contenido y buscar motivadores para encontrar sentido a la información y tarea (Diaz Barriga, 2013).

Por lo que Fainholc (2016) propone diseñar y modificar los cursos ya existentes, implementar los programas de aprendizaje electrónico puro y mixto, presencial y mediado por Internet, junto con TIC y derivados que promuevan el desarrollo de las capacidades cognitivas y habilidades necesarias en los diferentes tipos de saberes. En este sentido, nuevamente de acuerdo con Urzúa y Puentes (2010) la selección y diseño del tipo de programa de capacitación a implementar, no debe ser una decisión que se tome sin fundamentos. Pues se tienen que considerar aspectos como los beneficios y probabilidades de éxito al aplicarlo, impactos y costos. Es importante realizar intervenciones cuanto antes refiriéndose tanto a cuando se va a comenzar una nueva forma de trabajo o bien cuando se detecta algún error para tener mejores resultados, contrario a si se interviene de último momento y se dejan pasar diversas situaciones.

Considerando la necesidad de trazar un programa, según el modelo ADDIE de Williams, Schrum, Sangrà y Guàrdia (s.f.), el diseño instruccional debe desarrollarse en las fases de análisis de la situación para detectar problemas y necesidades, diseñar acciones y contenidos que den respuesta a dicha necesidad, desarrollar los recursos y materiales necesarios, implementarlos y finalmente evaluar. Aunque como se mencionó antes, la evaluación se debe aplicar en todo momento para identificar errores y hacer los ajustes pertinentes a fin de lograr el objetivo. Las fases que componen dicho modelo son las siguientes:

Como primer fase se tiene que realizar el análisis, esto es examinar la población objetivo, el contenido y el contexto, mediante una evaluación de necesidades para determinar la naturaleza exacta del problema y definir cómo puede resolverse. Esta evaluación de necesidades debería ser sencilla y aplicarse a una muestra representativa. El resultado es la descripción del problema y una solución propuesta, el perfil del público, y la descripción de las restricciones de los recursos.

En segundo lugar, el diseño, que consiste en determinar el programa del curso, considerado en el enfoque didáctico general y como secuenciar y dividir el contenido en las partes que lo componen. Aquí se determinan los objetivos de la unidad o módulo, el enfoque didáctico general, el contenido y el orden para mostrarlos, los medios, recursos y el sistema para hacer llegar la información, se diseñan las actividades, los materiales y la evaluación.

En la tercera fase se realiza el desarrollo, donde se escribe el texto didáctico, los guiones de los videos, se realizan y producen los materiales, y se programan las páginas web (plataformas), se prueban las actividades. Todo en congruencia y como fue definido en la fase anterior. Finalmente se unen todos los elementos.

La fase que continua, es la implementación del curso, que puede ser de forma prototipo, piloto o total del proyecto didáctico. Incluye: publicar materiales, formar a enseñantes, e implementar el apoyo a aprendices y enseñantes.

Por último, está la fase de evaluación. Se realiza durante el proceso (evaluación formativa) y al final de la formación (evaluación sumativa). Aquí debe aplicar un elemento de evaluación exhaustivo y formal de la evaluación a lo largo del curso, para incluirla en los siguientes niveles; Nivel 1: Evaluación del curso y cómo mejorarlo; Nivel 2: Evaluación

del conocimiento de los alumnos; Nivel 3: Evaluación del proceso de transferencia de la formación. Todo esto con la finalidad de realizar las posibles correcciones durante el proceso y obtener mejores resultados.

Al mismo tiempo, las actividades que implica la evaluación son: Realizar evaluaciones formativas y sumativas, interpretar los resultados de las evaluaciones de los participantes, recoger las opiniones de quienes han concluido el programa, revisar las actividades y llevar a cabo los ajustes adecuados al modelo.

Al mismo tiempo, es cierto que de un mismo programa de capacitación se pueden tener diferentes resultados, porque impactan más factores que el programa en sí mismo (Urzúa & Puentes, 2010). Aun así, este se convierte en el eje central, por el objetivo natural de la capacitación.

Es así como, para lograr una buena experiencia con el papel de usuario en la capacitación, los materiales y recursos necesarios, juegan un papel muy importante. Estos deben ser acordes a lo planteado, ser analizados, ponderados, distribuidos y previstos, haciendo referencia a los recursos humanos, tecnológicos y económicos, disponibles, necesarios y en función de una planeación estratégica que sirva como una propuesta que guíe las acciones de las TIC y los programas formativos (Fainholc, B. 2016).

También se espera, retomar el grado de avance en la introducción de herramientas TIC y el aumentarlas como soporte de todos los procesos de la organización. Además, del éxito en la implementación de innovaciones organizacionales, que permitan maximizar el uso de dichas herramientas. Se espera que cuando se complete una etapa, se avance a la siguiente para continuar mejorando el desempeño de la organización.

Para lograr esto es importante considerar que la capacitación mediada por TIC debe contar con la infraestructura tecnológica y humana necesaria. Así como existir un compromiso institucional que coadyuve al desarrollo de una cultura de TIC, ya que estas

seguirán siendo herramientas y medios eficientes que posibilitan la innovación y dinamizan los procesos.

Este tipo de capacitación tendrá mayores posibilidades de ser exitosa cuando: considere un enfoque de aprendizaje continuo más que capacitaciones puntuales o empaquetadas, así como los períodos del año más convenientes para hacer capacitación según el calendario local; tenga una estructura de aprendizaje flexible, articulada e integrada al contexto laboral y social; busque satisfacer diferentes necesidades de saber, saber hacer y actuar, trabajar en cooperación y colaboración con otros. Para que, mediante los saberes individuales y organizacionales, se construyan nuevos conocimientos y ventajas, posibilitando crear y usar el conocimiento de forma efectiva para que el personal reconozca la utilidad de las TIC y cómo aplicarlas en sus prácticas cotidianas Leibowicz (2011).

De igual forma Peirano y Suárez (2006) reconocen que, en la capacitación las TIC se están abriendo nuevas oportunidades gracias a las diversas modalidades a distancia, por reducir costos de traslados del personal de la organización o de los profesionales responsables de los cursos, usar herramientas de simulación esenciales para el aprendizaje y el desarrollo de capacidades, permitir mejorar las tareas de coordinación entre personal, trasmitir de manera instantánea y a bajo costo la información para actividades que involucran la mayoría de los procesos productivos, reducir tiempos muertos y otros costos asociados a las relaciones de la organización con su entorno. Lo que puede contribuir a mejorar la eficiencia de la empresa y del sistema económico en general.

En resumen, en la educación virtual se observa un aumento en la forma de acceder formalmente al conocimiento, mediante modalidades como *b-learning, e-learning, mlearning*, entre otras. La cuales exigen un rol del profesor diferente al tradicional, que involucra competencias digitales y nuevas metodologías de aprendizaje. Ante esta situación los responsables de los procesos de aprendizaje han incorporado a sus actividades el acompañamiento al aprendiz a través de ambientes de aprendizaje virtuales con el apoyo de recursos digitales, como foros virtuales de discusión y comunicación por chat.

#### **II.5 Herramientas web**

Para trabajar con tecnología educativa es necesario innovar, entendiendo que "La innovación requiere la ruptura de paradigmas" (Mejía, Michalón, López, Palmero y Sánchez S, 2017, p.353). Pues incorporar las TIC en la educación no implica solo contar con ellas de manera física, sino encontrar un uso educativo y didáctico de ellas (Díaz Barriga, 2013).

Es así como, Carrasco y Baldivieso (2016) argumentan que la eficiencia y el éxito del aprendizaje no está en el entorno ni en la tecnología escogida, sino en la interacción y colaboración. Pues la calidad de la enseñanza está condicionada por la metodología aplicada, los recursos de aprendizaje empleados y la implicación del educador, así como las actividades sociales. Todos estos son los elementos determinantes para el intercambio de experiencias.

De igual forma, se manifiesta que, la innovación pedagógica exige competencias para la gestión eficiente del proceso enseñanza aprendizaje, que repercute en la organización del tiempo y alteran las actividades del enseñante y la planeación de las estrategias de mediación. De igual forma, para el diseño de ambientes de aprendizaje a distancia se requieren competencias digitales y habilidades para la administración del tiempo por parte del educador, quienes son capaces de planear y diseñar promoviendo la colaboración, autogestión y autonomía, siempre y cuando cuenten con dichas competencias digitales. Por lo que es necesario formarlos constantemente en dicho contenido y prepararlos para el empleo de nuevas metodologías de aprendizaje (Ruiz, 2016).

Considerando a las TIC como herramientas e instrumentos que funcionan como mediadores entre la enseñanza y el aprendizaje, se debe entender que su función es la de facilitar y potencializar la actividad de aprendizaje (Carranza & Caldera, 2018).

Moreno (2016) reconoce que, Internet es una herramienta conformada por diversidad de recursos que permiten desarrollar diferentes tareas como conectarse y comunicarse, además de propicia un aprendizaje en red que es compartido.

Por su parte Ruiz (2016) respalda que el uso de aplicaciones de Internet permite ser más creativo en los espacios de aprendizaje cuando se presenta la información, por ejemplo, con aplicaciones para crear mapas mentales y conceptuales, wikis, archivos de audio y video.

Así mismo, otros aspectos que han permitido diversificar estrategias de enseñanza son la disponibilidad de materiales digitalizados, objetos de aprendizaje y recursos de información, el acceso inmediato a cualquier contenido, el uso de hipervínculos, entre otros. Así como el empleo de recursos para comunicarse y publicar información en la red, para interactuar y compartir documentos, mediante videoconferencias, foros, chats, correos, wikis, blogs, podcast, y sitios o páginas web.

También, la incorporación de recursos mediante las TIC obedece a tres categorías de utilización de los recursos de Internet: para la comunicación, la organización y la documentación. Donde los recursos para la comunicación son herramientas que permiten generar procesos colaborativos, distribuir y sincronizar tareas entre los participantes, de forma que se pueda reducir el tiempo y aumentar la eficacia, a través de herramientas como correo electrónico, listas de distribución, chat, video conferencia, foros, blog, wiki.

En cuanto a los recursos para la organización y distribución de la información personalizada son la agenda personal, calendario, sistemas de gestión de aprendizaje, plataformas. Por último, los recursos para la documentación son los que promueven la construcción colectiva de documentos de manera sincrónica o asincrónica bajo el

esquema de trabajo colaborativo, como archivos compartidos y bases de datos (Moreno, 2016).

Por otra parte, Michalón, et al (2017) consideran a La Web 2.0 como una fuente de aprendizaje, que cuenta con herramientas básicas, cursos en línea masivos y abiertos, ePortafolios, entre otras, que funcionan como elementos mediadores en el proceso de enseñanza aprendizaje.

Además, con la web 2.0 en la era de la comunicación, las redes sociales, blogs, foros, wikis, entre otros., dan al usuario la posibilidad de expresarse, compartir sus opiniones o conocimientos, dialogar e interactuar entre sí. Además, aparecen los dispositivos móviles a un precio más accesible con el paso del tiempo, lo que permite estar conectados en todo momento. Pero a su vez, esto requiere la adopción de una nueva cultura corporativa digital que, actualmente es heterogénea ya que, en ocasiones, se ve frenada la propia estructura y dinámica de funcionamiento en las instituciones, al haber poca inclinación a cambios culturales internos, a veces por un personal acostumbrado al trabajo en un escenario tradicional (Barquero, 2015).

De igual forma Michalón, et al (2017) introducen el concepto de *e-learning* 2.0 el cual afirma que, los aprendices utilizan los medios Web 2.0, como: *software* social, *blogs*, *wikis*, que posibilitan promover el pensamiento crítico y analítico. Donde se hace uso de *blogs web* o RSS, actividades de aprendizaje colaborativo, aplicaciones digitales que no están diseñadas específicamente para el aprendizaje electrónico, como *blogg*, *podcast*, redes sociales, compartir multimedia (*Youtube*) o etiquetado social, que permiten a los usuarios publicar y organizar el contenido con palabras clave descriptivas o marcas.

Por ejemplo, es el caso de sitios como *YouTube*, u otros, que, aunque carecen de estructura formal, concentran el conocimiento colectivo de los usuarios. También las redes sociales donde pueden reunirse y discutir sus criterios en el proceso de aprendizaje, formal e informalmente. Incluso lo juegos digitales implican la pedagogía como una actividad que educa a través de la adquisición de competencias, que pueden proporcionar oportunidades de aprendizaje inmersivo.

También están los recursos educativos abiertos, destinados a facilitar la enseñanza y el aprendizaje que hacen referencia a materiales de aprendizaje, como objetos de aprendizaje (crucigramas, *flashcards*, animaciones, entre otros.), conferencias de audio, imágenes, contenido del curso, cursos abiertos, etc.

Algunos otros son los cursos en línea masivos y abiertos, y como último ejemplo el EPortafolio como una colección de documentos que demuestra el desarrollo y los logros de un estudiante, para registrar su progreso.

En definitiva, la tecnología sigue evolucionando y han surgido nuevas opciones ofrecidas por el *e-learning* 3.0 o la Web 3.0 que se basa en aplicaciones web que proporcionan valor al usuario. A través del uso de aplicaciones inteligentes que brindan una información más precisa como: filtración colaborativa inteligente, *cloud computing,* grandes volúmenes de datos, datos enlazados, apertura, interoperabilidad, uso de 3D y movilidad inteligente. Michalón, et al (2017).

Para concluir este apartado, se puede decir que;

La efectividad de las tecnologías depende de la pertinencia de las estrategias utilizadas con respecto al tipo de aprendizaje a desarrollar; es decir, la selección de estrategias mediadas con tecnología debe considerar de qué manera se quiere influir en el aprendizaje y a partir de ellas determinar qué recursos son los más adecuados para alcanzarlos. Es decir, el docente debe realizar una planeación didáctica que tenga impacto en el aprendizaje significativo (Carranza & Caldera, 2018, p.84).

Como consecuencia a la web 2.0 y las herramientas que brinda, se obtiene que las plataformas de aprendizaje han evolucionado facilitando la integración de servicios externos: titulares RSS, favoritos compartidos, blogs, wikis, incrustación de elementos multimedia, etiquetas, redes sociales, y objetos de aprendizaje (Area & Arell, 2009).

## **II.6 Aprendizaje significativo**

# **II.6.1 Dimensión filosófica**

Para hablar de aprendizaje significativo, es necesario remontarse a sus orígenes y antecedentes los cuales corresponden al enfoque cognitivista. En donde se reconoce que, el sujeto tiene un papel activo para la construcción de su conocimiento, y va incorporando el nuevo conocimiento a las estructuras mentales que ya posee por los conocimientos previos (García & Fabila, 2011). Cabrero y Llorente (2015) señalan que este sujeto es capaz de tomar decisiones que influyen en su aprendizaje.

De acuerdo con Colom Cañellas y Núñez (2001) y con García y Fabila (2011) el aprendizaje, es un proceso de adquisición y almacenamiento de la información. Una actividad compleja donde intervienen procesos cognitivos y emocionales, y consiste en la formación estructuras mentales o esquemas donde el sujeto agrega estos a los conocimientos previos y según Cabrero y Llorente (2015) se produce por la experiencia del aprendiz.

Según Hernández (1998) el cognitivismo muestra gran interés sobre las representaciones mentales, entendiendo estas como la manera en la que el sujeto representa y acomoda de manera interna la información que capta. A través de estas estructuras que también pueden ser llamadas marcos, mapas cognitivos, estructuras, entre otros.

Así mismo, el aprendizaje debe de ser significativo para quien aprende. Entendiendo esto como la forma de adquirir información de manera valiosa, solamente con lo esencial, y a su vez esta integración se realiza mediante un procedimiento no arbitrario, sino que es relacionado con los conocimientos previos.

Por lo tanto, la representación del mundo dependerá de los esquemas y la interacción con la realidad. Pero estos se irán transformando con las siguientes interacciones. Para acceder e interpretar la realidad se hará uso de herramientas o estructuras mentales (Chávez, s/f).

#### **II.6.2 Dimensión pedagógica**

Primeramente, es necesario considerar el planteamiento de esta dimensión, acerca de que, el aprendizaje se da por fases y en cada una de ellas, se accede cada vez a niveles de pensamiento más profundos, abstractos y complejos. El sujeto incorpora a sus estructuras de conocimiento nuevos esquemas para acceder a los siguientes niveles (García & Fabila, 2011).

Los objetivos de un programa o curso se clasifican en función de seis niveles de complejidad creciente a saber:

- a) Conocimiento: recuerdo y retención literal de la información enseñada.
- b) Comprensión: entendimiento de los aspectos semánticos de la información enseñada
- c) Aplicación: utilización de la información enseñada.
- d) Análisis: análisis de la información enseñada en sus partes constitutivas

e) Síntesis: combinación creativa de las partes de la información enseñada, para formar un todo original.

f) Evaluación, emisión de juicios sobre el valor del material enseñado (Hernández, 1998, p.146).

En estos, el sujeto realiza operaciones mentales para codificar la información almacenarla y recuperarla (Colom Cañellas y Núñez, 2011). Por lo que se puede decir que "El sujeto posee una organización interna de eventos que van reelaborando en función de los intercambios con el exterior, y a partir de esta organización interna (estructuras, esquemas, reglas, entre otros.) el sujeto interpreta y otorga continuamente nuevos significados a la realidad" (Hernández, p.125).

Pensando en la manera de enseñar a partir de cognitivismo Ertmer y Newby (1993) señalan que, la información debe ser organizada para poder conectarla con los conocimientos previos de forma significativa. En este sentido los conocimientos previos

son el insumo para adaptar el contenido y lograr un aprendizaje significativo. (García & Fabila 2011).

Por lo que refiere a el papel del educador, este es el encargado de diseñar y organizar experiencias didácticas interesantes que motiven y reten al aprendiz, y que a la vez tengan significado y aplicación en su contexto. En este sentido, es conveniente que el educador distinga los tipos de contenidos (conceptuales, procedimentales y actitudinales). Ya que cada uno de ellos requiere de diferentes estrategias de enseñanza (entendiéndose esas como los procedimientos a seguir para lograr los objetivos).

Hay gran clasificación de estrategia de enseñanza, como: a) Estrategias para activar conocimientos previos y establecer expectativas adecuadas de los aprendices, como por ejemplo las preguntas. b) Estrategias para orientar o focalizar la atención de los aprendices; c) Estrategias para organizar la información nueva de forma gráfica o escrita como mapas y resúmenes; d) Estrategias de elaboración o de enlace entre los conocimientos previos y la nueva información, para asegurar la correcta vinculación (Hernández, 1998).

Continuando con los enseñantes, para asumir un nuevo papel de desempeño en un entorno virtual, deberían ser realmente capacitados en técnicas de enseñanza digital para la práctica como parte de su desarrollo profesional. Además de fortalecer la formación pedagógica de manera crítica y constante acerca del uso consciente de las TIC, para estimular la innovación, el trabajo colaborativo, y el aprendizaje significativo a través de metodologías didácticas (Fainholc, 2016) y (Aguilar, 2004).

En cuanto a las TIC en el cognitivismo, estas son vistas como recursos para favorecer el aprendizaje, que a su vez fomentan la participación entre estudiantes. Mediante programas y sistemas, el estudiante desarrolla sus capacidades y habilidades cognitivas (Cabrero y Llorente, 2015).

Como resultado de estas concepciones. por Carranza y Caldera (2018) se obtiene que, el aprendizaje significativo es la inserción de nuevos conocimientos a la estructura cognitiva que posé el aprendiz. Para que este se logre interfieren diversas condiciones como: los conocimientos previos para poder relacionar lo nuevo con lo que ya se sabe, que el enseñante considerare y tenga en cuenta estos conocimientos previos, que el material o el elemento a introducir tenga gran significado y sea estructurado lógicamente, para que el rol o la función que le compete tanto al estudiante para aprender como al educador para ser el mediador de la construcción de conocimientos se lleve de la mejor manera. De igual forma, no se puede decir que un determinado aprendizaje ha alcanzado el grado máximo de significado ya que siempre es posible añadir elementos y relaciones a las estructuras, por lo que la manera de "medirlo" seria por el grado de significatividad que este representa.

Para que el aprendizaje significativo se pueda concretar, son necesarias una serie de acciones por parte del aprendiz, que son determinadas como dimensiones:

a) Motivación: Motor influido por las emociones, intereses, valores como predisposición del estudiante para lograr su aprendizaje mediante el esfuerzo metal. De ahí que uno de los retos del educador sea impulsar la motivación en sus aprendices.

b) Comprensión: Actividad en la que se instauran relaciones entre los contenidos previos que se encuentran en la estructura cognitiva y los nuevos contenidos, además de dotarlos de significado para conocer el objeto de estudio e integrarlo de manera organizada.

c) Funcionalidad: Que los conocimientos adquiridos puedan ser realmente utilizados y aplicados, cuanto más compleja sea la estructura cognitiva y la asimilación, mayor será la funcionalidad de los contenidos para ser aplicados en diversas situaciones.

d) Participación activa: Estudio, análisis y elaboración de la información captada, haciendo conciencia para reflexionar el proceso cognitivo que ha estado realizando, las dificultades que ha tenido y formule sus conclusiones como referencia para futuras situaciones similares.

e) Relación con la vida real: Aplicación de los contenidos adquiridos para resolver situaciones reales del contexto a través del conocimiento que ha adquirido. Es la dimensión más alta y de mayor grado, requiere haber pasado por las dimensiones anteriores y dar respuesta al mayor número posible de problemas.

Por último, dichas dimensiones, pueden ser estimuladas mediante herramientas que apoyen el proceso de enseñanza aprendizaje como las TIC. Al ser mediadoras de la educación inevitablemente esta se ve modificada, ya que se añaden beneficios que facilitan el aprendizaje y algunas de las tareas de esta como el manejo de la información, desde la búsqueda, procesamiento, distribución, gestión, entre otros. Así como la interacción a través de diversos medios, sin importar el tiempo y la distancia entre los involucrados.

A continuación, se desarrolló la metodología ADDIE, empleada para el diseño del curso, donde se desglosó de manera específica cada una de las diferentes fases que lo compusieron.

# **III. METODOLOGÍA DE ELABORACIÓN DEL CURSO HERRAMIENTAS DIGITALES PARA LA GESTIÓN Y DISEÑO DE ACTIVIDADES EDUCATIVAS.**

A continuación, se desarrolló la metodología de elaboración del proyecto, donde se describie el modelo empleado y sus fases.

Para trabajar directamente sobre el diseño de cualquier objeto es muy importante contar con un una guía de pasos que encaminen las acciones para tener claro lo que se debe hacer y cómo. En este caso a esta serie de pasos se le reconoce como metodología, la cual brinda la característica de documento científico.

Es de dominio público conocer que, existen múltiples propuestas de metodologías para la realización de programas y cursos. Sin embargo, la elección de uno en específico depende de la situación y las características que éste presente.

Para la elaboración del curso de capacitación híbrido se optó por el modelo o metodología de diseño instruccional ADDIE para la parte virtual o a distancia ya que "puede modificarse para adaptarse a cualquier situación, tema, público y modelo de formación" (Williams, Schrum, Sangrà & Guàrdia, s.f., p.11), al ser genérico a su vez se incluyó el modelo de aula invertida, considerando las siguientes etapas:

### **III.1 Análisis**

En esta primera fase se describió como se obtuvo información de la situación y el contexto de la necesidad que se identificó en el diagnostico.

Se realizó el diseño de instrumentos de obtención de información, para sustentar el problema y realizar un diagnóstico minucioso para identificar los conocimientos previos del personal al que está dirigido el curso. Así como aspectos contextuales y necesidades auto percibidas por el área.

#### **III.1. 2 Métodos y técnicas para obtención de información**

Para sustentar el análisis del diagnóstico de aprendizaje para las próximas fases, fue necesario recolectar información mediante evidencias válidas como lo son algunos instrumentos, los cuales deben ser diseñados sistemáticamente.

Debido a la situación que se vivía por el COVID-19, los instructores se encontraban laborando algunos días desde casa y otros en oficina a manera de rol y escalonado. Por lo que fue importante respetar y seguir las recomendaciones de la OMS y la Secretaría de Salud, de estar en contacto directo con las personas lo menos posible. Además, mediante diagnostico con herramientas digitales, se implicó menos tiempo para el personal, a fin de evitar que descuidaran sus actividades laborales.

Se realizó una encuesta, con el objetivo de identificar los conocimientos que presentaban los instructores respecto a las modalidades educativas mediadas por las TIC, las estrategias y herramientas web. Así como la manera en que las empleaban en ese momento en sus cursos de capacitación.

Para la validación de este instrumento de captación de información se realizaron las siguientes actividades o pasos:

Primero, la revisión de la literatura para explorar el conocimiento existente sobre los conceptos implicados, palabras clave y sus variables. Enlistar y ordenar los temas, formular los ítems de manera clara y concisa, de forma interrogativa y afirmativa.

Segundo, la selección de los jueces para validar los instrumentos, quienes retroalimentaron el instrumento en cuanto a la claridad en redacción de los ítems y sugirieron mejoras en contenido y formato.

Tercero, la aplicación de la prueba piloto, se realizó el instrumento en un formulario de *Google*, se compartió el enlace para que fuera respondido por 5 personas a fin de evaluar la consistencia y claridad de los instrumentos. A partir de los resultados y comentarios generados, se realizó una adecuación para reducción de ítems y reformulación de algunos de ellos.

Esta técnica fue adecuada ya que se realizó un cuestionario digital mediante *Google forms*, el cual se hizo llegar a la población objetivo (10 instructores) a los cuales se les pidió contestar de la manera más sincera y objetiva posible. Sin necesidad de establecer relación cara a cara, lo que permitió recoger información acerca del problema o situación objeto de estudio, de forma escrita, y facilitó el análisis de la información. Esta encuesta se encuentra en el Anexo 1.2. Encuesta de uso de herramientas en línea y su aplicación.

La segunda técnica empleada fue la observación, con el objetivo de identificar la manera en que los instructores empleaban en ese momento para sus cursos de capacitación las estrategias didácticas y herramientas web en las modalidades educativas mediadas por las TIC.

Se realizó la observación a partir de una lista de cotejo, del material de diseño y planeación de un curso de capacitación diseñado en el área, fue adecuada ya que permitió recoger información acerca de la situación objeto de estudio (práctica de enseñanza de los instructores) en el contexto y aplicación real. Lo que se realizó a partir de uno de los cursos de capacitación presenciales que se realizaron y de los insumos diseñados para este.

Esta lista de cotejo con el resultado de observación se encuentra en el Anexo 1.2 Lista de cotejo para la observación y análisis de práctica pedagógica

La última técnica empleada para este momento fue la entrevista semiestructurada al subdirector del área de capacitación de encuestas especiales. Con el objetivo de identificar la manera en que se desarrollaban en ese momento las capacitaciones, las estrategias y herramientas web que aplicaban, las circunstancias y motivos por los que se realizaban de esa forma, las dificultades o factores que intervienen.

62 Se realizó una guía de preguntas para, desde la perspectiva del responsable recoger información de la situación a partir del objetivo antes mencionado. Enseguida se agendó una reunión o videollamada con el subdirector de capacitación, comenzando con las

preguntas base y de acuerdo con la información obtenida, se plantearon preguntas subsecuentes relacionadas a ella.

Se considera fue adecuada ya que permitió recoger información acerca del problema o situación objeto de estudio, desde la perspectiva de la persona que gestiona, determina y es responsable del área de capacitación, así como la metodología que se sigue y la participación de los instructores.

El guion de preguntas de esta entrevista se encuentra en el Anexo 1.3 Guion de preguntas para la entrevista al subdirector del área y las respuestas de esta en V.2 Resultados Evaluación Inicial.

Con los elementos que se obtuvieron de estas técnicas de recopilación de datos se desarrolló el diseño del curso híbrido "Herramientas digitales para la gestión y diseño de actividades educativas" para los trabajadores de la subdirección de capacitación de INEGI.

Es así como se dio por concluida la primera fase del modelo, y enseguida se desarrolló la siguiente fase.

## **III.2 Diseño**

En esta fase se describió el esbozo general para trabajar en el proyecto y el curso.

El diseño general del proyecto terminal se desarrolló bajo el siguiente esquema.

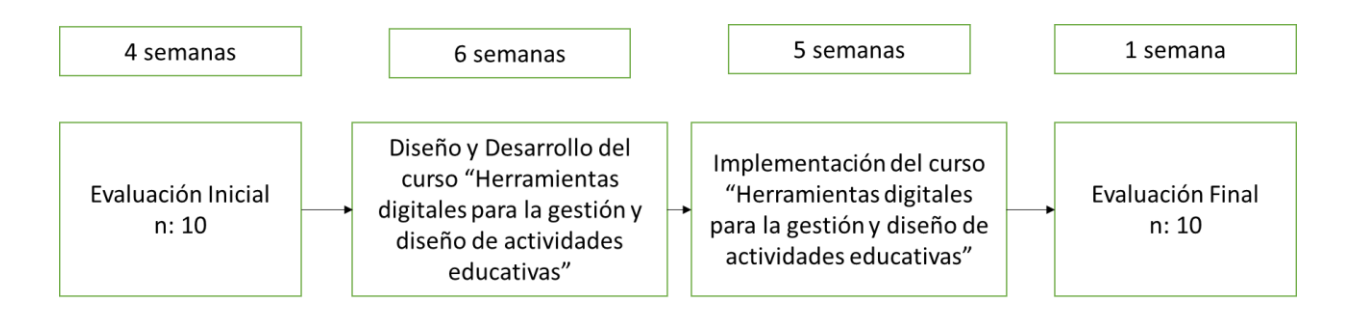

Figura 1 Esquema cronológico del curso Herramientas digitales para la gestión y diseño de actividades educativas. Fuente: Elaboración propia (2023).

Como podemos observar en la primera fase se realizó una evaluación inicial de los conocimientos sobre las habilidades sobre las TIC en los trabajadores del INEGI, la cual se llevó a cabo en 4 semanas. Posterior a ello con los resultados obtenidos, se procedió a realizar el diseño del programa de capacitación, mismo que duró 6 semanas, el cual se describió de manera más detallada en la siguiente sección.

La siguiente fase correspondió a la implementación, que tuvo una duración de 5 semanas, misma que se detalló en el punto 3.4, y se concluyó con la evaluación final que duró una semana.

#### **III.2.1 Diseño del curso**

Para desarrollar el programa general del curso de capacitación a los instructores de INEGI mediante aprendizaje híbrido, fue necesario contar con una estructura para poder realizarlo de manera objetiva y se cumplieran las metas planteadas desde el inicio del proyecto terminal. Esta estructura se desarrolló en 5 fases con actividades específicas.

La primera de ella, la selección de Modalidades y herramientas TIC, donde de acuerdo con los recursos tecnológicos disponibles, y con la consulta del especialista en educación haciendo uso de TIC, y el subdirector se eligieron la más idóneas.

La segunda fase consistió en la determinación de contenidos del curso, con base en las necesidades detectadas a partir del diagnóstico y análisis de la situación, se determinaron los contenidos a impartir en el curso, posteriormente se realizó la búsqueda de información de fuentes fidedignas para tener documentación y usarse durante el curso.

La tercera fase correspondió a la elaboración de la metodología del curso, donde se realizaron diferentes actividades como elaborar la propuesta escrita de la metodología de capacitación, determinar los objetivos y perfiles, definir la metodología, armar el esquema general y la manera de abordar los contenidos, definir las actividades a realizar y los recursos a implementar. Así como establecer la evaluación junto con los criterios y armar un cronograma.

La siguiente fase correspondió a la elaboración de recursos, que implicó desde el diseño y montaje en plataforma, lo cual se realizó de acuerdo con el documento de la metodología y recopilación documental. Se realizaron los recursos como vídeos, imágenes, entre otros, considerando los aspectos pedagógicos y buscando cumplieran con el objetivo. Posteriormente se realizó el montaje de materiales y recursos específicos para el curso de capacitación.

La última fase correspondió directamente a la implementación del curso donde se realizaron actividades correspondientes a la gestión, encuadre del curso y su desarrollo. Aquí la especialista en educación dio a conocer a los participantes la metodología a seguir durante el curso mediante un encuadre, posteriormente siguió con el cause establecido para el curso en el cronograma. Por último, con base en los objetivos, la metodología, y las actividades realizadas se procedió a implementar la evaluación tanto de los contenidos del curso como de la nueva metodología a partir de instrumentos de evaluación en la aplicación.

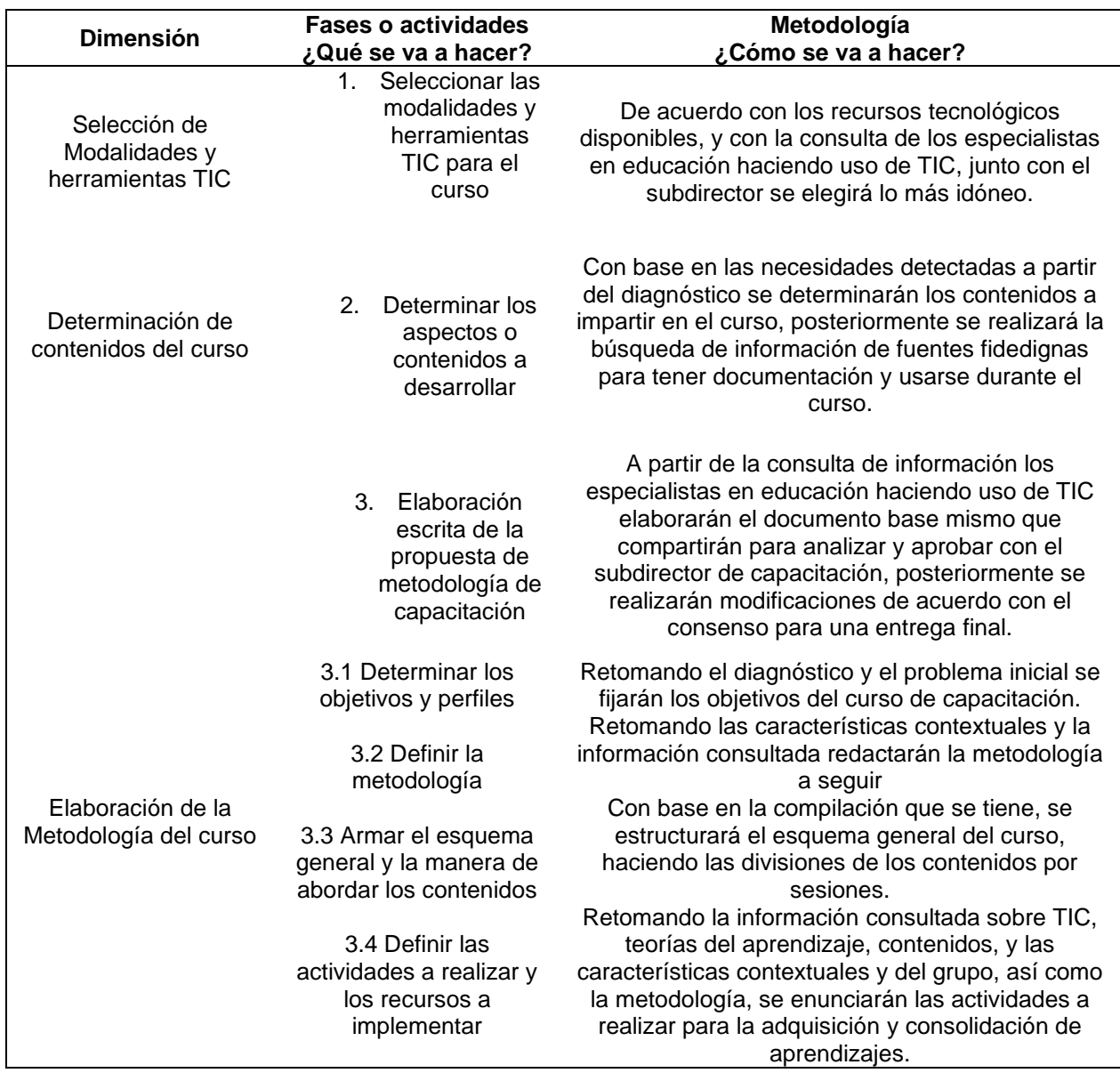

Tabla 1. Fases y actividades para el diseño del curso.

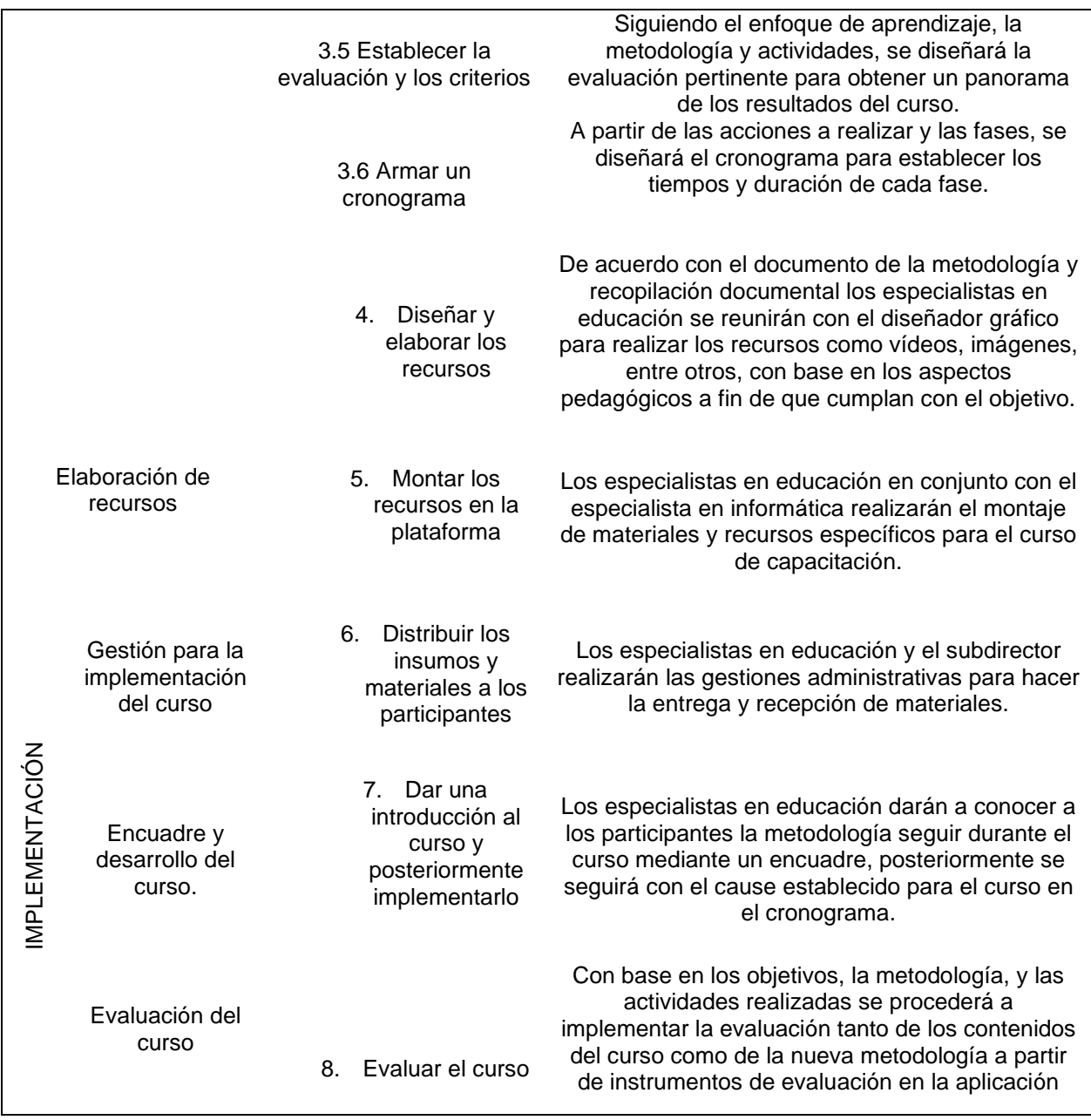

El diseño del curso se realizó en cinco fases. Fuente: Elaboración propia 2021 con base en el PNPC, marco de referencia para la evaluación y seguimiento de programas de la modalidad escolarizada de CONACYT, 2018.

Para conocer la información completa consultar el anexo 2. Tabla 1. Fases y actividades para el diseño del curso
#### **III.3 Desarrollo**

Para esta fase se trabajó directamente en la redacción del programa general dirigido a los usuarios del curso donde se les daba a conocer los objetivos, contenidos, metodología, actividades generales y lineamientos de evaluación. De igual forma también se trabajó en el desarrollo del diseño instruccional o guías didácticas, en las cuales se plasmaron las actividades a realizar.

Una actividad más, propia de esta fase fue la creación de los diversos materiales a implementar como fueron vídeos (de los cuales a su vez se desarrollaron los guiones), infografías, esquemas, podcast, actividades lúdicas, entre otros. Finalmente, se realizó el diseño de instrumentos de evaluación tanto para valorar las diversas producciones, como para contar con un referente del grado de apropiación de los contenidos. El tiempo invertido para esta fase fue de un total de 90 horas de trabajo.

Previo a la implementación se realizó la prueba del uso de la plataforma, de dos maneras. La primera utilizando vista previa para asegurar la correcta visualización de los enlaces y recursos, la segunda publicando el sitio completo y navegando en él, para detectar posibles errores. Durante estas pruebas se detectaron errores mínimos que fueron corregidos antes de continuar a la siguiente fase.

#### **III.4 Implementación**

En esta fase se detalló como se llevó a cabo la puesta en marcha del curso, y bajo que circunstancias.

El curso fue implementado de forma total en la subdirección de capacitación de encuestas especiales del INEGI a un total de 10 personas, de 16 de febrero al 30 de marzo.

#### **III.4.1 Participantes:**

Participaron 10 instructores de la subdirección de capacitación de encuestas especiales del Instituto Nacional de Estadística y Geografía (INEGI), mediante una asignación directa. Dicha población estuvo conformada en un 70% por mujeres y un 30% de hombres, como se observa en la figura 2.

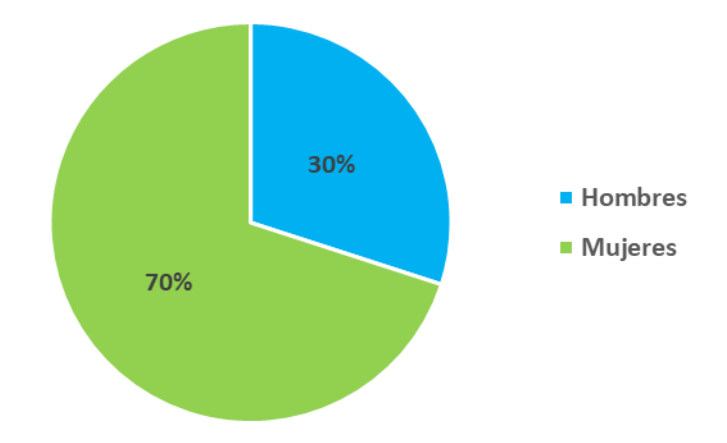

Figura 2. Distribución por sexo de los participantes. Fuente: Elaboración propia (2022).

En la figura 3. Se representa la distribución por edad, donde el rango es desde los 27 a los 66 años y una media de 50.5 años. Esto tuvo relevancia para ir constatando lo que se enunciaba en la teoría sobre las características biológicas y psicológicas de los adultos Casamayou y Morales (2017) sobre los adultos mayores que se encuentran en desventaja sobre el uso de las TIC, considerando sus características biológicas como la plasticidad cerebral, ya que se convierte en un reto para ellos, anudado a otros factores como la falta de interés sobre las mismas.

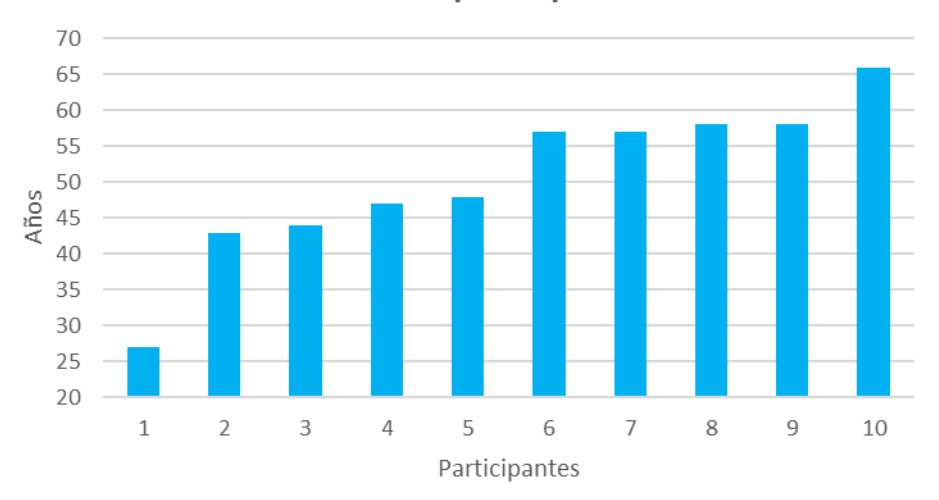

#### **Edad de los participantes**

*Figura 3.* Distribución por edad de los participantes. Fuente: Elaboración propia (2022).

En la figura 4, se representa la distribución de edad por rangos, donde se obtuvo que 40% de la población se encontraba en una edad de entre 40 a 49 años, otro 40% de 50 a 59 años,10% en el rango de 20 a 29 años y un 10% más de 60 a 69 años. Por lo que se pudo ver la mayoría de la población se encontraba en una edad adulta media y mayor.

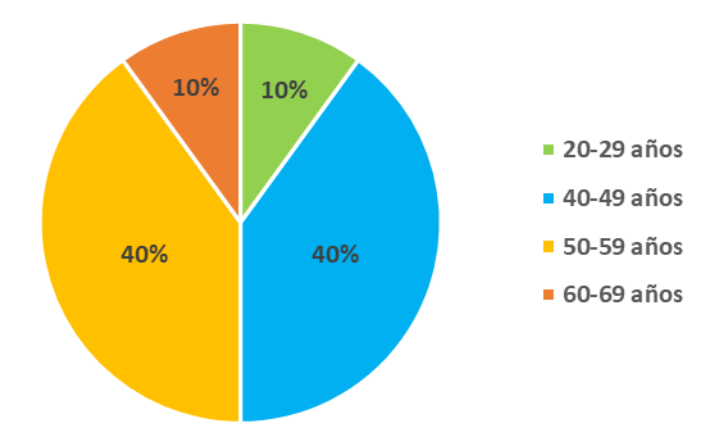

Figura 4. Distribución por rangos de edad de los participantes. Fuente: Elaboración propia (2022).

En la figura 5, se representa el nivel académico, en cuanto a este, el 60% contaba con licenciatura o a fin (normal básica), 30% maestría y únicamente 10% con nivel medio superior. Relacionado a esto las áreas de especialidad o de estudios eran muy heretorogeneas, se encontraron áreas educativas, trabajo social, derecho e incluso ingeniería civil. Esto se ve reflejado en conocimientos con que podían contar o carecer para llevar a cabo el proceso de enseñanza aprendizaje y por ende el manejo de las herramientas digitales para el mismo.

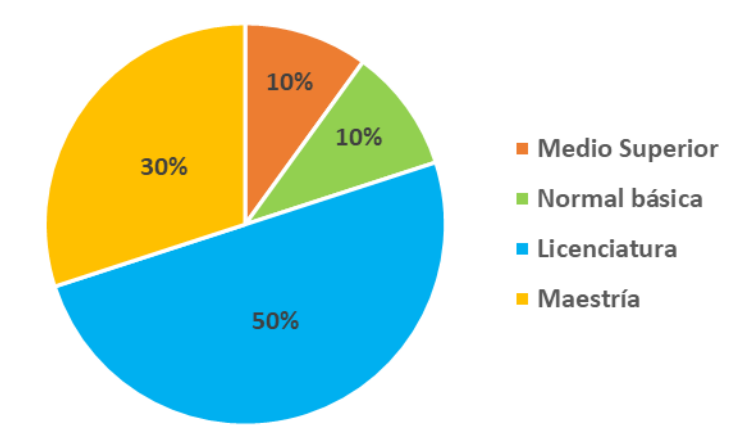

Figura 5. Distribución por nivel académico de los participantes. Fuente: Elaboración propia (2022).

En la figura 6, respecto a los años de experiencia en el área de instructor – educador, se observa que el 80% contaba con 21 años o más de experiencia, un 10% de 6 a 10 años de experiencia, y un 10% menos de 5 años de experiencia. Lo cual permitió tener un panorama del porque realizaban sus actividades de una manera específica, pudiendo notarse que quienes tenían más tiempo en el Instituto hacían sus actividades de manera esquemática utilizando, los mismos recursos impresos, metodología etc.

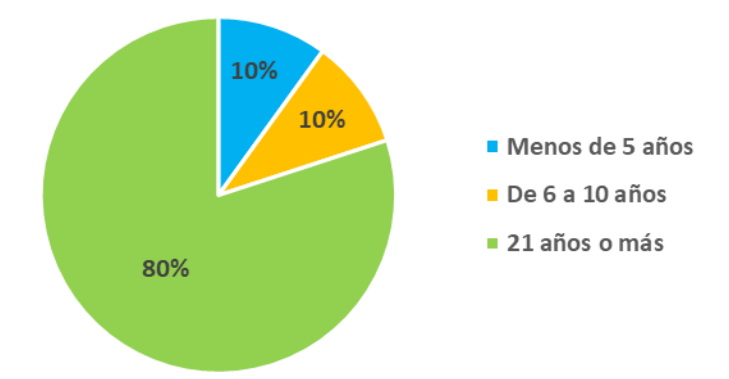

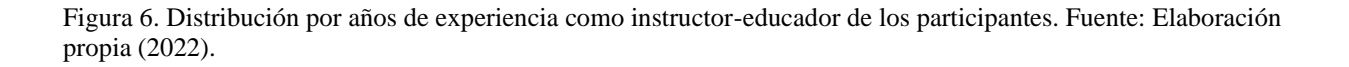

Para la implementación, se hizo uso de los servicios de *Google for education* como herramienta TIC, principalmente Sitios, para la gestión del sitio web donde se alojó el curso. El cual fue distribuido en las 6 unidades, donde cada una contenía objetivos, actividades (instrucciones), materiales y otras herramientas complementarias de *Google* como formularios y documentos. Así mismo para la gestión de la entrega de actividades de los participantes se empleó la plataforma de *classroom* de manera complementaria al sitio web.

El tiempo invertido, en la implementación de manera virtual síncrona fue de 6 horas, de manera asíncrona o autoestudio 18 horas y de manera presencial 6 horas.

#### **III.5 Evaluación**

Se hizo un énfasis esencial en esta etapa, ya que al ser el primer curso de esta naturaleza implementado en dicha área del Institutos (se espera llegue a ser replicado para las capacitaciones nacionales), se llevó a cabo en cuatro sentidos: primero el monitoreo de cada sesión mediante bitácoras, segundo, la evaluación del programa para asegurar que se contara con todas las fases necesarias de este, tercero la valoración del curso por parte de los participantes y por último, la autoevaluación de los participantes para tener un referente del impacto provocado con el proyecto.

Los resultados del curso "Herramientas Digitales para la gestión", se describieron de manera detallada en el apartado correspondiente a estos.

En el siguiente apartado se aborda el producto del proyecto en que consistió el curso, se incluyen el programa, las secuencias didácticas, los materiales e instrumentos de evaluación diseñados.

# **IV. HERRAMIENTAS DIGITALES PARA LA GESTIÓN Y DISEÑO DE ACTIVIDADES EDUCATIVAS: ACTUALIZACIÓN A INSTRUCTORES DE INEGI**

Este capítulo corresponde al desarrollo del curso en sí mismo, donde se incluyeron los formatos del programa y secuencias didácticas. Éstos fueron retomados a partir de los contenidos que se cursaron en el programa educativo de la Maestría en Tecnología Educativa de la Universidad Autónoma del Estado de Hidalgo. Así mismo, se diseñaron otros formatos que retomaron los elementos básicos como: objetivos, actividades, metodología, entre otros, posteriormente desarrollados.

De igual manera se incluyen los materiales, los cuales se grabaron y editaron, a partir de la bibliografía seleccionada para los contenidos.

#### **IV.1 Programa de curso**

A continuación, se desglosaron los contenidos correspondientes al programa del curso "Herramientas digitales para la gestión y diseño de actividades educativas"

## **PROGRAMA DE CURSO**

### **1. DATOS DE LA INSTITUCIÓN**

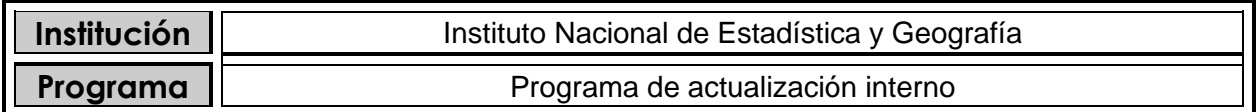

## **2. DATOS DEL DISEÑADOR INSTRUCCIONAL**

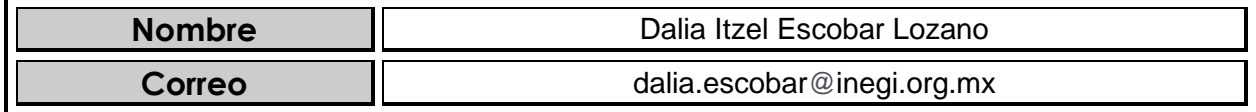

#### **3. DATOS DEL CURSO**

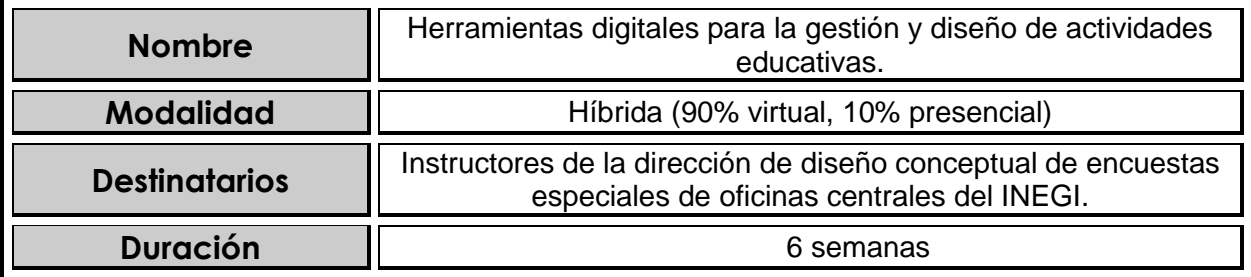

### **4.INFORMACIÓN GENERAL DEL CURSO**

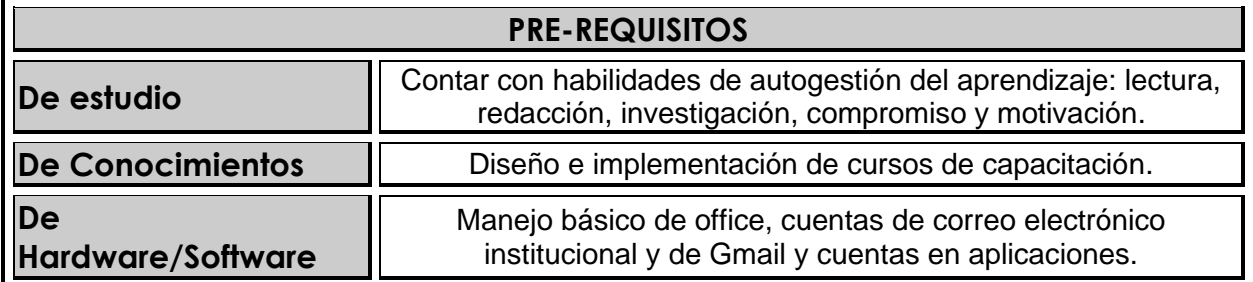

#### **INTRODUCCIÓN AL CURSO**

En los últimos años, los procesos educativos de cualquier ámbito han comenzado a verse modificados, esto debido a la introducción del internet y las múltiples herramientas digitales que hay disponibles, tanto de forma local como en línea, para diversos fines. Desde herramientas básicas para buscar información, hasta las más sofisticadas herramientas para realizar actividades de gestión como obtener estadísticas de calificaciones entre otros.

Sin embargo, la realidad es que, si bien hay múltiples herramientas gratuitas que pueden optimizar las diferentes actividades y procesos que requieren los ámbitos educativos tanto formales como informales. En muchos de estos, se siguen trabajando los procesos de manera "tradicional" como se ha realizado desde siempre, principalmente con formatos y concentrados impresos, que implican invertir gran cantidad de tiempo y esfuerzo. Las razones pueden ser muchas y variadas, pero una de las principales es el desconocimiento que tienen los responsables del proceso de enseñanza aprendizaje sobre estas y como emplearlas adecuadamente, ya que la mayoría conocen y manipulan de manera parcial sólo algunas de estas herramientas.

Con este curso de capacitación en línea se pretende apoyar a los instructores del área para ampliar sus conocimientos y habilidades en las herramientas digitales con la finalidad de mejorar y optimizar la gestión y diseño de cursos y actividades propias del proceso educativo de enseñanza aprendizaje, (capacitación) como la comunicación y colaboración, así como diseñar una secuencia didáctica, en donde se incluyan herramientas que faciliten los procesos.

El curso está organizado de la siguiente manera:

- Unidad 1: Aspectos teóricos
- Unidad 2. Office herramienta básica de gestión
- Unidad 3. Plataformas LSM las nuevas Herramientas de gestión
- Unidad 4. Herramientas de interacción
- Unidad 5. Herramientas de generación y construcción de conocimiento
- Unidad 6. Integración de contenidos

#### **5. OBJETIVOS Y COMPETENCIAS**

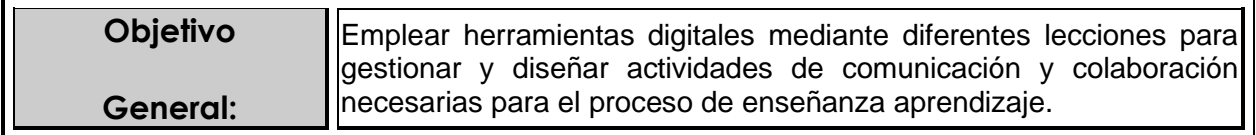

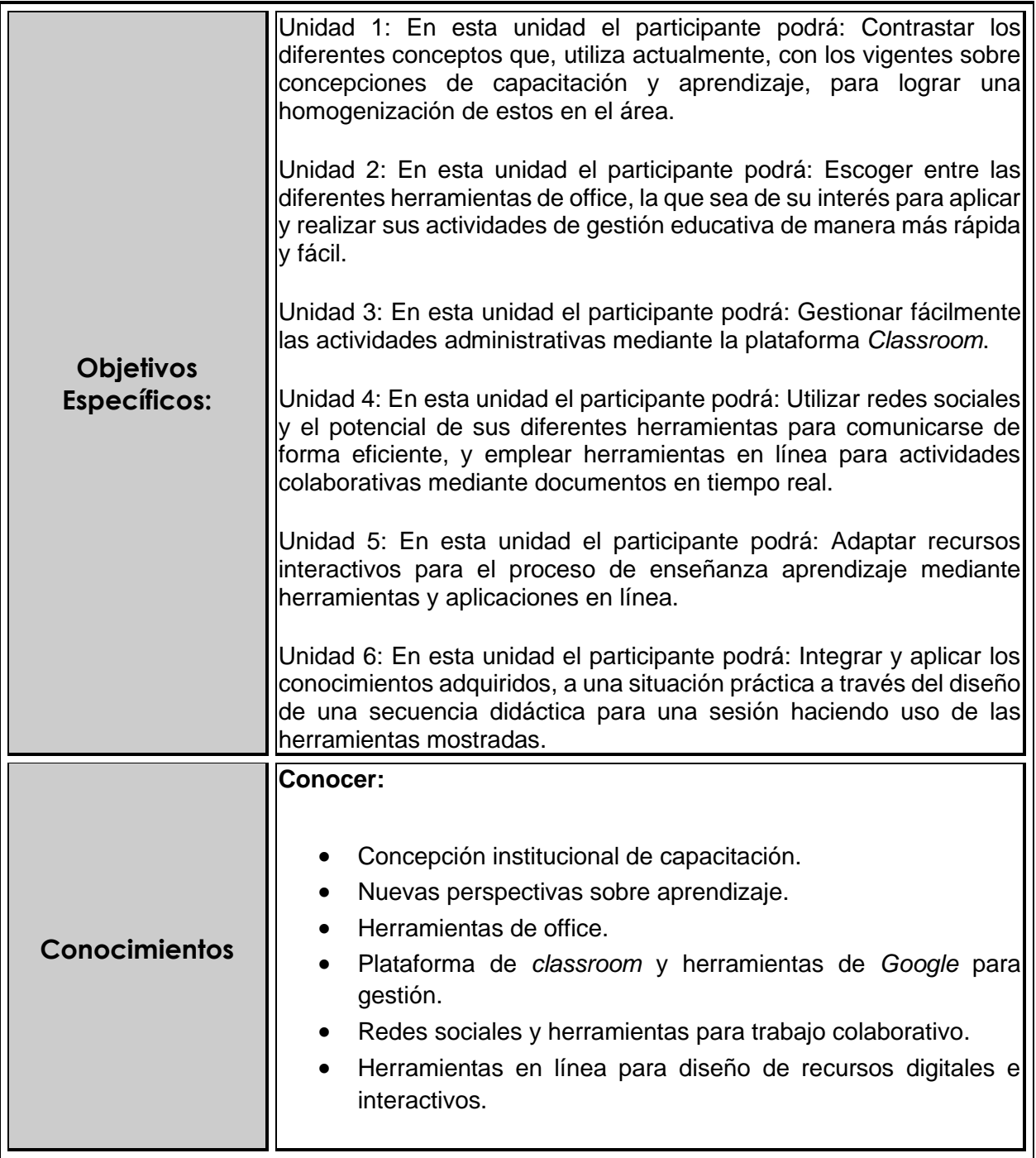

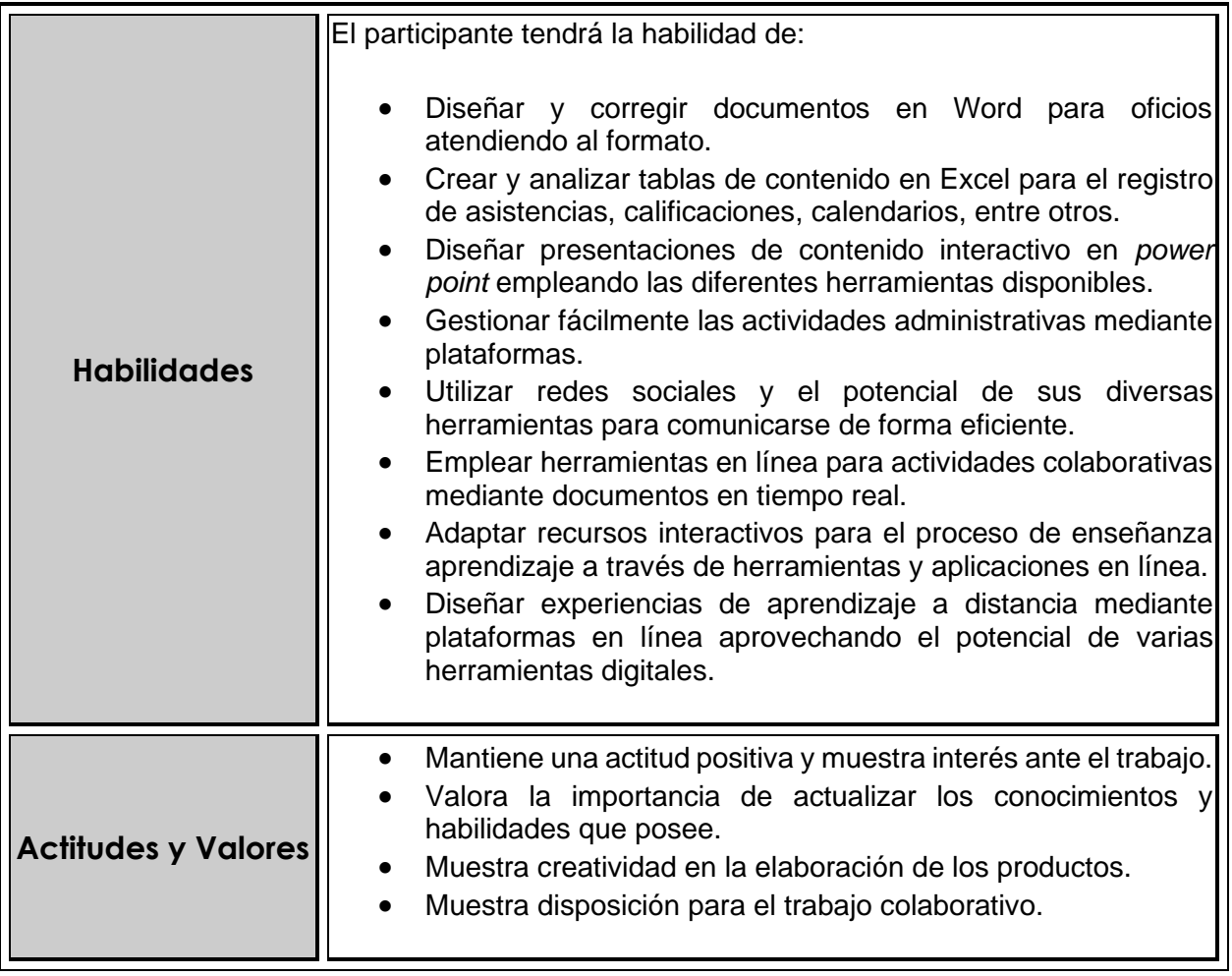

#### **6. ESTRUCTURA TEMATICA**

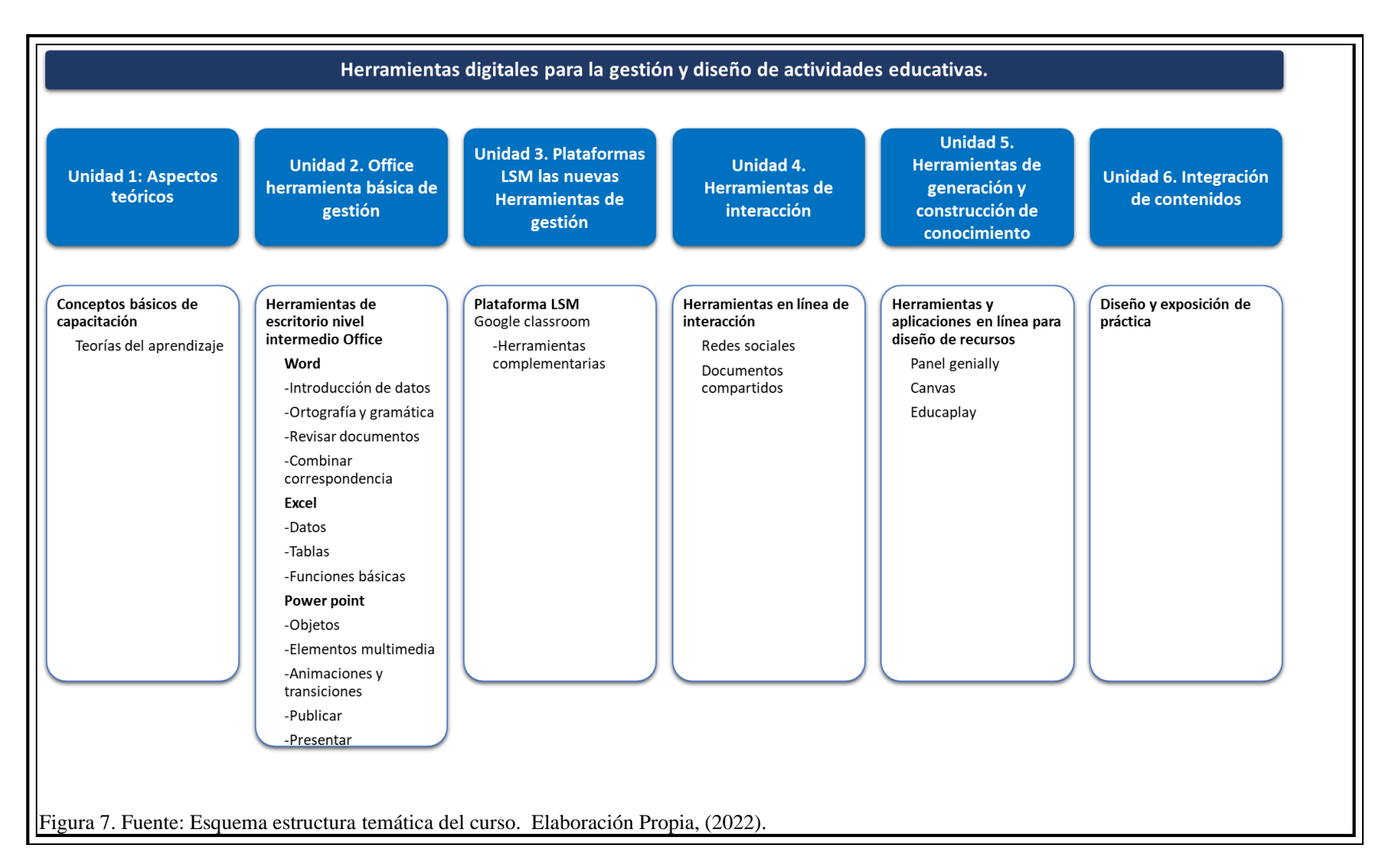

## **7. METODOLOGÍA**

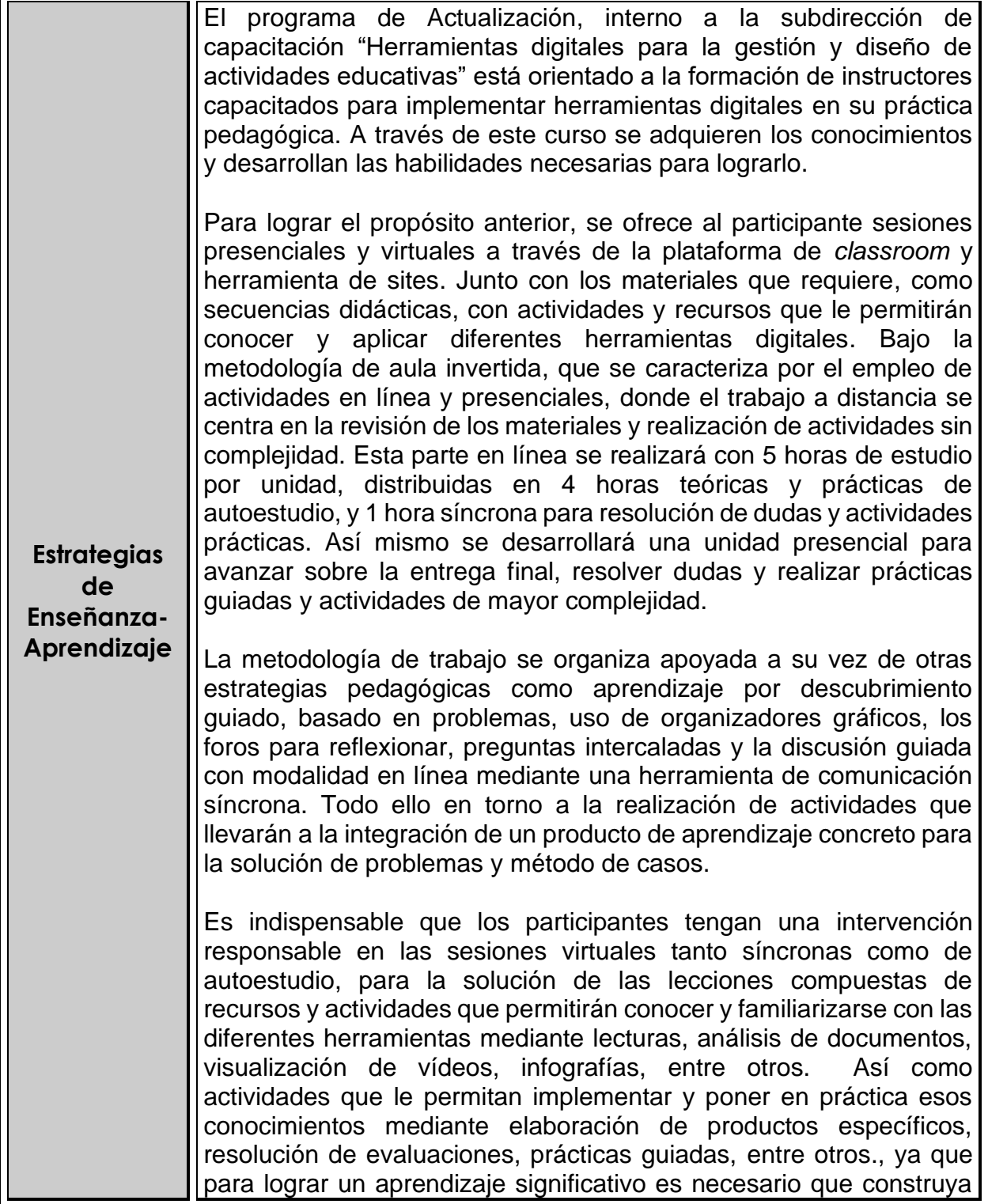

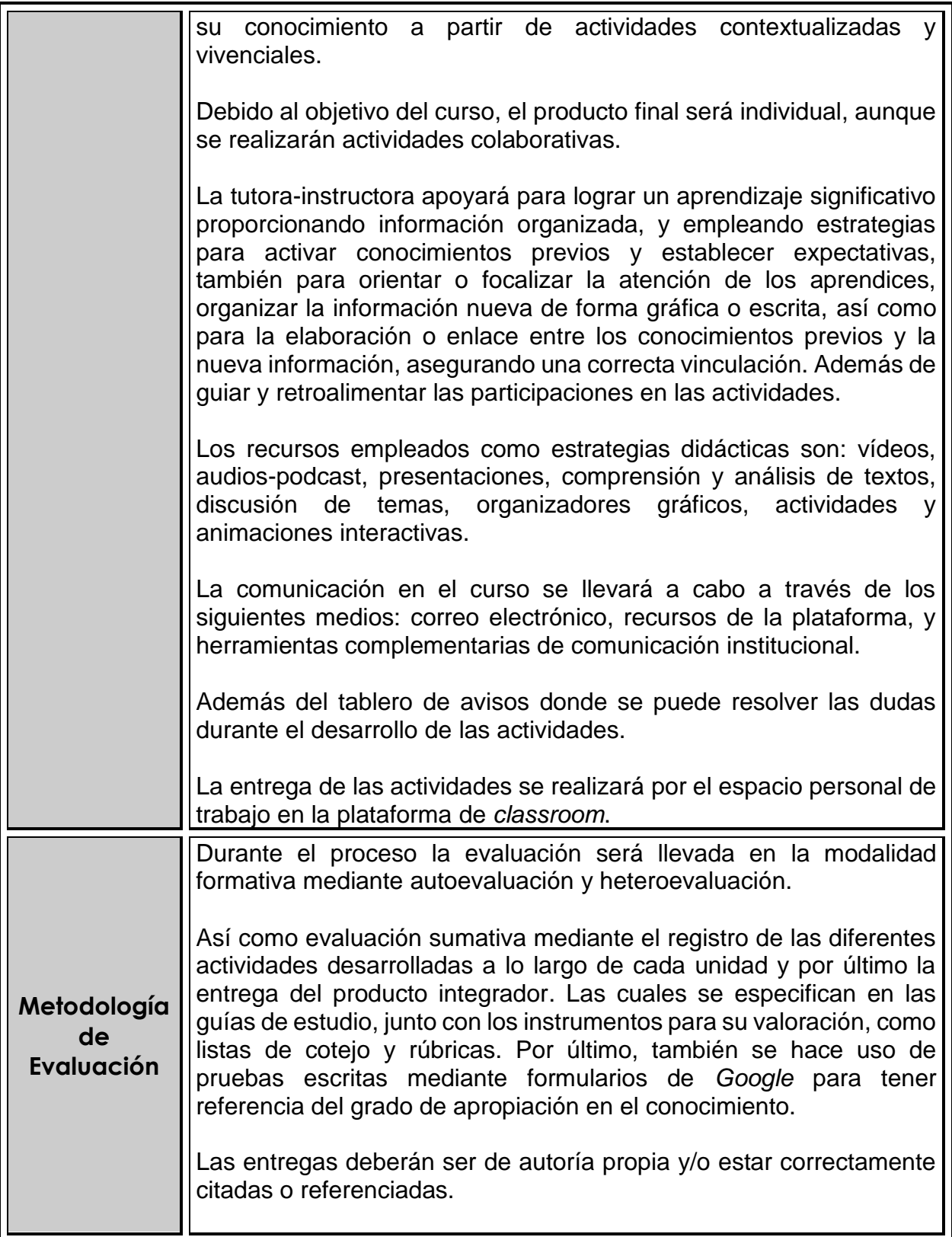

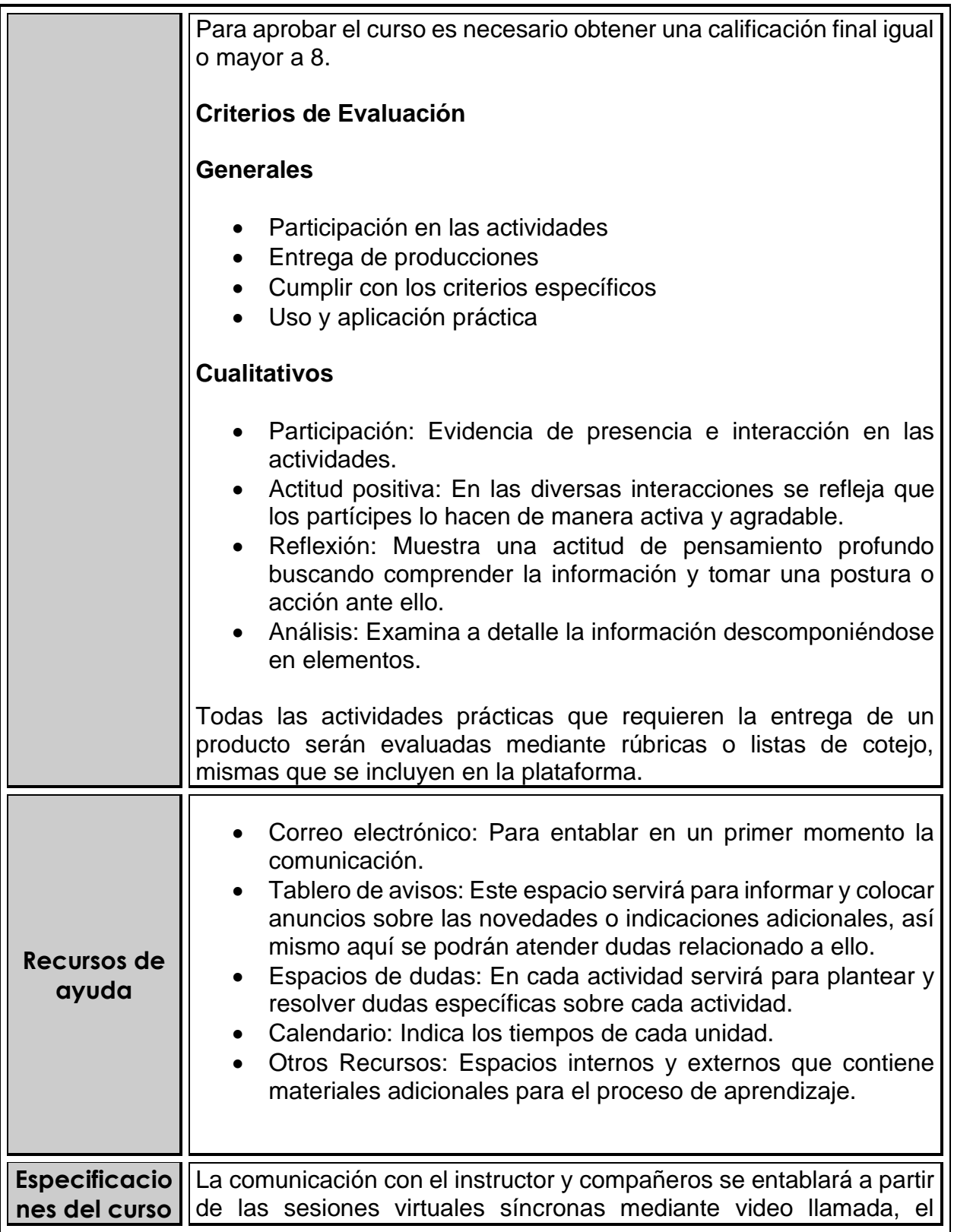

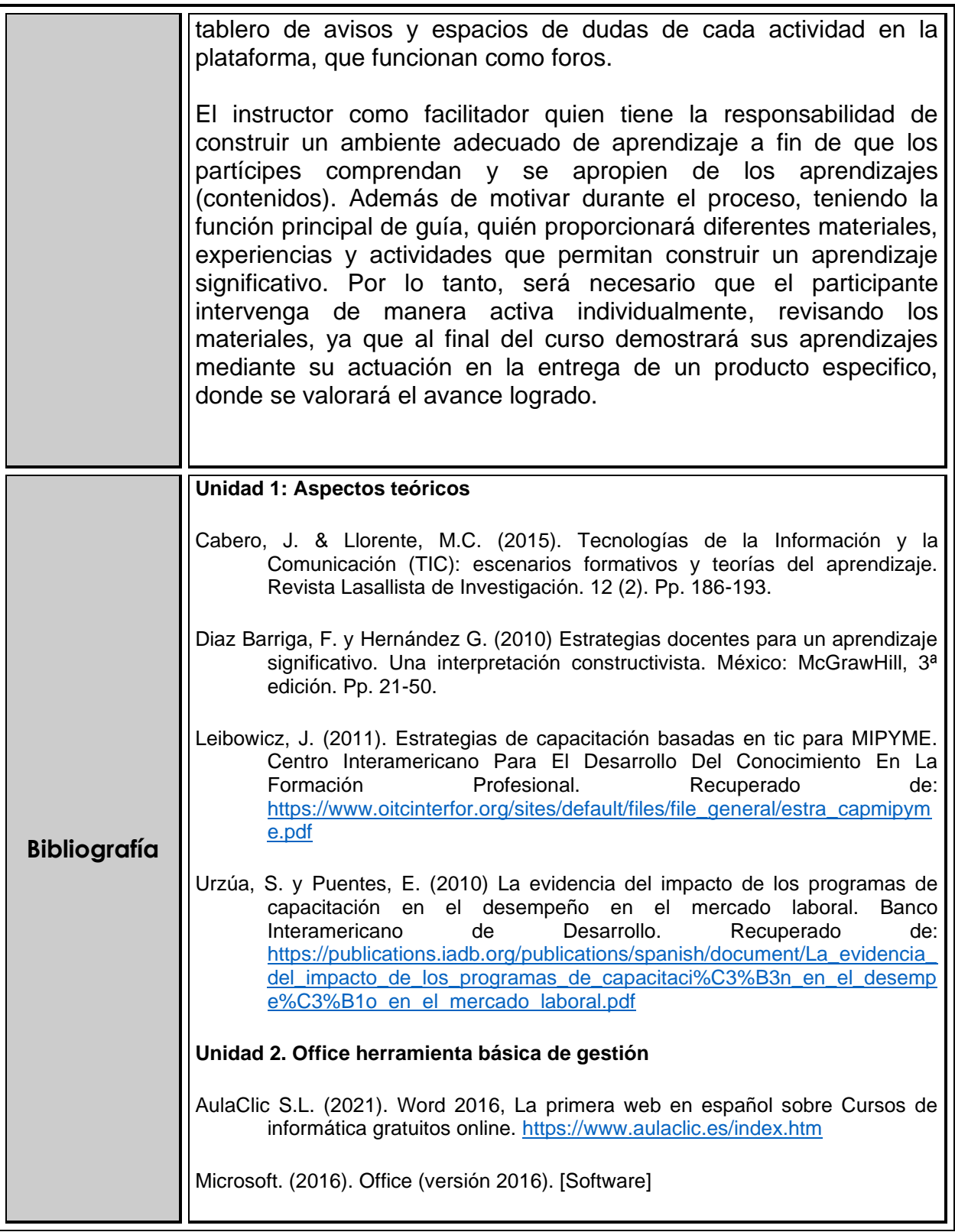

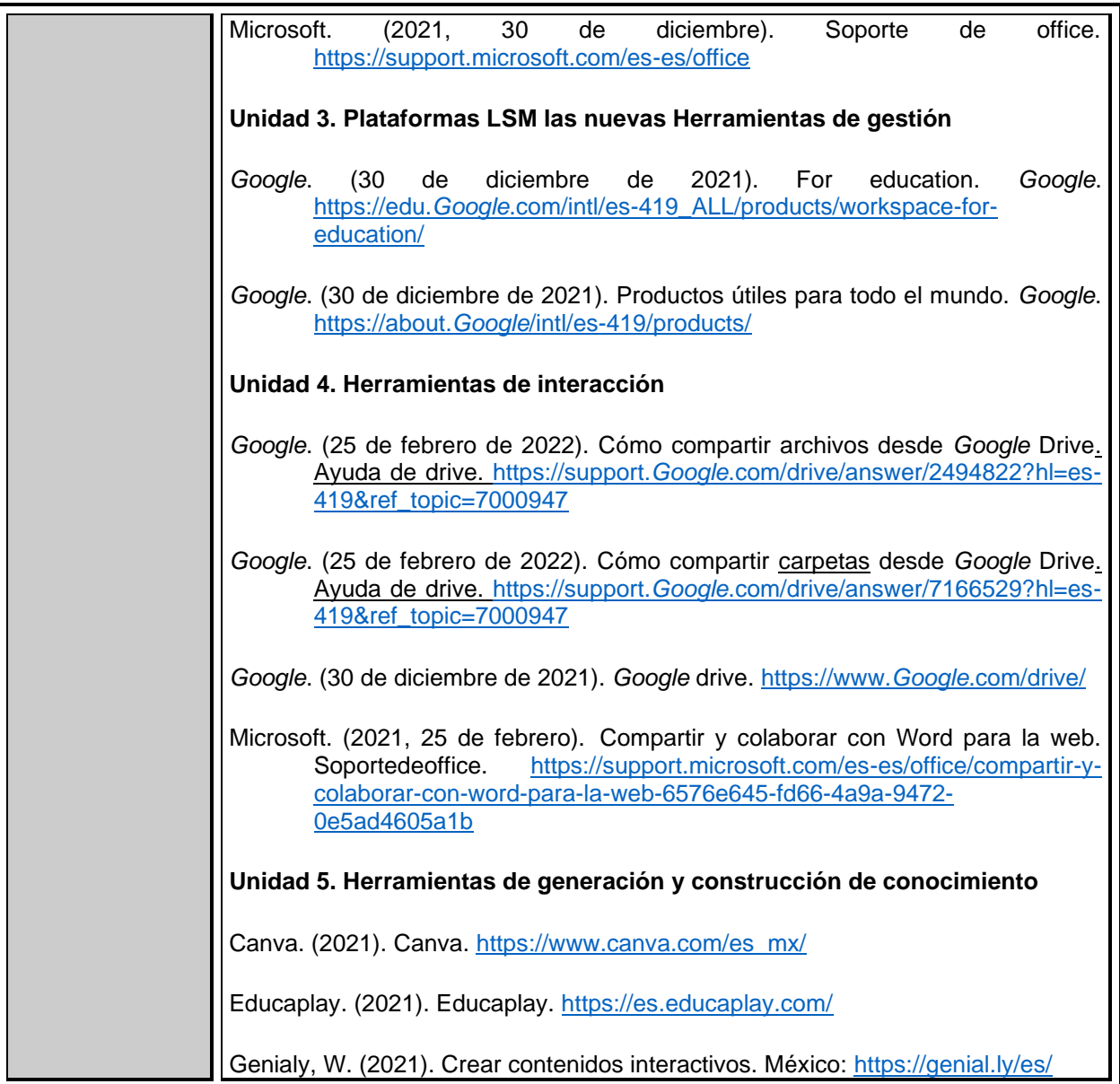

## **8. DISTRIBUCIÓN DE ACTIVIDADES**

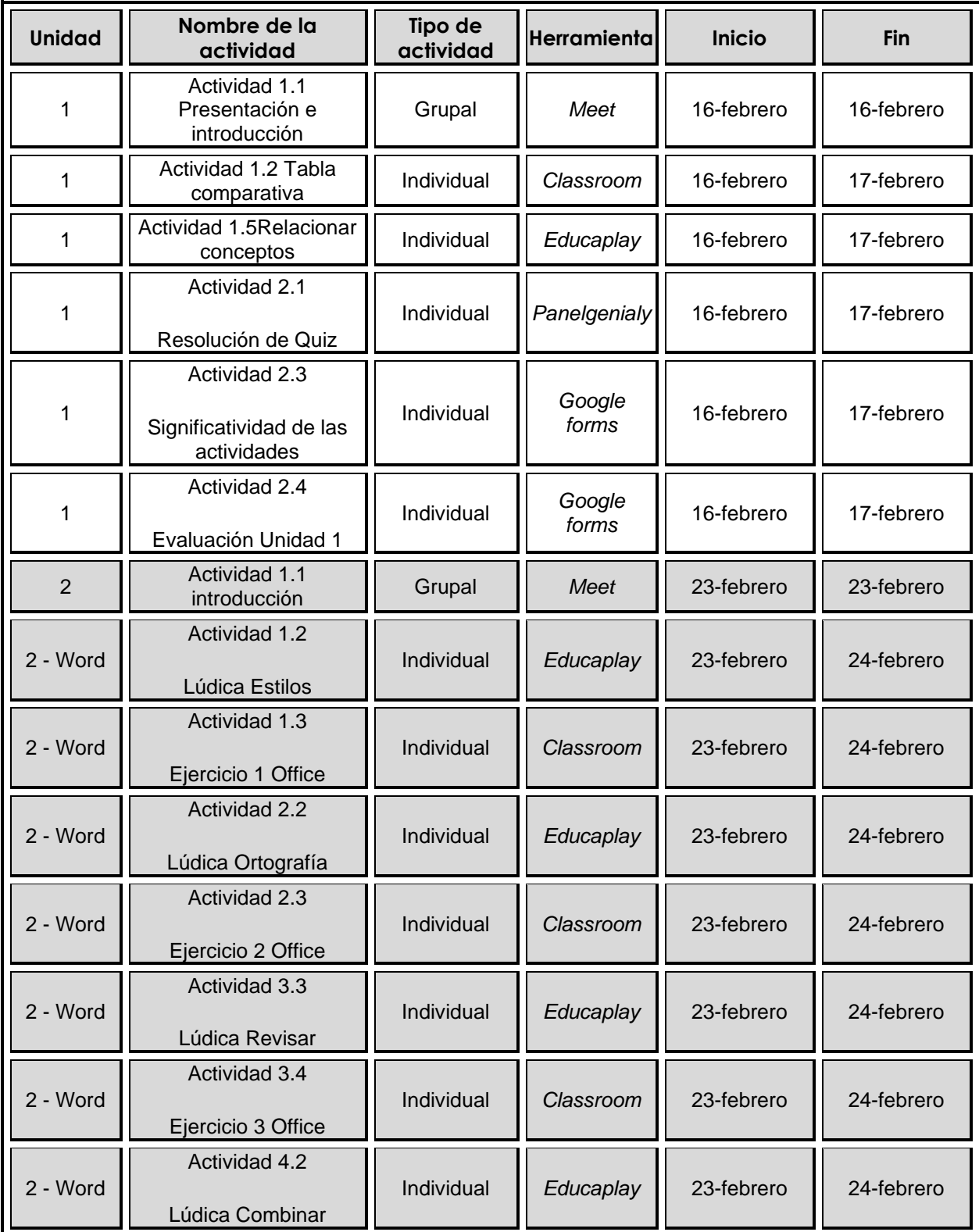

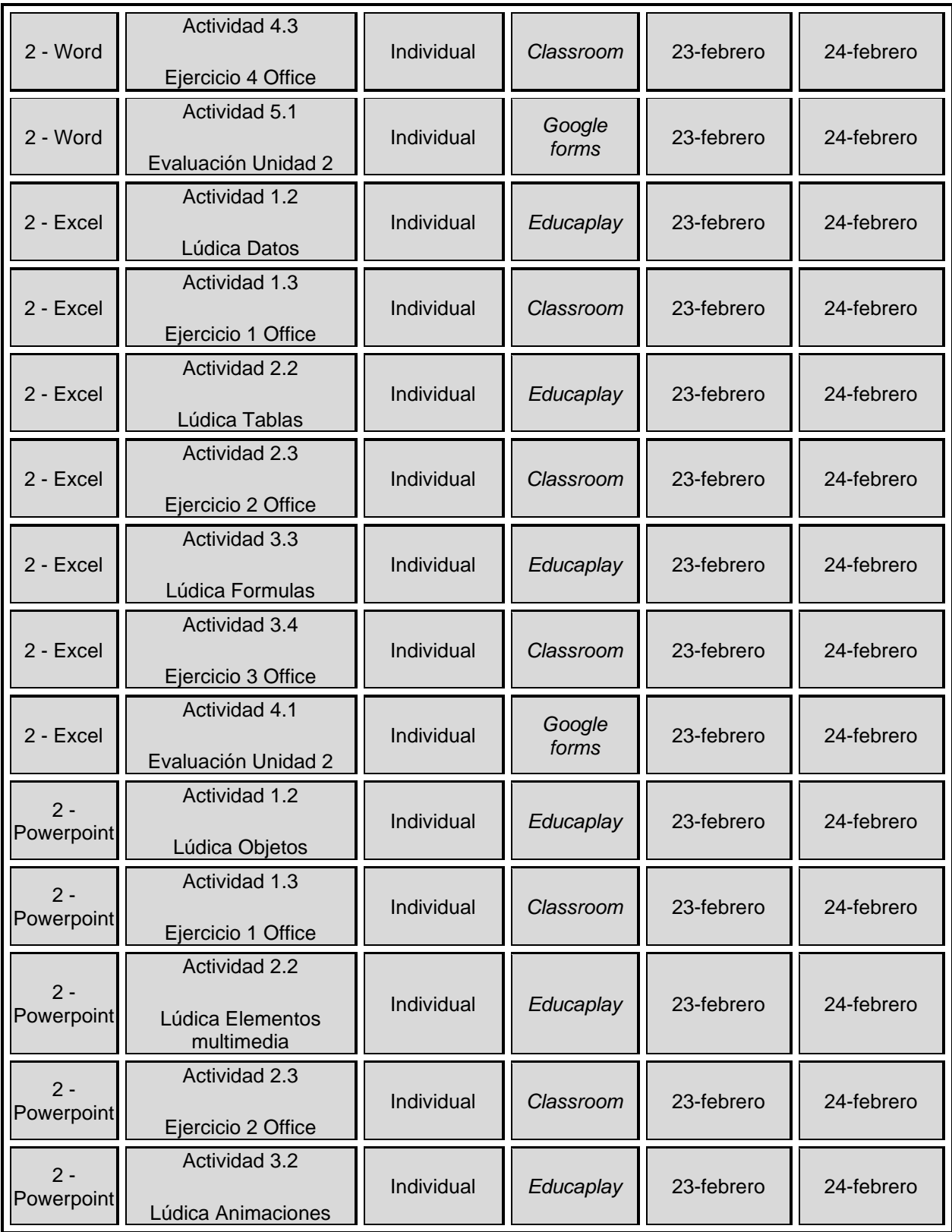

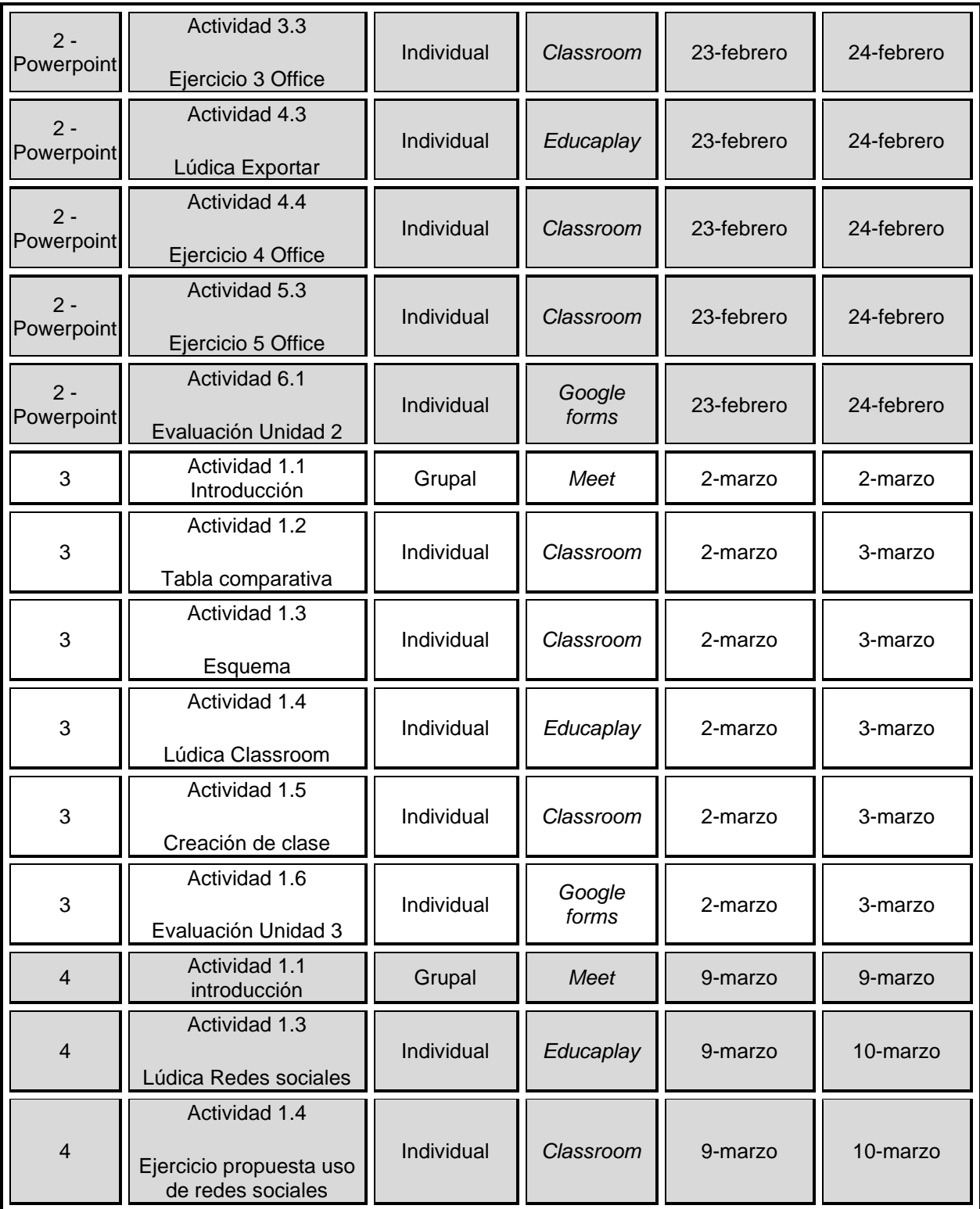

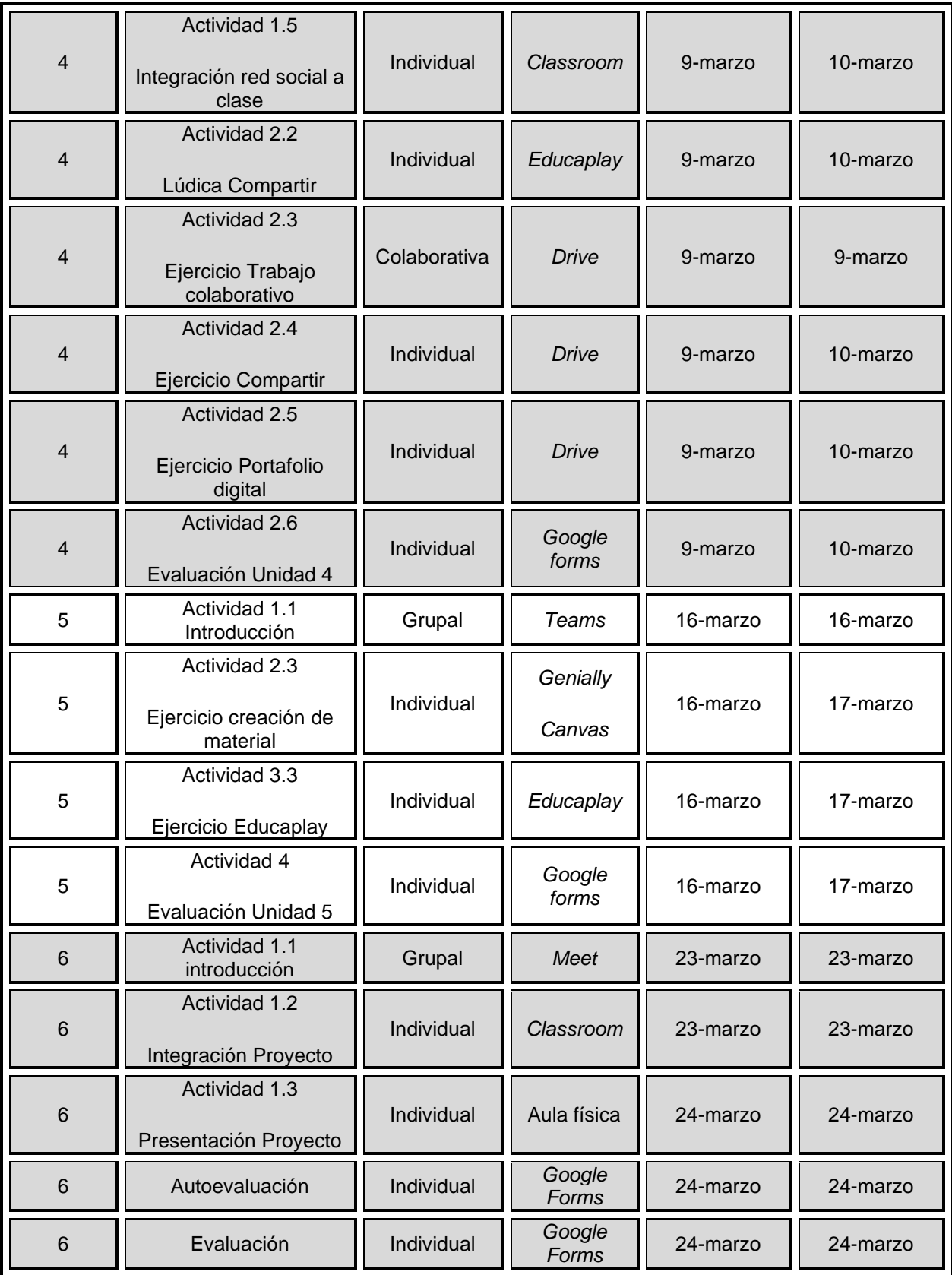

## **IV.2 Secuencias didácticas**

Tabla 2. Secuencia didáctica Unidad 1

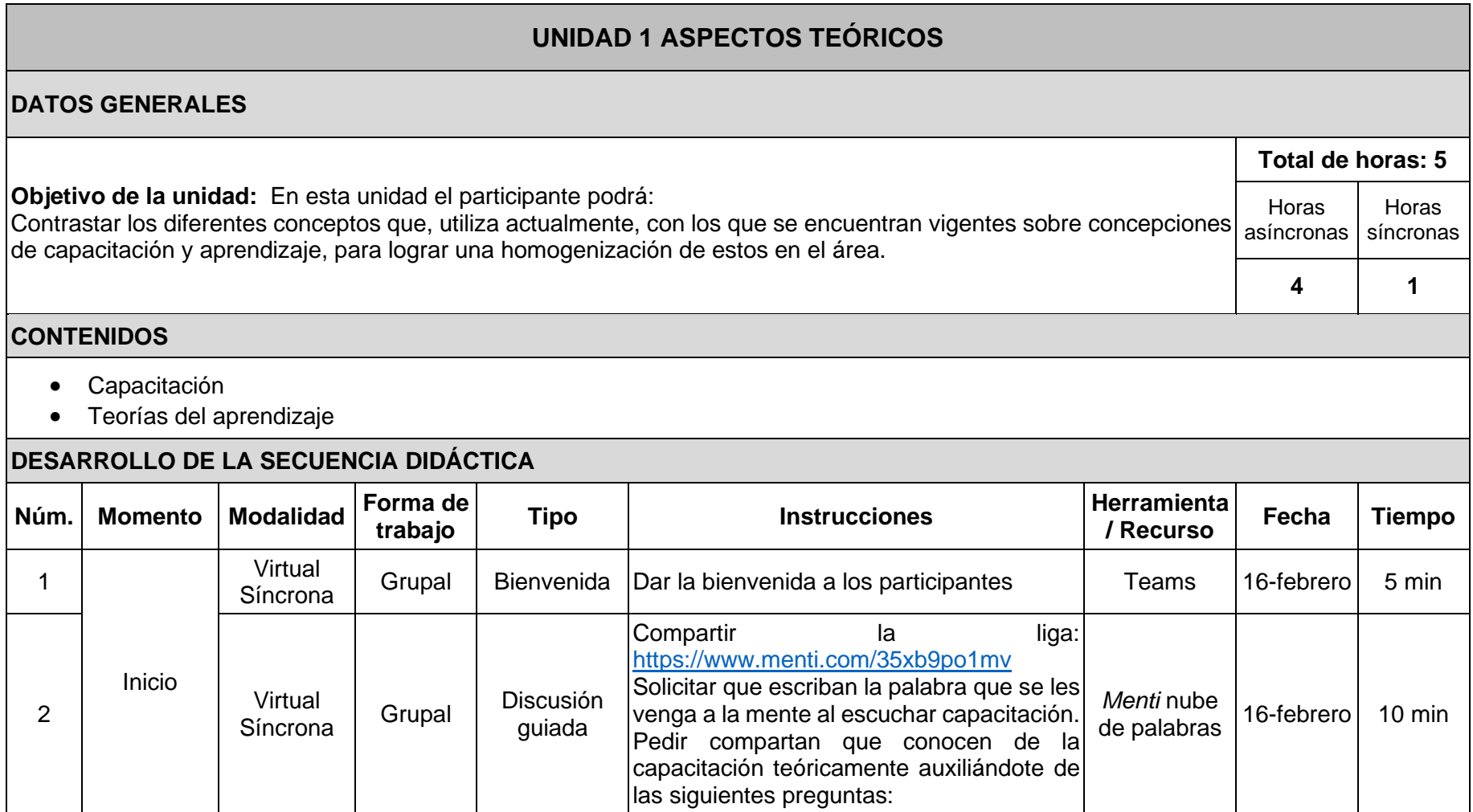

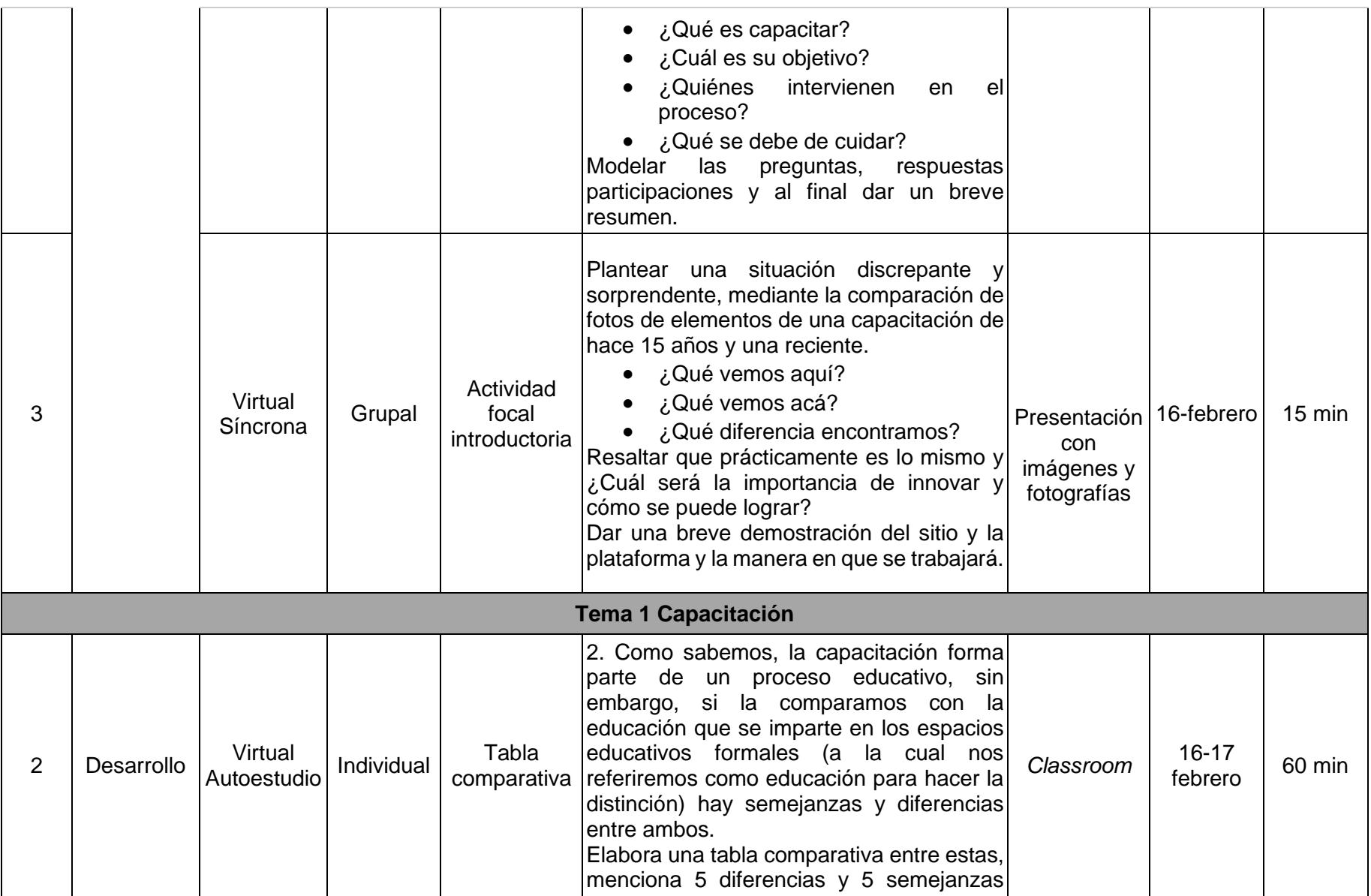

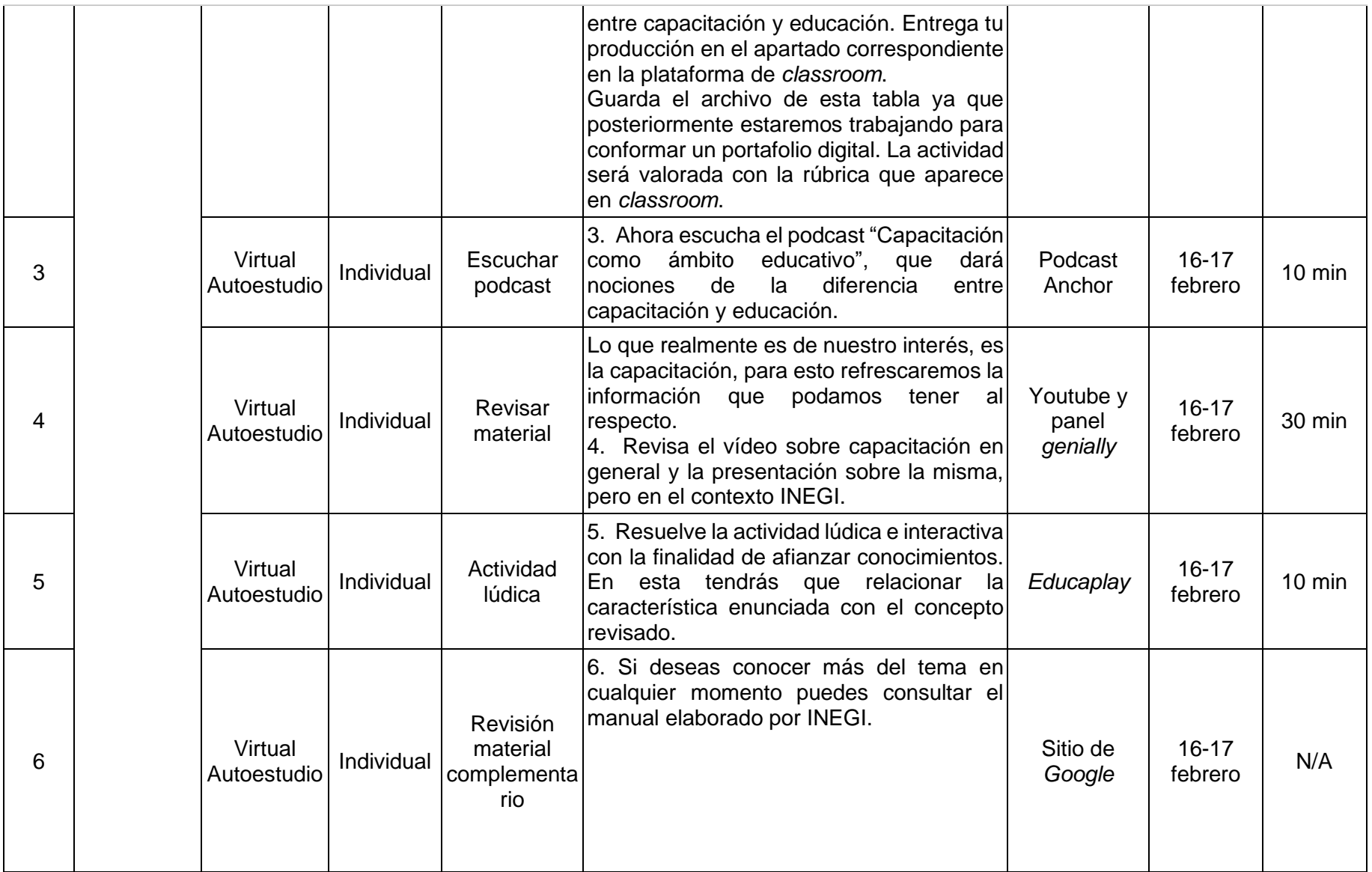

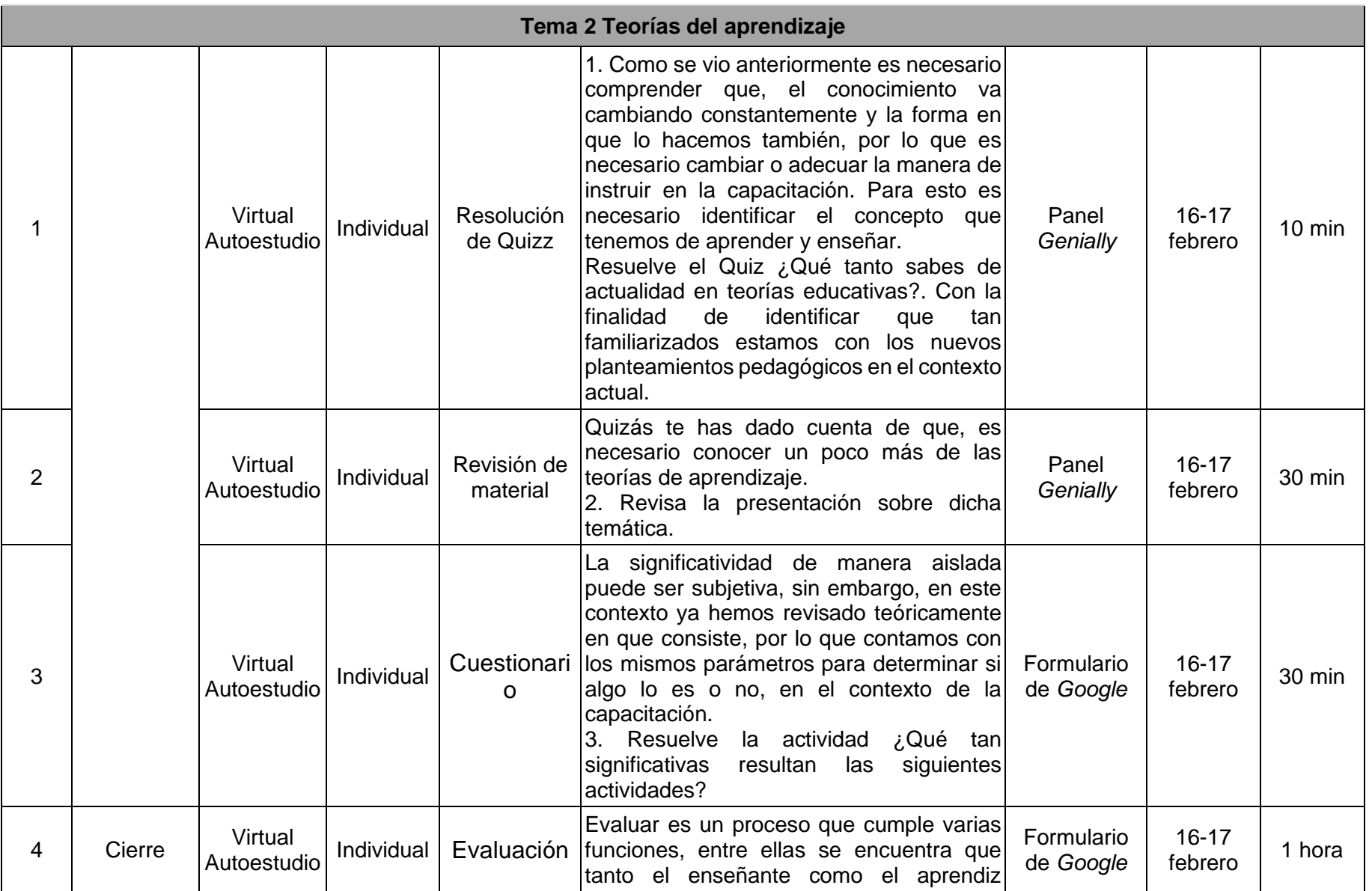

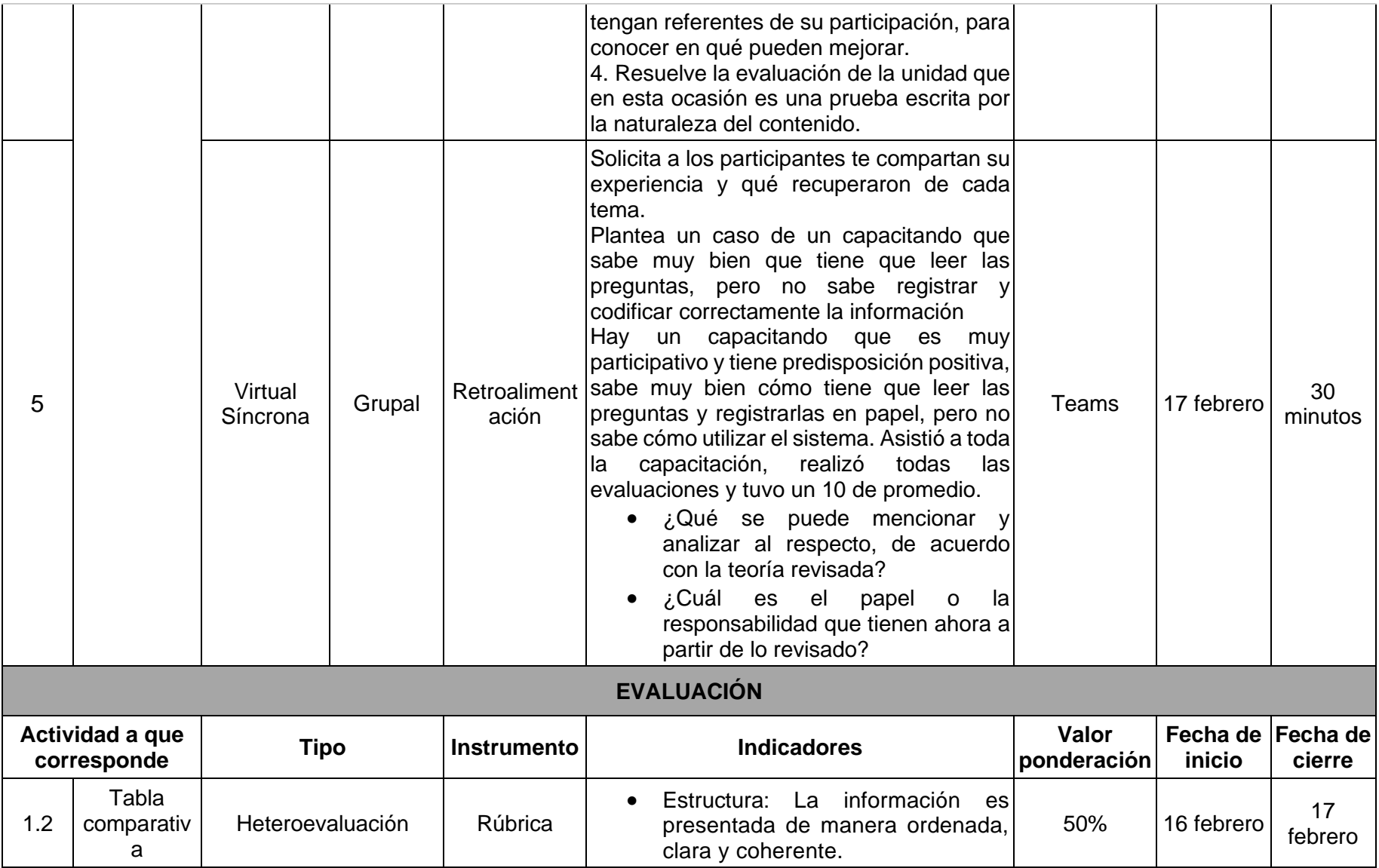

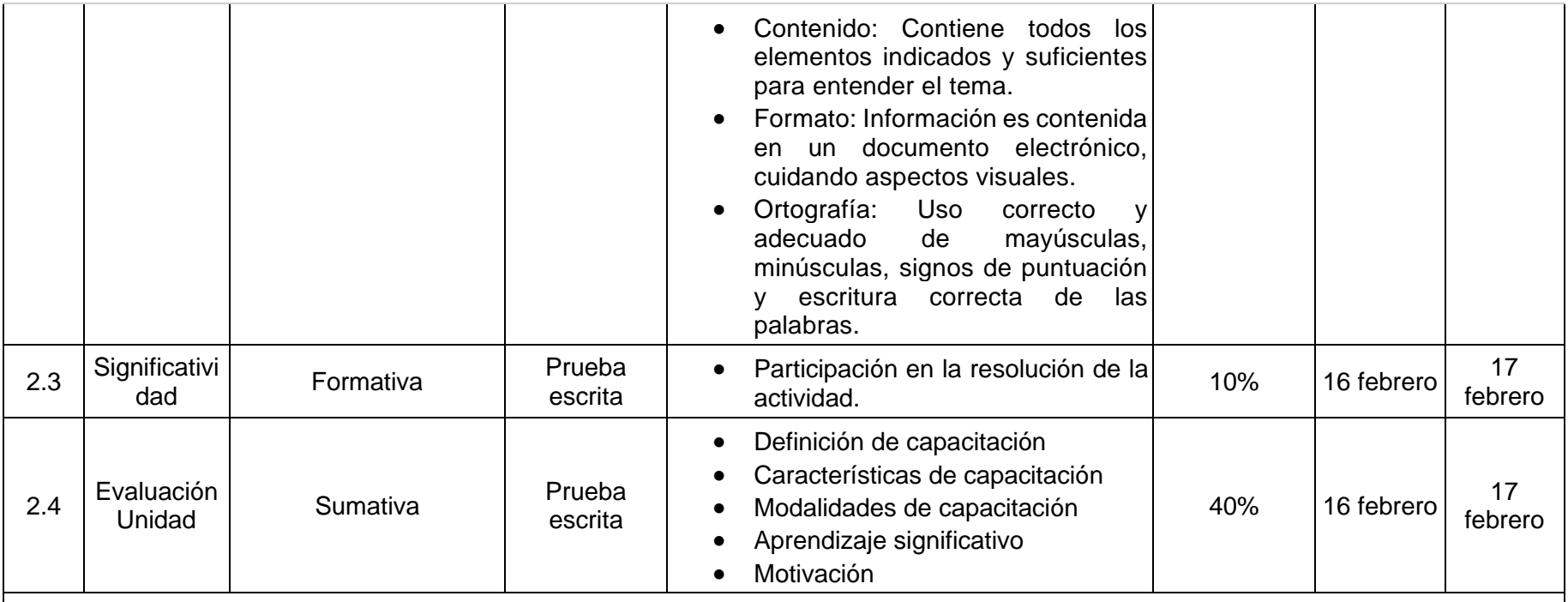

#### **OBSERVACIONES O ANOTACIONES**

Hacer uso de imágenes ilustrativas en la plataforma

Descripción detallada de las actividades

Para consultar la vista previa y liga de acceso a los materiales, consultar anexo 3 Materiales Diseñados para el curso.

Para consultar la vista previa y liga de acceso a los instrumentos de evaluación, consultar anexo 4 Instrumentos de Evaluación Diseñados para el curso

Tabla 3. Secuencia didáctica Unidad 2

## **UNIDAD 2 OFFICE HERRAMIENTA BÁSICA DE GESTIÓN**

#### **DATOS GENERALES**

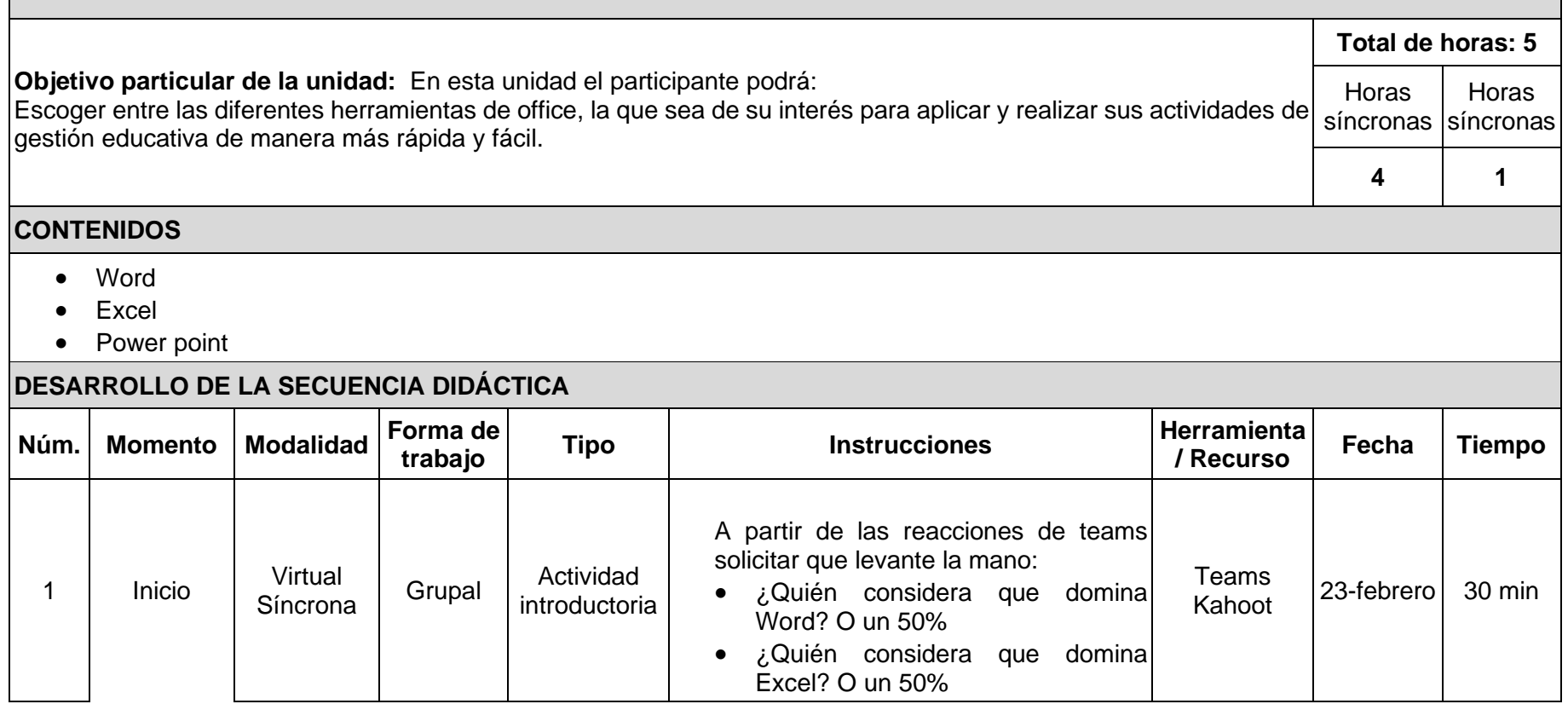

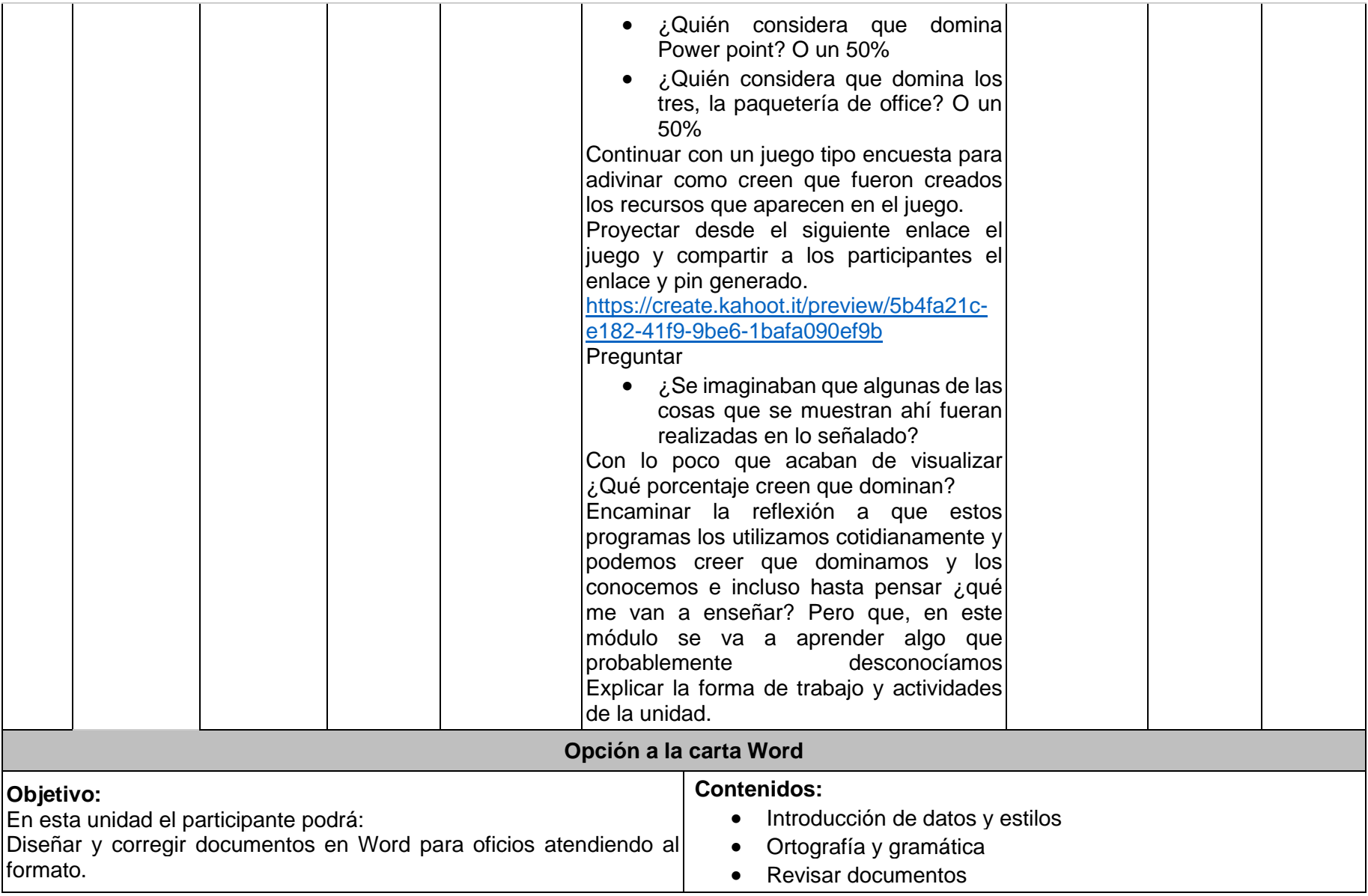

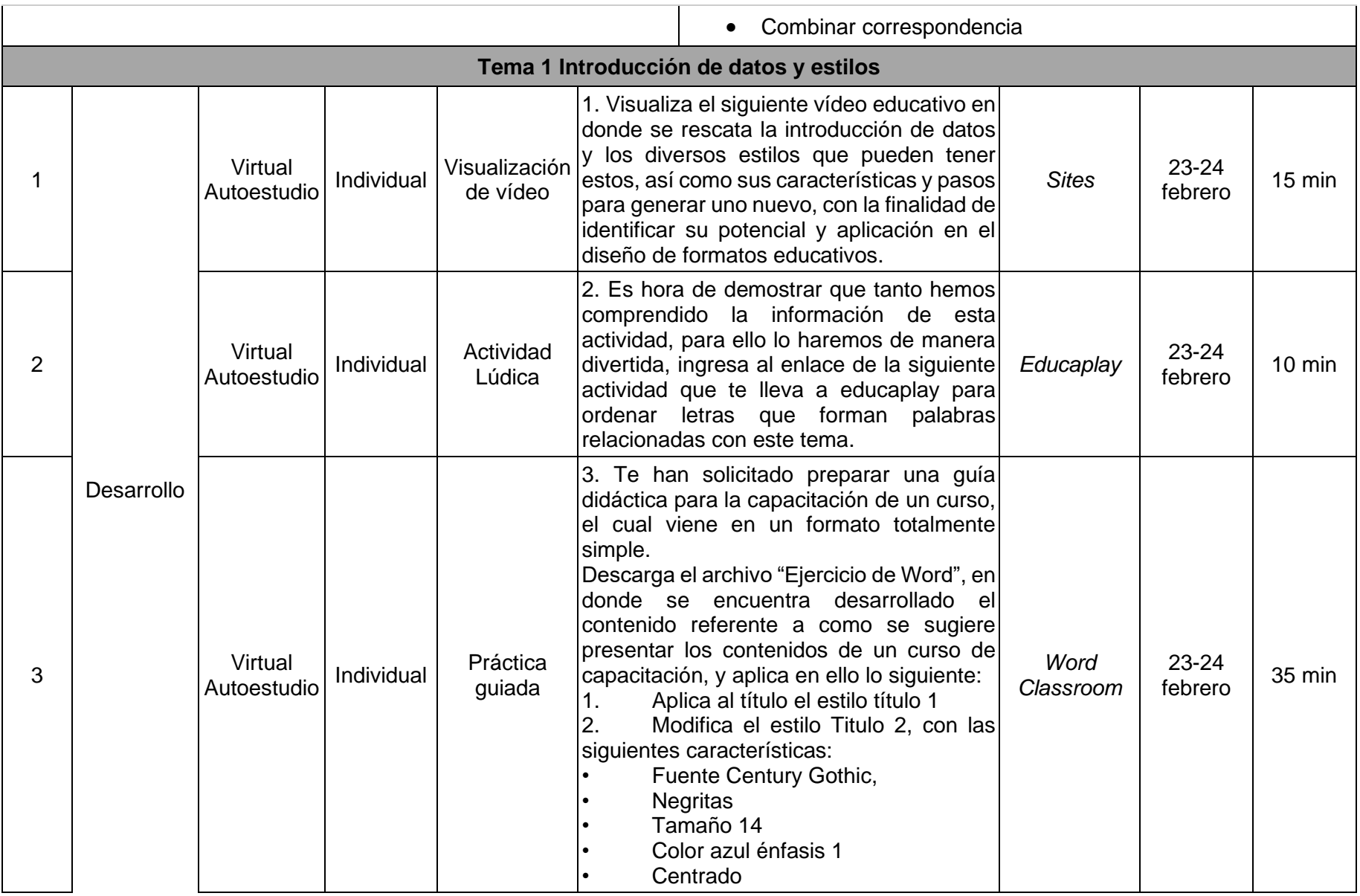

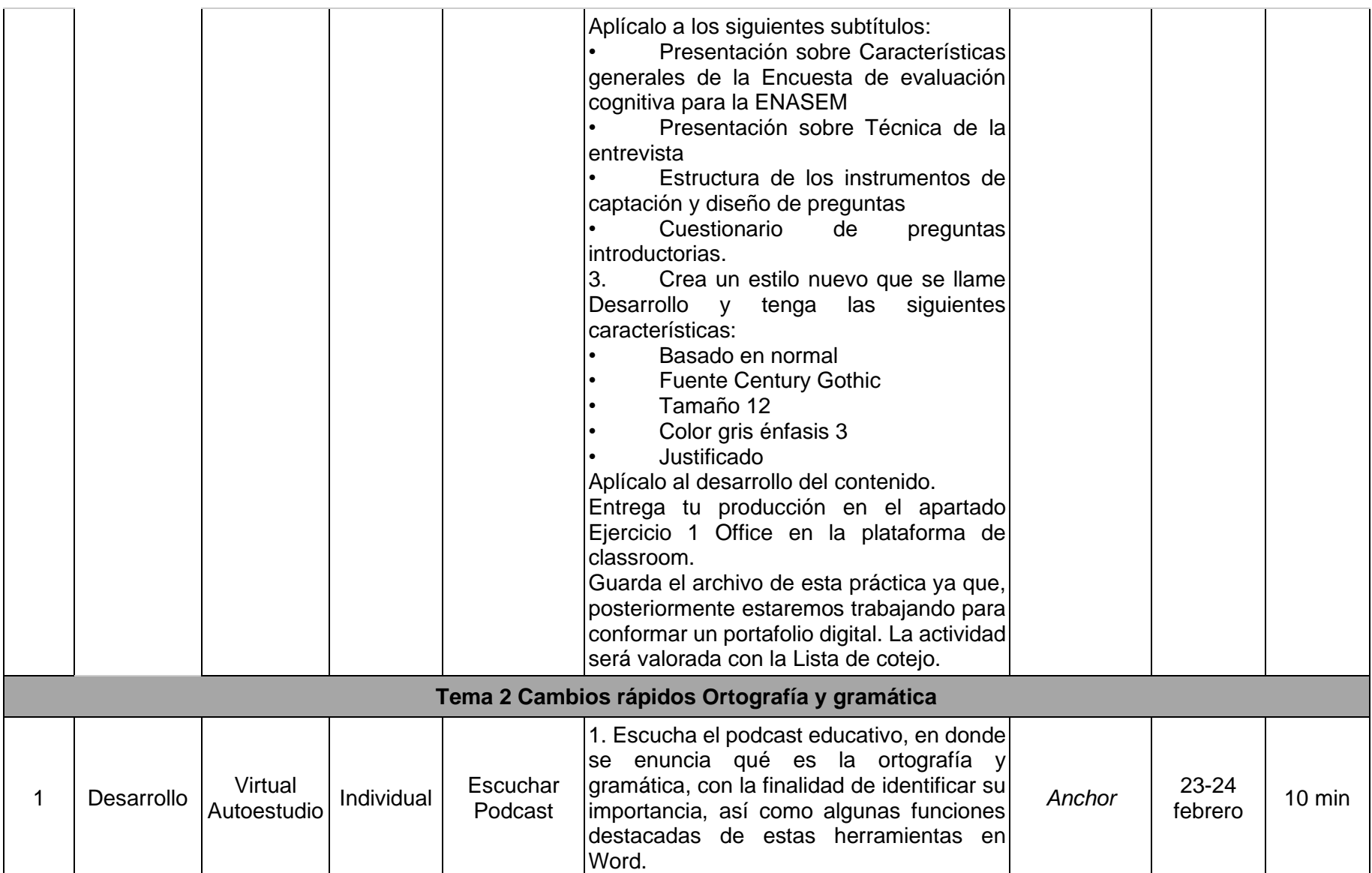

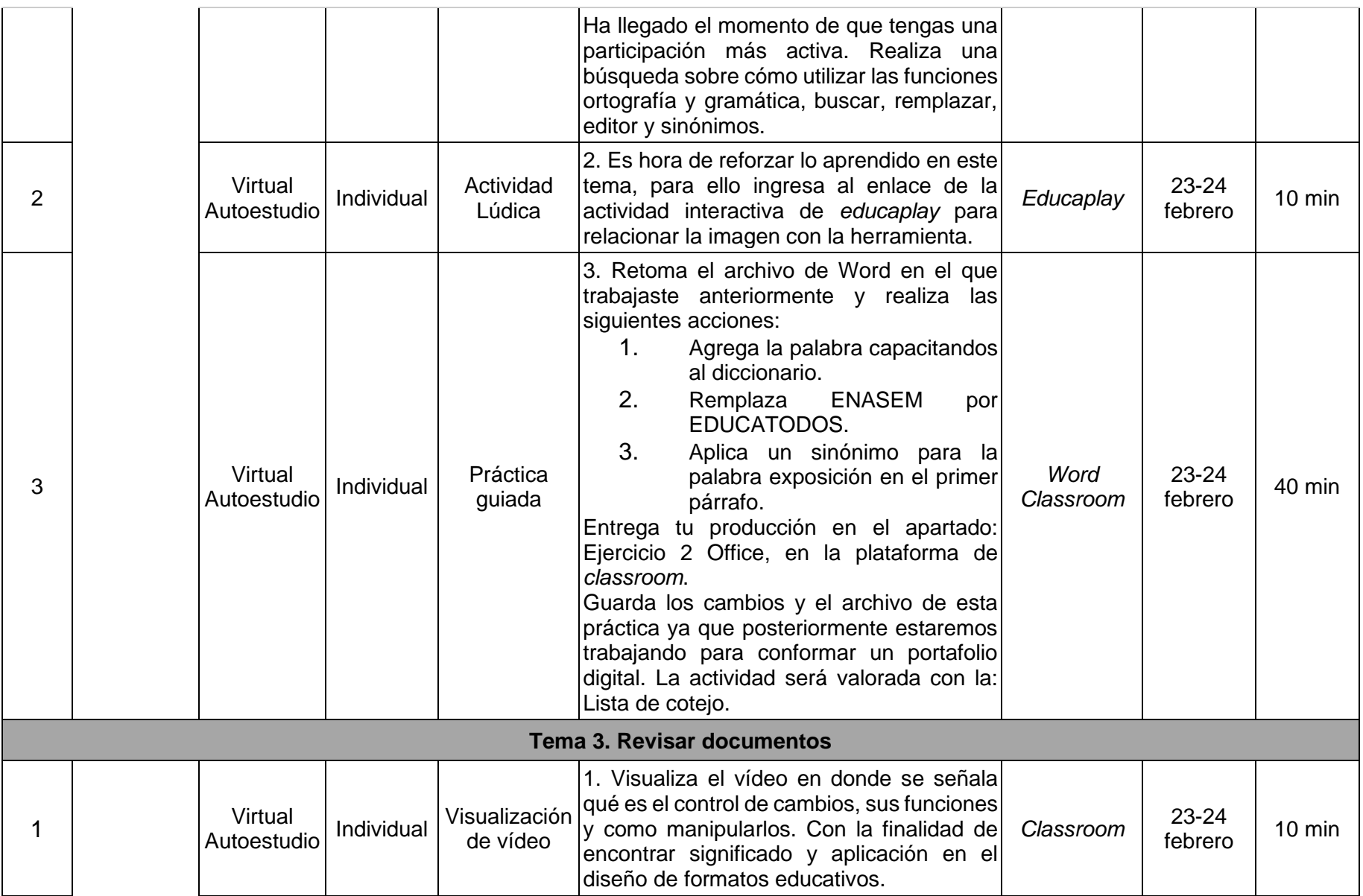

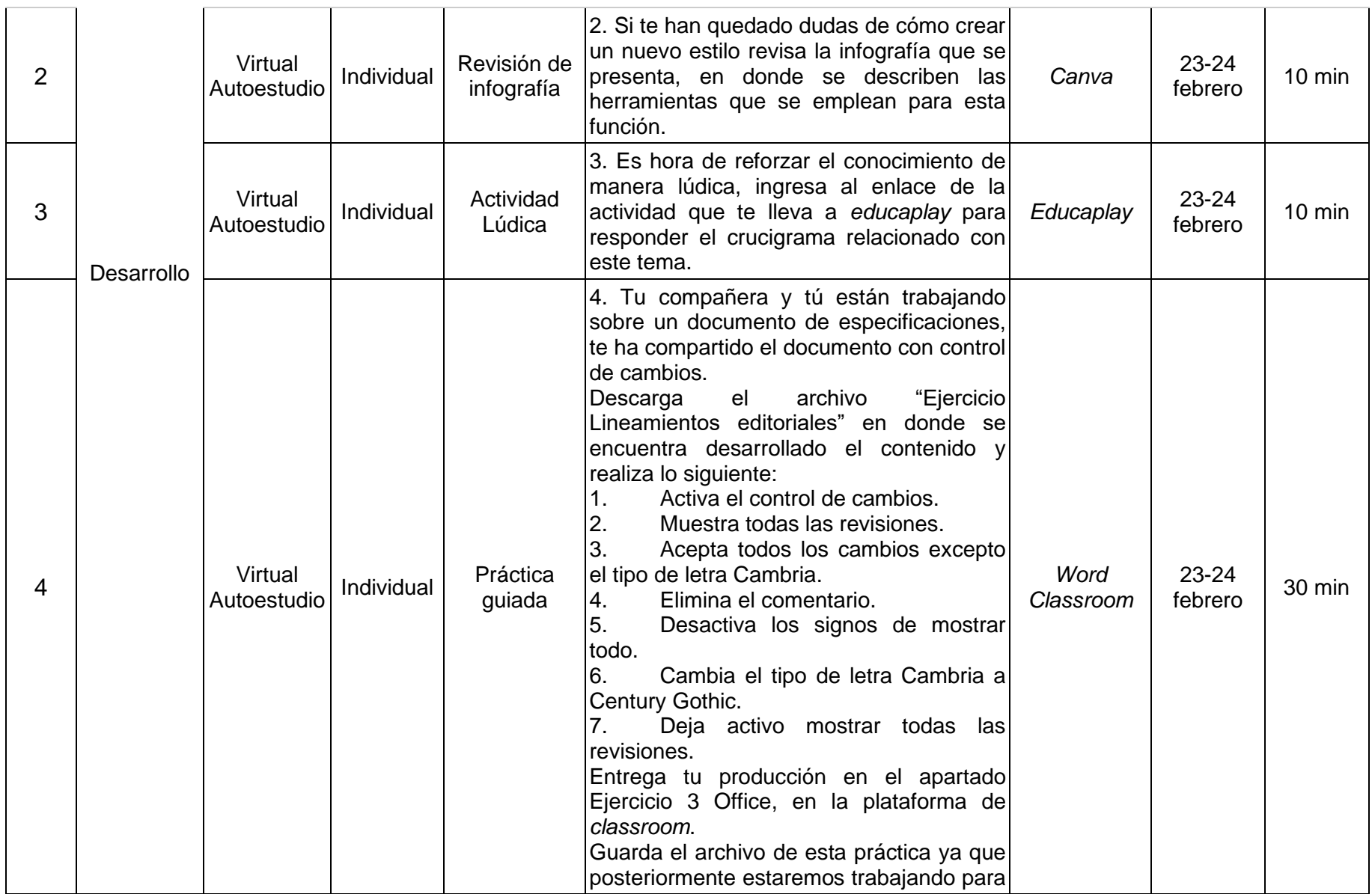

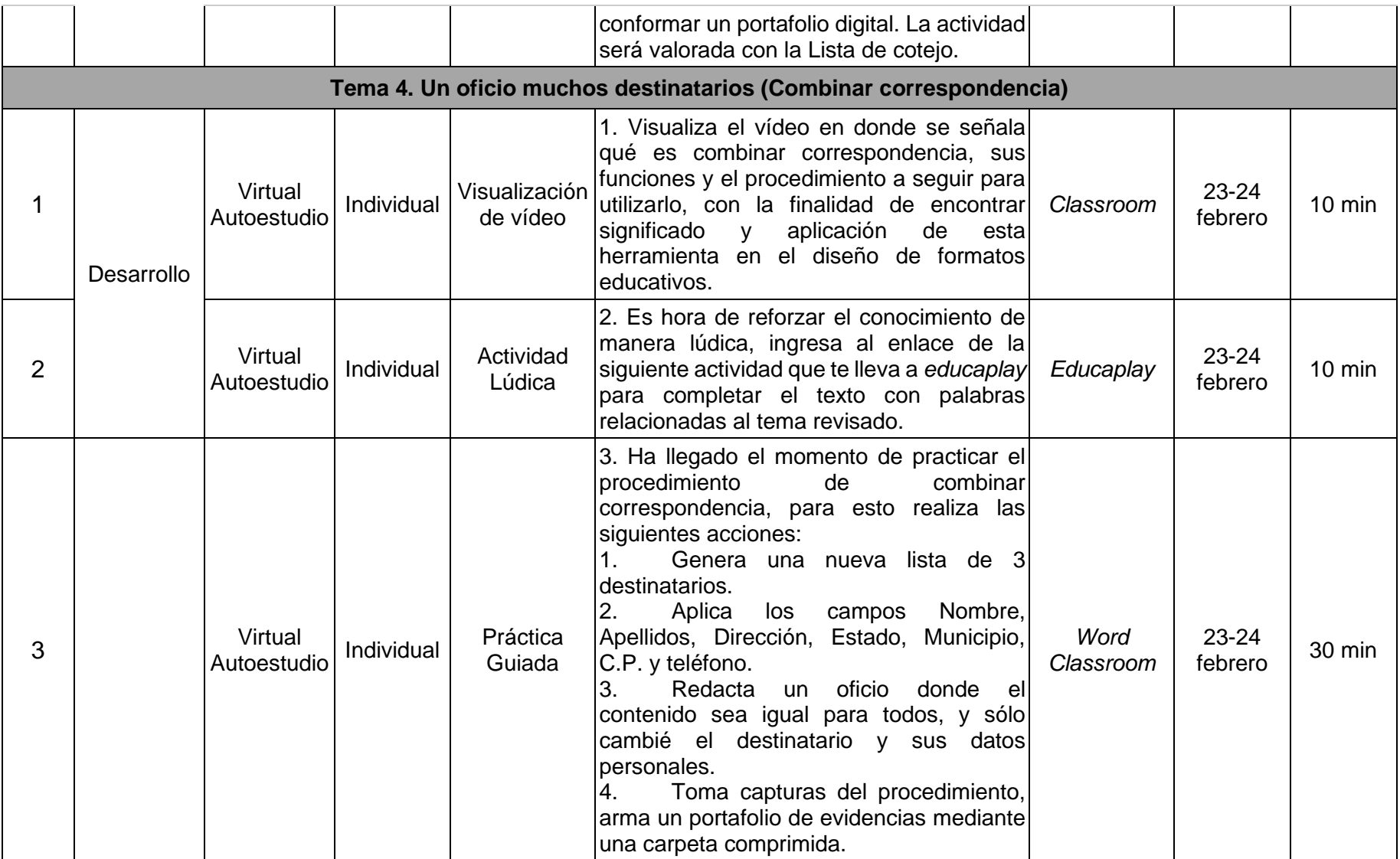

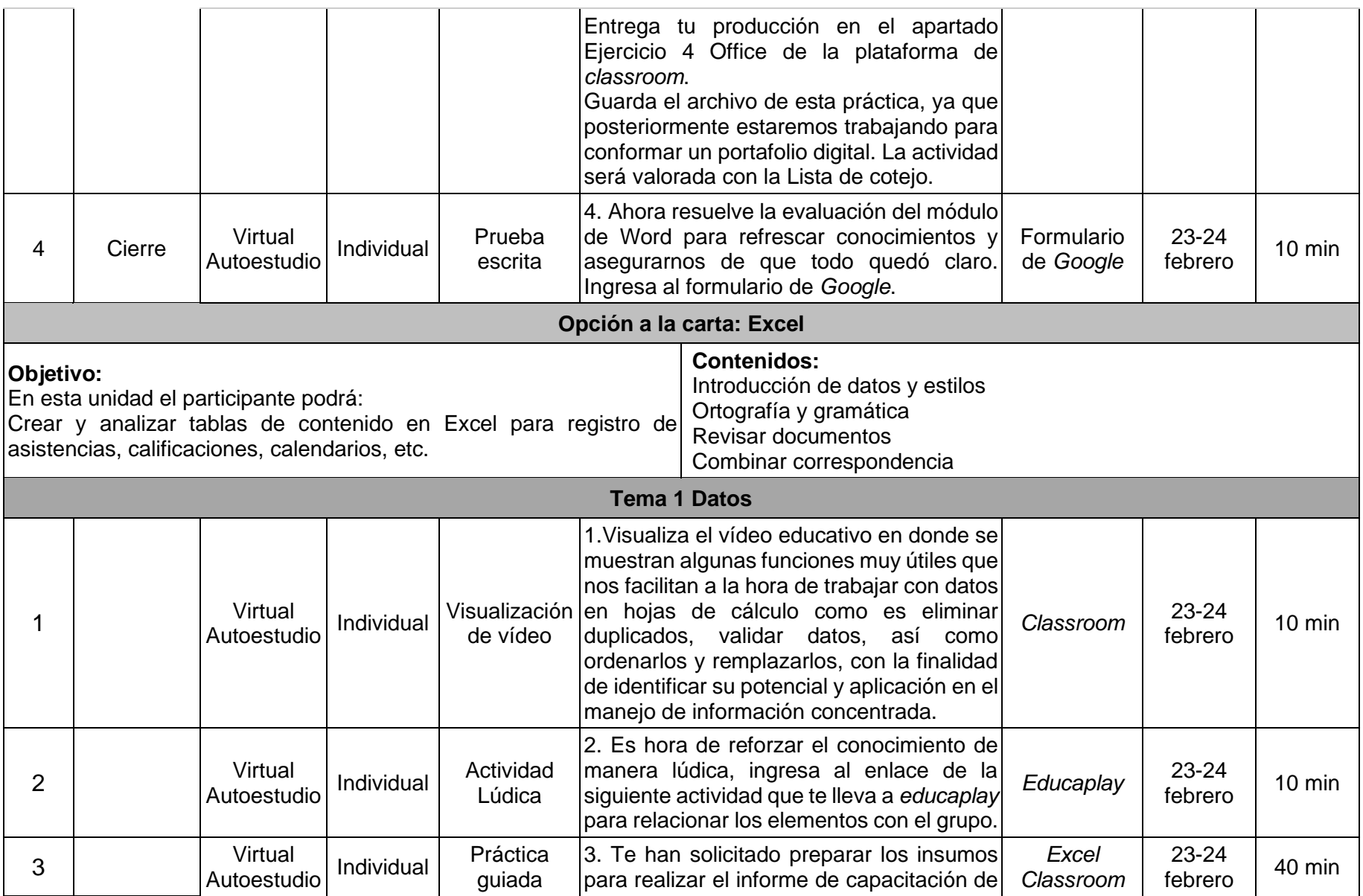

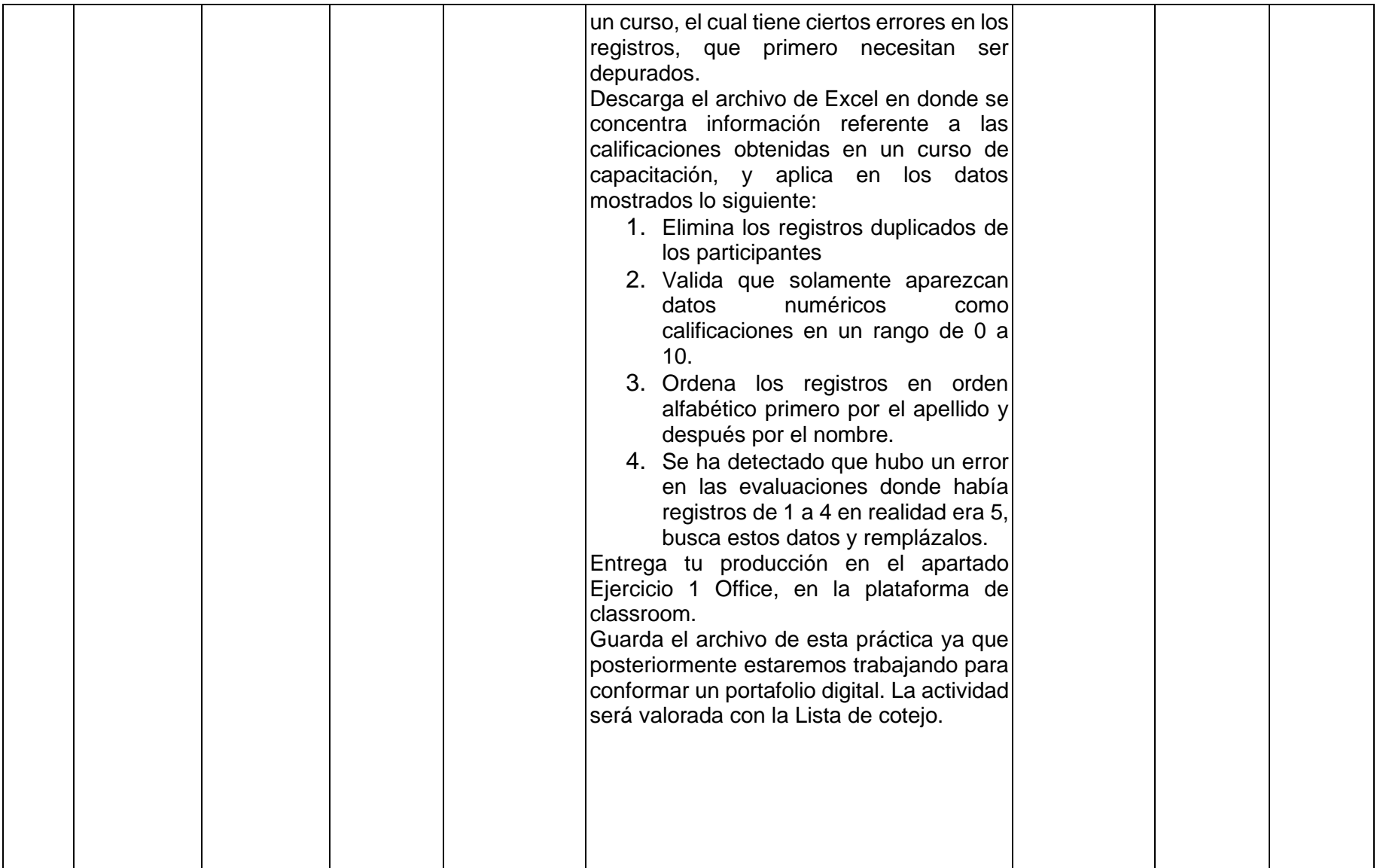
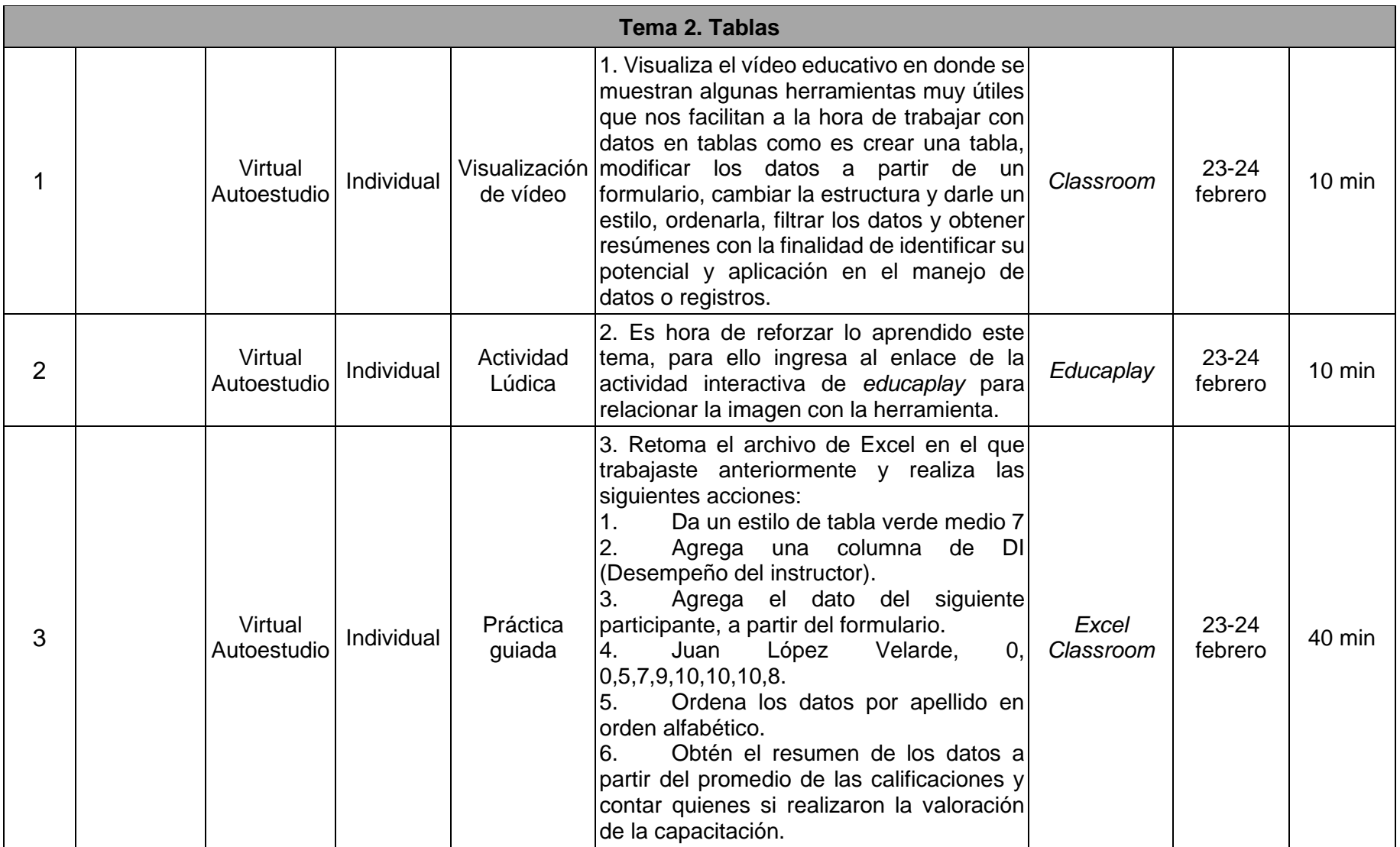

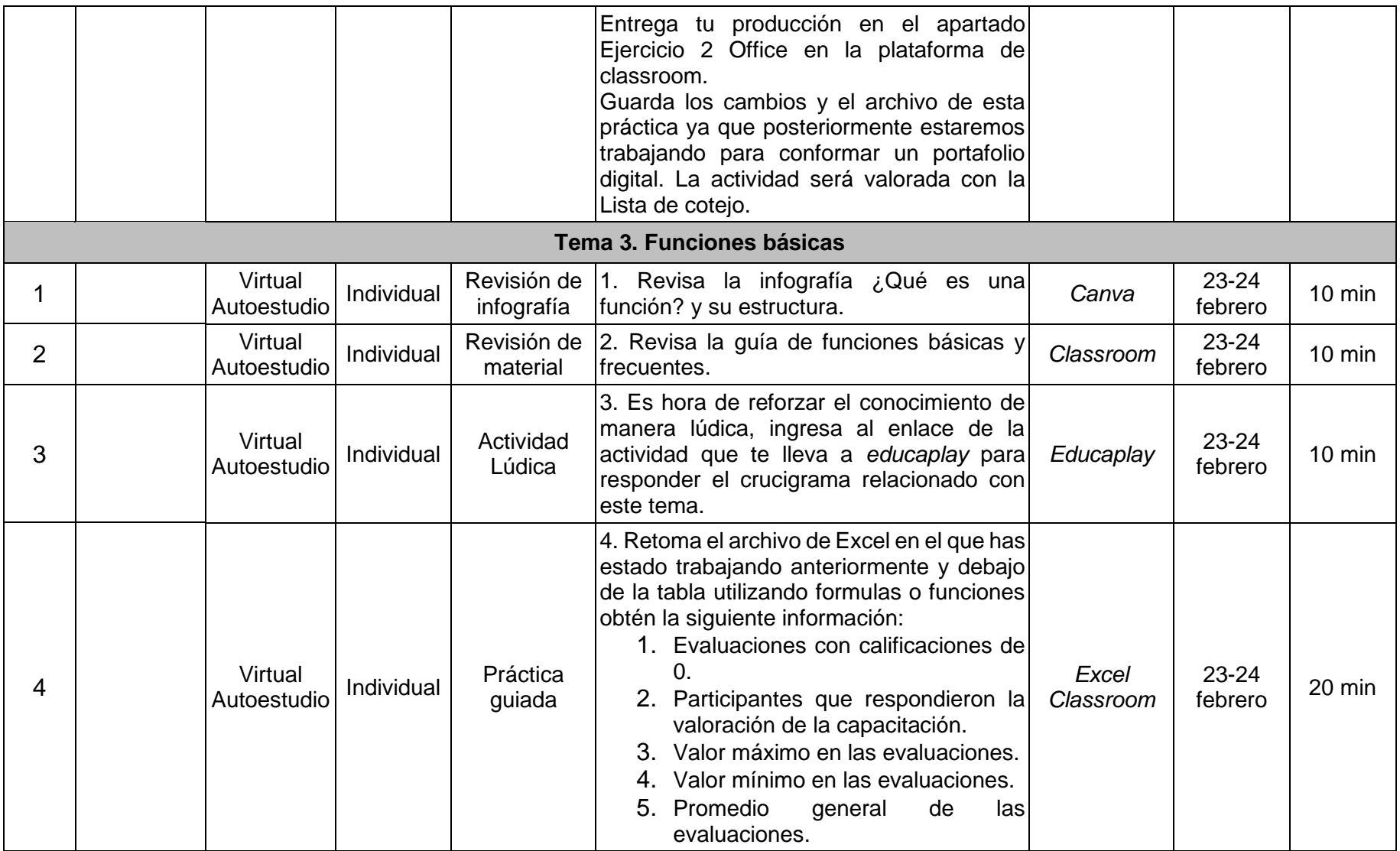

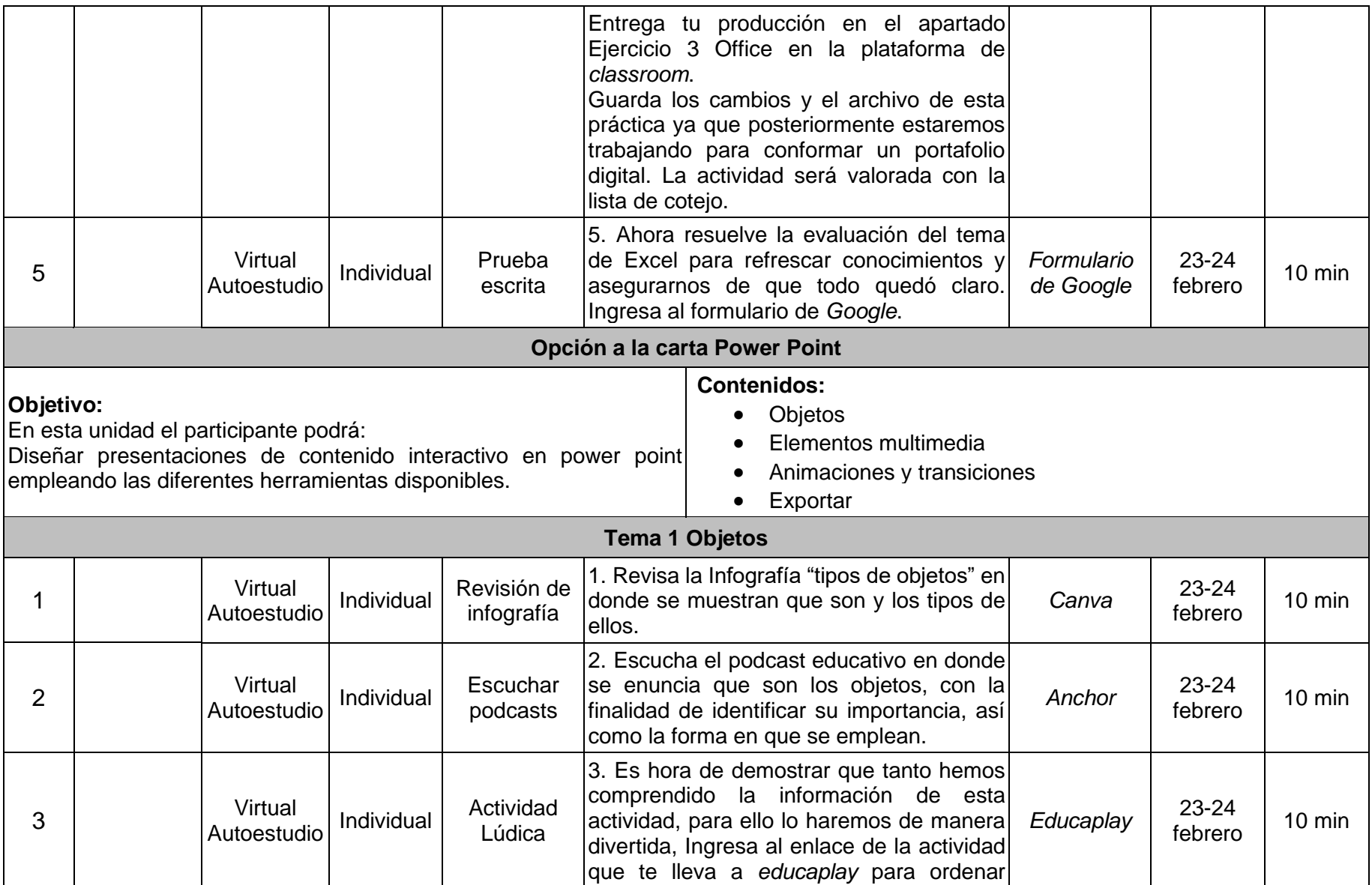

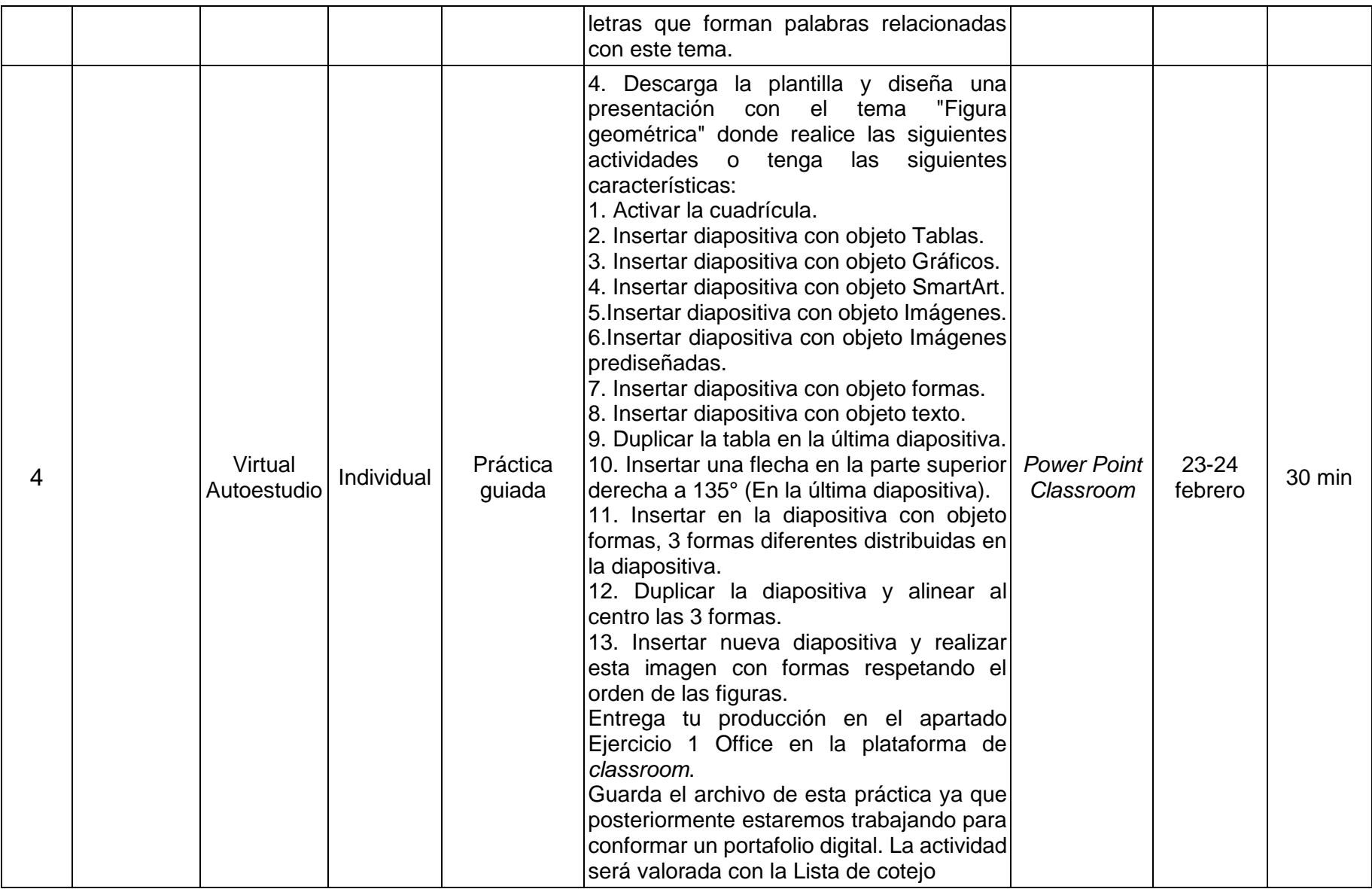

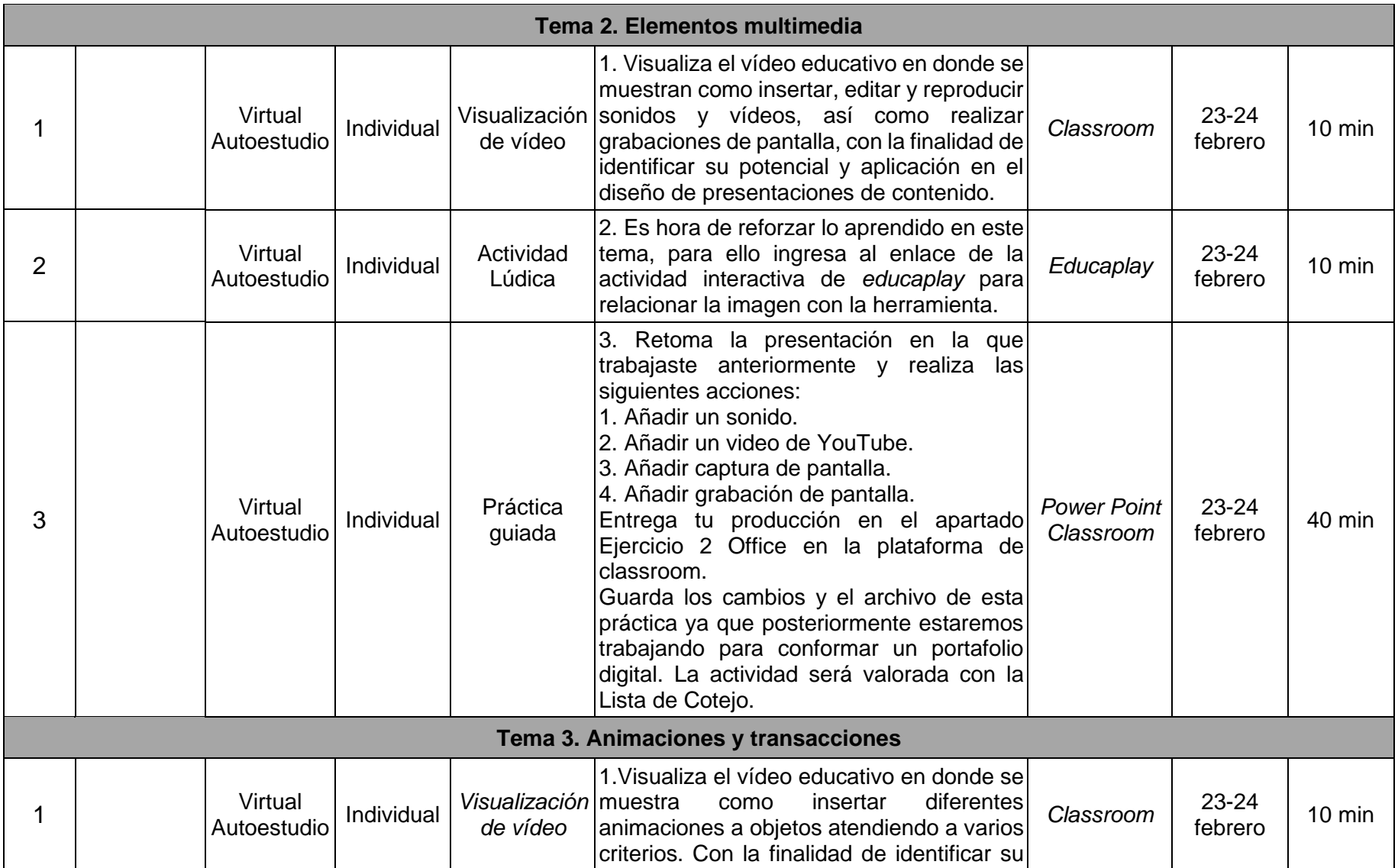

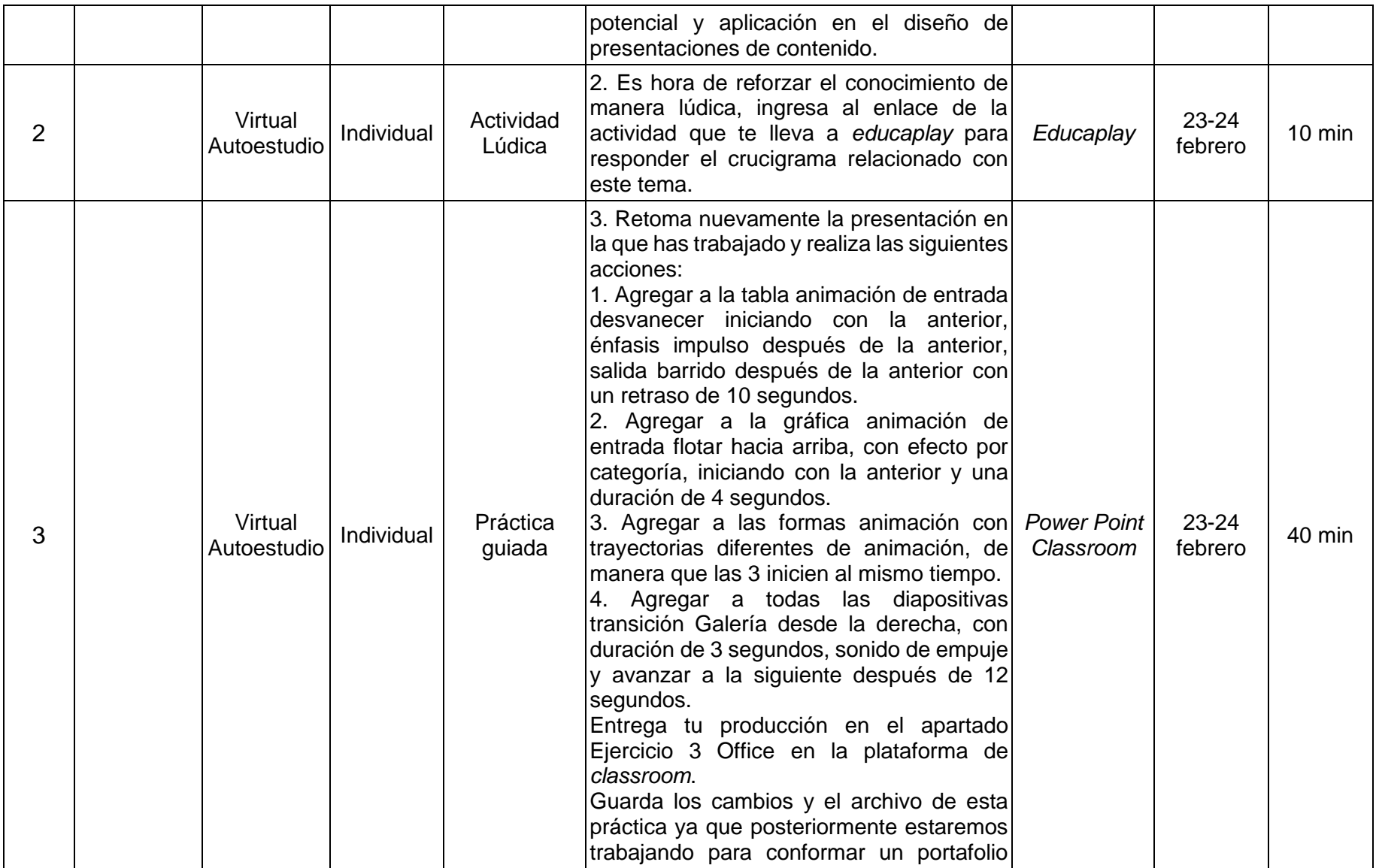

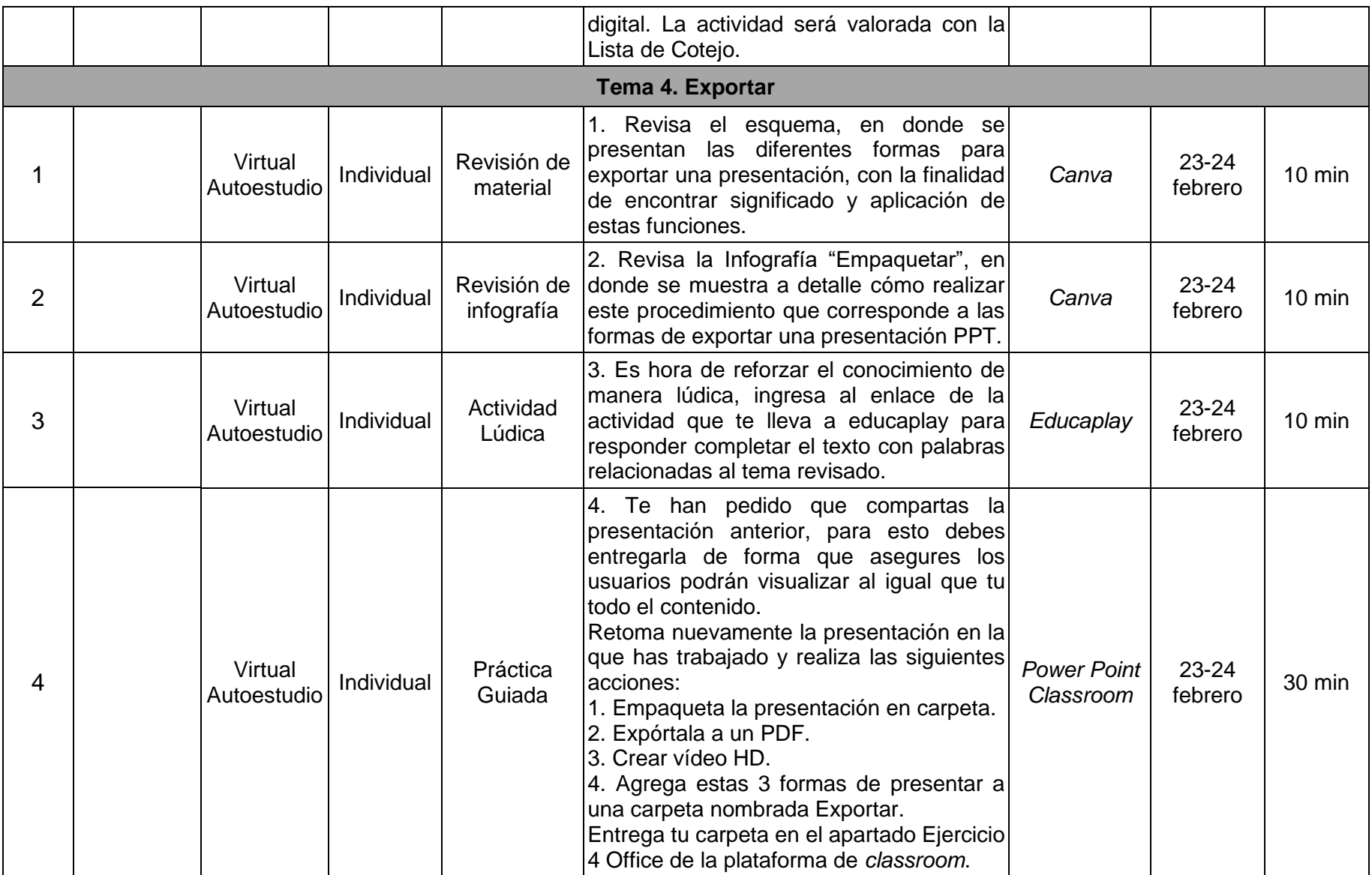

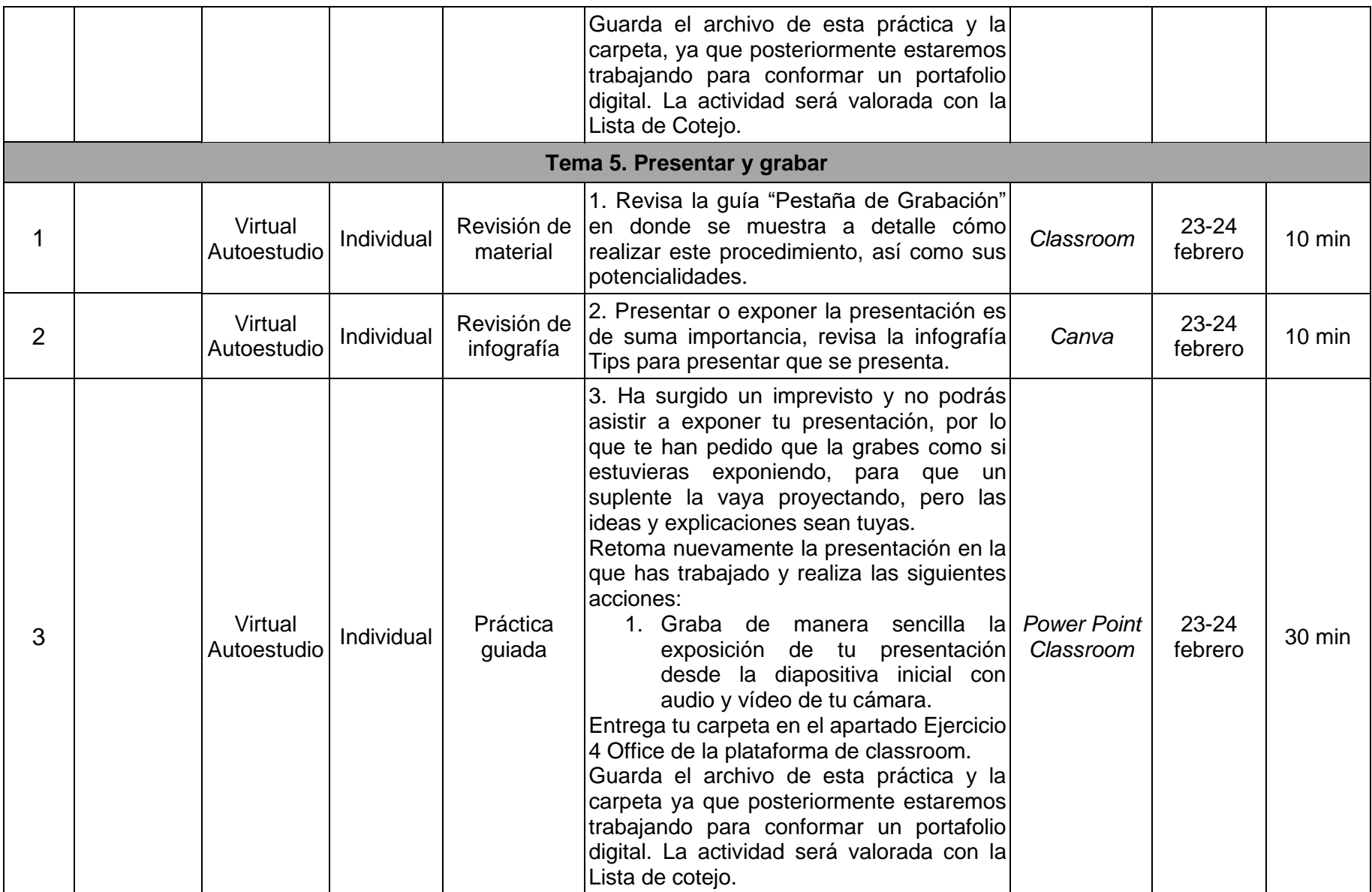

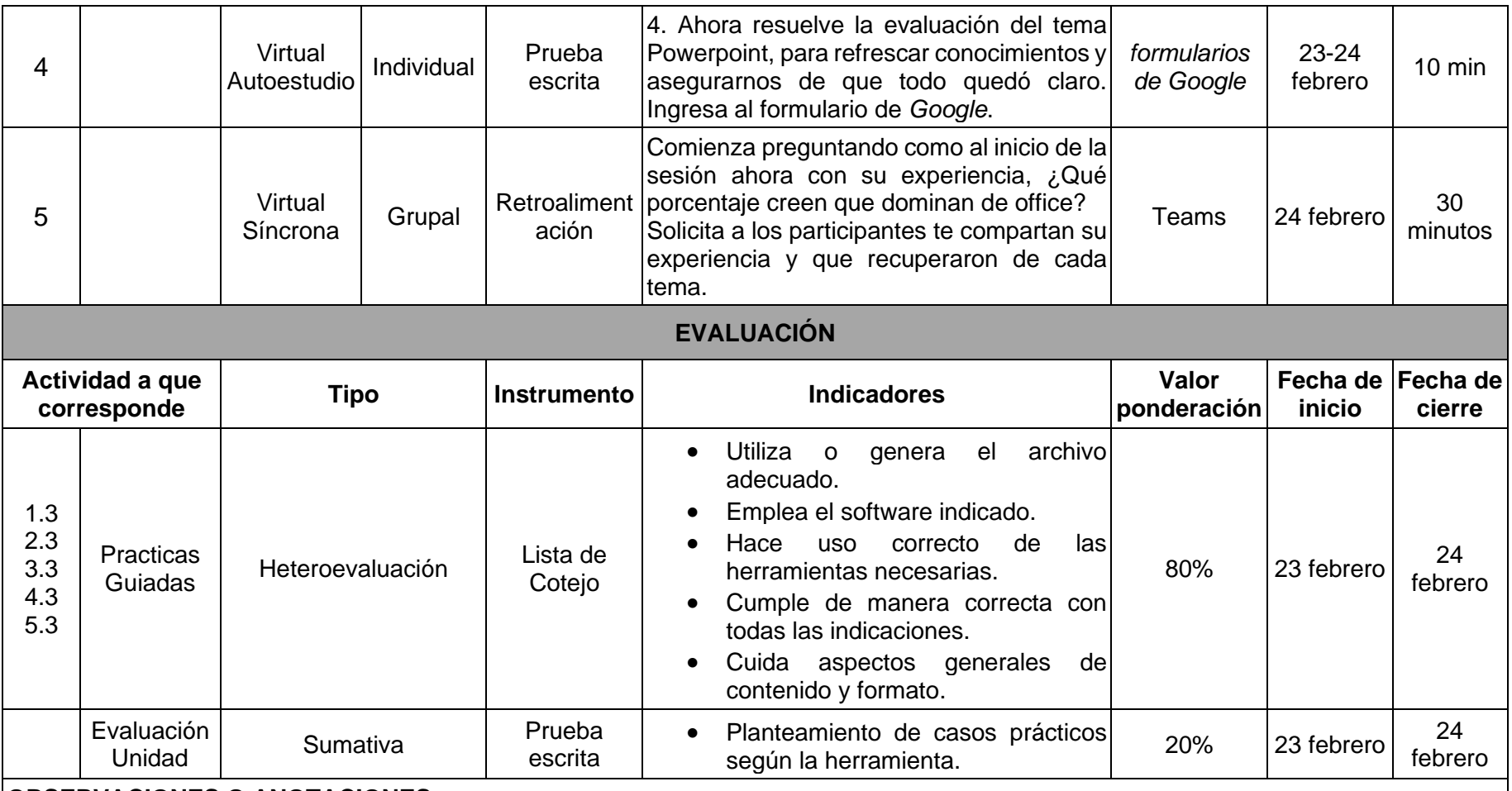

#### **OBSERVACIONES O ANOTACIONES**

Se escoge una opción a desarrollar Word, Excel, Powerpoint.

La lista de cotejo para todas las practicas guiadas es la misma.

Para consultar la vista previa y liga de acceso a los materiales, consultar anexo 3 Materiales Diseñados para el curso.

Para consultar la vista previa y liga de acceso a los instrumentos de evaluación, consultar anexo 4 Instrumentos de Evaluación Diseñados para el curso.

Tabla 4. Secuencia didáctica Unidad 3

 $\overline{\phantom{a}}$ 

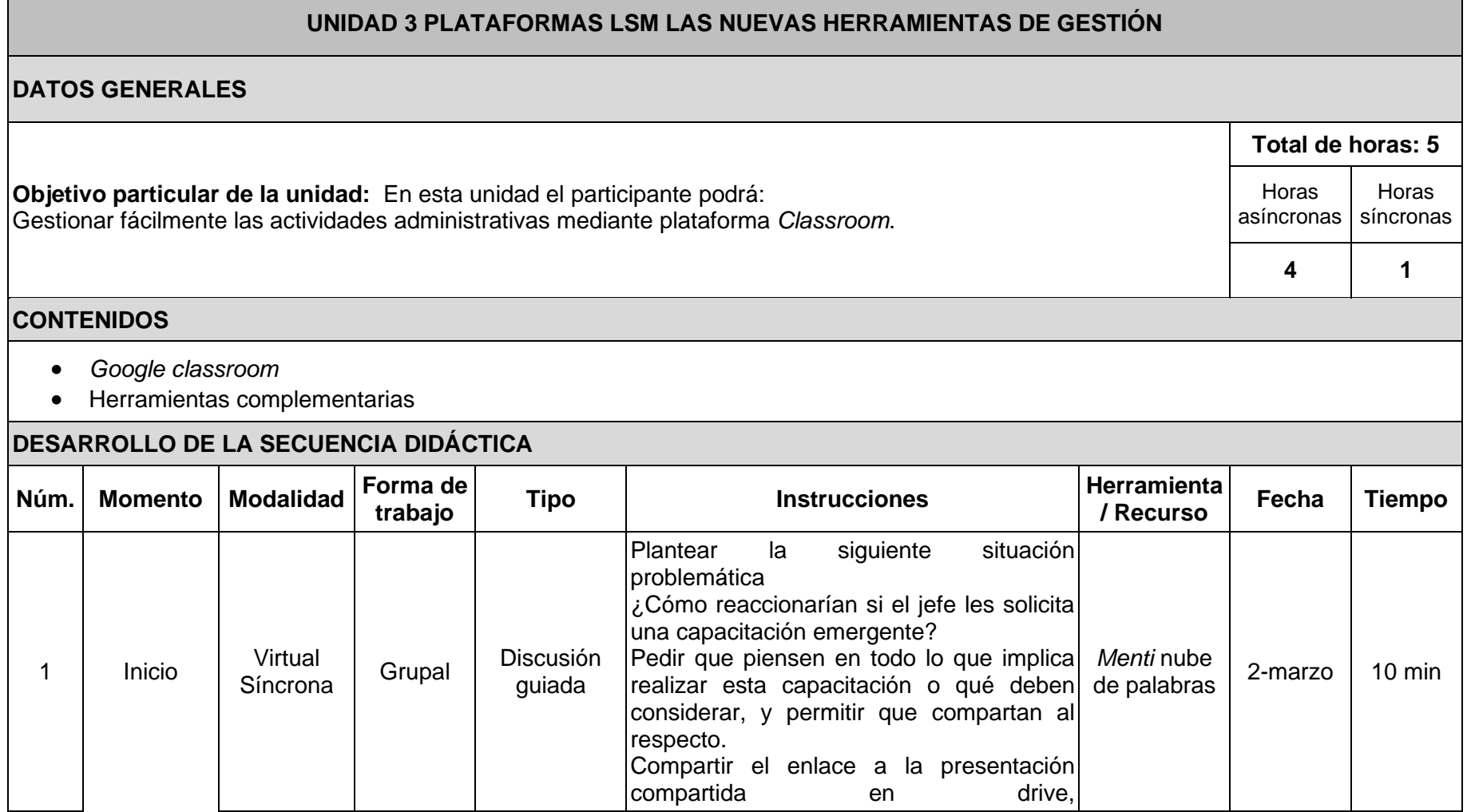

۰

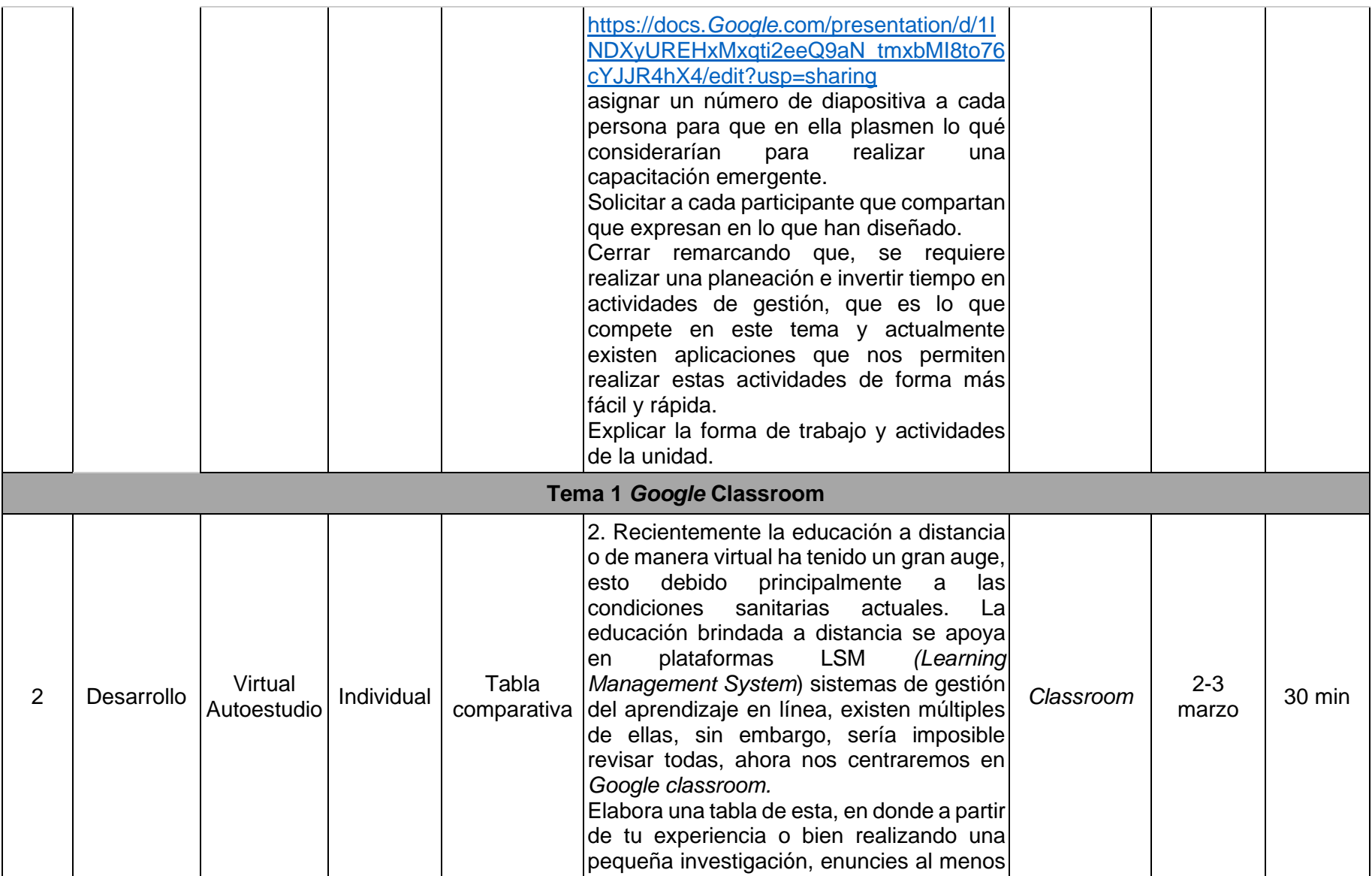

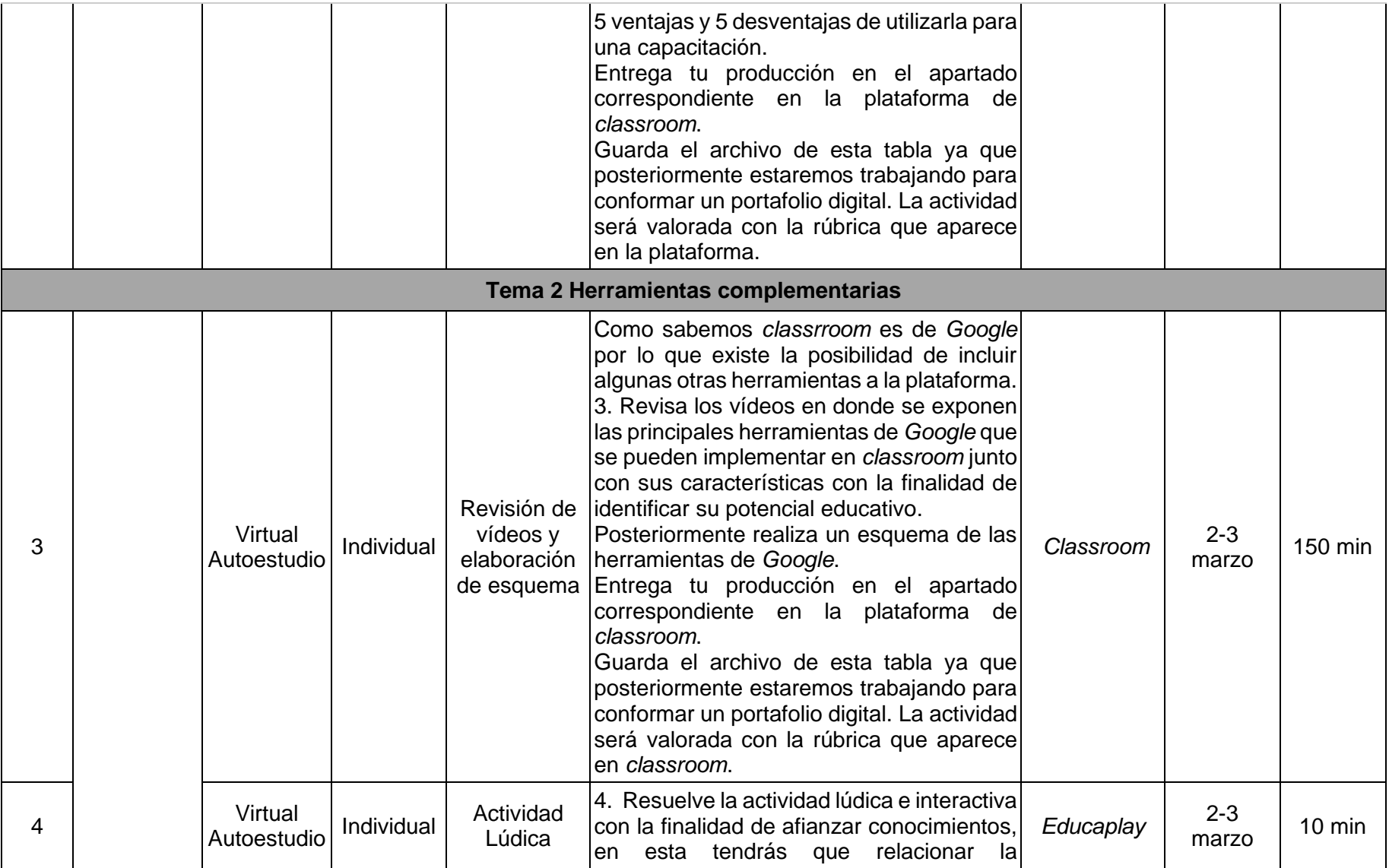

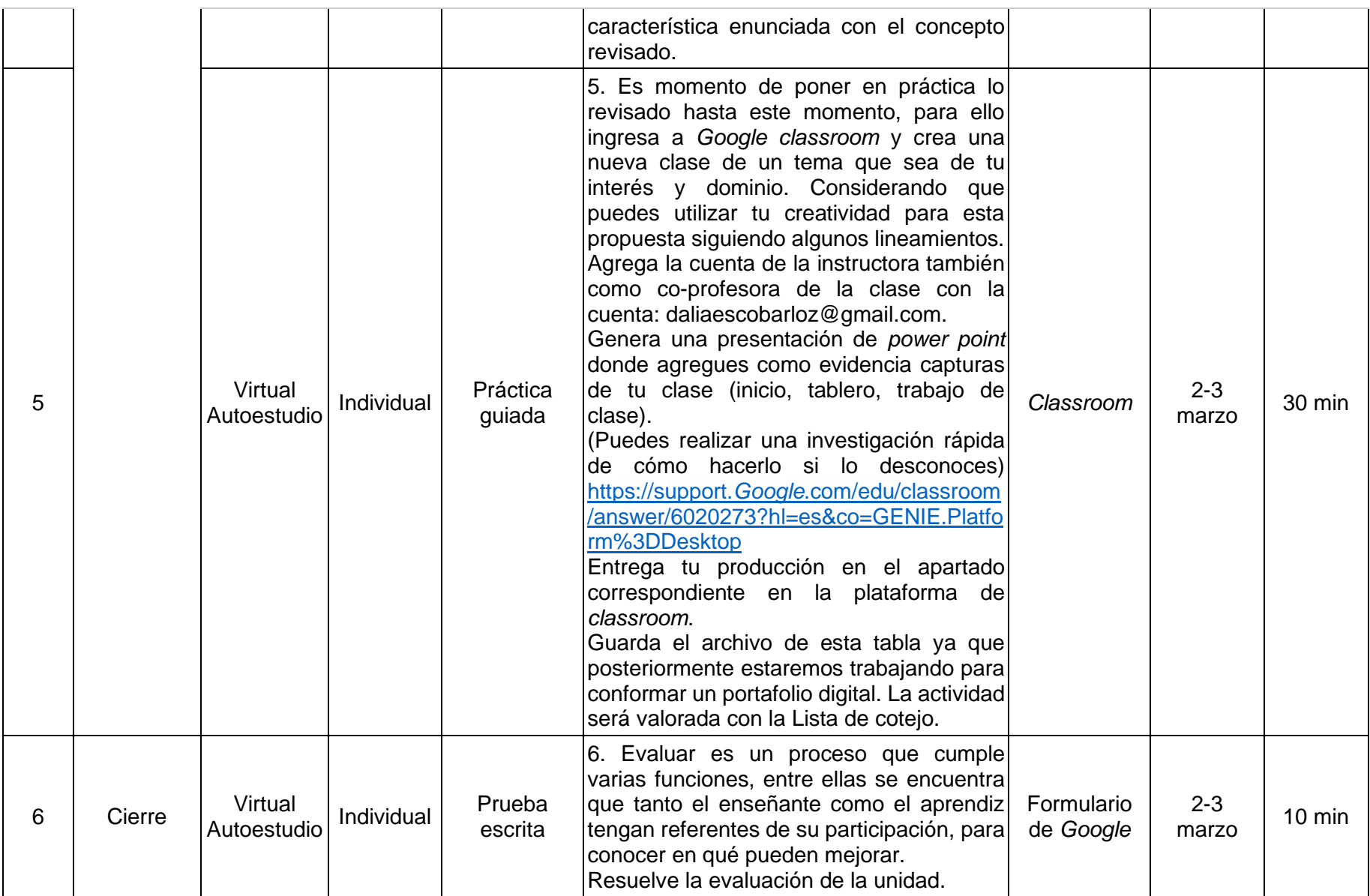

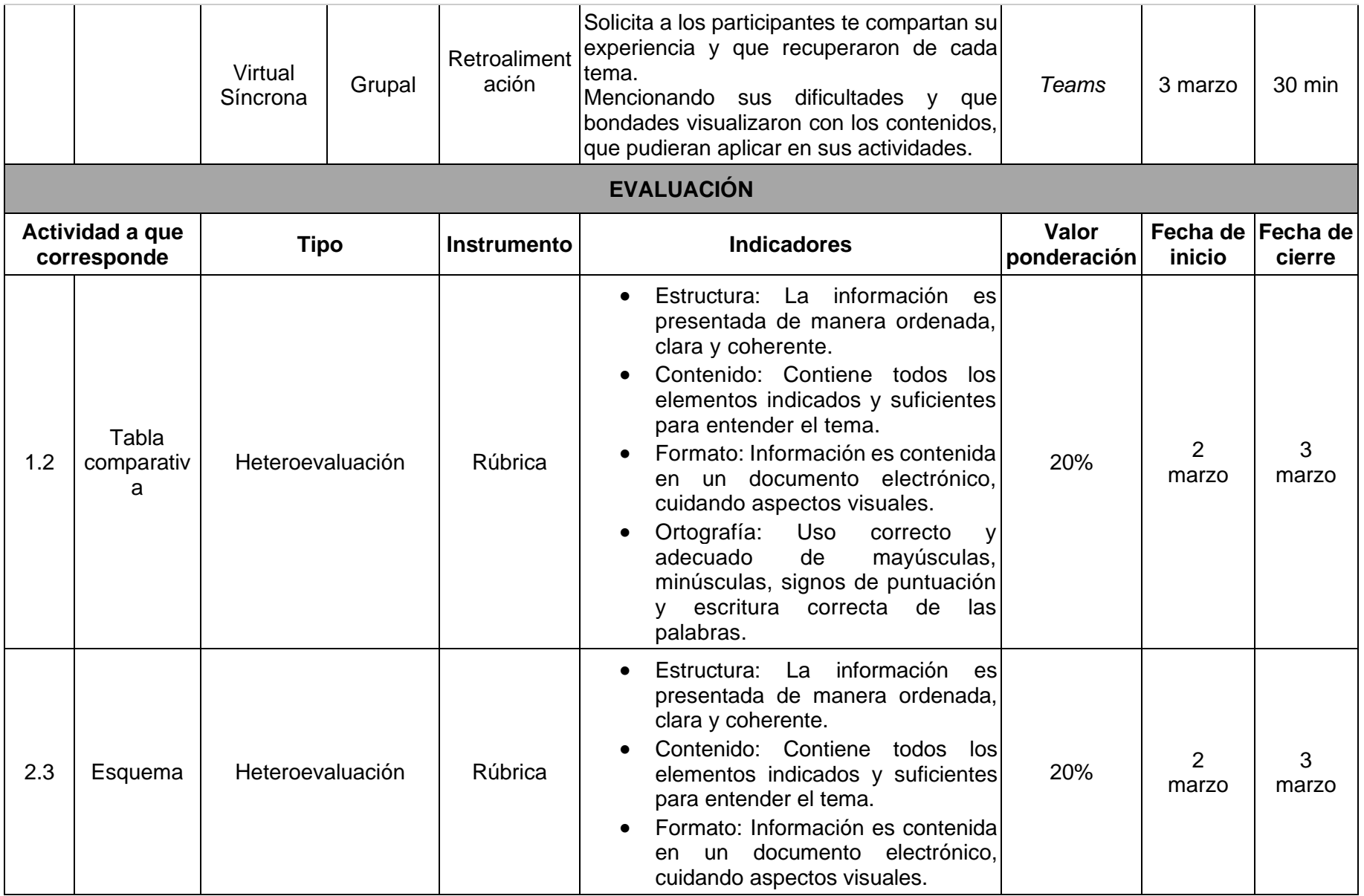

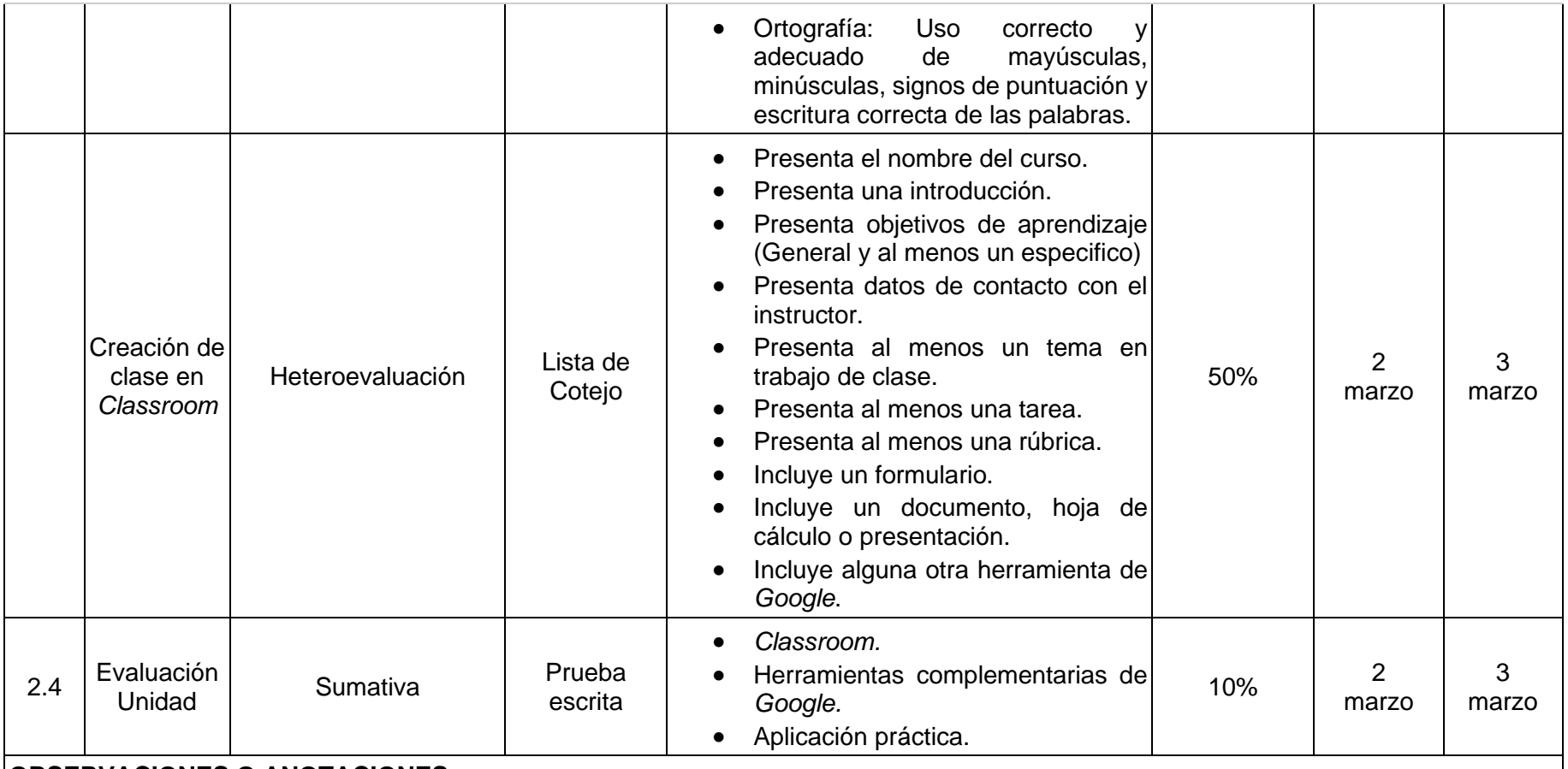

### **OBSERVACIONES O ANOTACIONES**

Hacer uso de imágenes ilustrativas en la plataforma.

Descripción detallada de las actividades.

Para consultar la vista previa y liga de acceso a los materiales, consultar anexo 3 Materiales Diseñados para el curso.

Para consultar la vista previa y liga de acceso a los instrumentos de evaluación, consultar anexo 4 Instrumentos de Evaluación Diseñados para el curso.

Tabla 5. Secuencia didáctica Unidad 4

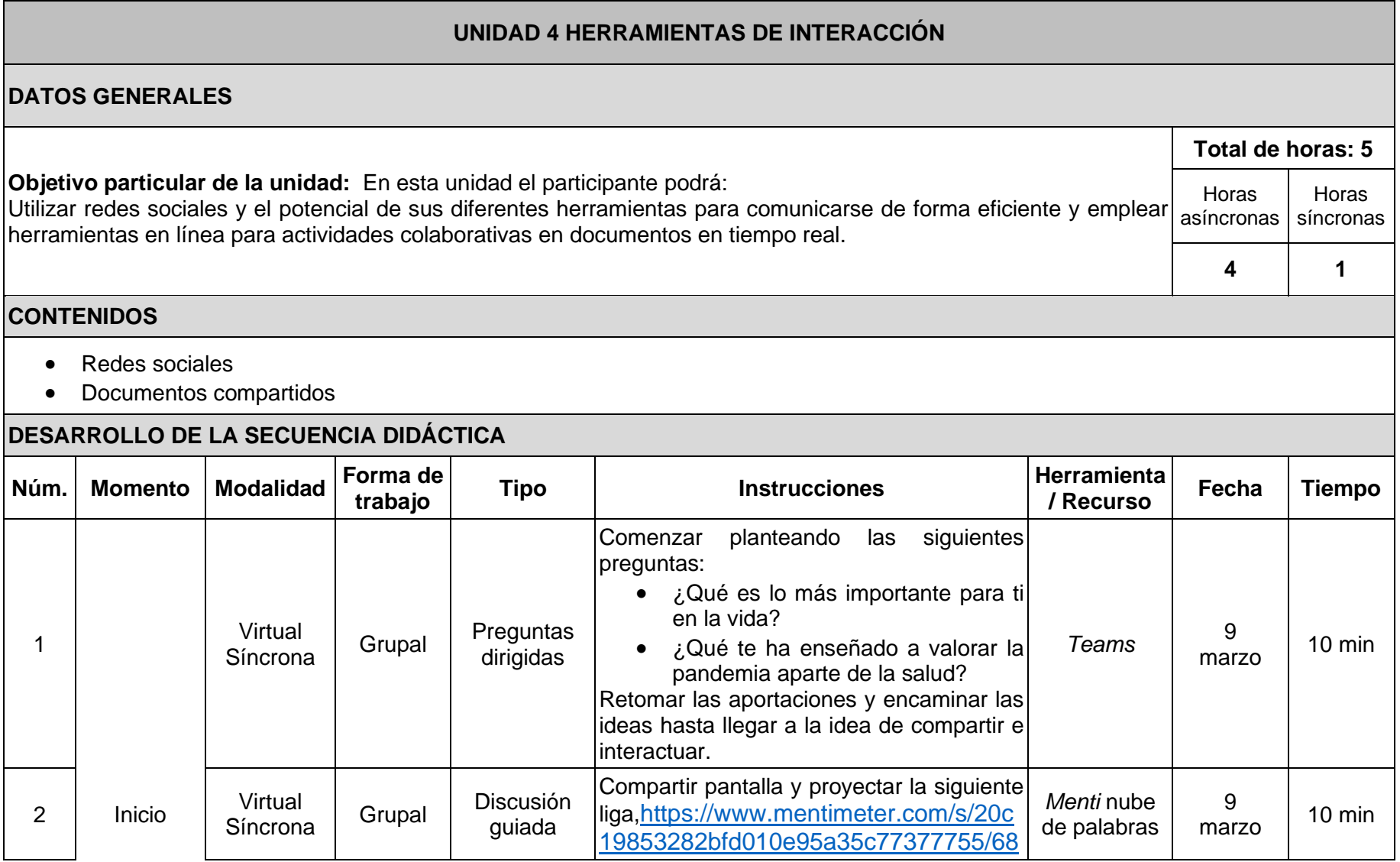

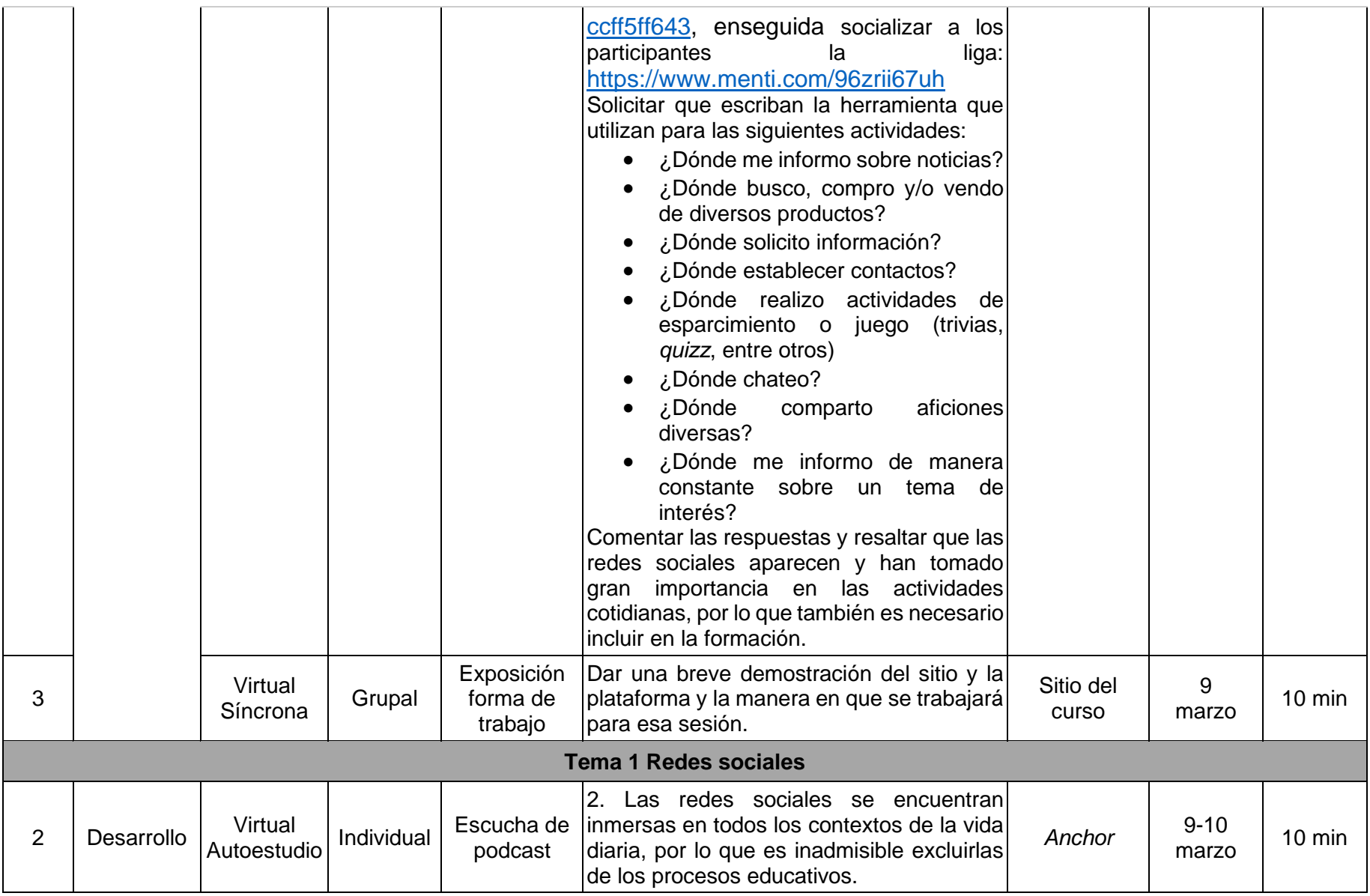

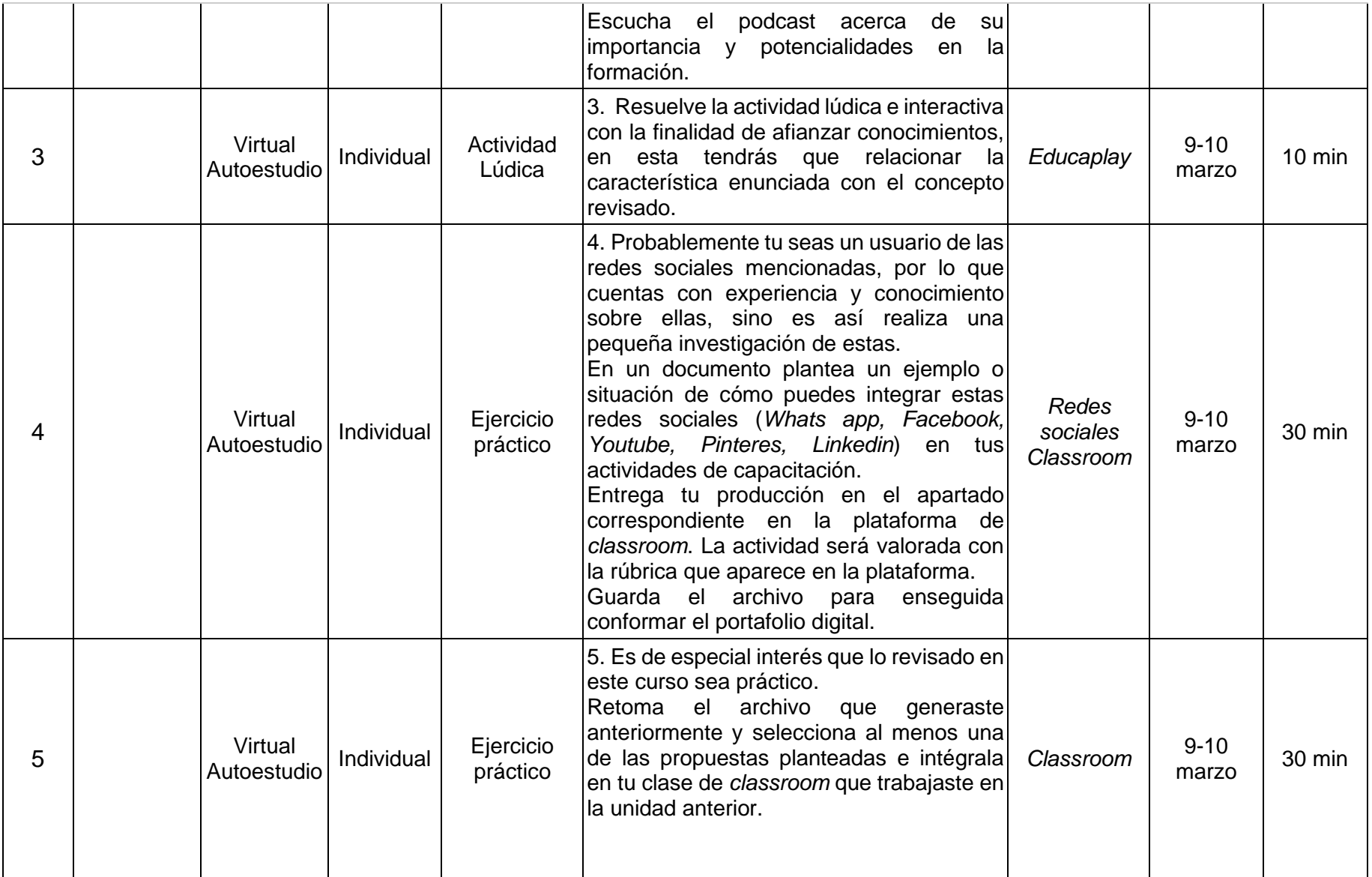

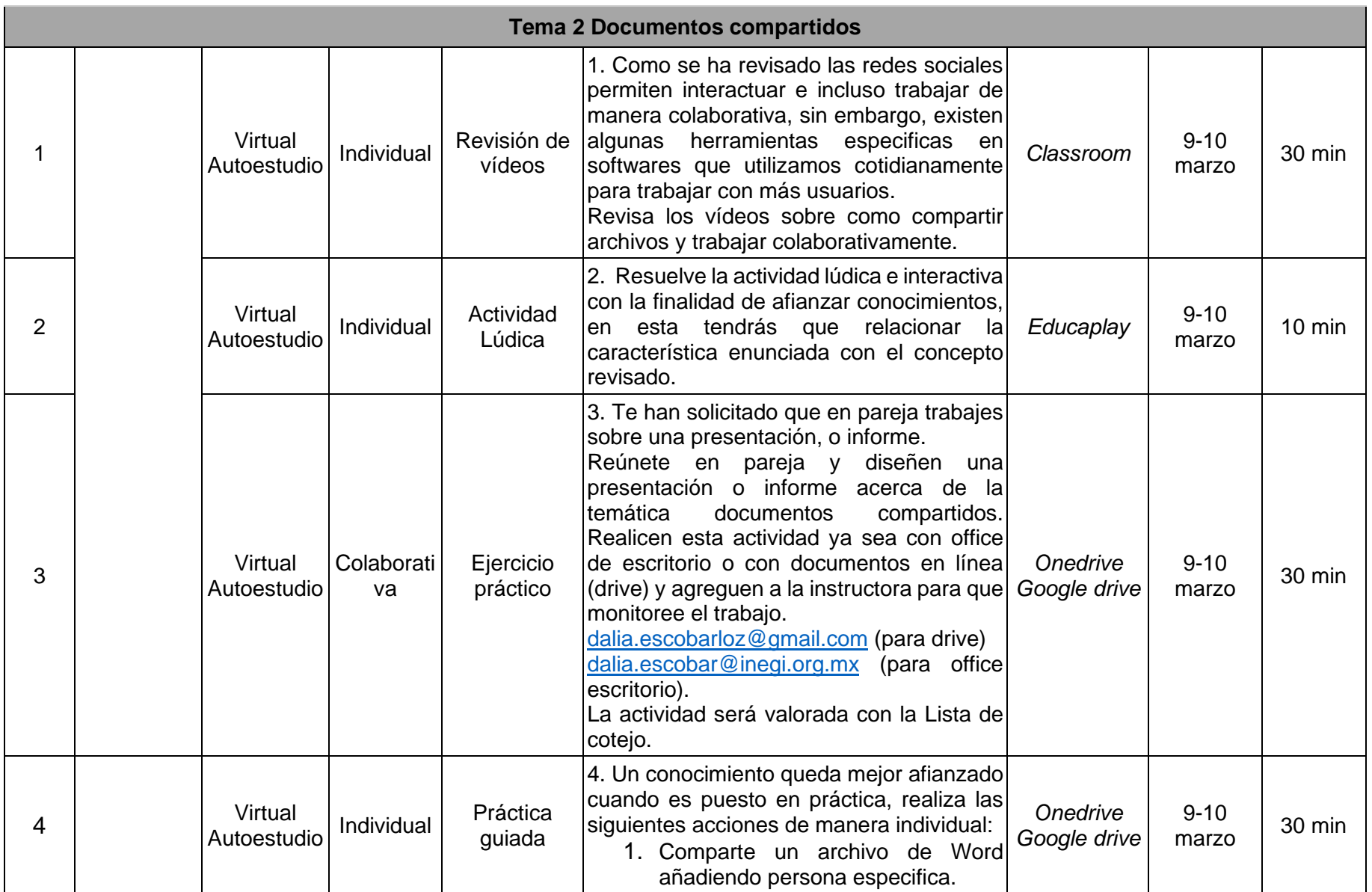

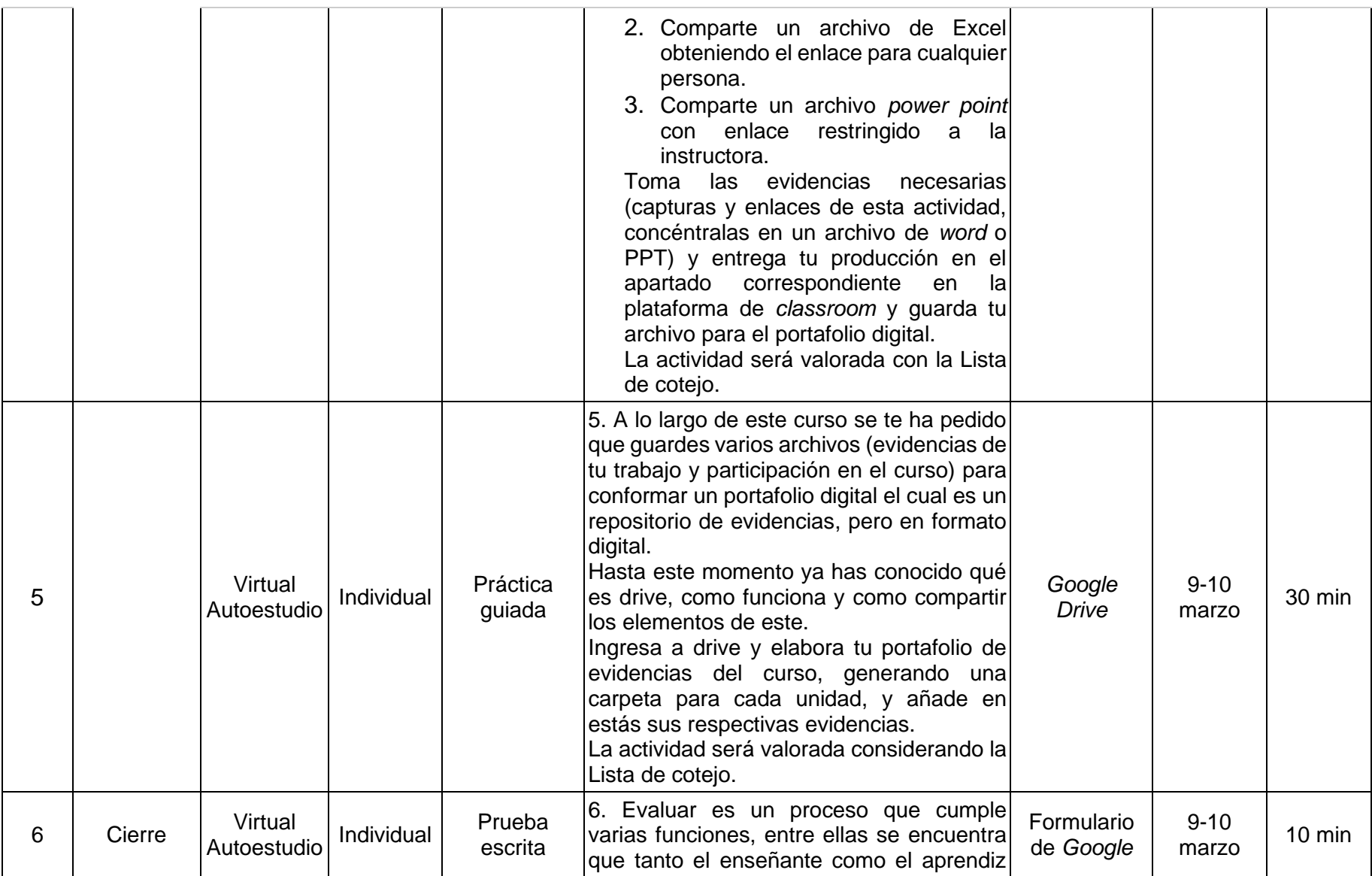

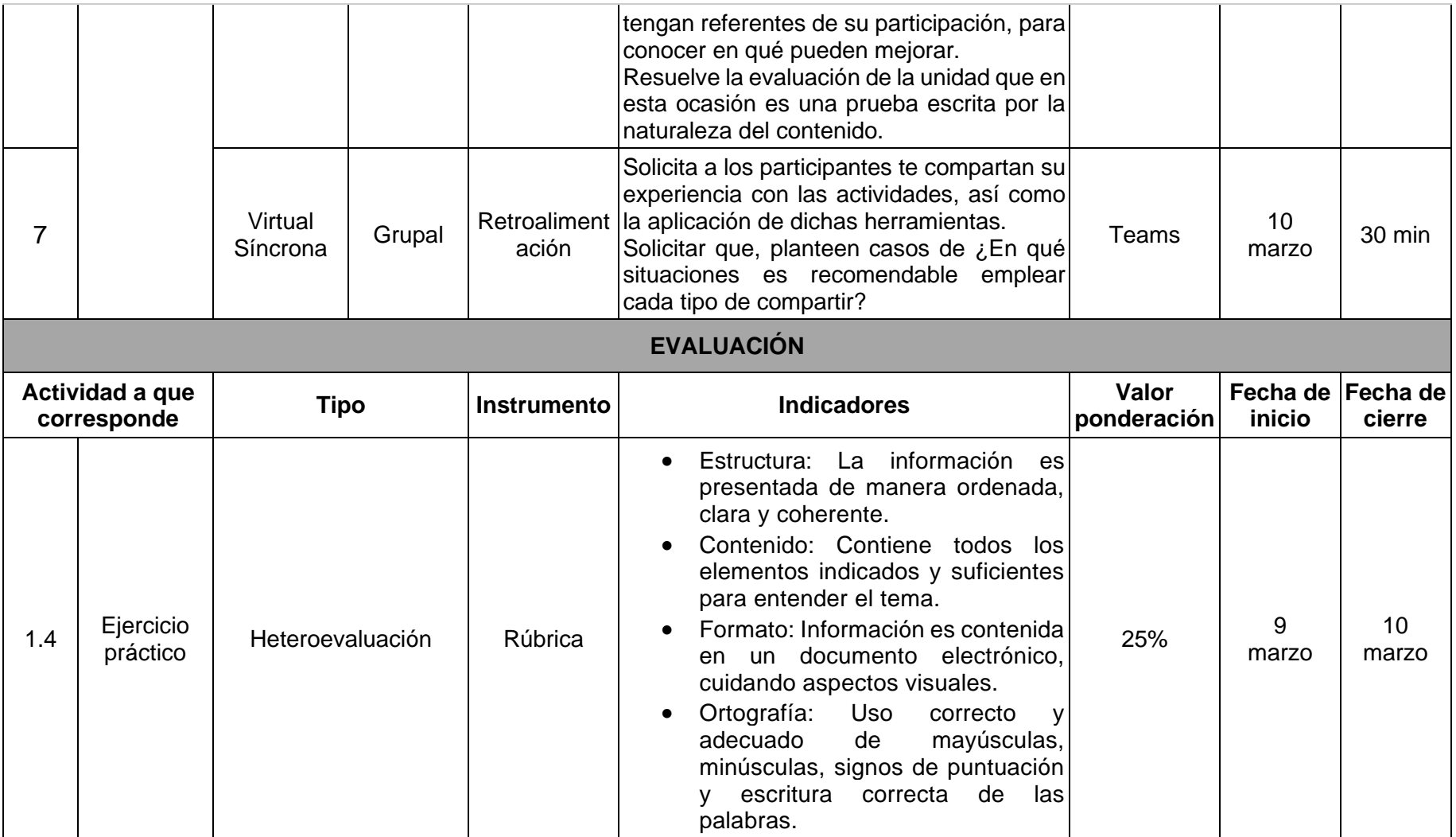

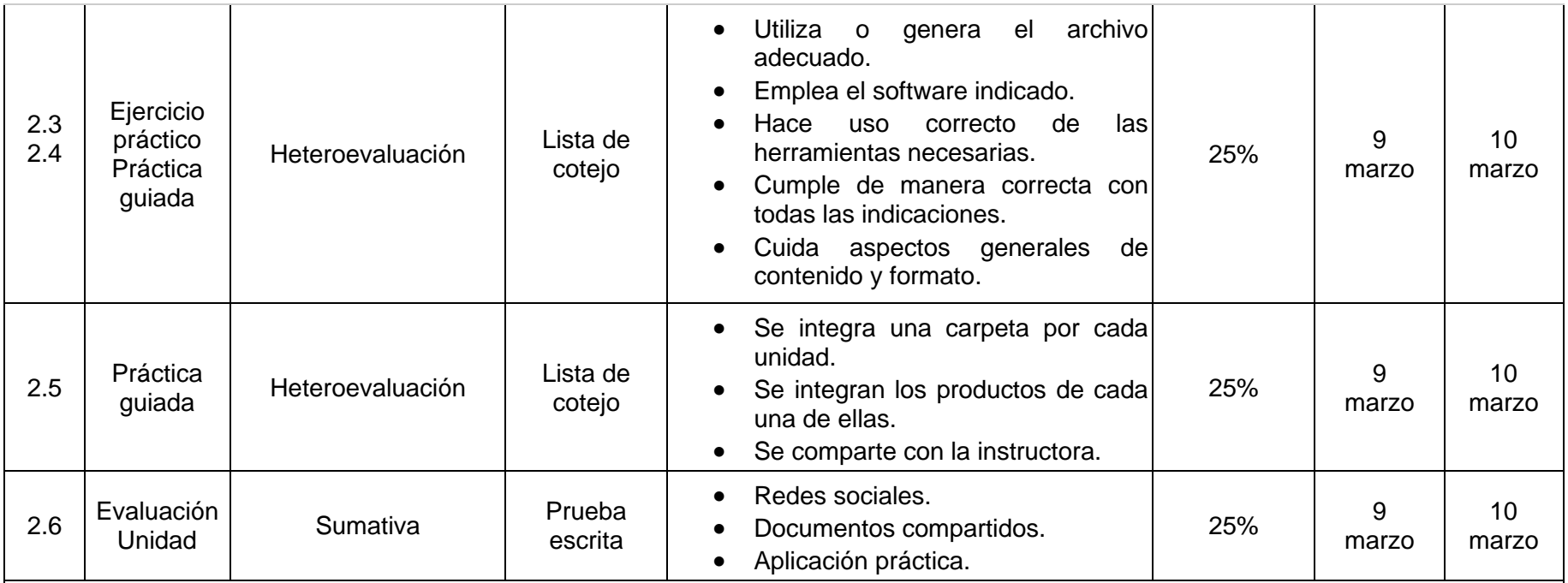

### **OBSERVACIONES O ANOTACIONES**

Hacer uso de imágenes ilustrativas en la plataforma.

Descripción detallada de las actividades.

Para consultar la vista previa y liga de acceso a los materiales, consultar anexo 3 Materiales Diseñados para el curso.

Para consultar la vista previa y liga de acceso a los instrumentos de evaluación, consultar anexo 4 Instrumentos de Evaluación Diseñados para el curso.

Tabla 6. Secuencia didáctica Unidad 5

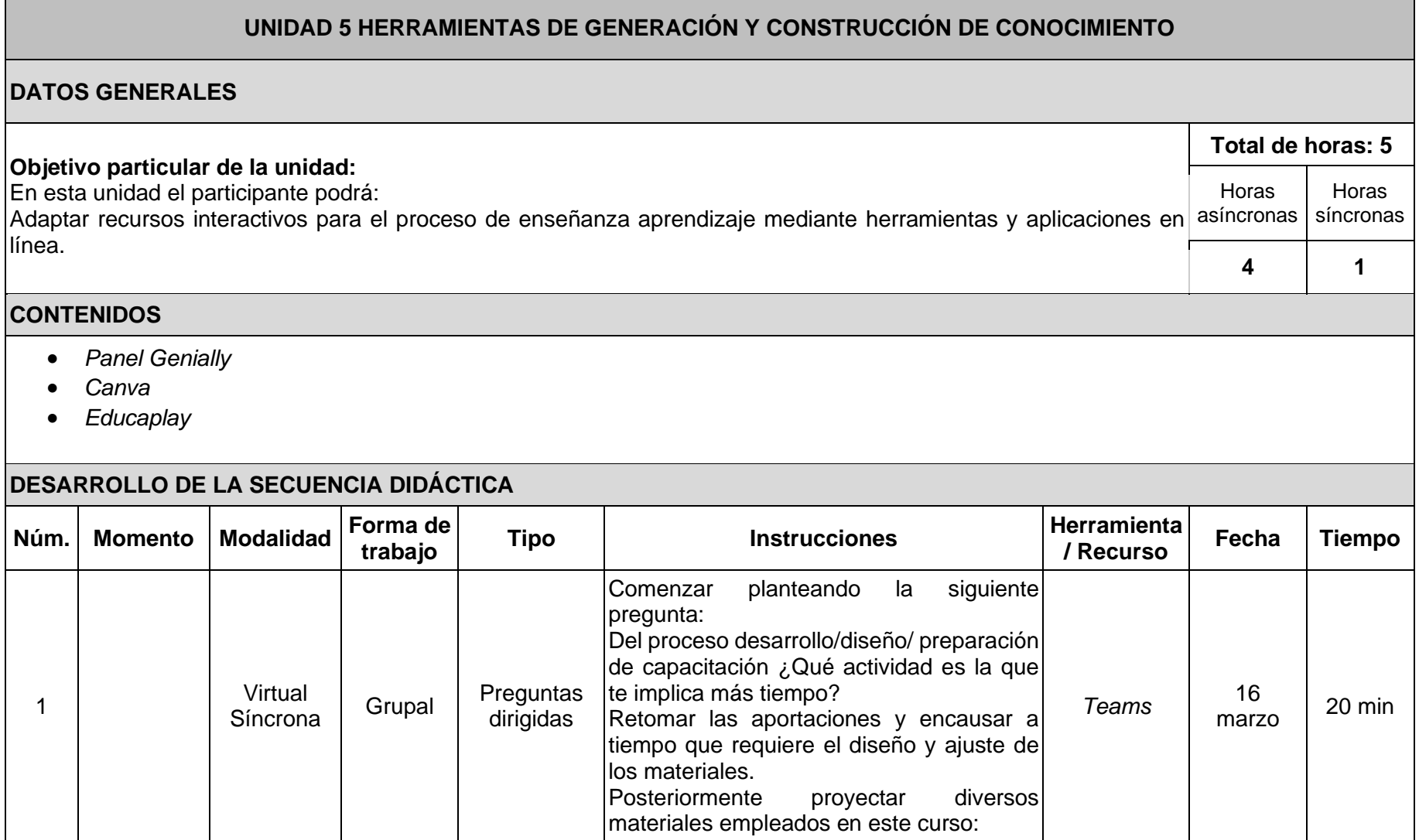

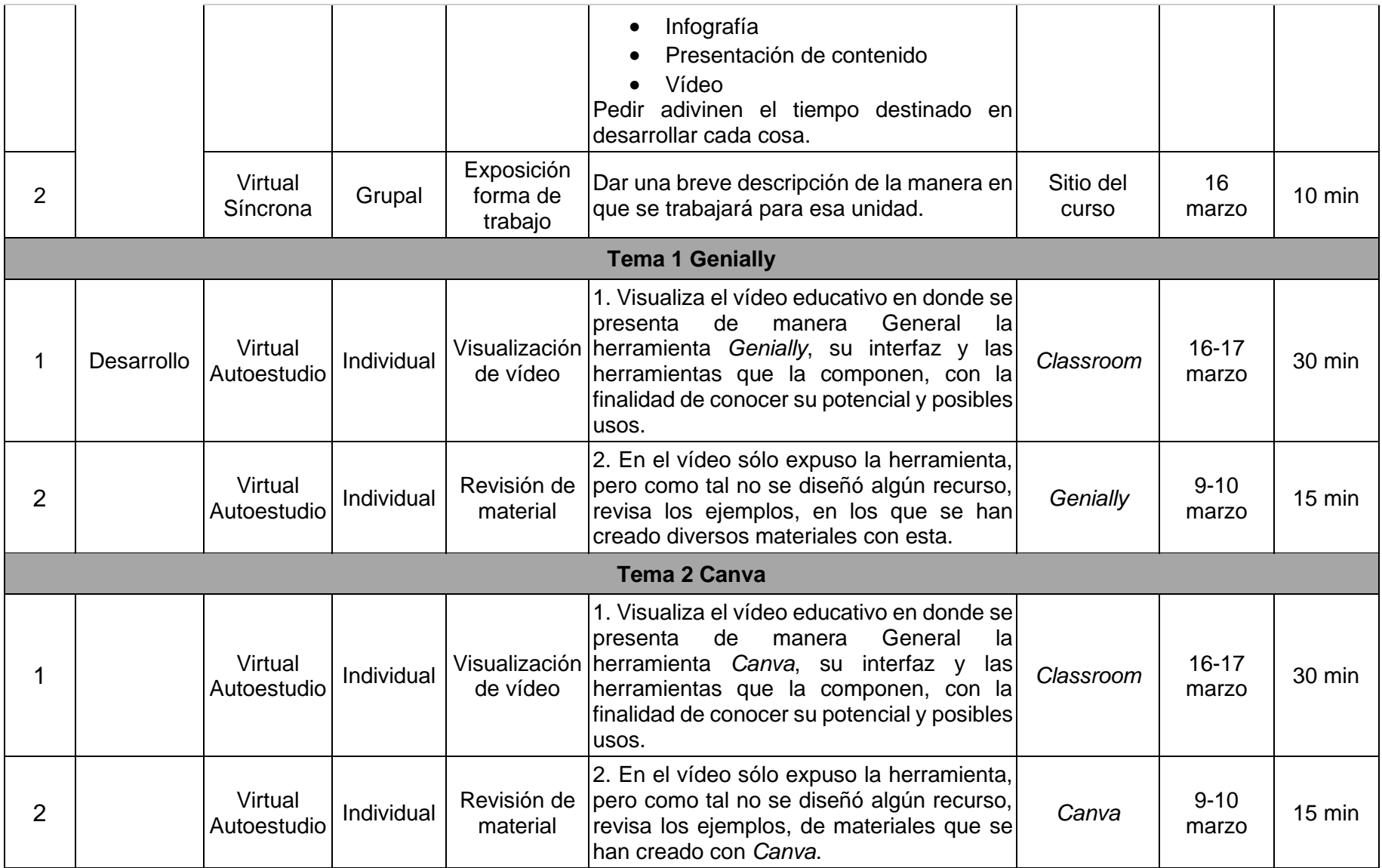

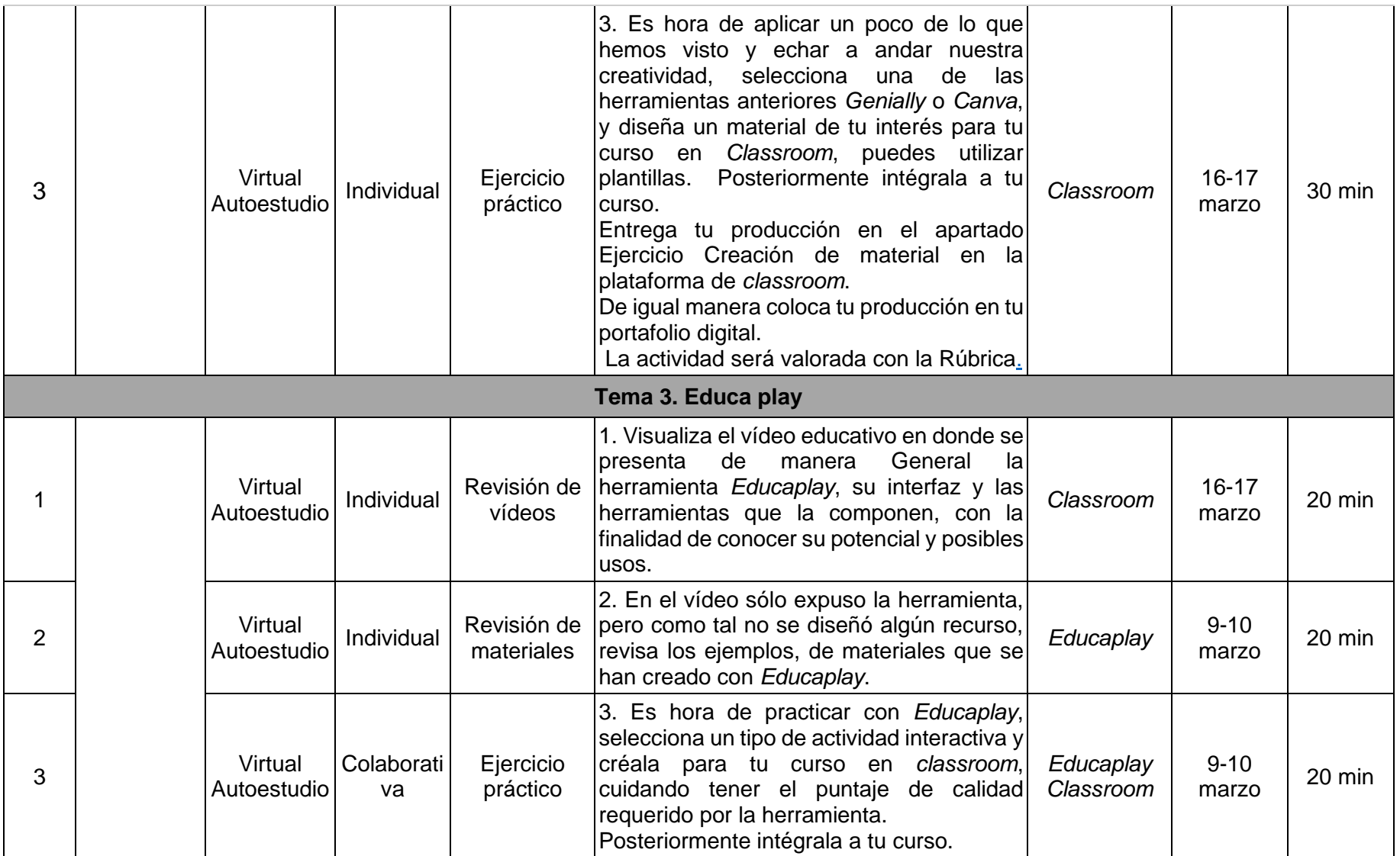

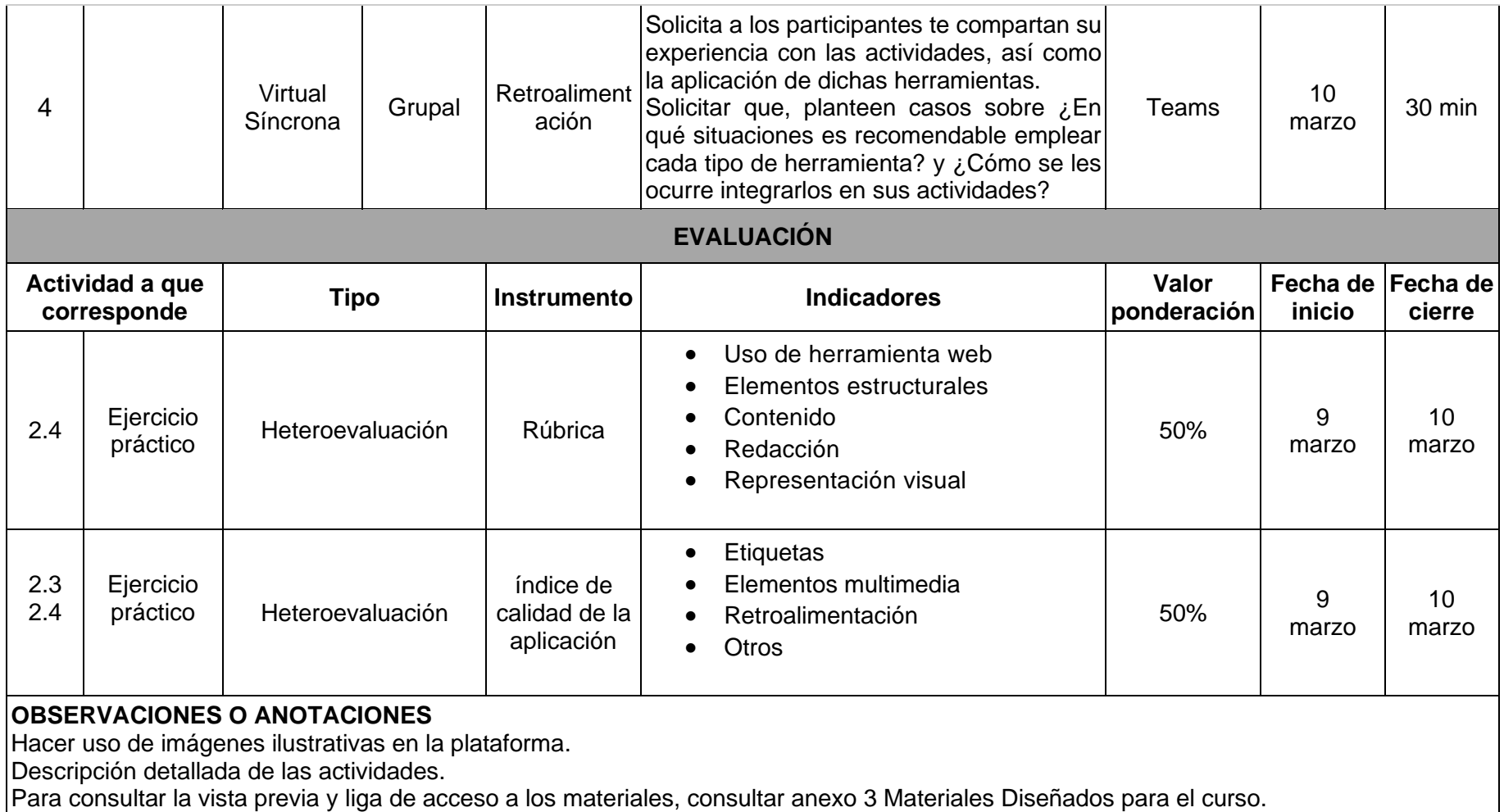

Para consultar la vista previa y liga de acceso a los instrumentos de evaluación, consultar anexo 4 Instrumentos de Evaluación Diseñados para el curso.

Tabla 7. Secuencia didáctica Unidad 6

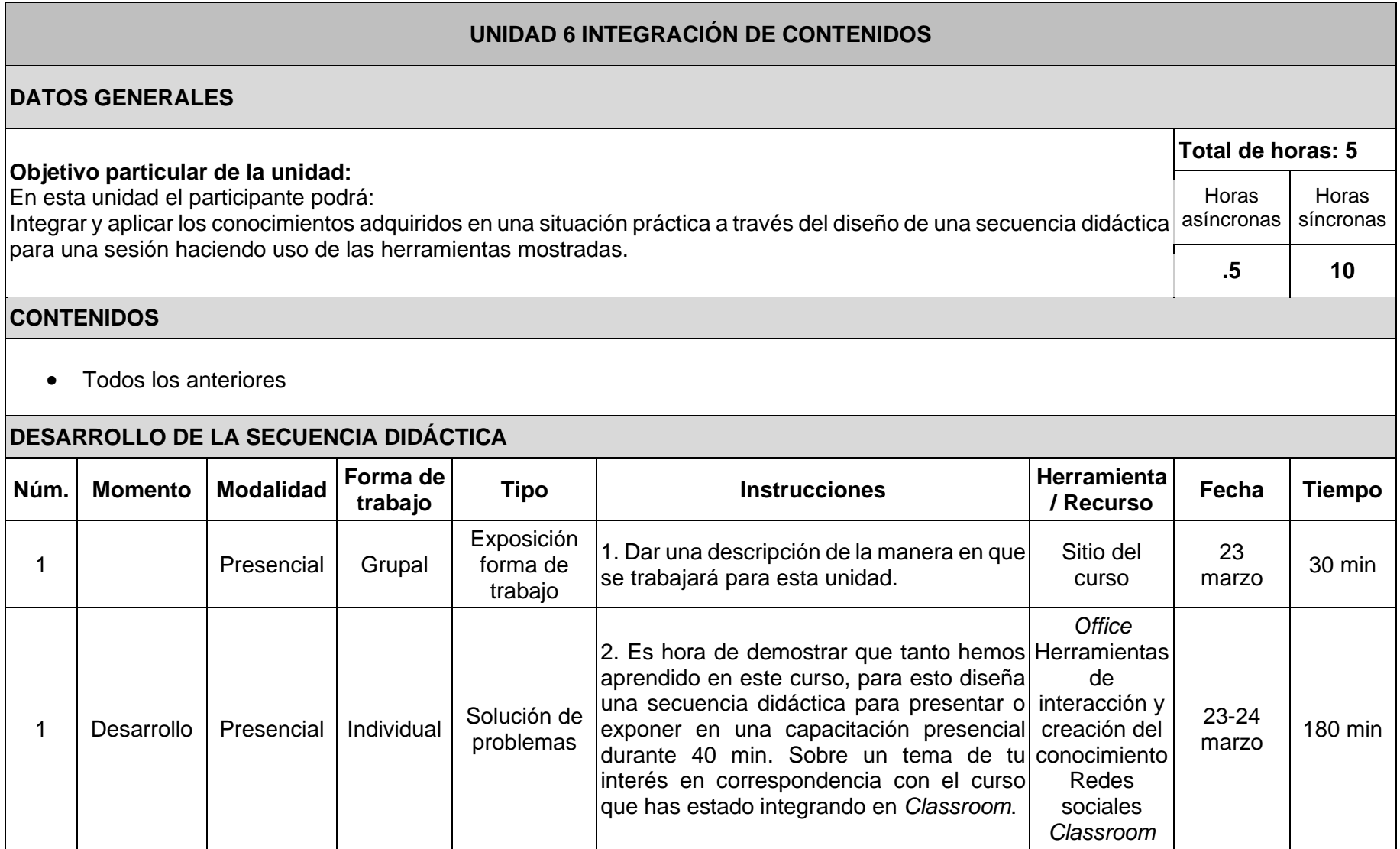

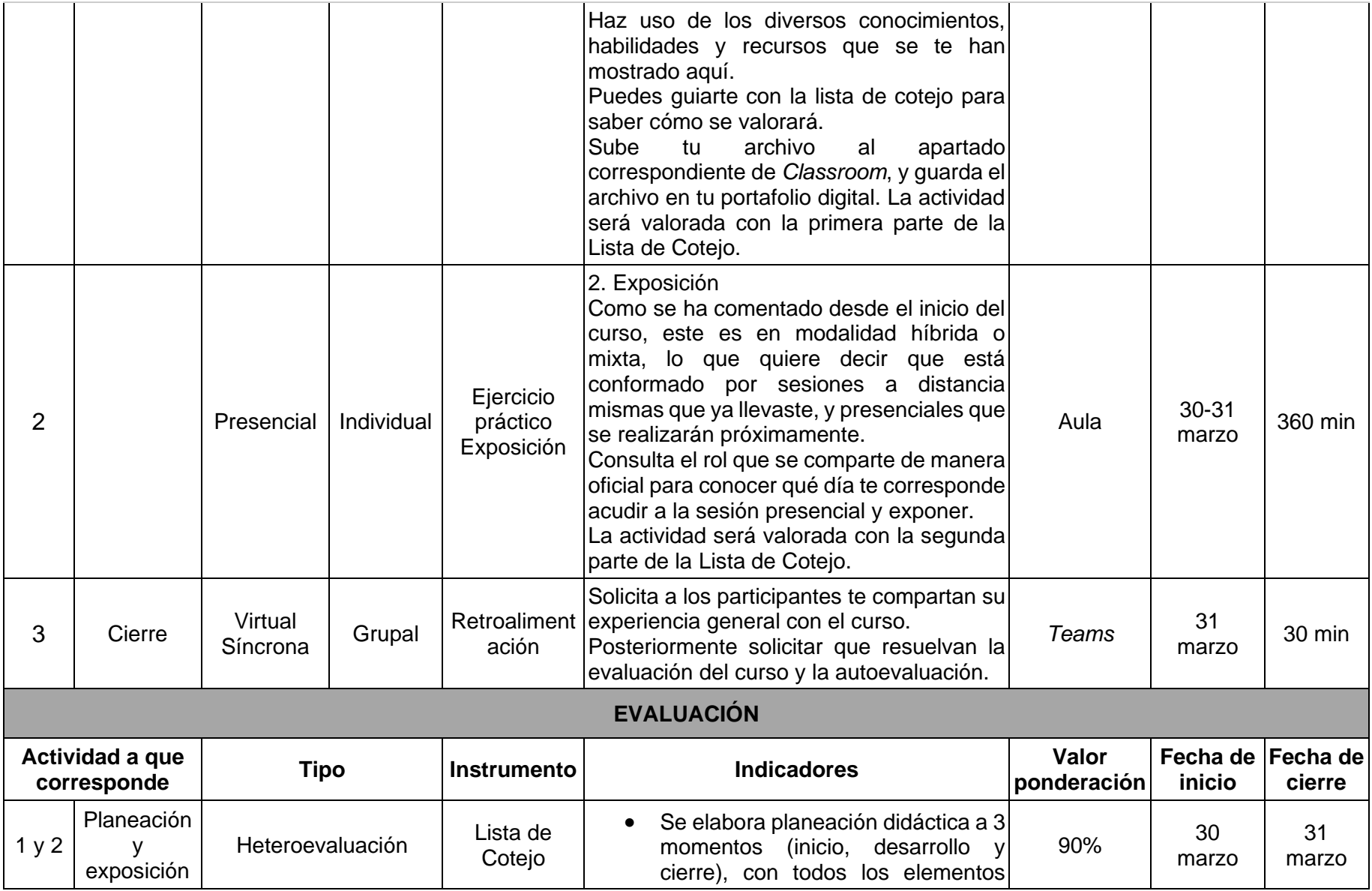

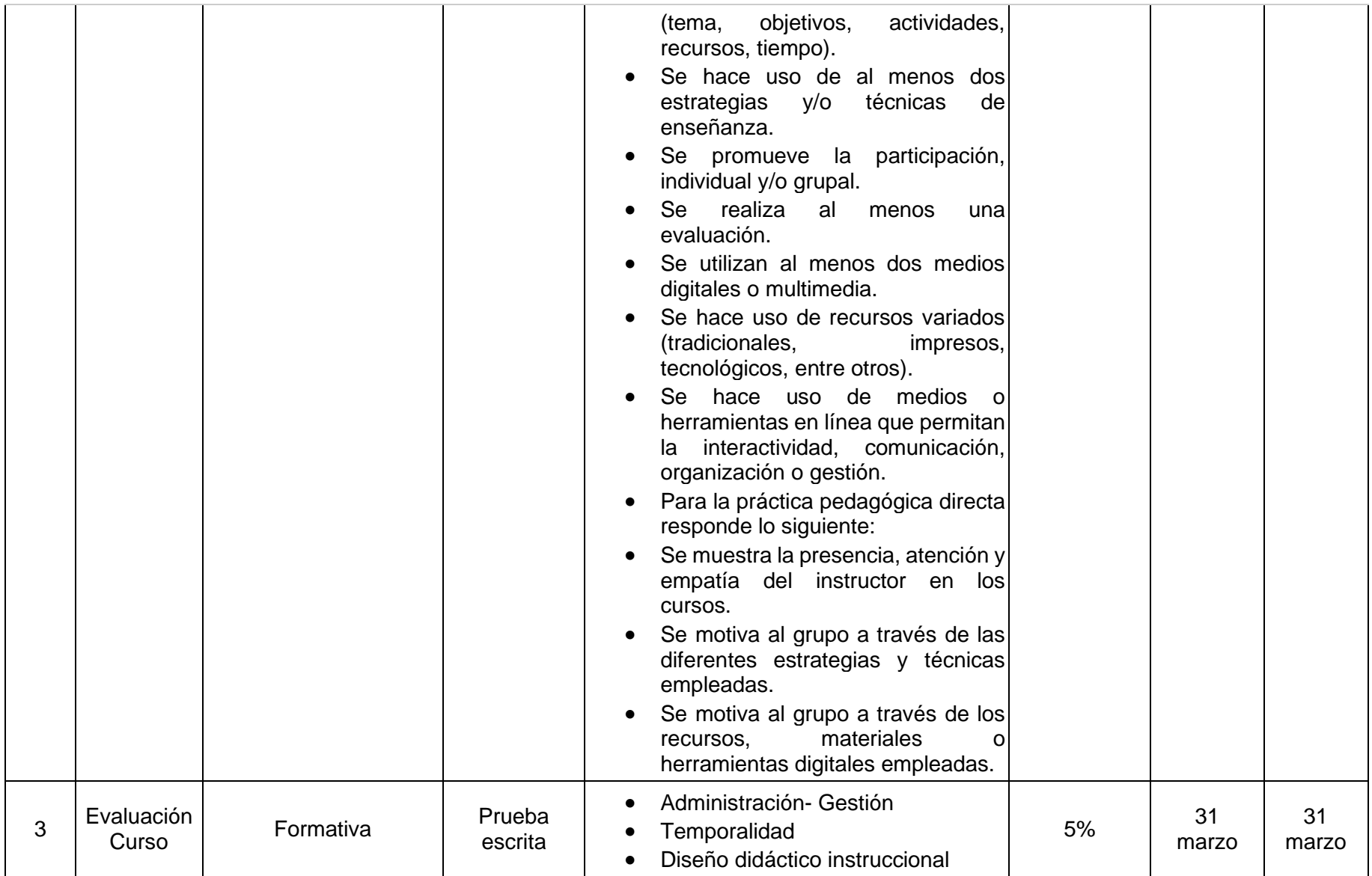

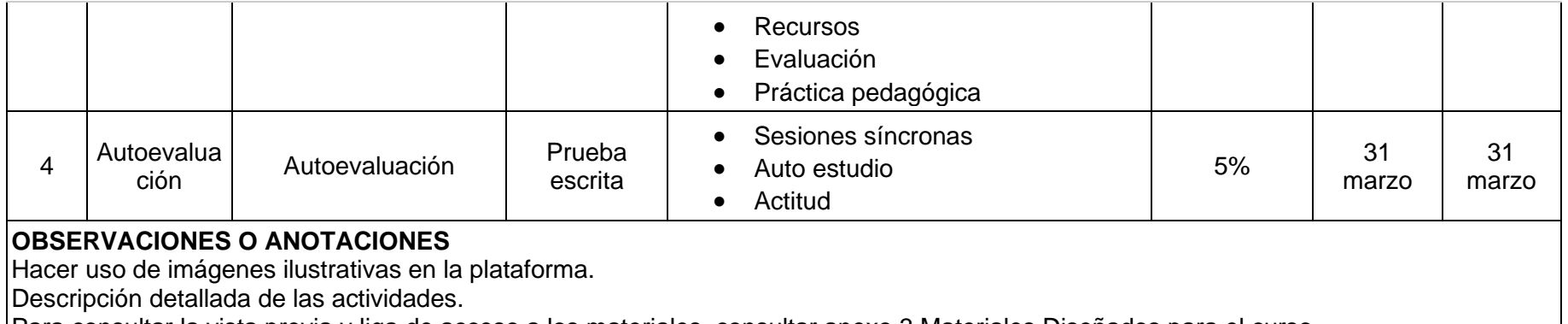

Para consultar la vista previa y liga de acceso a los materiales, consultar anexo 3 Materiales Diseñados para el curso.

Para consultar la vista previa y liga de acceso a los instrumentos de evaluación, consultar anexo 4 Instrumentos de Evaluación Diseñados para el curso.

### **IV.3 Materiales**

A continuación, se incluyeron de manera general los materiales empleados para llevar a cabo la implementación del curso.

La totalidad de los materiales básicos, fueron diseñados de manera personal, los cuales constaron de: 4 podcast realizados en la plataforma gratuita de Anchor, 3 presentaciones realizadas en *Genially*, 15 actividades lúdicas realizadas en *Educaplay*, 21 vídeos realizados directamente en la interfaz a explicar, 5 infografías y un esquema, realizados en *canvas*, 2 guías de procedimientos realizadas en Word y guardadas como PDF y 1 encuesta realizada en formularios de *Google*.

También se incluyen algunos materiales complementarios como, el manual de formación de instructores para capacitación de INEGI y algunas plantillas ejemplo de las plataformas como *canvas* y *genially*.

Dichos materiales se pueden consultar en Anexos, donde se encuentra la liga de acceso en línea y una vista previa de los mismos.

En seguida, también se presentaron de los instrumentos de evaluación que fueron diseñados para dicho curso.

# **IV.4 Instrumentos de evaluación**

Anteriormente en el programa de curso se describió de manera detallada la metodología de evaluación del curso "Herramientas digitales para la gestión y diseño de actividades educativas", ahora se describen los instrumentos de evaluación que fueron diseñados para dicho curso, el lugar donde se colocaron y qué finalidad tuvieron.

En total se diseñaron 6 rúbricas, 4 de ellas para valorar las entregas de los participantes de diferentes actividades en *Google classroom*, lugar donde se integraron las rúbricas, también 1 rúbrica para evaluar la producción de material digital de los partícipes del curso,

la cual se integró en el curso base (el sitio de *Google*) y una última rúbrica integrada en este documento para valorar el análisis del diseño e implementación del proyecto, con la finalidad de completar las fases de la metodología ADDIE.

De igual manera se diseñaron 5 listas de cotejo las cuales fueron guardadas en formato PDF, subidas a drive y enlazadas al curso base. Donde el participante podía consultarlas, para conocer los elementos que debían presentar los productos que entregaran según cada actividad.

También se diseñaron 6 evaluaciones tipo examen, en formulario de *Google* para verificar la apropiación de conocimientos principalmente de tipo teórico, al final de las unidades en las que prevalecía este tipo de conocimientos. Igualmente fueron enlazados al curso base.

Por último, también se diseñó una autoevaluación del desempeño que cada participante percibió tuvo durante el curso, así como la valoración del curso, ambos diseñados en formulario de *Google* y enlazados al curso base.

Los instrumentos pueden ser consultados en Anexos, donde se encuentra la liga en línea y una vista previa de los mismos.

Con este apartado concluyó lo referente a la fase de desarrollo del curso, dando continuidad a la próxima fase que hacía referencia directamente a la implementación del curso.

# **IV.5 Implementación**

Como se mencionó anteriormente, este curso se implementó en la subdirección de capacitación de encuestas especiales del INEGI a un total de 10 personas, del 16 de febrero al 30 de marzo. Donde se tuvo una participación muy activa por parte del personal.

Para su implementación se requirió de materiales como dispositivos personales tipo laptop, mismos con los que ya contaba el personal y que fueron proporcionados por el Instituto, acceso a internet tanto en casa como en las oficinas del INEGI para los participantes. De igual forma en cuestión de software se hizo uso de los servicios de *Google for education* como herramienta TIC, principalmente Sitios para la gestión del sitio web donde se alojó el curso, distribuido en las 6 unidades, en la que cada una contenía objetivos, actividades (instrucciones), materiales y otras herramientas complementarias de *Google* como formularios y documentos. Así mismo para la gestión de la entrega de actividades de los participantes se empleó la plataforma de *classroom* de manera complementaria al sitio web.

El tiempo invertido, en la implementación del curso, de manera virtual síncrona fue de 6 horas, de manera asíncrona o autoestudio 18 horas y de manera presencial 6 horas.

En cuanto a quiénes participaron para este curso, en el diseño y desarrollo, así como los materiales y recursos requeridos fue solamente la aspirante a maestría en tecnología educativa, misma que fungió como instructora durante la implementación del curso.

A continuación, se incluyeron las evidencias obtenidas de la implementación, mismas que consistieron en las ligas de acceso al sitio y a la plataforma de gestión del curso, imágenes de algunas actividades desarrolladas tanto de manera virtual como presencial, entre otras.

# **IV.5.1 Evidencias**

Enseguida se incluyeron algunas evidencias de diseño e implementación del curso.

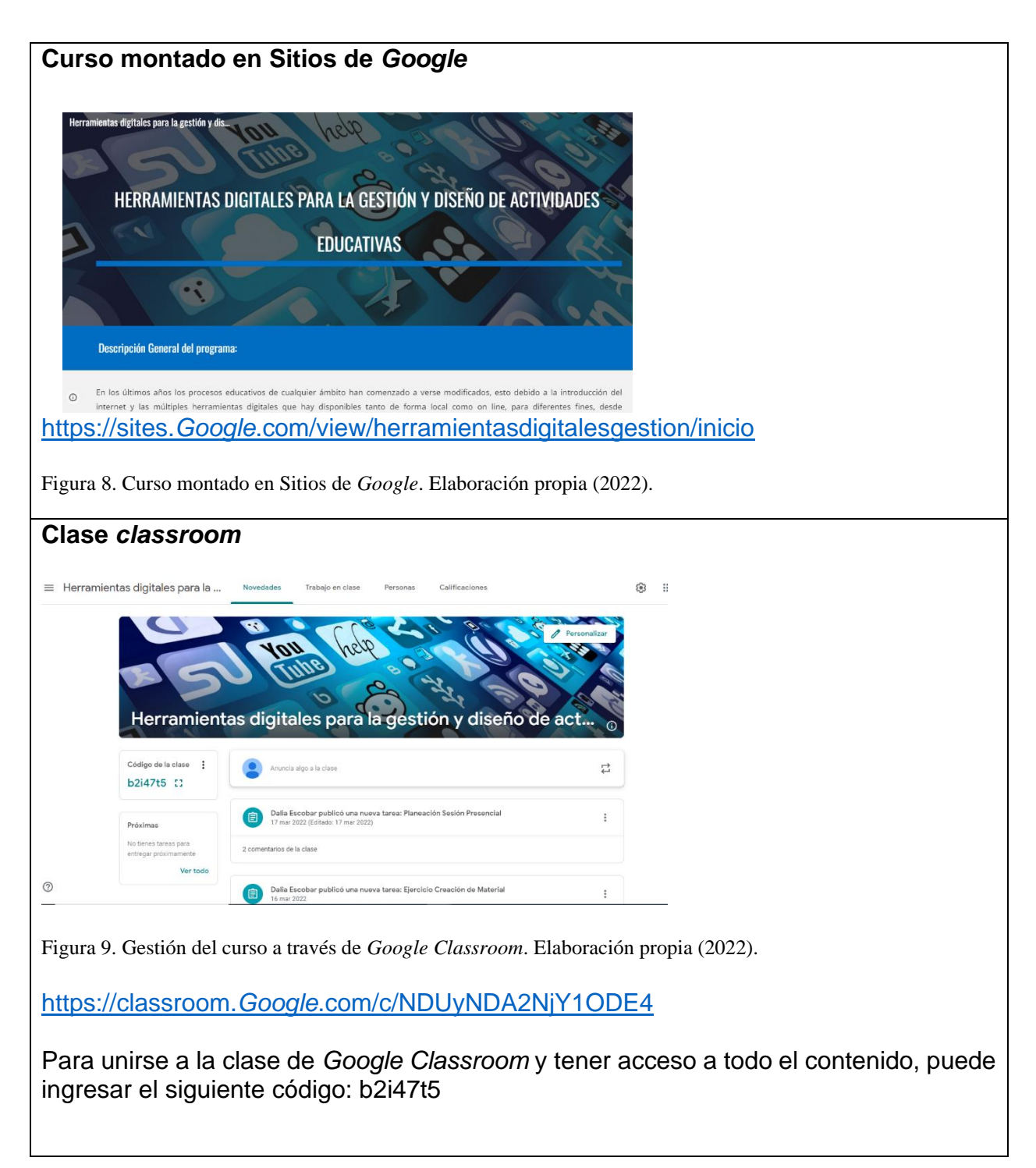

También se contó con el concentrado de las listas de asistencia tanto de las sesiones de inducción cómo de retroalimentación, mismas que fueron archivadas de forma independiente y no fueron mostradas por cuestiones de confidencialidad para resguardar la integridad de los participantes.

### Evidencias Unidad 1

En la figura 79 se muestra una de las actividades que fue desarrollada en la primera sesión del curso, la cual consistía en una lluvia de palabras acerca de la capacitación, auxiliándose de la herramienta en línea *Menti*.

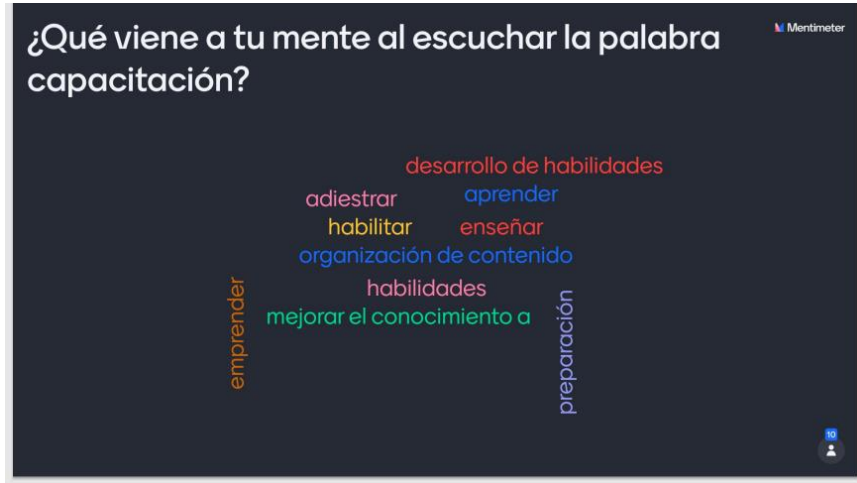

Figura 10. Nube de Palabras en *Menti*, Retomada del sitio web *Menti* en modo visualización

En la figura 11, se capturó la presentación del curso y la explicación del sitio que estaría sirviendo como repositorio del curso.

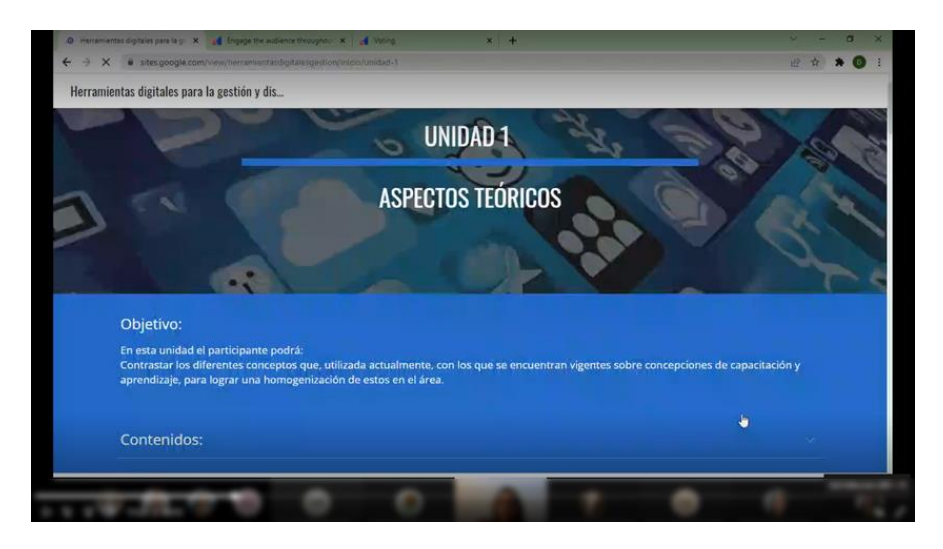

Figura 11. Videollamada Sesión síncrona de inducción Unidad 1, realizada en *Teams*. Retomada de la aplicación *Microsoft Teams.*

#### Evidencias Unidad 2

En la figura 12 se muestra una de las actividades que se desarrolló en la segunda sesión del curso, que consistía en reto de adivinanzas acerca de con que herramientas creían se diseñaron ciertos productos, auxiliándose de la herramienta en línea *Kahoot.*

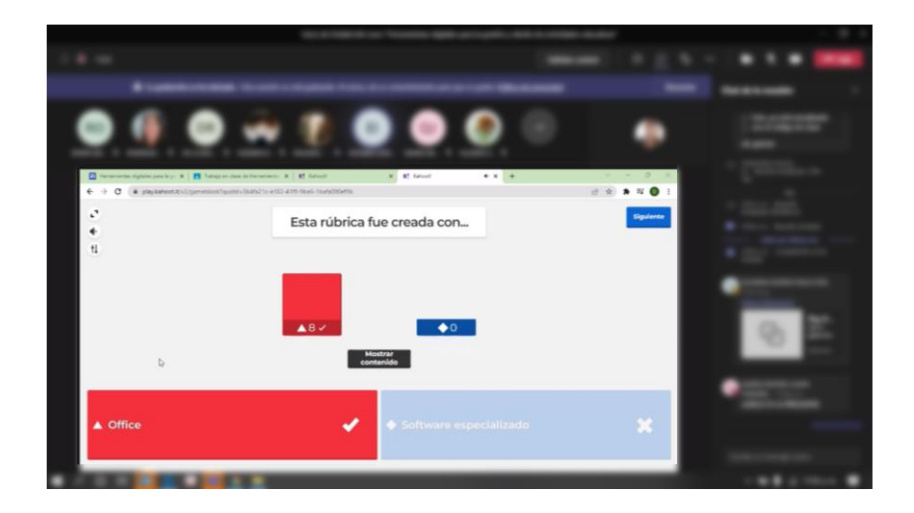

Figura 12. Videollamada Sesión síncrona de inducción Unidad 2, realizada en *Teams*. Retomada de la aplicación *Microsoft Teams.*
En la figura 13 se muestra una captura de la videollamada correspondiente a la segunda sesión del curso.

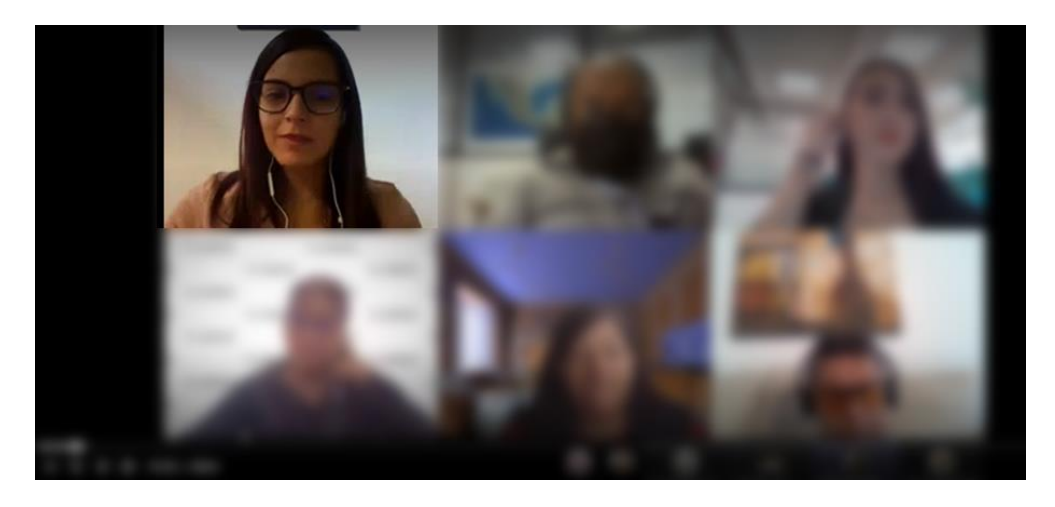

Figura 13. Videollamada sesión síncrona Retroalimentación Unidad 2, realizada en *Teams*. Retomada de la aplicación *Microsoft Teams.*

### Evidencias Unidad 3

En la figura 14 se muestra una de las actividades desarrolladas en la tercera sesión del curso, que consistía en una presentación colaborativa acerca de cuáles eran las actividades que se requerían para desarrollar una capacitación, auxiliándose de la herramienta en línea presentaciones de Documentos de *Google.*

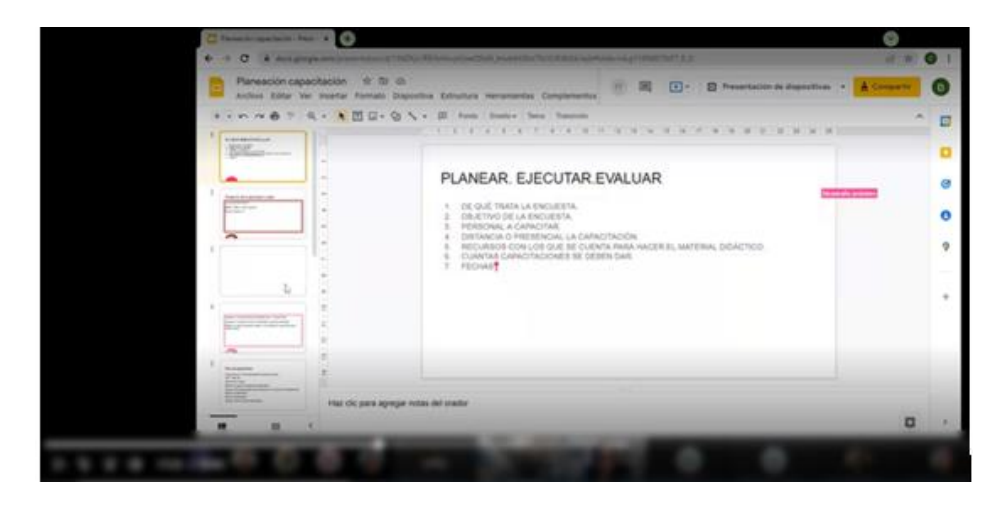

Figura 14. Videollamada Sesión síncrona de inducción Unidad 3, realizada en *Teams*. Retomada de la aplicación *Microsoft Teams*

## Evidencias Unidad 4

En la figura 15 se muestra una de las actividades desarrolladas en la cuarta sesión del curso, que consistió en una lluvia de palabras acerca de donde o, a través de que medio realizaban diversas actividades cotidianas, auxiliándose de la herramienta en línea *Menti*.

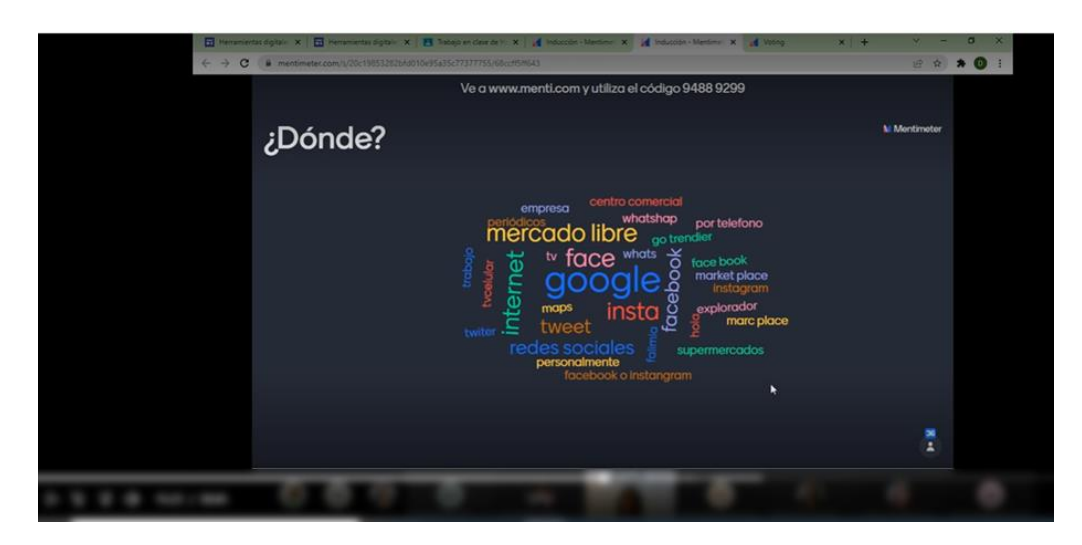

Figura 15. Videollamada Sesión síncrona de inducción Unidad 4, realizada en *Teams.* Retomada de la aplicación *Microsoft Teams.*

### Evidencias Unidad 5

En la figura 16 se muestra una de las actividades desarrolladas en la quinta sesión del curso, que consistió en explicar mediante el sitio del curso cómo sería evaluada la actividad de esa sesión.

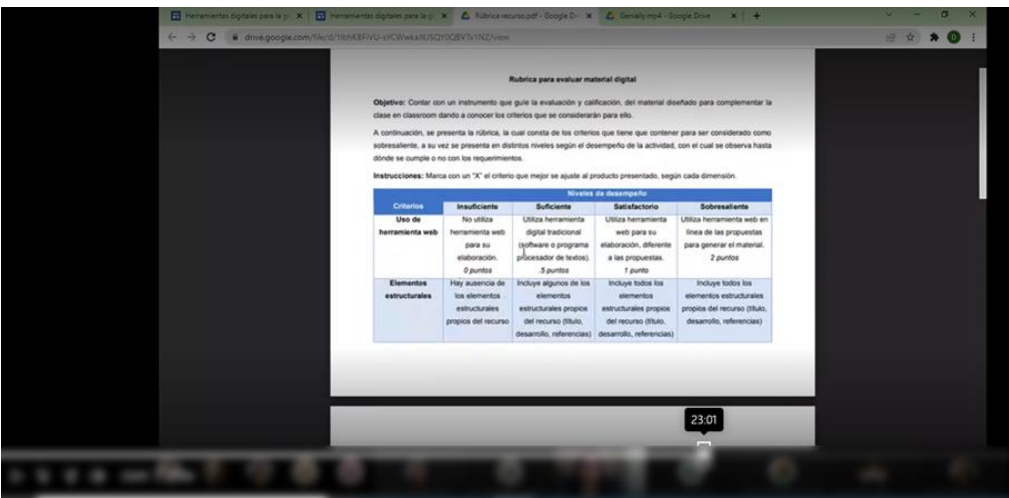

Figura 16. Videollamada Sesión síncrona de inducción Unidad 5, realizada en Teams, Retomada de la aplicación Microsoft Teams.

En la figura 17 se muestra una captura de la videollamada correspondiente a la quinta sesión del curso.

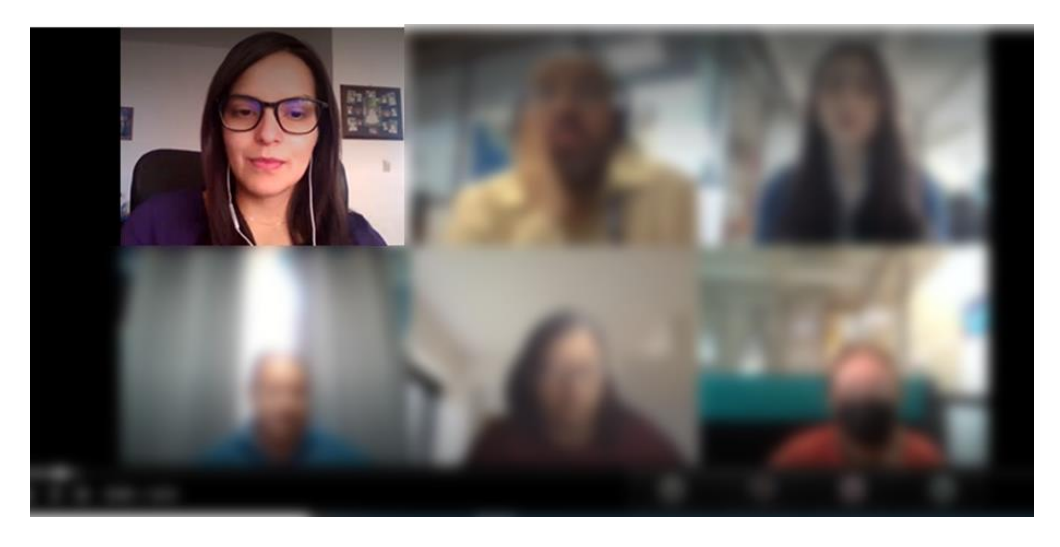

Figura 17. Videollamada sesión síncrona Retroalimentación Unidad 5, realizada en Teams. Retomada de la aplicación Microsoft Teams.

## Evidencias Unidad 6

En la figura 18 se muestra una fotografía de la primera sesión presencial correspondiente a la sexta unidad del curso.

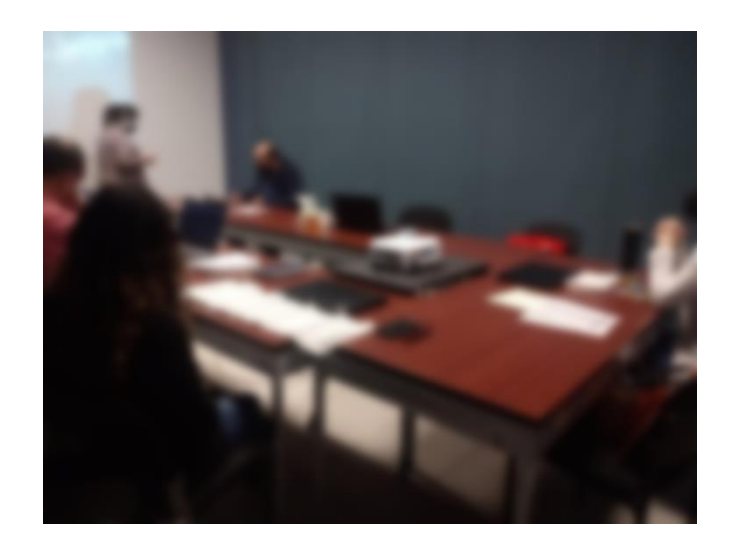

Figura 18. Sesión presencial día 1 realizada en instalaciones de INEGI. Fotografía propia.

Con las evidencias se concluyó la fase de implementación y se dió lugar a la próxima fase de la metodología ADDIE.

# **IV.6 Evaluación**

Se enfatizó en el proceso de evaluación, ya que, al ser el primer curso de esta naturaleza implementado en el Instituto, y el cual se esperaba llegue a ser replicado para las capacitaciones nacionales, esta se llevó a cabo en cuatro sentidos:

Primero la evaluación cualitativa mediante bitácoras, segundo la heteroevaluación sumativa durante las unidades del curso, tercero una autoevaluación y por último la valoración del curso, mismo de lo que se habla a continuación:

# **IV.6.1 Monitoreo mediante bitácoras**

Durante la implementación del curso se realizó un monitoreo de cada sesión, a través de una bitácora, en la que se enunció las fortalezas y limitantes. Junto con sus soluciones y los resultados obtenidos en cuestión de contenidos por parte del instructor. A partir de las situaciones presentadas en el desarrollo de las actividades y los comentarios realizados en las retroalimentaciones.

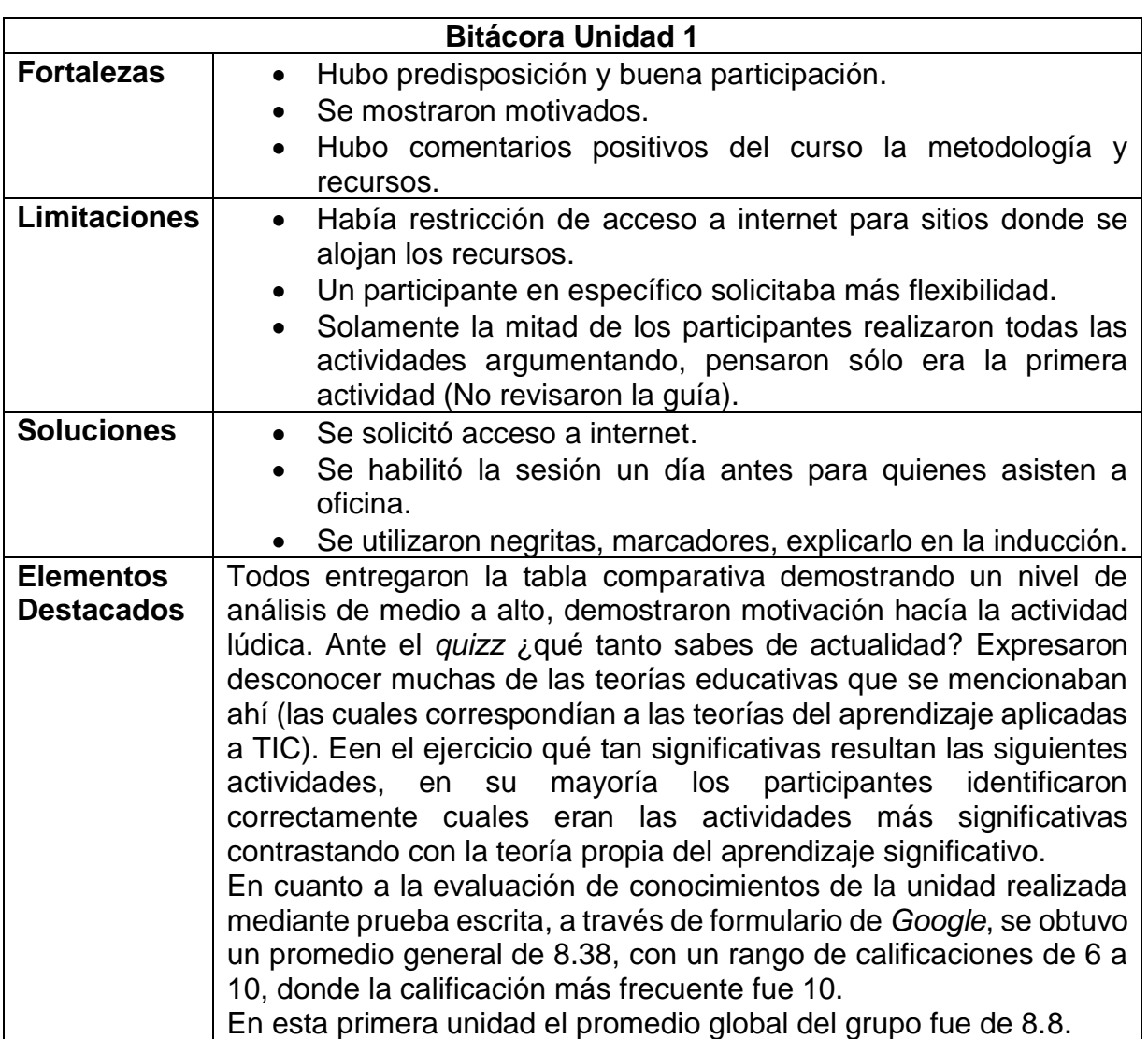

Tabla 8. Bitácora unidad 1

Tabla 9. Bitácora unidad 2

| <b>Bitácora Unidad 2</b> |                                                                                                    |  |  |  |  |  |  |  |  |  |  |  |
|--------------------------|----------------------------------------------------------------------------------------------------|--|--|--|--|--|--|--|--|--|--|--|
| <b>Fortalezas</b>        | Hubo predisposición y buena participación.<br>$\bullet$                                                                   |  |  |  |  |  |  |  |  |  |  |  |
|                          | Se mostraron motivados.                                                                                                   |  |  |  |  |  |  |  |  |  |  |  |
|                          | Expresaron comentarios positivos de la significatividad de                                                                |  |  |  |  |  |  |  |  |  |  |  |
|                          | las actividades.                                                                                                    |  |  |  |  |  |  |  |  |  |  |  |
|                          | Expresaron aplicación inmediata de los contenidos.                                                                        |  |  |  |  |  |  |  |  |  |  |  |
| <b>Limitaciones</b>      | lúdicas<br>Las actividades<br>mostraban rápidamente<br>las<br>$\bullet$                                                   |  |  |  |  |  |  |  |  |  |  |  |
|                          | indicaciones y después desaparecían                                                                                       |  |  |  |  |  |  |  |  |  |  |  |
|                          | Los 3 participantes con nivel de mando en específico                                                                      |  |  |  |  |  |  |  |  |  |  |  |
|                          | expresaron requerir más flexibilidad y tiempo ya que les<br>era imposible realizar las actividades en el tiempo indicado, |  |  |  |  |  |  |  |  |  |  |  |
|                          | Pero se percibía que era más cuestión actitudinal y querer                                                                |  |  |  |  |  |  |  |  |  |  |  |
|                          | realizar actividades que no les competen.                                                                                 |  |  |  |  |  |  |  |  |  |  |  |
|                          | El personal de mando trasmitía sus percepciones al equipo                                                                 |  |  |  |  |  |  |  |  |  |  |  |
|                          | de trabajo y se generaba una réplica de esto.                                                                             |  |  |  |  |  |  |  |  |  |  |  |
| Soluciones:              | Se sensibilizó que también se trabajaban cuestiones                                                                       |  |  |  |  |  |  |  |  |  |  |  |
|                          | actitudinales, para generar empatía y estar en el lugar de                                                                |  |  |  |  |  |  |  |  |  |  |  |
|                          | los otros que no tienen rol de instructor o de delegar                                                                    |  |  |  |  |  |  |  |  |  |  |  |
|                          | actividades. Así como de ir trabajando personalmente para                                                                 |  |  |  |  |  |  |  |  |  |  |  |
|                          | salir de la zona de confort e implicarse en retos para                                                                    |  |  |  |  |  |  |  |  |  |  |  |
|                          | adquirir nuevas habilidades.                                                                                              |  |  |  |  |  |  |  |  |  |  |  |
| <b>Resultados</b>        | Todos trabajaron en uno de los módulos ofrecidos, el 60% trabajó                                                          |  |  |  |  |  |  |  |  |  |  |  |
|                          | con Word, 20% con Excel y 20% con power point. El 90% de los                                                              |  |  |  |  |  |  |  |  |  |  |  |
|                          | participantes entregaron el total de actividades.<br>Se mostró cierta frustración con las actividades lúdicas y el        |  |  |  |  |  |  |  |  |  |  |  |
|                          | generar cierto número de intentos y tiempos.                                                                              |  |  |  |  |  |  |  |  |  |  |  |
|                          | En cuanto a la evaluación de conocimientos de la unidad                                                                   |  |  |  |  |  |  |  |  |  |  |  |
|                          | realizada mediante prueba escrita a través de formulario de                                                               |  |  |  |  |  |  |  |  |  |  |  |
|                          | Google, para quienes trabajaron Word y Excel se obtuvo un                                                                 |  |  |  |  |  |  |  |  |  |  |  |
|                          | promedio general de 10. En el caso de Excel el promedio fue de                                                            |  |  |  |  |  |  |  |  |  |  |  |
|                          | 5, con un rango de calificaciones de 2 a 8. En esta segunda                                                               |  |  |  |  |  |  |  |  |  |  |  |
|                          | unidad el promedio grupal fue de 8.8.                                                                                     |  |  |  |  |  |  |  |  |  |  |  |

Tabla 10 Bitácora unidad 3

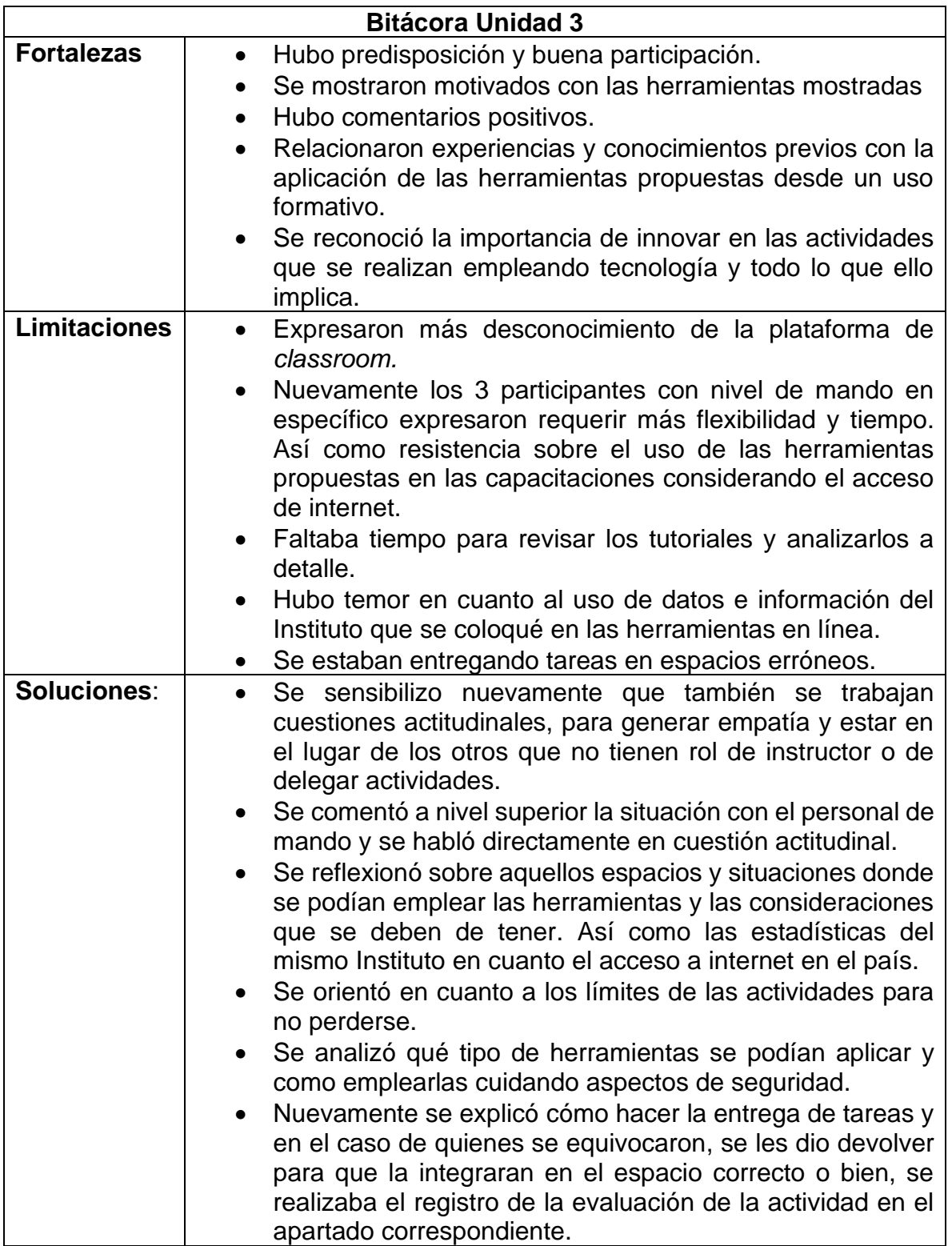

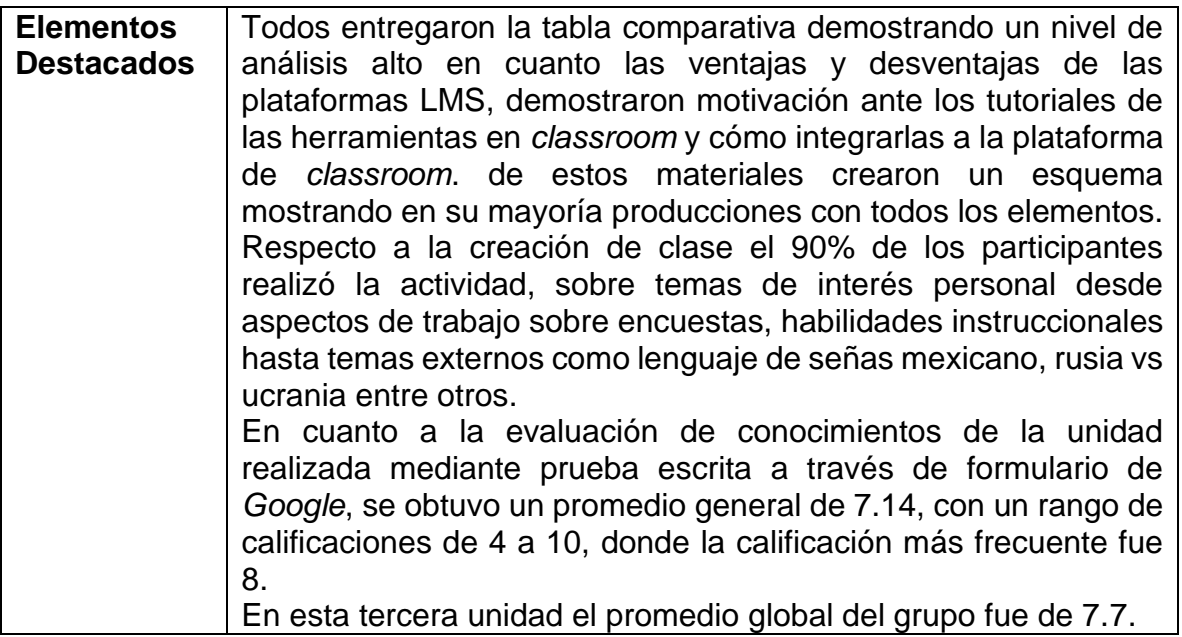

## Tabla 11. Bitácora unidad 4

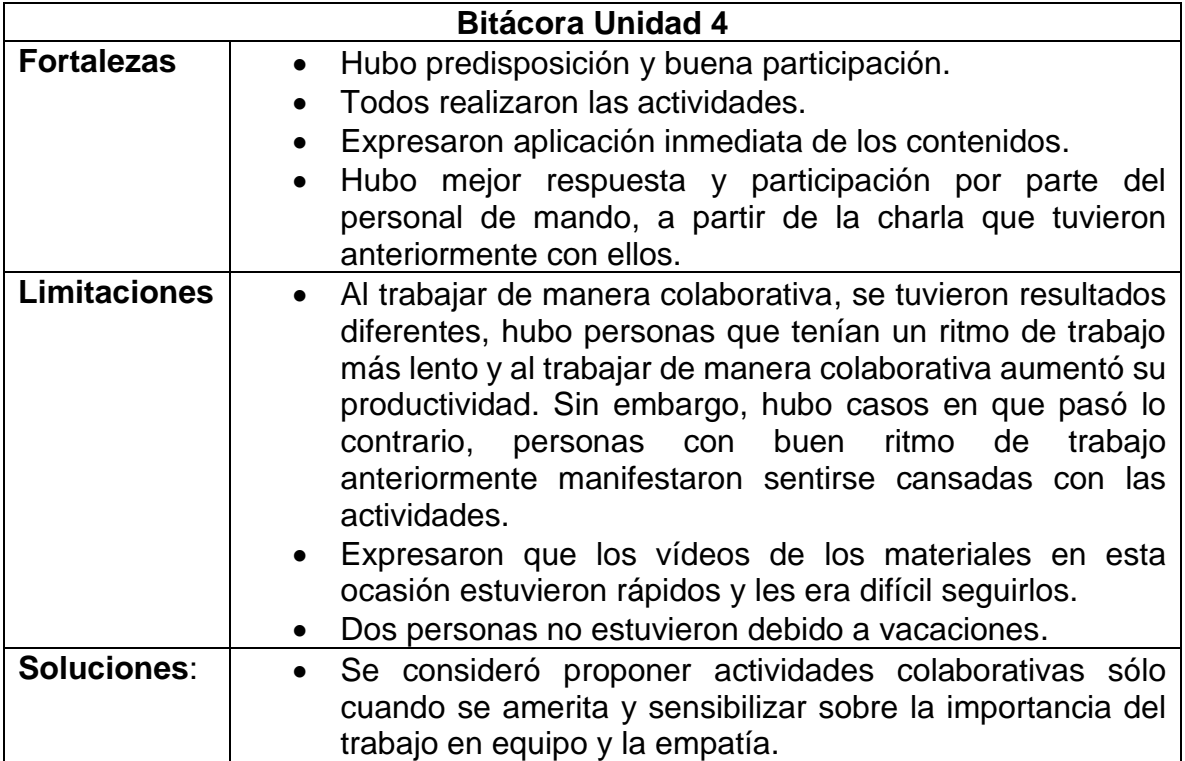

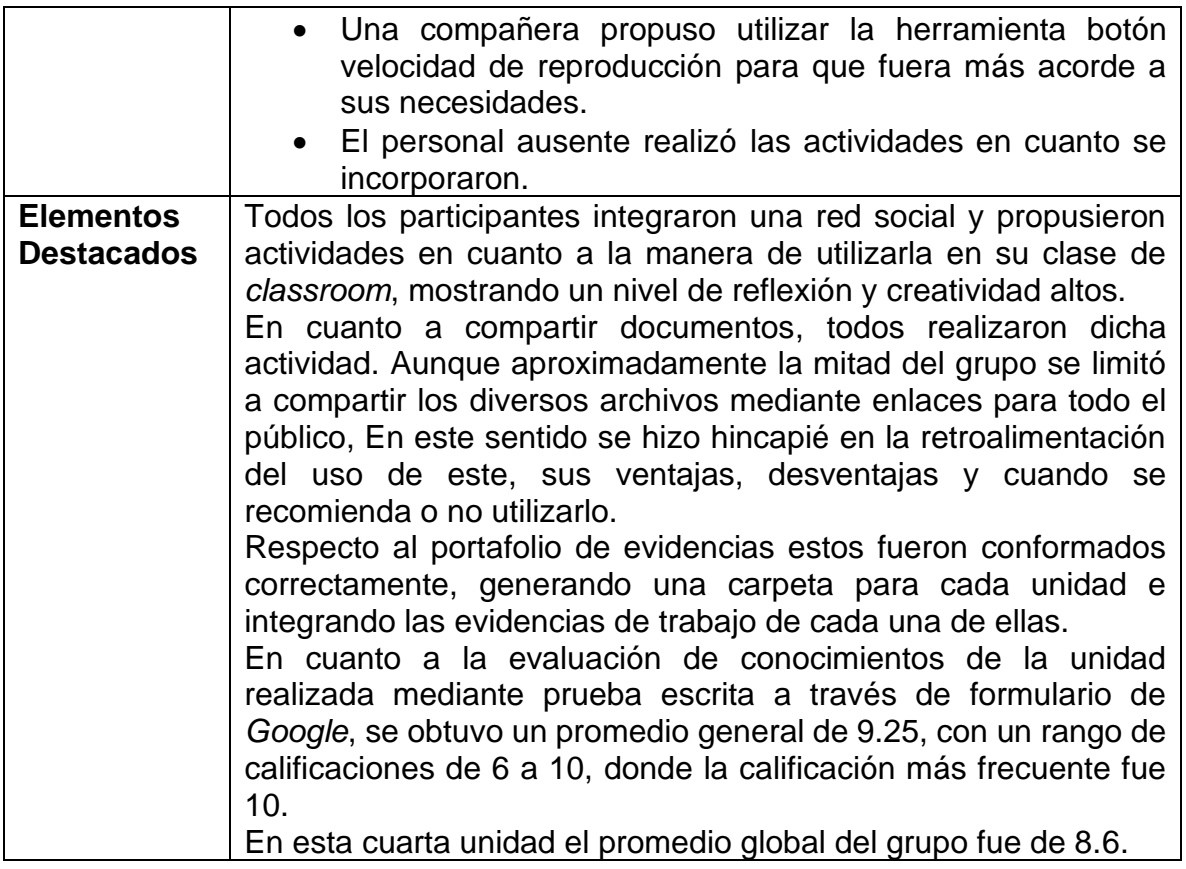

## Tabla 12. Bitácora unidad 5

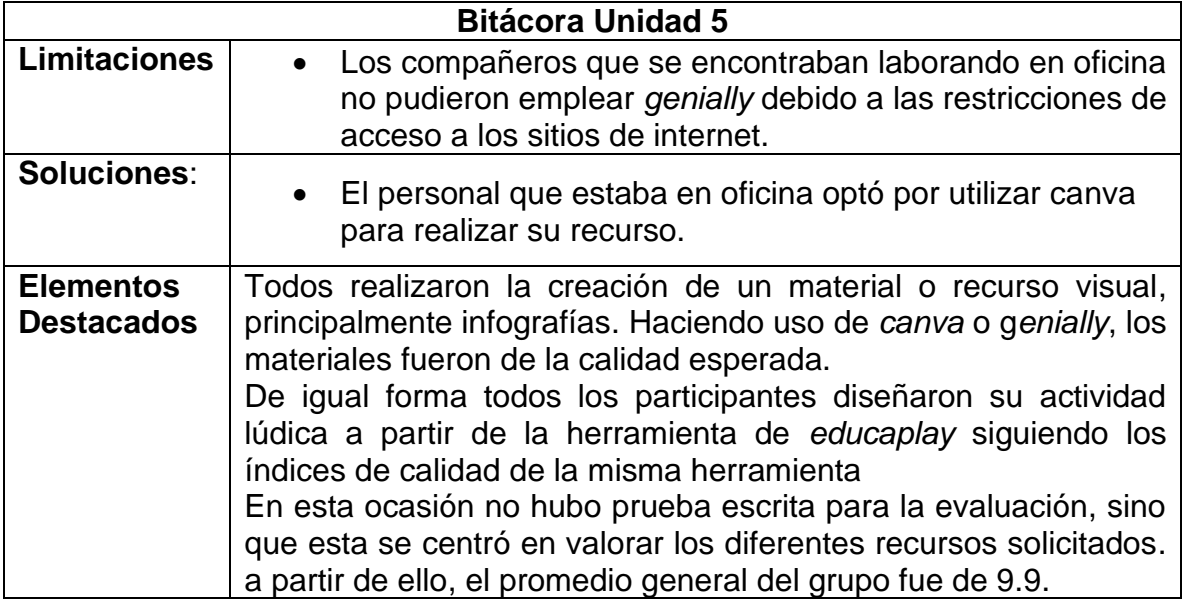

Tabla 13. Bitácora unidad 6

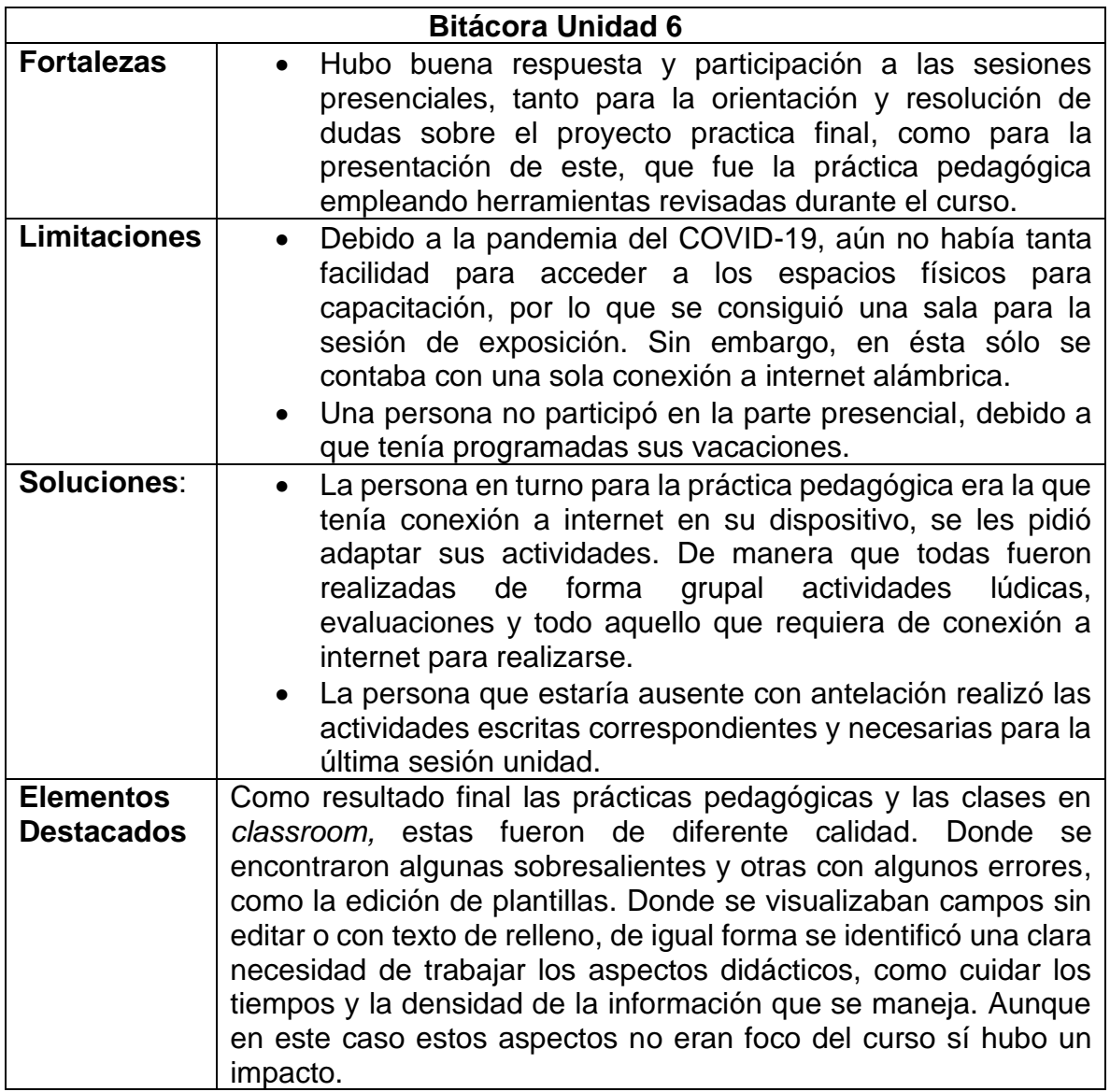

Los resultados obtenidos de estas bitácoras, que son considerados información cualitativa, se presentan en el apartado destinado para ello.

Enseguida se mostraron los otros tres sentidos de evaluación aplicados.

## **IV.6.2 Evaluación heterogénea y sumativa**

Como se mencionó en el programa del curso la evaluación se llevó en la modalidad formativa mediante heteroevaluación, con carácter sumativo. Con el registro de las diferentes actividades desarrolladas a lo largo de cada unidad, tanto en la plataforma de *Google classrom,* así como los exámenes tipo cuestionario en los formularios de *Google*, y por último la entrega y presentación del producto integrador.

Los resultados obtenidos de estas unidades, que fueron información cuantitativa, se incluyeron en el apartado V. Reporte de resultados.

Enseguida se mencionaron los otros dos sentidos de evaluación aplicados.

# **IV.6.3 Autoevaluación**

De igual manera se realizó una autoevaluación para que los participantes valorarán de manera personal su desempeño a lo largo del curso, mediante un formulario de *Google*, donde se montó el instrumento con escala Likert. Estuvo conformado por 10 indicadores, contenidos en 3 categorías: sesiones síncronas, autoestudio y actitud.

Los resultados obtenidos de esta autoevaluación se presentaron en el apartado V. Reporte de resultados.

Enseguida se presentó el último sentido de evaluación aplicado.

# **IV.6.4 Valoración del curso**

El último sentido de la evaluación estuvo enfocado para conocer el impacto, mediante la valoración del curso diseñado, considerando su implementación mediante el **[Instrumento para Valoración del Curso mediante escala Likert](#page-274-0)**.

Para este instrumento de creación propia se retomaron algunos indicadores del instrumento propuesto en la materia de diseño de cursos en línea para evaluar un MOOC. Así mismo se agregaron más indicadores de acuerdo con la metodología y modalidad del curso, siendo un total de 25 indicadores, para ser empleados en una escala Likert.

Estuvo dirigido a los participantes del curso con la finalidad de conocer desde su perspectiva la valoración sobre el diseño e implementación del curso, sobre las dimensiones de destinatarios, objetivos, contenidos, metodología y actividades, materiales, tiempo, así como de la participación de la instructora del curso.

Los resultados obtenidos fueron presentados en el apartado destinado para ello, V. Reporte de resultados.

A continuación, se desarrolló el capítulo donde se muestran los Resultados de evaluación del curso en su totalidad.

# **V. REPORTE DE RESULTADOS**

A continuación, se incluyeron los resultados obtenidos en cada etapa del proyecto en general y del curso.

# **V.1 Resultados Evaluación Inicial**

Cómo parte de la fase de Análisis de la metodología ADDIE, se emplearon diversas técnicas de obtención de información, mismas que ya fueron previamente explicadas, por lo que a continuación se presentaron los resultados obtenidos de estas, mismos que se tomaron como la Evaluación inicial o de diagnóstico para el proyecto y el curso.

En primer momento se mostraron los resultados de la encuesta del uso de herramientas en línea y su aplicación. Los cuales se condensaron según las características de respuesta de los diferentes indicadores, quedando dos tablas y un concentrado de preguntas y respuestas a manera de párrafo.

La Tabla 14, muestra los indicadores 1 a 25, que tenían como opción de respuesta: Nunca, Algunas veces, Frecuentemente y Siempre, por lo que las respuestas se encuentran distribuidas en estas categorías mediante porcentajes. Aquí se resaltan en negritas los resultados más extremos que presentan valores encima de 70%.

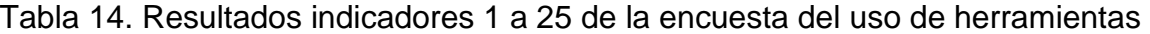

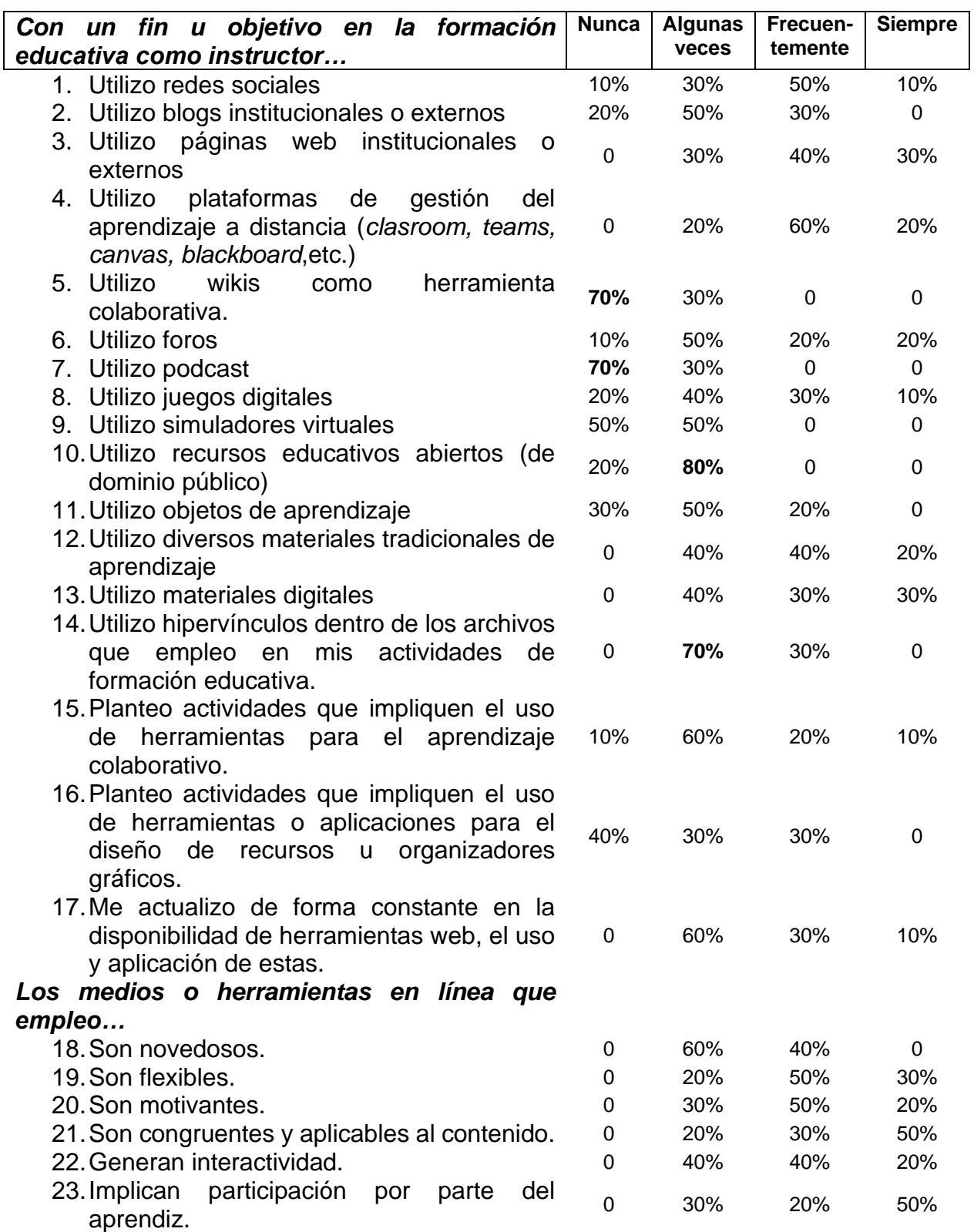

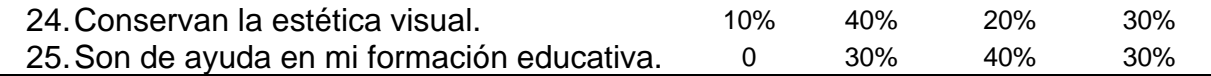

**Nota.** Los indicadores aquí contenidos manejaban un tipo de escala especifico. Fuente: Elaboración propia (2023)

La Tabla 15, muestra los indicadores 26 a 32, que tenían como opción de respuesta: Bajo, Medio y Alto, por lo que las respuestas se encuentran distribuidas en estas categorías mediante porcentajes, donde se resaltan aquellas puntuaciones más significativas que presentaron valores encima del 70%.

Tabla 15 Resultados indicadores 26 a 32 de la encuesta del uso de herramientas

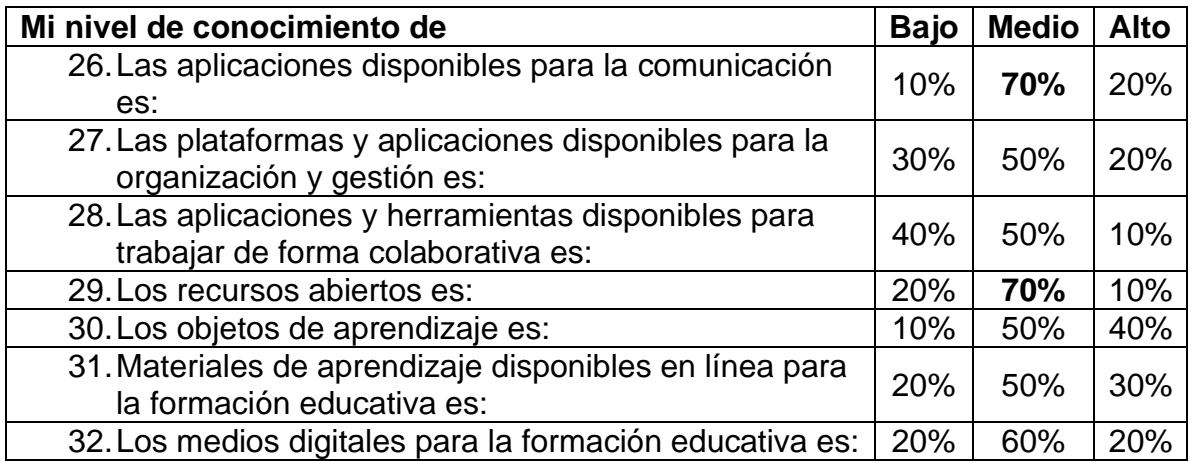

**Nota.** Los indicadores aquí contenidos manejaban un tipo de escala especifico. Fuente. Elaboración propia (2023)

A partir del instrumento se obtuvieron los resultados para cada uno de los 39 indicadores, mismos que ya fueron mostrados de manera general. A continuación, se incluyeron los principales resultados, mismos que fueron determinados como tal, a partir del comparativo con los resultados de las otras técnicas de obtención de información para el análisis de la situación (Fase I, metodología ADDIE).

En la figura 19 se muestra que, del total de participantes, el 50% utilizaba las redes sociales frecuentemente y 10% nunca, con un fin u objetivo en la formación educativa como instructor. Esto podría explicar la facilidad y el éxito que hubo en la inclusión de redes sociales por parte de los participantes en las actividades del curso.

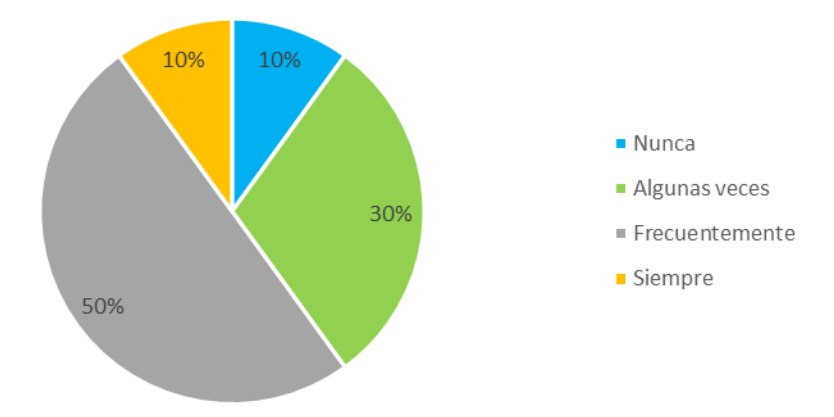

Figura 19. Distribución uso de redes sociales con un fin u objetivo en la formación educativa como instructor, de los participantes. Fuente: Elaboración propia (2022).

En la figura 20, se destaca que, el 60% de los participantes utilizaba plataformas de gestión del aprendizaje a distancia (clasroom, teams, canvas, blackboard, etc.) frecuentemente y el 20% algunas veces. Esto explicaría que, justo quienes empleaban siempre las plataformas, fueron quienes tuvieron menores dudas y errores en el manejo de classroom, a diferencia de quienes lo hacían algunas veces.

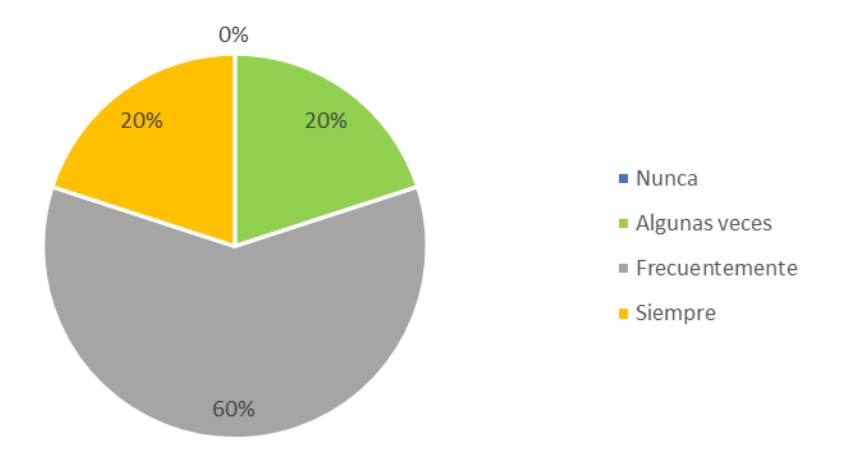

Figura 20. Distribución por uso de plataformas de gestión del aprendizaje a distancia de los participantes. Fuente: Elaboración propia (2022).

En la figura 21 se muestra que, con un fin u objetivo en la formación educativa como instructor, el 50% algunas veces utilizaba foros y el 10% nunca. Esto se vio reflejado en las interacciones que hubo en la plataforma del curso, pues quienes los usaban siempre o frecuentemente, tenían más participaciones y hacían las preguntas y dudas de las actividades en los lugares destinados para ello en la misma plataforma.

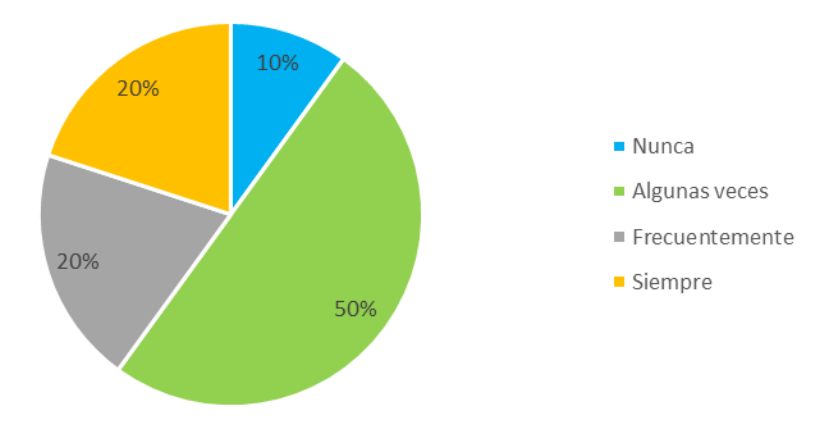

Figura 21. Distribución uso de foros de los participantes. Fuente: Elaboración propia (2022).

En la figura 22 se destaca que, el 70% de los participantes nunca utilizaba podcast y el 30% algunas veces. Esto explicaría las dificultades que tuvieron al inicio para manejar la plataforma donde se arrojaban los podcasts. Sin embargo, una vez que se familiarizaron con el material y la plataforma, expresaron un gran gusto por estos materiales.

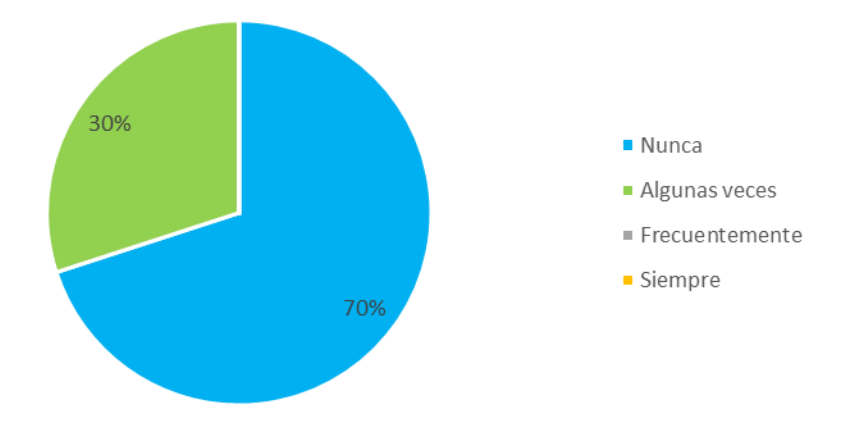

Figura 22. Distribución uso de podcast de los participantes. Fuente: Elaboración propia (2022).

La figura 23 muestra que, el 40% utilizaba juegos digitales algunas veces y el 10% siempre. Esto explicaría la dificultad que tuvieron en los primeros juegos de las unidades para seguir las instrucciones y cumplir los retos en el tiempo indicado. Además, que al no tener experiencia mostraban frustración por no obtener los puntajes más altos, lo cual sirvió para también analizar cuestiones de control emocional y actitudinal.

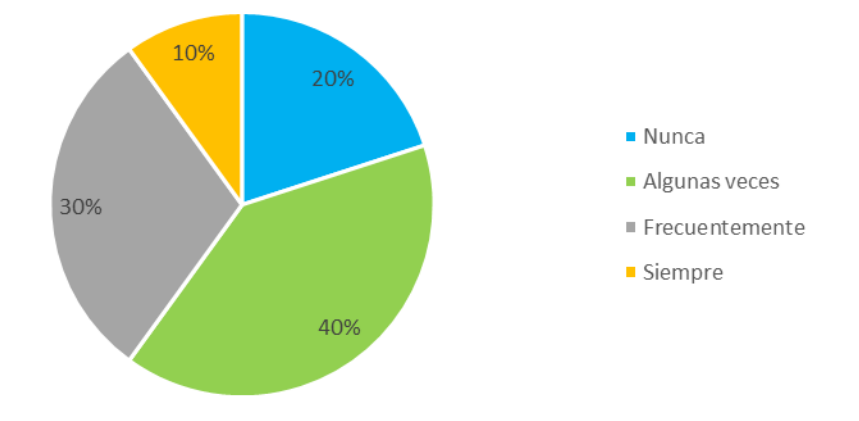

Figura 23. Distribución uso de juegos digitales con fin u objetivo en la formación educativa como instructor de los participantes. Fuente: Elaboración propia (2022).

Como se puede observar en la figura 24, el 40% utilizaba diversos materiales tradicionales frecuentemente y 20% siempre. Lo cual explicaría de manera general la dificultad que presentaron en un principio para el uso de los materiales digitales a lo largo del curso y la resistencia por parte de algunos de ellos en la innovación con los mismos.

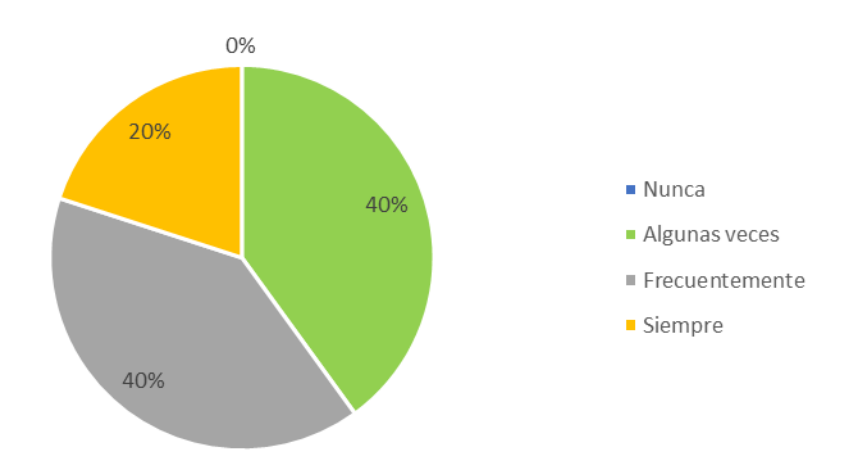

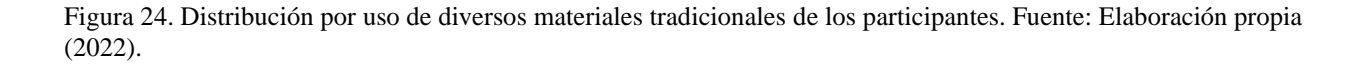

En la figura 25 se destaca que, el 40% utilizaba materiales digitales algunas veces y 30% frecuentemente. Esto confirmaría una vez más, lo mencionado anteriormente, ya que al no emplear materiales digitales tan frecuentemente de manera previa, al utilizarlos durante el curso, significaron nuevos retos para los participantes.

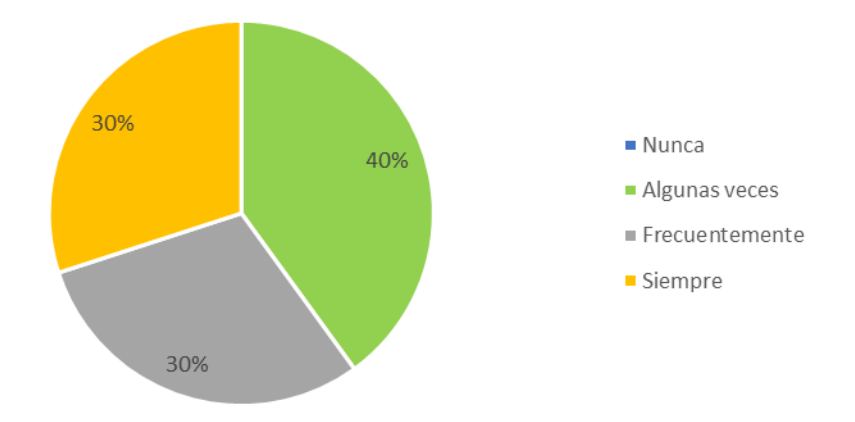

Figura 25. Distribución por uso de materiales digitales de los participantes. Fuente: Elaboración propia (2022).

En la figura 26 se puede observar, que El 60% de los participantes planteaba actividades que implicaran el uso de herramientas para el aprendizaje colaborativo algunas veces y 10% siempre. Esto explicaría porque al trabajar de manera colaborativa algunos participantes percibieron las actividades como más complejas, ya que en realidad no estaban acostumbrados a trabajar de manera colaborativa con herramientas en línea.

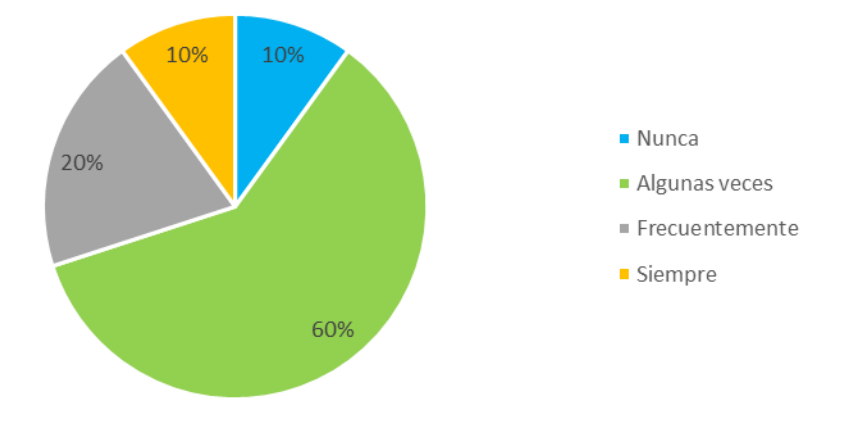

Figura 26. Distribución por planteamiento de actividades que impliquen el uso de herramientas para el aprendizaje colaborativo de los participantes. Fuente: Elaboración propia (2022).

En la figura 27 se muestra que, el de los participantes 40% nunca planteaba actividades que implicaran el uso de herramientas o aplicaciones para el diseño de recursos u organizadores gráficos, y el 30% algunas veces. Esto explicaría el porqué de la calidad de los insumos que entregaron en el diseño de organizadores gráficos, ya que no estaban familiarizados para trabajarlos y menos de manera digital.

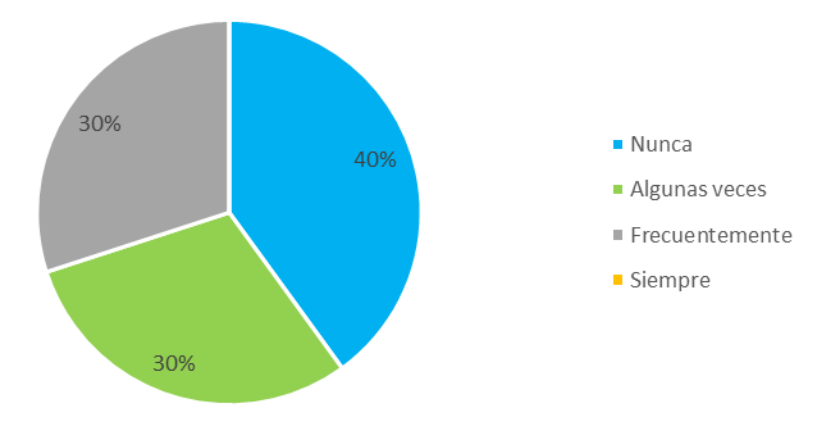

Figura 27. Distribución por uso de herramientas o aplicaciones para el diseño de recursos u organizadores gráficos de los participantes. Fuente: Elaboración propia (2022).

En la figura 28 se observa que, 60% manifestó que algunas veces se actualizaba de forma constante en la disponibilidad de herramientas web, el uso y aplicación de estas y el 10% siempre. Esto confirmó, una vez más el porque de las dificultades que llegaron a presentarse en el curso, y justo la necesidad de realizar el curso para cambiar la situación.

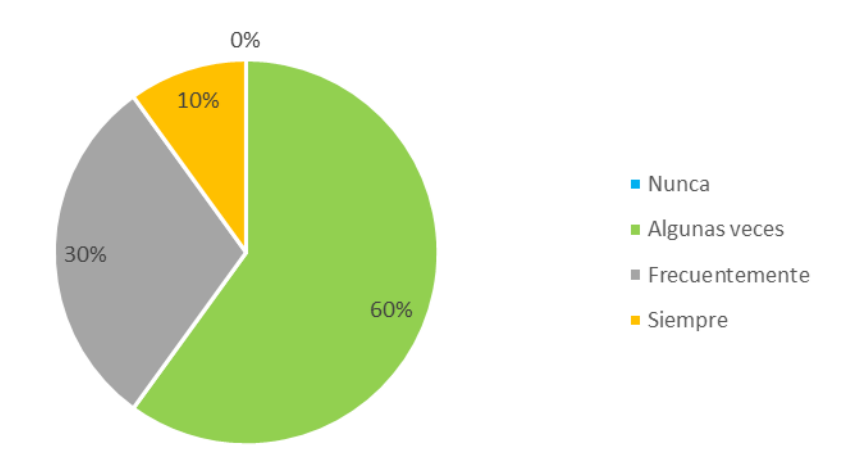

Figura 28. Distribución por actualización constante en disponibilidad de herramientas en línea y su uso, de los participantes. Fuente: Elaboración propia (2022).

En la figura 29 se destaca que, en cuanto a los medios o herramientas en línea que empleaban 60% manifestó que eran novedosos algunas veces y 40% frecuentemente. Esto una vez más explicaría el origen de las pequeñas dificultades presentadas en el curso, ya que, en realidad, los participantes no estaban familiarizados con la mayoría de las herramientas en línea que se emplearon en el curso.

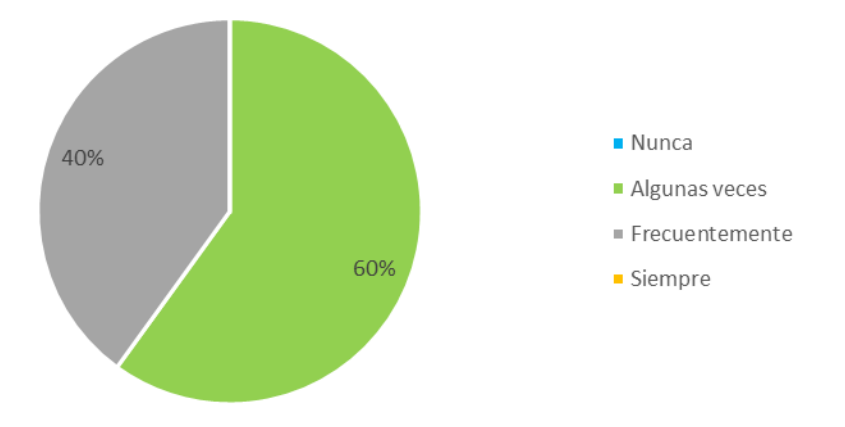

Figura 29. Distribución por frecuencia de novedad de los medios o herramientas en línea empleados por los participantes. Fuente: Elaboración propia (2022).

En la figura 30, se puede observar en la pregunta que, 50% de los participantes, manifestó que los materiales que empleaban eran motivantes frecuentemente y 20% siempre. Esto explicaría porque manifestaban tanto agrado por los materiales empleados durante el curso.

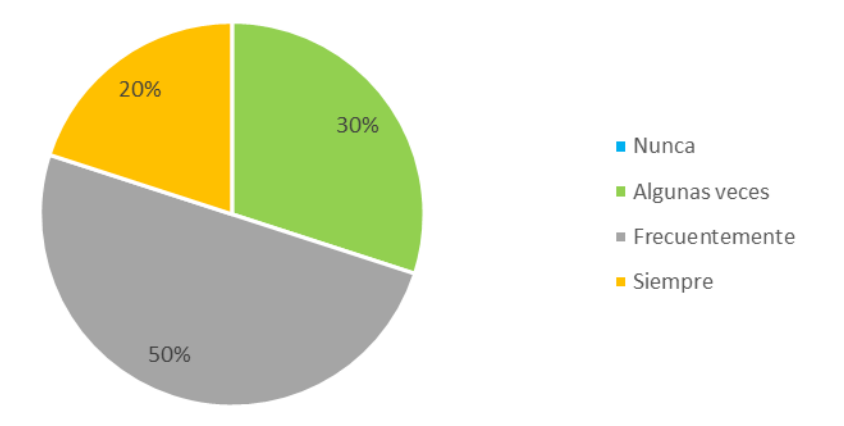

Figura 30. Distribución por frecuencia de motivación de los medios o herramientas en línea empleados por los participantes. Fuente: Elaboración propia (2022).

En la figura 31 se destaca que, el 50% manifestó que los medios o herramientas en línea que empleaban implicaban participación por parte del aprendiz siempre y 30% algunas veces. Esto podría explicar de manera general los resultados generales de los participantes, ya que, si se compara esta gráfica con el desempeño de estos durante y al final del curso, los resultados finales fueron casi reflejo de esto que ellos mismos manifestaron en la evaluación diagnostica para el análisis de la situación.

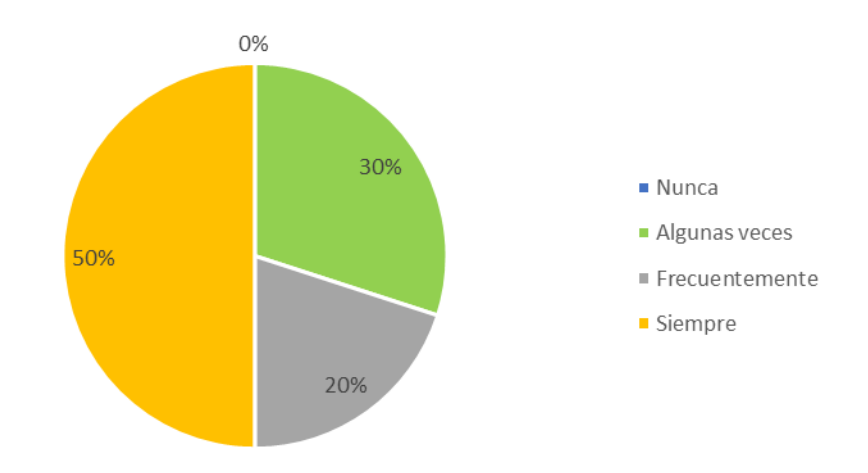

Figura 31. Distribución por sexo de los participantes. Fuente: Elaboración propia (2022).

En la figura 32 se muestra que, el 40% manifestó que los medios o herramientas en línea que empleaban conservaban la estética visual algunas veces y el 10% nunca. Una vez más esto explicaría el porque las áreas de oportunidad en los insumos que entregaron durante el curso, ya que la estética visual fue una de las principales.

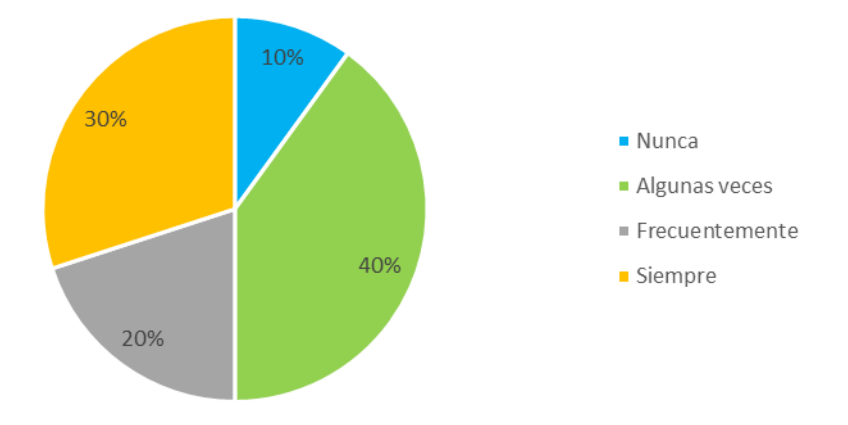

Figura 32. Distribución por sexo de los participantes. Fuente: Elaboración propia (2022).

En la figura 33 se observa que, el 40% percibía que los medios o herramientas en línea que empleaban eran de ayuda en la formación educativa frecuentemente y 30% algunas veces. Esto podría explicar la cuestión actitudinal, sobre la renuncia que había en algunos participantes sobre el emplear las herramientas en línea durante sus actividades y el verlas más allá, que como una simple actividad de repaso.

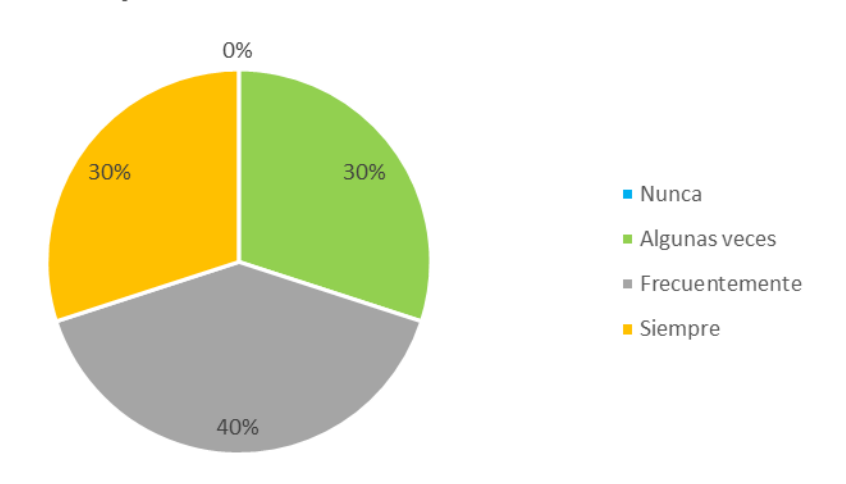

Figura 33. Distribución por sexo de los participantes. Fuente: Elaboración propia (2022).

Se puede observar en la figura 34 que, lo que concierne al nivel de conocimiento de los participantes, sobre las aplicaciones disponibles para la comunicación 70% lo percibía como medio y 10% como bajo. Esto una vez más explicaría la dificultad que hubo, para trabajar de manera colaborativa con las herramientas en línea, ya que, con lo vivido en el curso, se pudiera decir que en realidad el 70% que señaló su conocimiento como medio, era bajo.

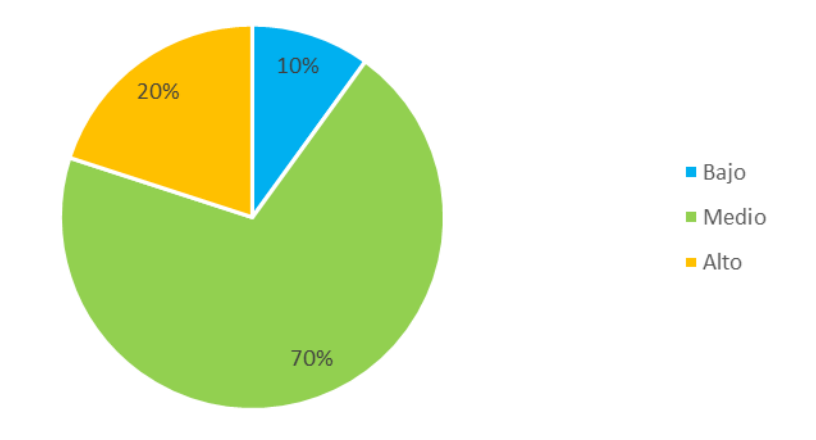

Figura 34. Distribución por sexo de los participantes. Fuente: Elaboración propia (2022).

En la figura 35 se destaca que, respecto al nivel de conocimiento de las plataformas y aplicaciones disponibles para la organización y gestión, 50% lo percibía como medio y 20% como alto. De igual forma de acuerdo con lo vivido en el curso, se pudiera decir que el 50% que manifestó un conocimiento medio en realidad tenía un conocimiento bajo, lo cual explicaría las dificultades que se llegaron a presentar en el uso de la plataforma de *classroom* en el primer acercamiento.

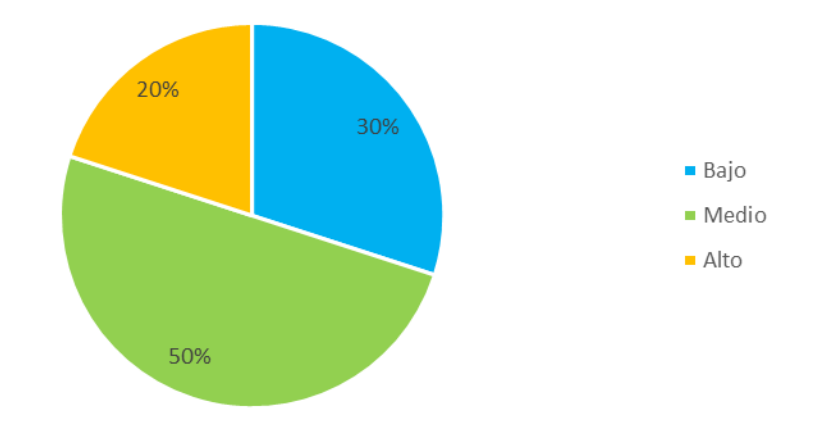

Figura 35. Distribución por sexo de los participantes. Fuente: Elaboración propia (2022).

En la figura 36 se observa que, del nivel de conocimiento de los participantes sobre las aplicaciones disponibles para trabajar de forma colaborativa, 50% lo percibía como medio y 10% como alto. Nuevamente este resultado apoya para explicar la dificultad que se presentó al realizar actividades de manera colaborativa con herramientas en línea.

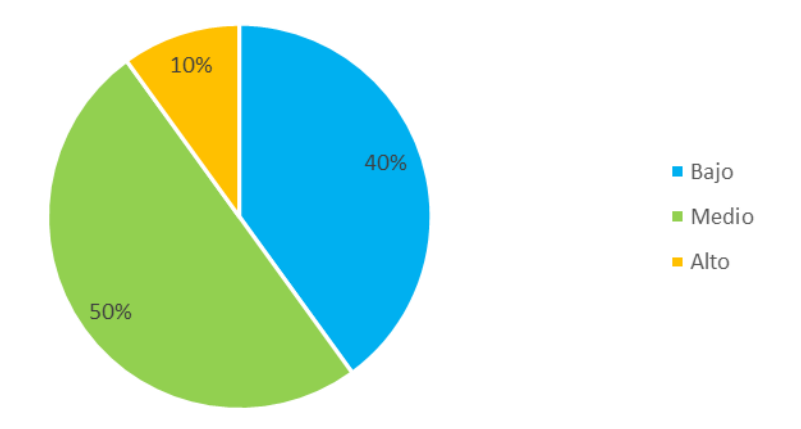

Figura 36. Distribución por sexo de los participantes. Fuente: Elaboración propia (2022).

166 En la figura 37 se muestra que, sobre el nivel de conocimiento de los medios digitales para la formación educativa de los participantes, el 60% lo percibía como medio y 20% como bajo. Esto explicaría de manera general porque el curso pudo ser llevado en su totalidad, a pesar de las dificultades presentadas, ya que los participantes contaban al menos con nociones generales de que existían medios digitales que podían emplear en sus actividades formativas.

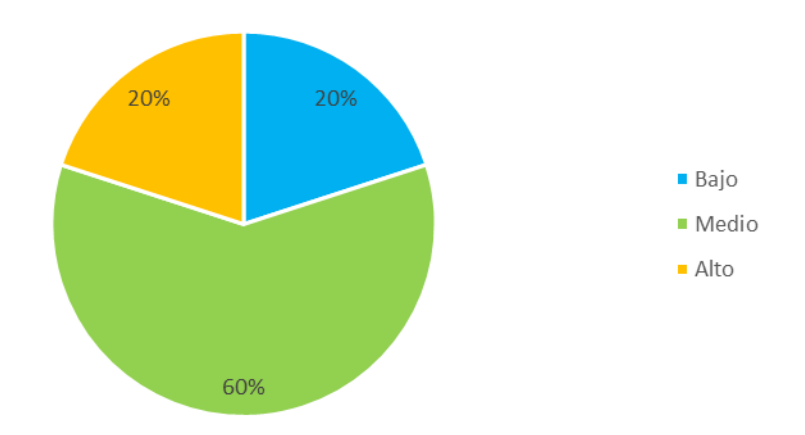

Figura 37. Distribución por sexo de los participantes. Fuente: Elaboración propia (2022).

Así mismo se emplearon los siguientes indicadores abiertos, que contienen enseguida y a manera de párrafo la respuesta.

Al solicitar responder al indicador 33. sobre ¿Cuáles eran las herramientas y aplicaciones en línea que conocían y dominaban para la comunicación? La respuesta más frecuente fue *teams* (la institucional), de igual forma se mencionaron algunas herramientas de *Google* y office.

Al preguntar 34. ¿Cuáles eran las herramientas y aplicaciones en línea que conocían y dominaban para la organización y gestión de cursos de capacitación? Nuevamente se mencionaron *Teams* y office principalmente, sólo una persona nombró la plataforma *classroom* y alguna otra herramienta de *Google*.

35. ¿Cuáles eran las herramientas y aplicaciones en línea que conocían y dominaban para trabajar de forma colaborativa? Nuevamente apareció *Teams* y office como más repetidas y de forma esporádica se mencionó *one drive, prezi, canvas y videoscribe*.

36. ¿Cuáles eran las herramientas y aplicaciones en línea que conocían y dominaban para diseñar materiales de aprendizaje? La respuesta más frecuente fue ninguna, le sigue office y únicamente una persona mencionó *canvas* y *prezzi*.

37. ¿Cuál es la utilidad que han encontrado a las herramientas en línea que conocían o empleas? La mayoría enunció características como comunicación a distancia, facilidad de elaboración, rápido manejo, resultan llamativas, generan resultados rápidos.

Por último, el 100% manifestó interés en aumentar el nivel de conocimiento sobre herramientas digitales que podía emplear para el diseño e implementación de cursos. Así como disposición a cambiar de forma positiva la manera en la que trabajaba, empleando nuevas herramientas.

A continuación, se presentaron los resultados obtenidos de la segunda técnica de obtención de información inicial, que consistió en observación y análisis de insumos que se empleaban en la práctica pedagógica.

## **Instrumento 2. Lista de cotejo para la observación y análisis de práctica pedagógica**

Como resultados relevantes se obtuvieron que el instrumento guía de cotejo para la observación y análisis de la planeación y práctica pedagógica, se aplicó solamente a nivel de planeación de curso. Para esto el subdirector compartió la carpeta qué se le hizo llegar a los instructores de cada entidad para la réplica posterior de la capacitación.

A partir de la lista de cotejo y la revisión de la carpeta, se encontró que se empleaban técnicas socio afectivas como de integración emocional, se hacía uso de recursos variados tradicionales e impresos, se promovía la participación tanto individual como grupal, se empleaban técnicas de trabajo colaborativo y se hacía uso del correo electrónico como medio o herramienta para organizar y gestionar las actividades.

Sin embargo, hubo ausencia de planeación didáctica, por lo que no se identificó si se hacía uso de diversas estrategias y técnicas de enseñanza, ya que solamente estaba presente el uso de actividades lúdicas. Tampoco se visualizó si se evaluaba de diferentes maneras.

Pero, si se evidenció que no se utilizaban medios digitales o multimedia como materiales actividades o recursos. Tampoco se hacía uso de medios o herramientas en línea o digitales que permitieran la documentación y el aprendizaje colaborativo, ni la comunicación constante.

A continuación, se mostraron los resultados obtenidos de la última técnica de obtención de información inicial, que consistió en una entrevista virtual con el subdirector de capacitación de encuestas especiales.

### **Instrumento 3 Guion de preguntas para la entrevista al subdirector del área**

Debido al procedimiento que se llevó al momento del diseño y levantamiento de información, así como el asesoramiento metodológico, la entrevista no fue transcrita como es metodológicamente correcto, sino que solamente se sintetizaron las respuestas más relevantes como aparece en el presente documento.

Como resultados relevantes se encontró que, respecto a la forma de trabajar directamente en el área de capacitación, el subdirector manifestó que no existía una metodología o modelo con el que se trabajara para las capacitaciones. Ya que sólo había un manual que daba algunos lineamientos generales, las concepciones de capacitación, algunas teorías del aprendizaje, algunos materiales, recursos y técnicas que se recomendaban. El cual fue definido a través del trabajo colaborativo entre diferentes áreas de capacitación del Instituto, sin embargo, no había claridad en este ya que sólo el personal con más antigüedad lo conocía de forma parcial.

Por otra parte, no existía capacitación interna de forma constante al personal, por las cargas de trabajo tan extensas. Tampoco condiciones o actividades que promovieran y permitieran la apropiación y creación de contenidos de manera individual, ya que había rigidez por parte de los instructores para cambiar o evolucionar. Sin embargo, sí existían las condiciones para hacerlo de manera colaborativa, es decir, a través de trabajo en equipo o dentro del área. Pero hablando de lograr esta apropiación y creación de conocimiento, de manera institucional no existían las condiciones por las mismas cargas de trabajo.

Para la introducción de las TIC, existían condiciones adecuadas como, el acceso a dispositivos y utilización de otras herramientas. Pero también había limitaciones, principalmente la calidad del internet, entre otras cosas como, la disposición del personal.

Con la introducción que hasta ese momento se tenía de las TIC, se habían realizado algunos cambios. Pero no organizacionales como tal, ya que se tuvieron que desarrollar principalmente modificaciones en los materiales. Sin embargo, en ese momento no existía una forma de evaluar la calidad de estas, ya que no se había operacionalizado y tampoco definido o delimitado personal experto en el área.

Las necesidades específicas que el subdirector detectó fueron trabajar en: la apropiación de conocimientos activos y significativos, la homogeneización de conocimientos teóricos y la explotación o uso de la tecnología al máximo como, el Office ya que era una de las herramientas principales que utilizaban en el área.

Las fortalezas que el subdirector detectó fueron, la experiencia para atender situaciones de capacitación. Respecto a las oportunidades de manera actitudinal, el reconocer la existencia de diferentes maneras de hacer las cosas y trabajar en equipo. En cuanto, a las debilidades, la falta de conocimiento pedagógico, la resistencia, la falta de autoformación e iniciativa, incluso la burocracia. Por último, referente a las amenazas que detectó, estas fueron la calidad de los recursos, y que las personas asistentes a las capacitaciones lo percibieran como pérdida de tiempo, y la falta o limitación de funciones del personal, presente en las capacitaciones.

Los resultados de los instrumentos anteriores sirvieron para el diseño del curso, determinando principalmente los contenidos y metodología en función de los resultados.

Fue con lo anterior que se concluyeron los resultados referentes a la evaluación inicial, y se dio continuidad mediante los resultados obtenidos en cada unidad del curso.

# **V.2 Resultados Heteroevaluación Evaluación Formativa**

Como se comentó anteriormente, el curso fue implementado de forma total en la subdirección de capacitación de encuestas especiales del INEGI a un total de 10 personas del 16 de febrero al 30 de marzo del 2022. Donde se tuvo una participación muy activa por parte del personal. El tiempo invertido, en la implementación el curso, de manera virtual síncrona fue de 6 horas, de manera asíncrona o autoestudio 18 horas y de manera presencial 6 horas.

Se enfatizó mucho en el proceso de evaluación, ya que, al ser el primer curso de esta naturaleza implementado en el Instituto, y el cual se espera llegue a ser replicado para las capacitaciones nacionales, esta se llevó a cabo en cuatro sentidos, que se muestran enseguida:

# **V.2.1 Monitoreo mediante bitácoras**

Como se mostró anteriormente durante la implementación del curso se fue realizando un monitoreo de cada sesión. A través de una bitácora en la que se enunciaban las fortalezas y limitantes junto con sus soluciones (lo cual ya fue mostrado) y los resultados obtenidos en cuestión de contenidos por parte del instructor, a partir de las situaciones presentadas en el desarrollo de las actividades y los comentarios realizados en las retroalimentaciones, mismos que fueron incluidos enseguida.

Tabla 16. Bitácora unidad 1

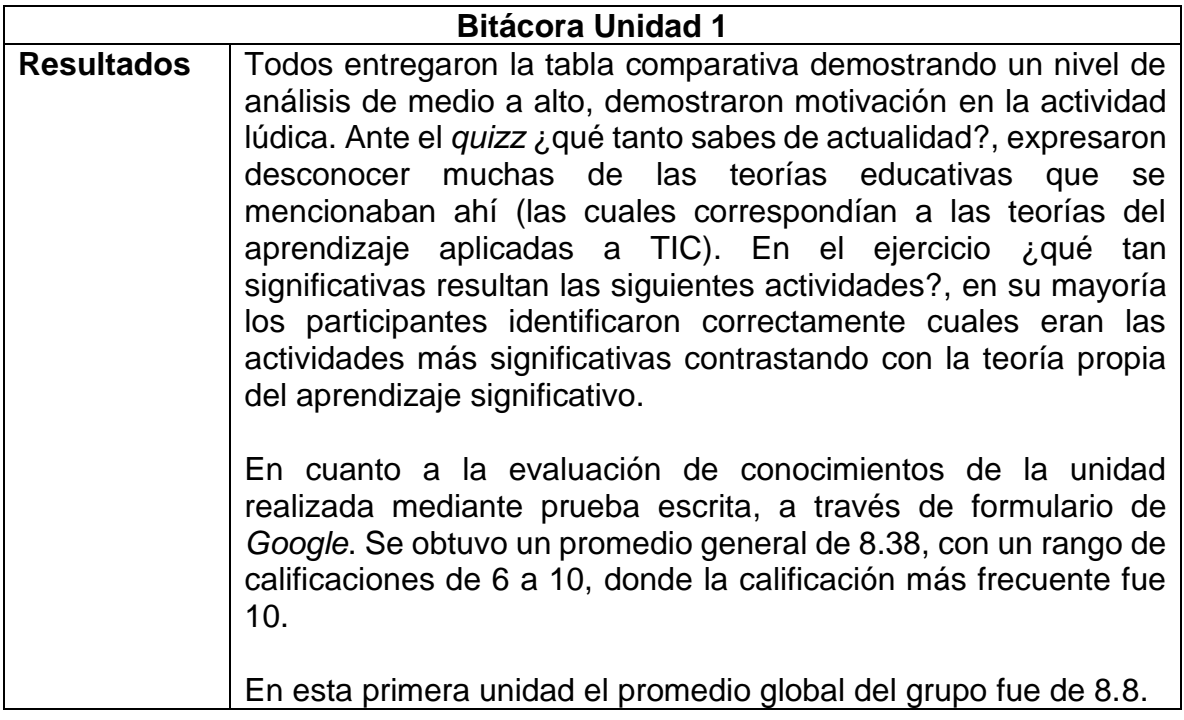

## Tabla 17. Bitácora unidad 2

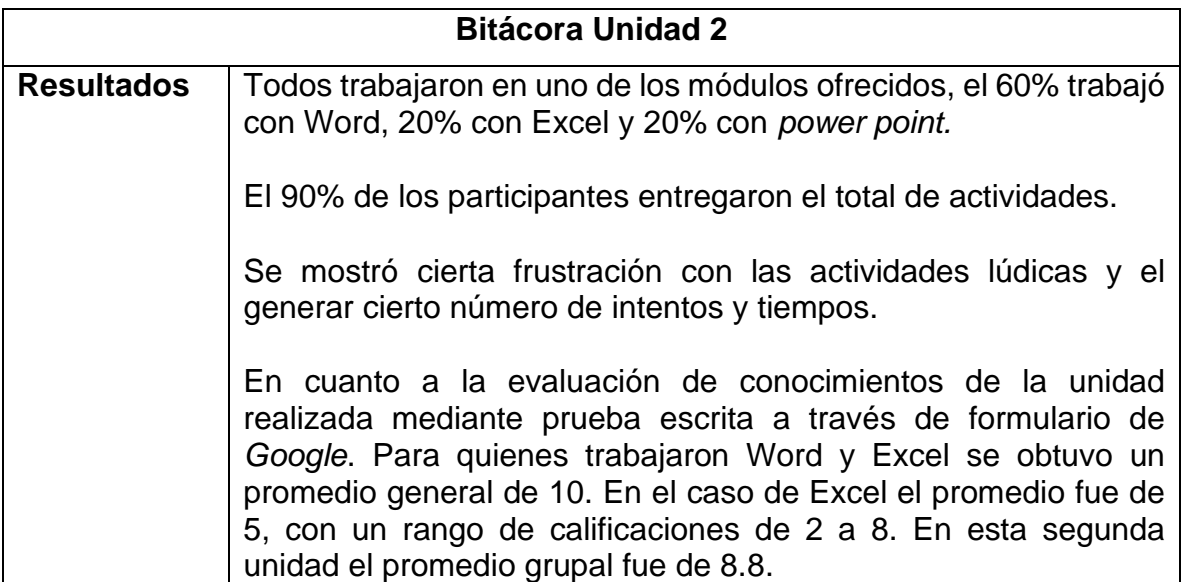

Tabla 18 Bitácora unidad 3

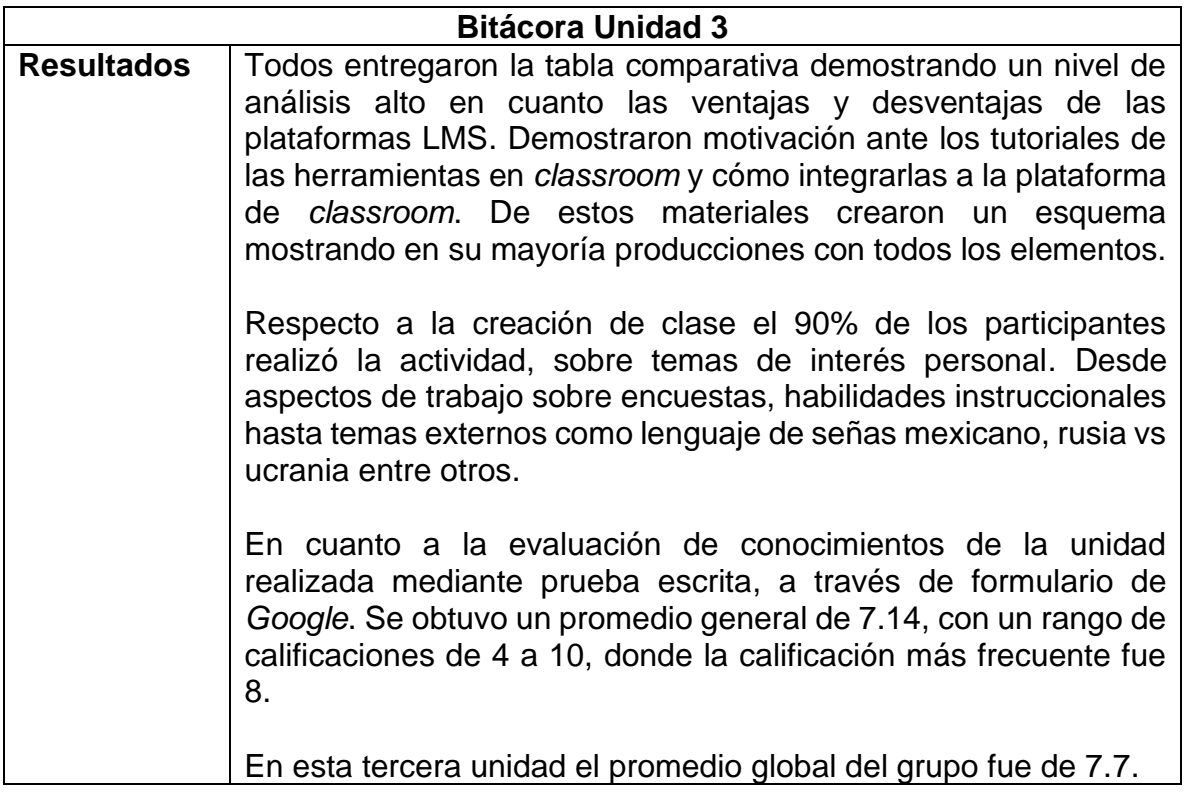

## Tabla 19. Bitácora unidad 4

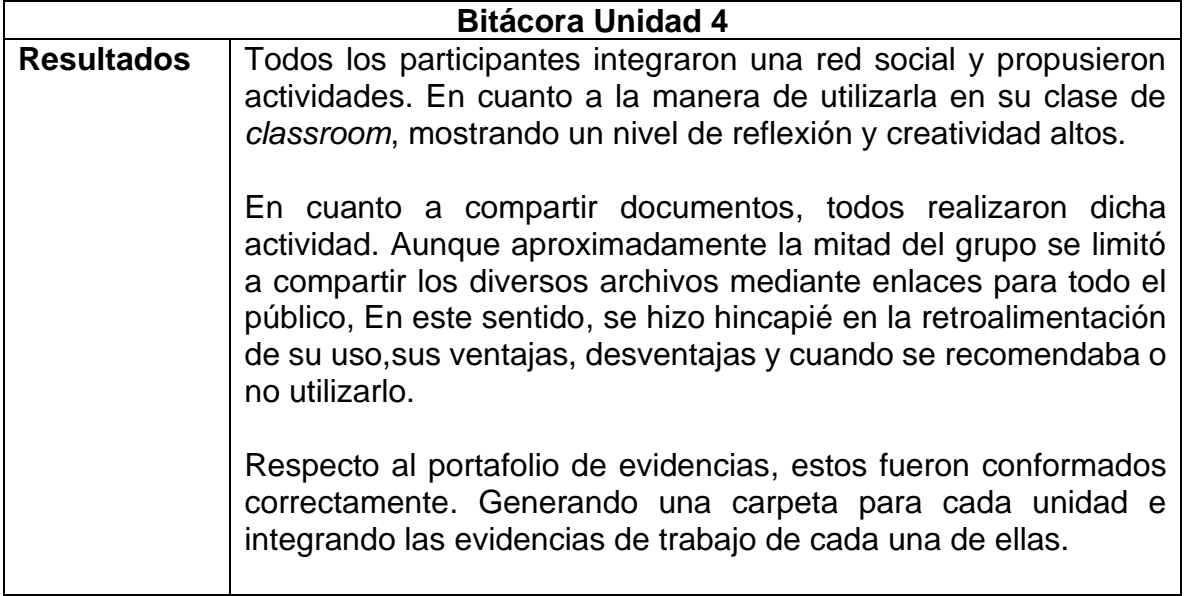

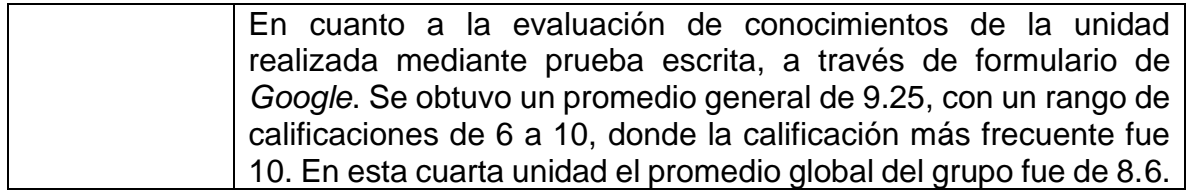

#### Tabla 20. Bitácora unidad 5

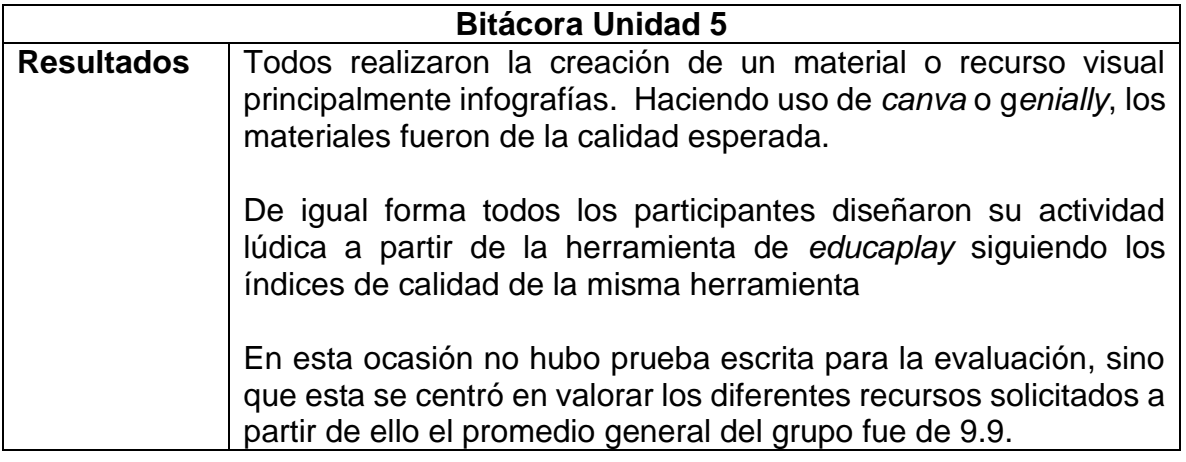

# **V.2.2. Monitoreo mediante actividades**

Así mismo en la figura 38, se presenta el concentrado de las calificaciones obtenidas en las entregas realizadas de *Google Classroom*. En la primera fila con datos se obtuvo el promedio por unidad. En la segunda fila con datos el promedio obtenido por cada actividad, y enseguida las filas que correspondían a cada participante con el desglose de sus calificaciones.

|                    | 16-feb<br><b>Tabla</b><br>comparat 1 Office | 23-feb<br>Eiercicio | 23-feb<br><b>Ejercicio</b><br>2 Office | 23-feb<br><b>Ejercicio</b><br>3 Office | $23-feb$<br><b>Ejercicio</b><br>4 Office | 23-feb<br><b>Ejercicio</b><br>5 Office | 02-mar<br><b>Esquema Evidenci</b><br>Herramie as clase | 02-mar | 02-mar<br><b>Tabla</b> | 09-mar<br>Ejemplo<br>comparat integraci | 10-mar<br>Evidenci<br>as | 17-mar<br><b>Ejercicio</b><br>Creación ón | 23-mar<br>Planeaci |        |
|--------------------|---------------------------------------------|---------------------|----------------------------------------|----------------------------------------|------------------------------------------|----------------------------------------|--------------------------------------------------------|--------|------------------------|-----------------------------------------|--------------------------|-------------------------------------------|--------------------|--------|
|                    | 100                                         | 100                 | 100                                    | 100                                    | 100                                      | 100                                    | 100                                                    | 100    | 100                    | 100                                     | 100                      | 100                                       | 100                |        |
| Promedio<br>Unidad | 92.22                                       |                     | 87.11                                  |                                        |                                          |                                        |                                                        | 83.7   |                        | 80.56                                   |                          | 98.89                                     | 86.67              | 88.19  |
| Prom. Act.         | 92.22                                       | 95.56               | 84.44                                  | 62.22                                  | 93.33                                    | 100.0                                  | 84.44                                                  | 67.78  | 98.89                  | 85.56                                   | 75.56                    | 98.89                                     | 86.67              | 86.58% |
| 1.00               | 100                                         | 100                 | 100                                    | 100                                    | 100                                      | 100                                    | 100                                                    | 70     | 100                    | 100                                     | 60                       | 100                                       | 100                | 94.62% |
| 2.00               | 90                                          | 100                 | 0                                      | 0                                      | 100                                      | 100                                    | 80                                                     | 0      | 100                    | 0                                       | 0                        | 90                                        | 100                | 58.46% |
| 3.00               | 60                                          | 100                 | 80                                     | 60                                     | 100                                      | 100                                    | 100                                                    | 70     | 100                    | 100                                     | 100                      | 100                                       | 70                 | 87.69% |
| 4.00               | 100                                         | 90                  | 100                                    | 0                                      | 40                                       | 100                                    | 90                                                     | 70     | 90                     | 100                                     | 60                       | 100                                       | 70                 | 77.69% |
| 5.00               | 90                                          | 80                  | 80                                     | 0                                      | 100                                      | 100                                    | 60                                                     | 80     | 100                    | 90                                      | 60                       | 100                                       | 70                 | 77.69% |
| 6.00               | 90                                          | 100                 | 100                                    | 100                                    | 100                                      | 100                                    | 100                                                    | 80     | 100                    | 100                                     | 100                      | 100                                       | 100                | 97.69% |
| 7.00               | 100                                         | 100                 | 100                                    | 100                                    | 100                                      | 100                                    | 90                                                     | 100    | 100                    | 100                                     | 100                      | 100                                       | 100                | 99.23% |
| 8.00               | 100                                         | 100                 | 100                                    | 100                                    | 100                                      | 100                                    | 70                                                     | 80     | 100                    | 90                                      | 100                      | 100                                       | 100                | 95.38% |
| 9.00               | 100                                         | 90                  | 100                                    | 100                                    | 100                                      | 100                                    | 70                                                     | 60     | 100                    | 90                                      | 100                      | 100                                       | 70                 | 90.77% |
|                    |                                             |                     |                                        |                                        |                                          |                                        |                                                        |        |                        |                                         |                          |                                           |                    |        |

Figura 38. Librero de calificaciones de entregas en Clasrroom Fuente: *Google* Classroom (2022).

En la figura 39 se presentan los promedios obtenidos de las actividades por cada unidad del curso, donde se observa que, la unidad con un promedio de calificación más bajo fue la 4, que hace alusión a las herramientas de interacción, por el contrario, la unidad con el promedio más alto fue la 5, que corresponde a las herramientas de generación y construcción de conocimiento, de igual forma a partir de los promedios de las actividades de cada unidad se obtuvo un promedio global de 8.8, esto debido a las calificaciones que obtuvieron siguiendo los criterios de evaluación establecidos en el programa.
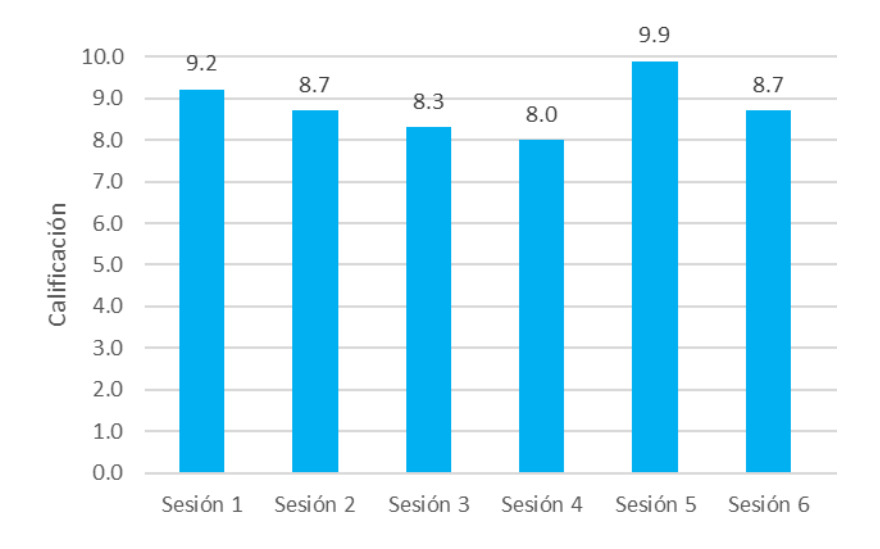

Figura 39. Promedios de actividades de las unidades del curso. Fuente: Elaboración propia (2022).

También se incluyeron los resultados de las medidas aritméticas, resultado de la evaluación realizada en formulario. Para las unidades con predominio de contenido teórico.

| <b>Unidad</b>    | <b>Promedio</b> | <b>Mediana</b> | Rango    |
|------------------|-----------------|----------------|----------|
| Unidad I         | 8.6             | 9              | $6 - 10$ |
| Unidad II        | 8.4             | 10             | $2 - 10$ |
| Unidad III       | 7.14            | 8              | $4 - 10$ |
| <b>Unidad IV</b> | 9.25            | 10             | $6 - 10$ |

Tabla. 21 Medidas aritméticas evaluaciones escritas

En la figura 40, se observan los resultados de la evaluación correspondiente a la Unidad I, donde se obtuvieron calificaciones en un rango de 6 a 10. Donde la calificación más frecuente fue 9. Quienes obtuvieron valores entre 6 y 8, fue personal con más años de experiencia, quienes explícitamente manifestaron que las teorías educativas modernas no tienen porque tener el papel prioritario en la actualidad, mostrando cierta renuencia al contenido que se estaba mostrando como novedoso.

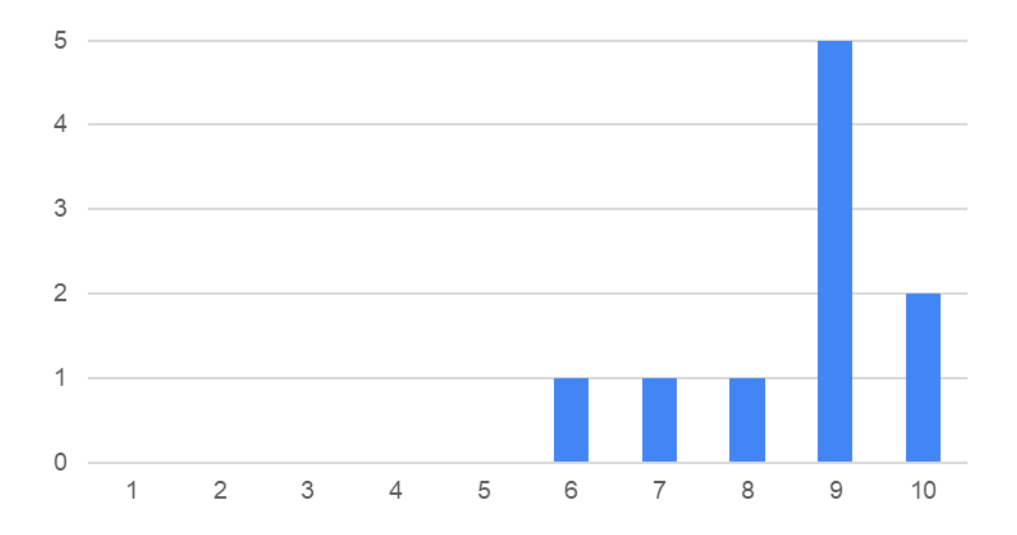

Figura 40. Distribución de calificaciones Examen Unidad I. Fuente: Elaboración propia (2022).

En la figura 41, se observan los resultados de la evaluación correspondiente a la Unidad II, donde se obtuvieron calificaciones en un rango de 2 a 10. Donde la calificación más frecuente fue 10.

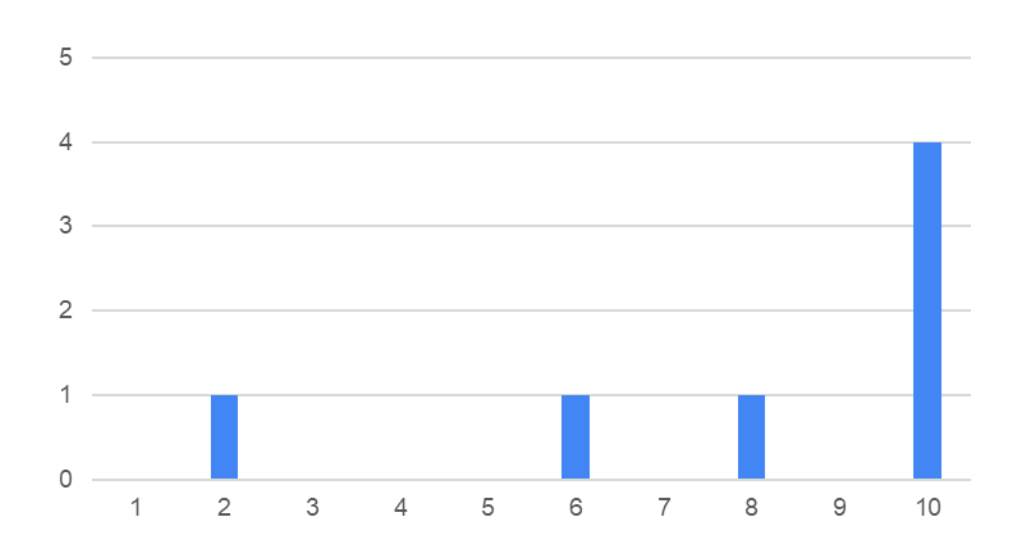

Figura 41. Distribución de calificaciones Examen Unidad II. Fuente: Elaboración propia (2022).

En la figura 42, se observan los resultados de la evaluación correspondiente a la Unidad III, donde se obtuvieron calificaciones en un rango de 4 a 10. Donde la calificación más frecuente fue 8.

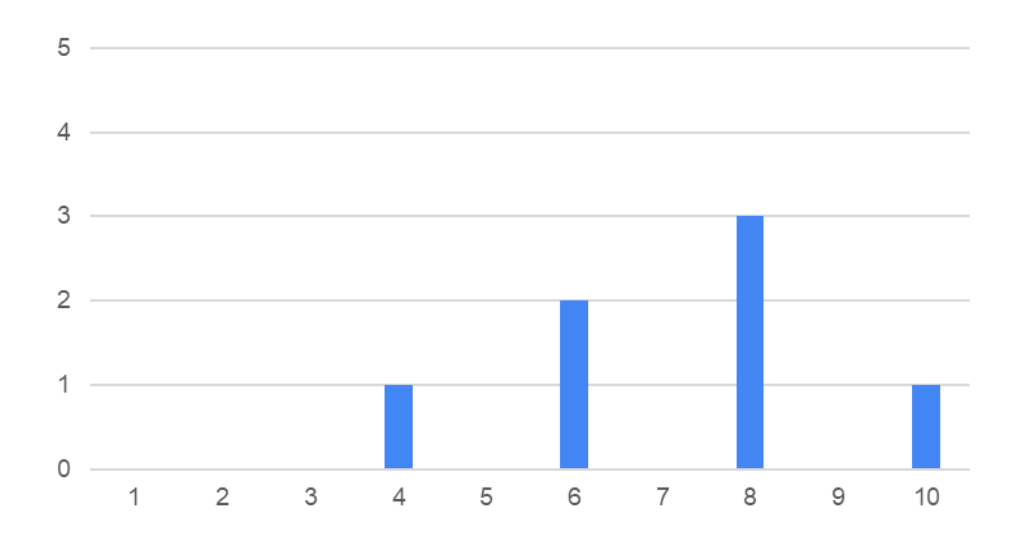

Figura 42. Distribución de calificaciones Examen Unidad III. Fuente: Elaboración propia (2022).

En la figura 43, se observan los resultados de la evaluación correspondiente a la Unidad IV, donde se obtuvieron calificaciones en un rango de 6 a 10. Donde la calificación más frecuente fue 10.

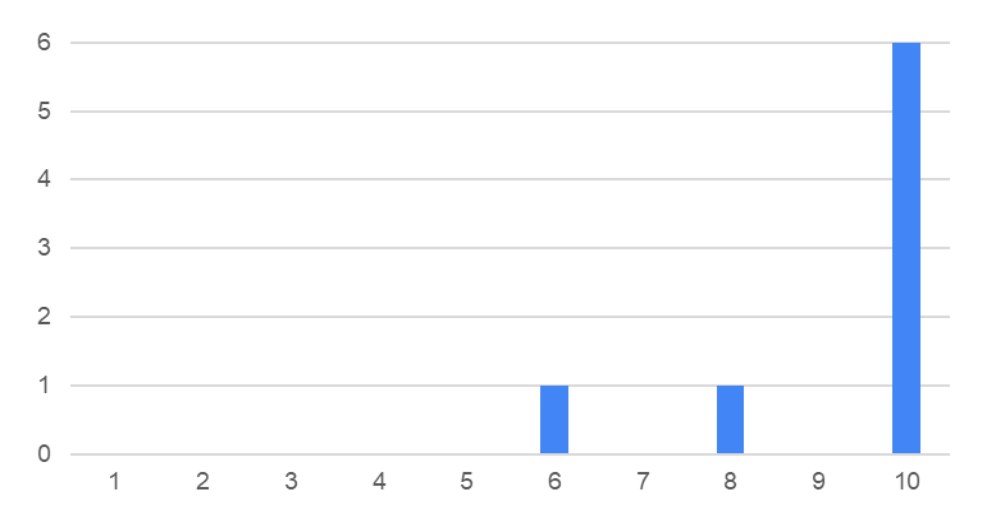

Figura 43. Distribución de calificaciones Examen Unidad IV. Fuente: Elaboración propia (2022).

En la figura 44 se presenta las calificaciones obtenidas de la evaluación final de cada unidad del curso que correspondía principalmente a un cuestionario, o la entrega de un producto, junto con el promedio global de estas, donde se observa que, la unidad con una calificación más baja fue la 3, que hace alusión a Plataformas LSM las nuevas Herramientas de gestión, por el contrario, la unidad con el resultados más alto fue la 5, que corresponde a las herramientas de generación y construcción de conocimiento. A partir de los promedios de cada cuestionario final de unidad, se obtuvo un promedio global de 8.7.

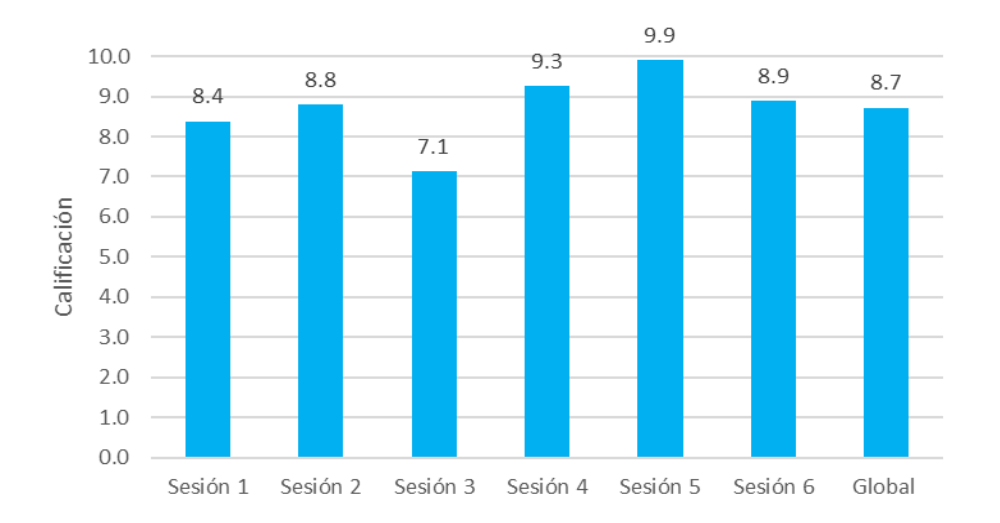

Figura 44. Calificaciones de evaluación final de las unidades del curso. Fuente: Elaboración propia (2022).

En la figura 45 se muestran los promedios sumativos de las diferentes evaluaciones realizadas en cada unidad. Como se puede ver, en la mayoría de las sesiones se obtuvieron promedios de calificaciones en las evaluaciones finales que rondan el 8. Por lo que, según las consideraciones de evaluación y criterios generados en el programa del curso, los resultados fueron aceptables.

Sin embargo, se resalta que la sesión en donde se tuvo un promedio grupal más bajo con 7.61 fue la 3 nombrada "Plataformas LSM las nuevas herramientas de gestión", donde se veían contenidos de *Google classroom* y sus herramientas complementarias. Desde lo cualitativo en esa sesión se rescató que fue un contenido denso en el que faltó tiempo para analizar de mejor manera la información y realizar las actividades correspondientes.

Por el contrario, la sesión en la que hubo un mejor promedio con 9.9, fue la 5 correspondiente a "Herramientas de generación y construcción de conocimiento", en la que se trabajó como contenido, herramientas digitales como *Panel genialy, Canvas y Educaplay* de la que cualitativamente mediante la bitácora se rescató un buen manejo.

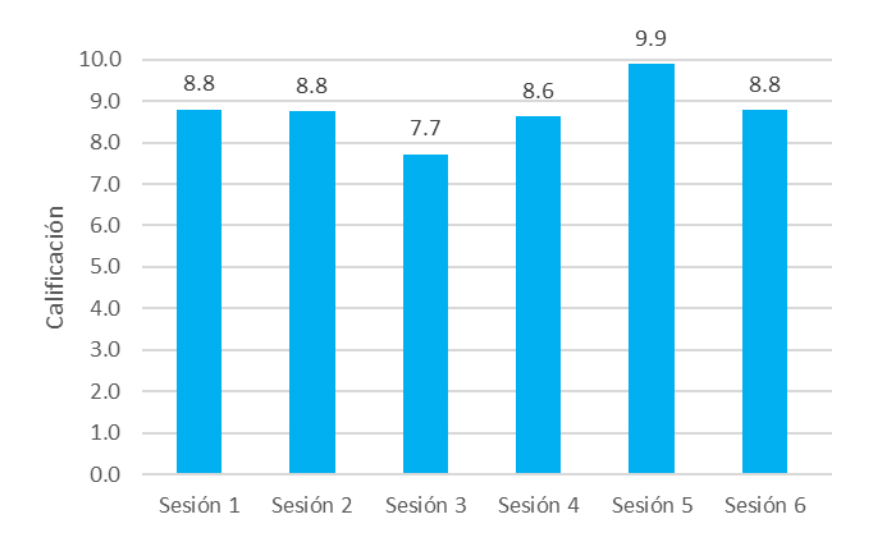

Dando un promedio final sumativo y global del curso de 8.8.

Figura 45. Promedios finales de las unidades del curso. Fuente: Elaboración propia (2022).

## **V.3 Resultados posteriores al curso**

Enseguida se incluyeron los resultados obtenidos durante el fin del curso, el cual correspondió a la unidad 6, donde se realizó un producto integrador.

La actividad que fungió como evaluación final para integrar los conocimientos adquiridos a lo largo del curso, fue la práctica pedagógica en que se diseñó una secuencia didáctica para presentar o exponer en una capacitación presencial durante 40 min, el tema de interés en correspondencia con el curso que integraron en *Classroom* a lo largo de las unidades.

Para valorar esto se diseñó el siguiente instrumento de evaluación:

**Lista de cotejo para la observación y análisis de práctica pedagógica**

**Nombre del observado:** \_\_\_\_\_\_\_\_\_\_\_\_\_\_\_\_\_\_\_\_\_\_\_\_\_\_\_\_\_\_\_\_\_\_\_\_\_\_\_\_\_\_\_

**Curso a que corresponde**: \_\_\_\_\_\_\_\_\_\_\_\_\_\_\_\_\_\_\_\_\_\_\_\_\_\_\_\_\_\_\_\_\_\_\_\_\_\_\_\_\_

**Instrucciones:** De acuerdo con el curso que observes a nivel de diseño, desarrollo e implementación práctica, contesta los ítems.

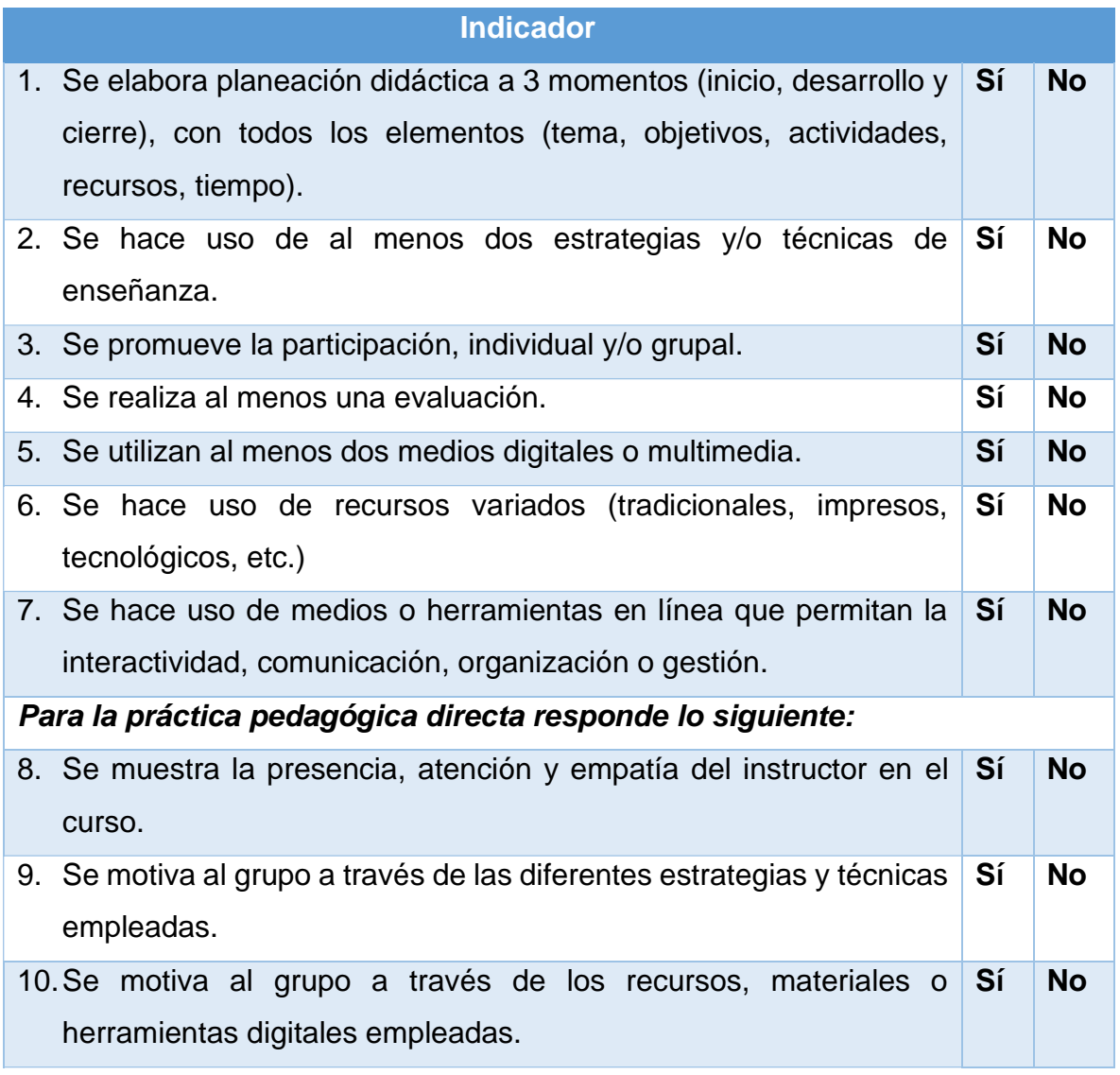

Los resultados grupales obtenidos por cada indicador que encierra a su vez diversos indicadores de la evaluación inicial se muestran en la figura 47. Como se puede ver los indicadores en los que se tuvieron frecuencias y puntuaciones más bajas fueron sobre, el diseño de planeación didáctica, ya que sólo la diseñaron y entregaron 6 participantes de 10, también la motivación al grupo a través de las diferentes estrategias y técnicas empleadas, donde tuvieron participación favorable solamente 8 de 10.

En los indicadores de promoción de la participación, individual y/o grupal, realización de al menos una evaluación y utilización al menos dos medios digitales o multimedia, uso de medios o herramientas en línea que permitan la interactividad, comunicación, organización o gestión y presencia, atención y empatía del instructor en el curso, donde en cada uno de estos, 9 de 10 participantes fueron quienes desarrollaron correctamente dichos indicadores.

Como se puede observar los indicadores en los que se presentaron menos puntuaciones o frecuencias, son relativos principalmente a, un aspecto no trabajado en el curso, referente a habilidades de enseñanza o instrucción. Aunque también se presentaron unos pocos que implican, el uso correcto de medios o herramientas en línea que permitan la interactividad, comunicación, organización o gestión.

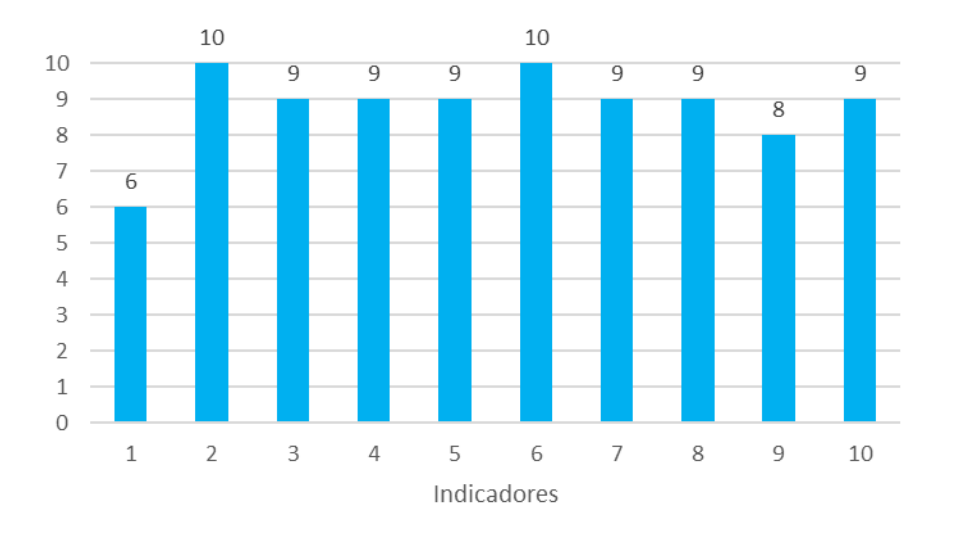

Figura 46. Frecuencia de indicadores de la lista de cotejo para la observación y análisis de práctica pedagógica como proyecto integrador del curso. Fuente: Elaboración propia (2022).

Para completar un poco más la información relativa a esto último, la evaluación cualitativa mediante bitácoras permitió conocer de manera más profunda lo que adoleció en este sentido. Resaltando que las prácticas pedagógicas y las clases en *classroom* fueron de diferente calidad, donde se encontraron algunas sobresalientes y otras con algunos errores como la edición de plantillas, donde se visualizaban campos sin editar o con texto de relleno.

Tabla 22. Bitácora unidad 6

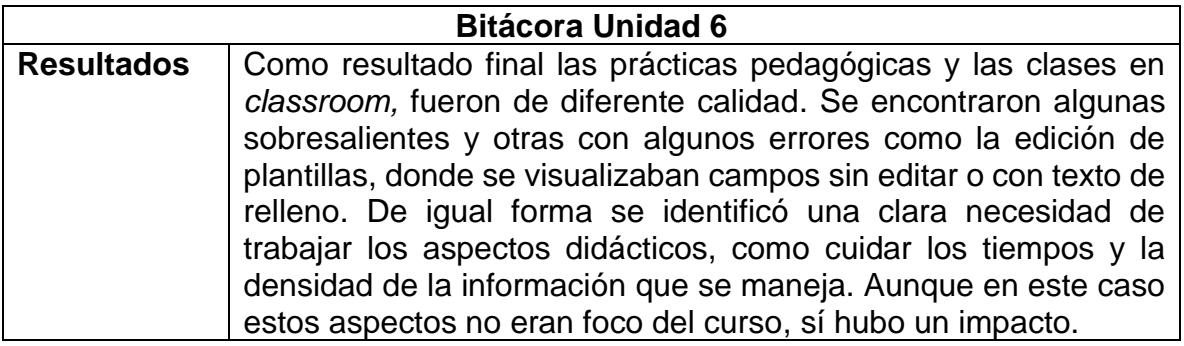

Así como existió la heteroevaluación en el curso, también se realizó una autoevaluación a los participantes, misma que se incluyó en el siguiente apartado.

# **V.3.1 Autoevaluación de los participantes**

Como ya se comentó, se realizó una autoevaluación para que los participantes valorarán de manera personal su desempeño a lo largo del curso, de este se obtuvieron los resultados siguientes:

Respecto a la participación en las sesiones síncronas, como se puede observar en la figura 47, el 60% estuvo siempre presente y a tiempo para las sesiones virtuales síncronas.

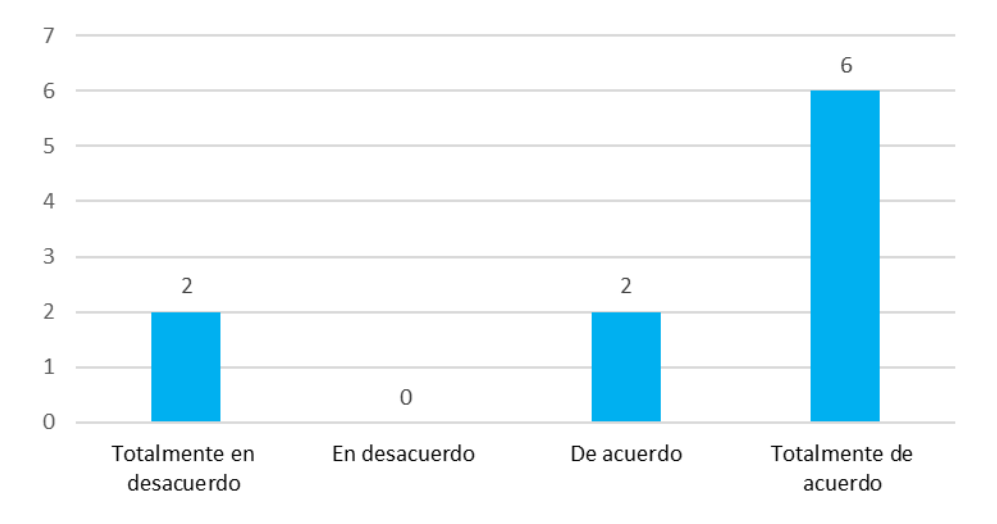

Figura 47. Frecuencia del indicador: Estuve presente y a tiempo para las sesiones virtuales síncronas. Fuente: Elaboración propia (2022).

Como se puede observar en la figura 48, el 60% participaba activamente en las inducciones y retroalimentaciones.

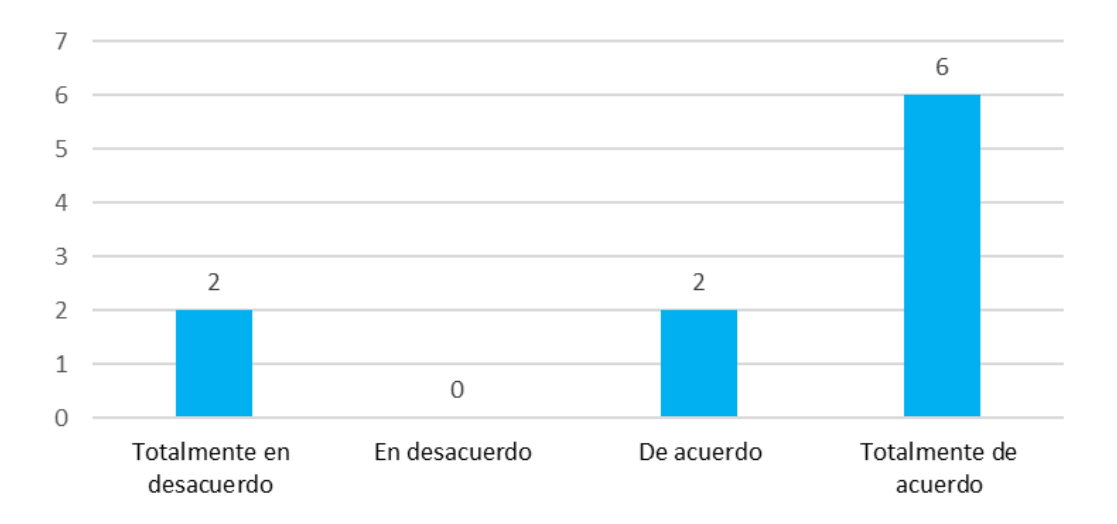

Figura 48. Frecuencia del indicador: Estuve presente y a tiempo para las sesiones virtuales síncronas. Fuente: Elaboración propia (2022).

En cuanto al auto estudio, en la figura 49 se muestra que, el 80% manifestó que presentaba disciplina y responsabilidad para la realización de actividades mediante la autogestión.

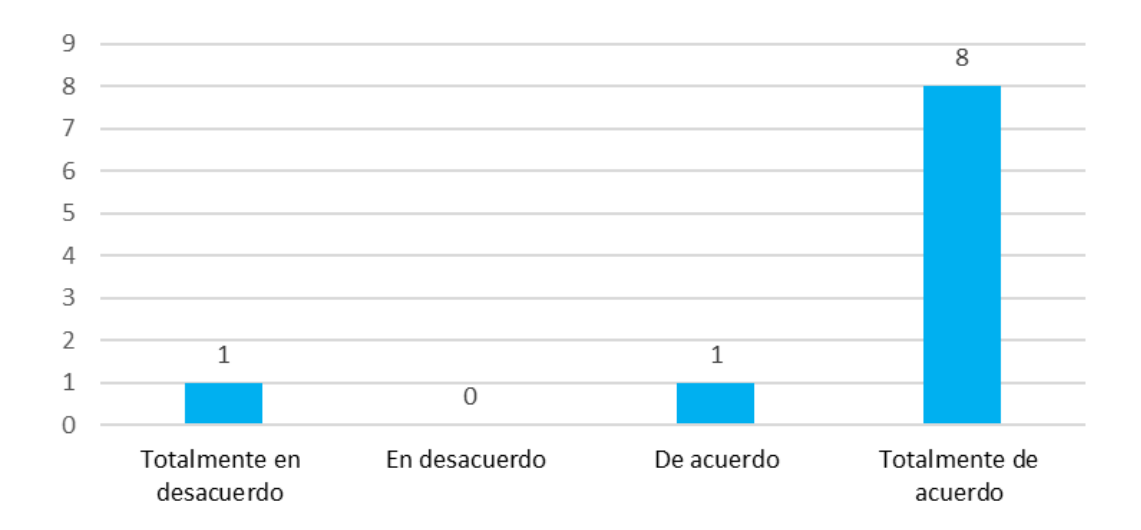

Figura 49. Frecuencia del indicador: Estuve presente y a tiempo para las sesiones virtuales síncronas. Fuente: Elaboración propia (2022).

La figura 50 muestra que, el 70% realizaba la revisión del sitio para conocer las actividades instrucciones y materiales.

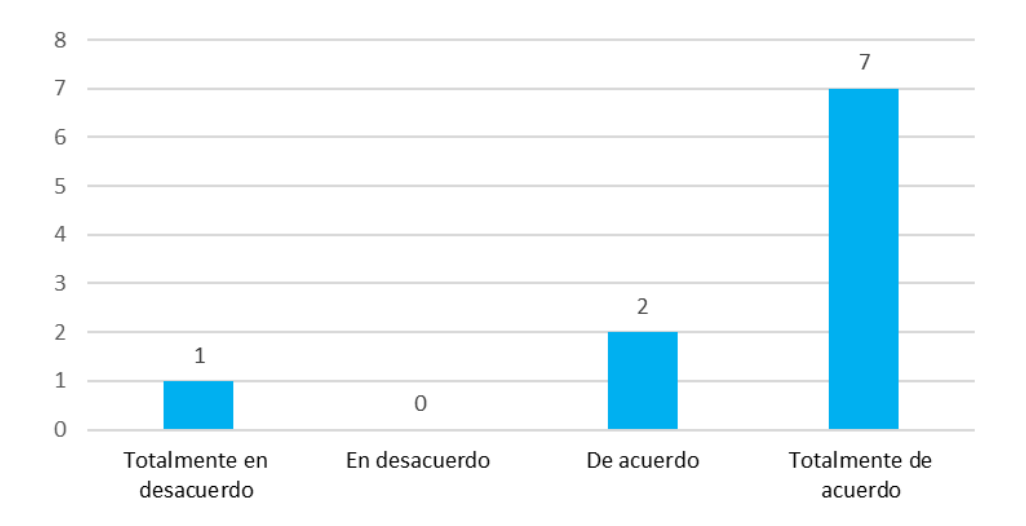

Figura 50. Frecuencia del indicador: Estuve presente y a tiempo para las sesiones virtuales síncronas. Fuente: Elaboración propia (2022).

En la figura 51 se observa que, el 60% realizó casi siempre sus entregas en tiempo y forma.

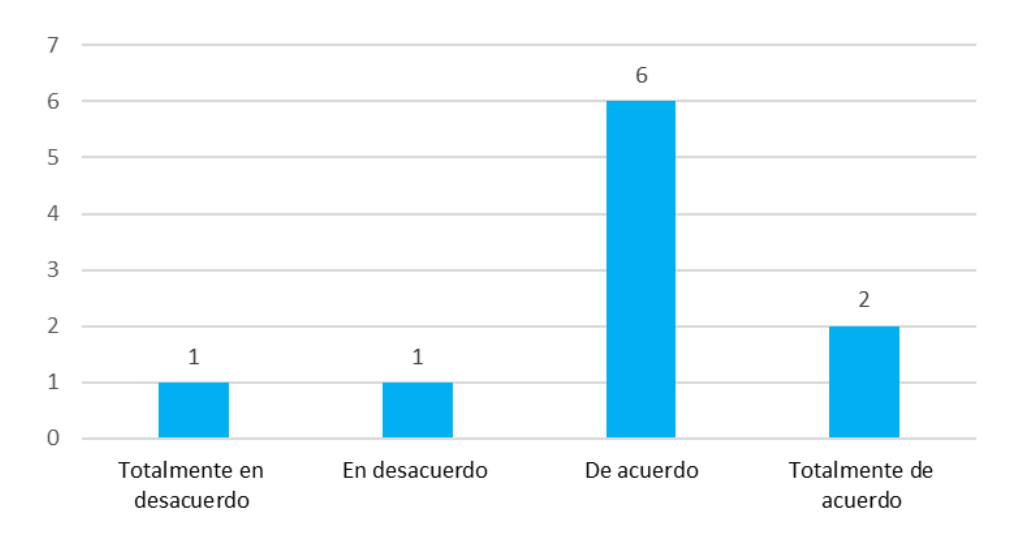

Figura 51. Frecuencia del indicador: Estuve presente y a tiempo para las sesiones virtuales síncronas. Fuente: Elaboración propia (2022).

La figura 52 muestra que, él 70% estuvo de acuerdo en que sus entregas presentaban la calidad esperada en función de los indicadores con los que serían valorados.

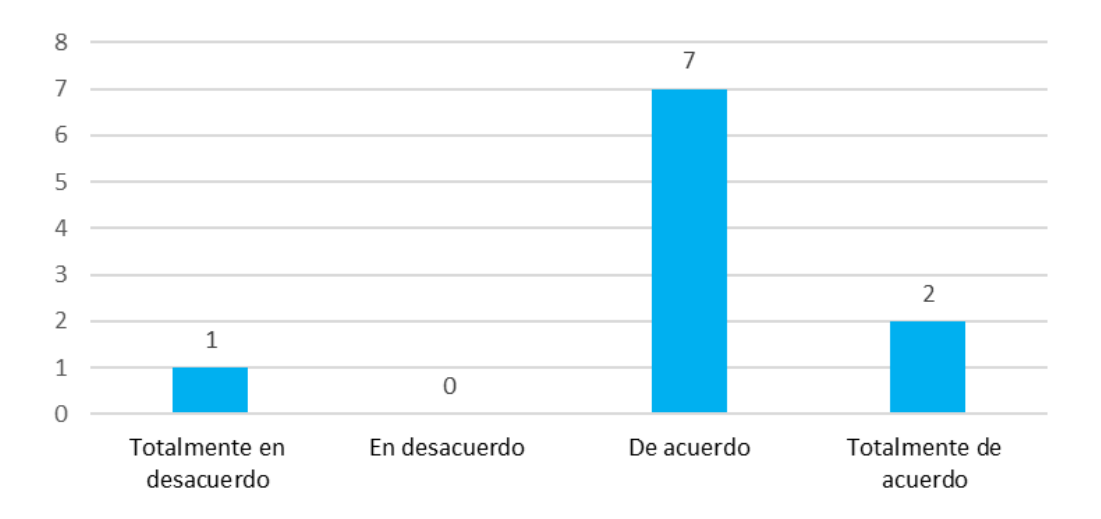

Figura 52. Frecuencia del indicador: Estuve presente y a tiempo para las sesiones virtuales síncronas. Fuente: Elaboración propia (2022).

En la figura 53 se puede observar que, el 50% estuvo totalmente de acuerdo en que visualizaba la aplicación de los contenidos en sus actividades laborales.

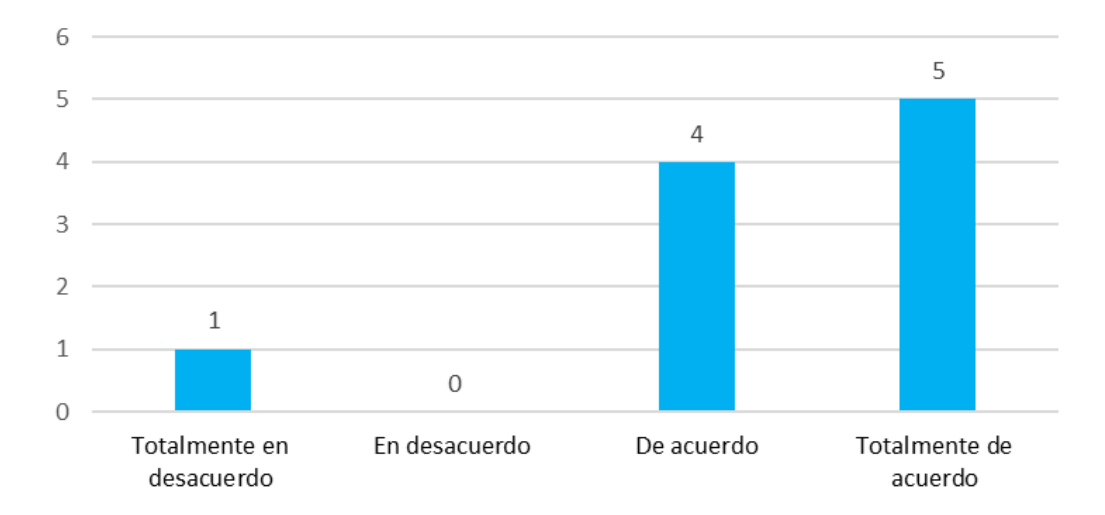

Figura 53. Frecuencia del indicador: Estuve presente y a tiempo para las sesiones virtuales síncronas. Fuente: Elaboración propia (2022).

En cuanto a actitud, la figura 54 muestra que, el 70% manifestó que participó activamente en la actividad colaborativa.

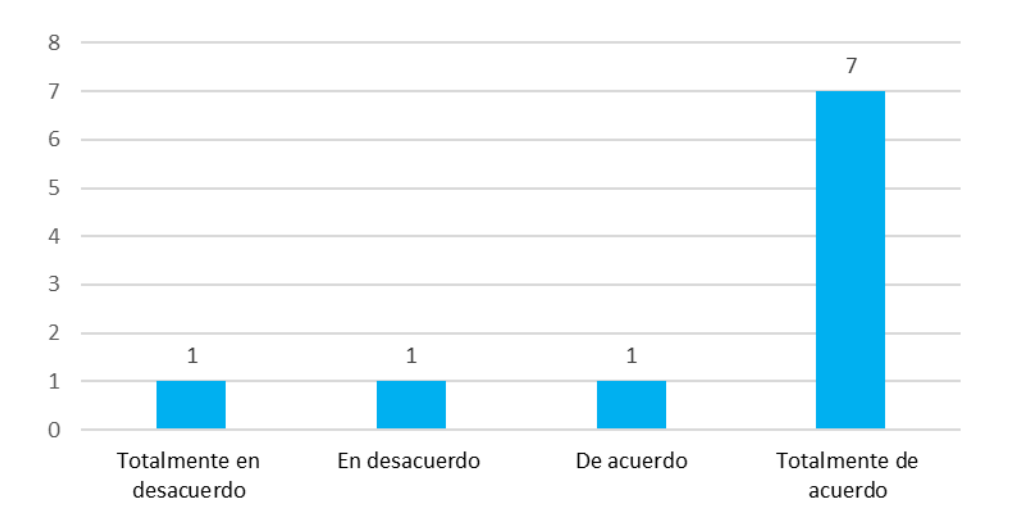

Figura 54. Frecuencia del indicador: Estuve presente y a tiempo para las sesiones virtuales síncronas. Fuente: Elaboración propia (2022).

En la figura 55 se puede observar que, el 90% expresó que su actitud durante el curso fue de respeto ante los compañeros e instructora.

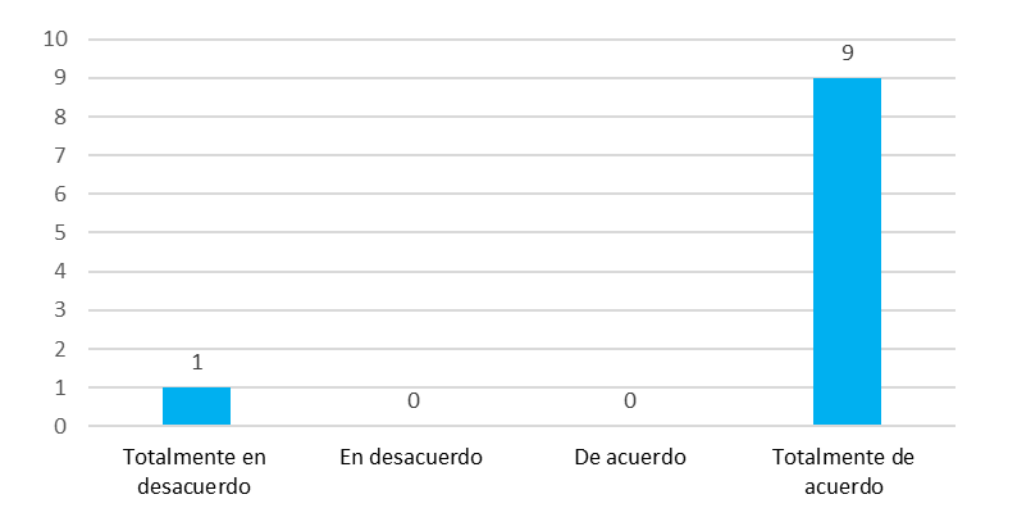

Figura 55. Frecuencia del indicador: Estuve presente y a tiempo para las sesiones virtuales síncronas. Fuente: Elaboración propia (2022).

La figura 56 se muestra que, el 50% estuvo totalmente de acuerdo en que presentó una actitud positiva y optimista ante las actividades propuestas.

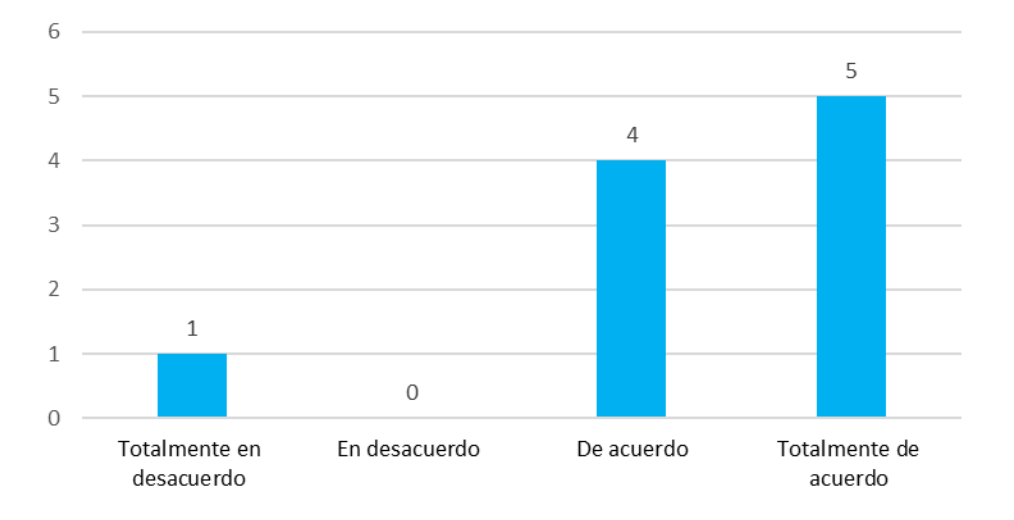

Figura 56. Frecuencia del indicador: Estuve presente y a tiempo para las sesiones virtuales síncronas. Fuente: Elaboración propia (2022).

En la tabla se puede observar que hay valores extraños persistentes que contradicen lo que indica la mayoría del grupo, se pudo identificar que la persona que respondió se equivocó en la escala al no leer correctamente las indicaciones y encabezados, y tomar el 1 como valor más alto, y el 4 como más bajo.

Contrastando lo obtenido en la evaluación inicial, las evaluaciones parciales de cada sesión y la evaluación final, se observó que hubo un aumento en los conocimientos de los participantes en comparación con los conocimientos que manifestaron al inicio. Lo que fueron demostrando y obteniendo durante y al final del curso. Resaltando que los contenidos en los que faltó reafirmar fueron los correspondientes a Plataformas LSM las nuevas herramientas de gestión, en conjunto con aquellos elementos que se identificaron en las evaluaciones, pero no fueron trabajados durante el curso.

Así mismo, los participantes realizaron la valoración del curso, misma que se incluyó a continuación.

## **IV.3.2 Valoración del curso por parte de los participantes**

Como ya se mencionó se realizó mediante formulario de *Google*, para que los participantes evaluaran la totalidad del curso. Se resaltan los valores más altos de cada indicador y el instrumento empleado se puede consultar en Anexos.

Los resultados obtenidos fueron los siguientes:

Tabla 21. Resultados valoración del curso herramientas digitales para la gestión y diseño de actividades educativas.

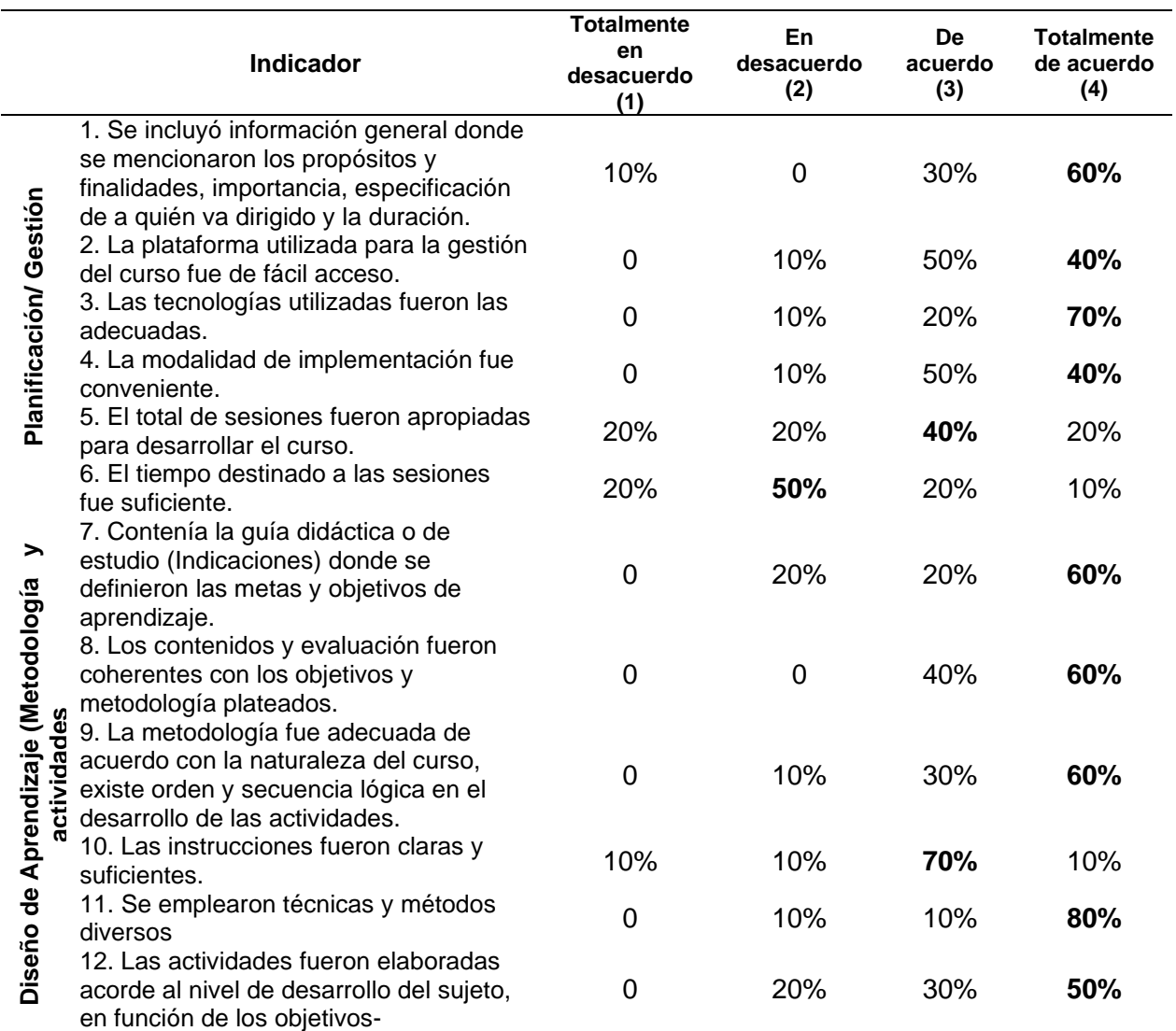

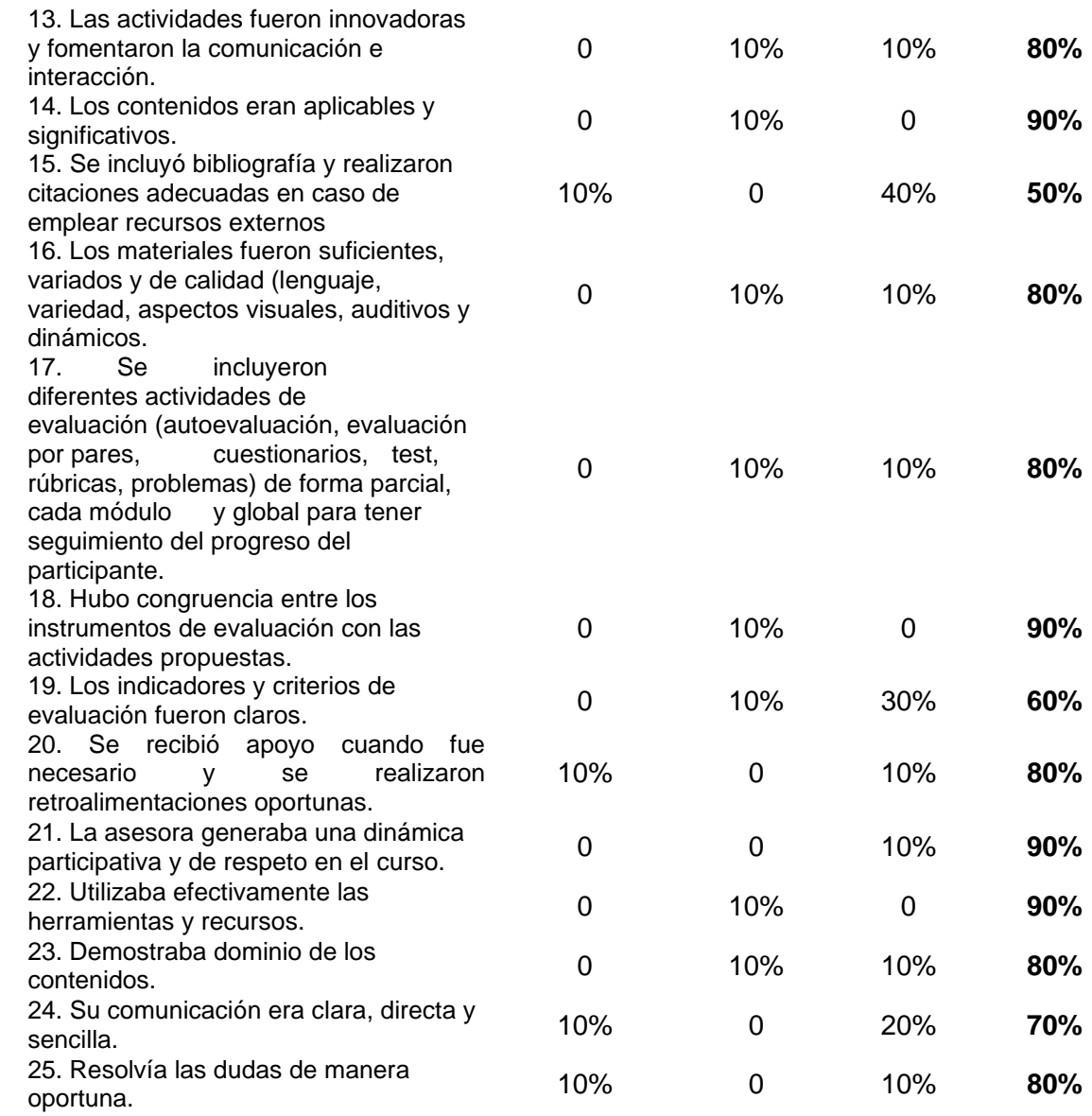

**Nota.** Los indicadores aquí contenidos manejaban un tipo de escala Likert. Fuente: Elaboración propia (2023)

**Instructor**

En la tabla se puede observar que hay valores extraños persistentes que contradicen lo que indica la mayoría del grupo, se pudo identificar que la persona que respondió se equivocó en la escala al no leer correctamente las indicaciones y encabezados, y tomar el 1 como valor más alto, y el 4 como más bajo.

En cuanto, a la planificación y gestión del curso, se observa que, 60% de los participantes estuvo totalmente de acuerdo en que se incluyó información general donde se mencionaron los propósitos y finalidades, importancia, especificación de a quién estaba dirigido y la duración. De manera personal se estima que el 40% que respondió no estar totalmente de acuerdo sino sólo de acuerdo, fue porque solo recordó que se mencionó en la sección de inducción 1, y no lo revisaron en el programa disponible en plataforma o viceversa.

La mitad de los participantes estuvo de acuerdo en que la plataforma utilizada fue de fácil acceso, la modalidad empleada fue conveniente y las tecnologías utilizadas fueron las adecuadas. La respuesta no fue totalmente de acuerdo, debido a que como se menciona en la fase de evaluación quienes se encontraban en la red de instituto tuvieron dificultad con algunos dominios para ingresar a las páginas, ya que estaban bloqueadas.

En cuanto la duración del curso fue donde más dispersión de opiniones hubo, el 40% manifestó estar de acuerdo en que las sesiones fueron apropiadas para desarrollarlo, sin embargo, el resto de la población estuvo dividida equitativamente entre que estaban totalmente en desacuerdo, y totalmente de acuerdo. Esto justo se explica por las constantes manifestaciones de los participantes sobre requerir más tiempo para realizar las actividades, o que sentían que el curso iba muy rápido.

El 50% estuvo en desacuerdo en cuanto a que el tiempo destinado a cada sesión fue suficiente, únicamente una persona, estuvo totalmente de acuerdo que el tiempo fue suficiente. Lo que pudiera permitir establecer relación entre el ritmo de trabajo y la edad tal como se planteó en la teoría.

En cuanto al diseño de aprendizaje es decir metodología y actividades, el 60% estuvo totalmente de acuerdo en que los contenidos y evaluación fueron coherentes con los objetivos y metodología planteados.

Respecto a la metodología, esta fue adecuada existiendo un orden y secuencia lógica en el desarrollo de actividades. A la par, el 70% de la población estuvo de acuerdo en que

las instrucciones fueron claras y suficientes para desarrollar las actividades, quienes no estuvieron de acuerdo podría explicarse debido a las dificultades personales que fueron presentando.

El 80% estuvo totalmente de acuerdo en qué se emplearon técnicas y métodos diversos, en cuanto a las actividades, el 50% de la población estuvo totalmente de acuerdo en que, las técnicas fueron elaboradas acordé a nivel de desarrollo del sujeto en función de los objetivos, esto llama la atención ya que, la razón por la que el otro 50% no estuvo totalmente de acuerdo se debió a lo que manifestaron en su momento sobre el grado de dificultad y tiempo de que disponían.

El 80% estuvo totalmente de acuerdo en que las técnicas fueron innovadoras y fomentaron la comunicación e interacción. En cuanto a los contenidos el 90% estuvo totalmente de acuerdo en que fueron aplicables y significativos, respecto a los materiales. Así mismo el 80% estuvo totalmente de acuerdo en que estos fueron suficientes variados y de calidad, en cuanto a lenguaje variedad de aspectos visuales auditivos y dinámicos, lo cual puede hablar de que el diseño del curso y su calidad fueron buenos.

En lo que respecta a la evaluación, el 80% estuvo totalmente de acuerdo en que se incluyeron diferentes actividades de evaluación, autoevaluación, cuestionarios, rúbricas, entre otros, de forma parcial para cada unidad y de manera global para obtener el seguimiento de cada participante, personalmente se estima que quienes no estuvieron totalmente de acuerdo respondieron de dicha manera por distracción o no recordar las evaluaciones empleadas. Asimismo, el 90% de la población estuvo de acuerdo en que hubo congruencia entre los instrumentos de evaluación con las actividades propuestas.

Sin embargo, sólo el 60% estuvo totalmente de acuerdo en que los indicadores y criterios de evaluación fueron claros, lo cual es un área de oportunidad para cursos posteriores.

En cuanto a las retroalimentaciones, el 90% estuvo totalmente de acuerdo en que se recibió apoyo cuando fue necesario y estas fueron oportunas y únicamente el 10% estuvo totalmente en desacuerdo. Lo cual se estima fue el error que se menciona enseguida de la tabla sobre las respuestas y el uso de la escala de una participante en específico.

Para el rol del tutor-instructor, el 90% de la población estuvo totalmente de acuerdo en que ésta generaba una dinámica participativa y de respeto en el curso, utilizó efectivamente las herramientas y recursos. Aquí nuevamente se estima que el 10% que no estuvo totalmente de acuerdo fue por error en el uso de la escala.

Por último en cuanto a la instructora, 80% estuvo totalmente de acuerdo en que la instructora mostraba dominio de los contenidos y resolvió dudas de manera oportuna. De igual forma 70% estuvo totalmente de acuerdo en que la comunicación de la instructora era clara directa y sencilla. Lo cual serían áreas de oportunidad para mejorar la participación como instructora de curso híbrido.

En cuanto a los comentarios y observaciones recibidos se destacó principalmente que, algunas actividades fueron demasiado extensas e implicaban demasiada elaboración, por lo que se sugiere mejor programación en cuanto al tiempo.

En cuanto a la gestión logística del curso, contar con el acceso a internet sin restricciones para todos los participantes en todo momento.

Con esta información concluyó la presentación de resultados, y se dio paso a las conclusiones y discusiones generadas a partir de estos.

## **V.4 Discusión y Conclusión**

A continuación, se enuncian los principales hallazgos a partir del diseño y la implementación del curso dirigido a instructores del INEGI, como parte última de la construcción de este proyecto de carácter terminal.

De acuerdo con el objetivo del proyecto que fue implementar un curso híbrido mediante la metodología ADDIE para actualizar a los instructores del área de capacitación (educación no formal) de oficinas centrales de INEGI, sobre las TIC y herramientas web disponibles para emplearlas en su práctica pedagógica, este se cumplió de forma parcial, ya que se implementó de manera total el curso híbrido mediante la metodología ADDIE para actualizar a los instructores del área de capacitación (educación no formal) de oficinas centrales del INEGI, sobre las TIC y herramientas web disponibles para emplearlas en su práctica pedagógica.

En la mayoría de los participantes se observó buena participación y realización de actividades con algunas áreas oportunidad como la aplicación y explotación total de las herramientas presentadas, así como la calidad general de las producciones (diseño, estructura y orden, etc.). Sin embargo, en la integración de conocimientos se obtuvieron prácticas pedagógicas de diferente calidad, donde se incluían diferentes herramientas web de manera satisfactoria y otras de manera insuficiente, ya qué se detectaban algunos errores en la manipulación de estas herramientas.

De acuerdo con el seguimiento realizado mediante las bitácoras y la propia externalización de los participantes, algunos percibieron demasiadas actividades y contenidos en el curso. Lo que no permitió la apropiación y consolidación de estos, por lo tanto, para futuras referencias resultaría positivo adecuar la velocidad del curso, o el tiempo destinado a desarrollarlo considerando la población heterogénea y sus capacidades.

De manera más precisa la herramienta en la que se identificaron mayores errores en su uso, o no se explotó en su totalidad fue la plataforma de *Google classroom.* Tanto en el rol del alumno como de profesor, por lo que se pudiera considerar mover la unidad de *classroom* como la primera o como inducción y trabajar más sobre los contenidos de este.

Como conclusiones, dentro de las observaciones finales, se obtuvieron resultados positivos ejemplificados de manera cuantitativa y cualitativa en los diferentes instrumentos de medición, ya que se identificó el aumento de conocimientos en los participantes del mismo. Dichos conocimientos sirvieron para realizar sus actividades laborales de manera más fácil y rápida. Así como, para desempeñarse de mejor manera en sus prácticas pedagógicas en cuánto a la integración y uso de Tecnologías de la Información y la Comunicación (TIC) se refiere.

Claramente se tuvieron algunas limitaciones como el acceso a internet que impactó en un dominio necesario para una de las herramientas trabajadas, junto con la actitud negativa o renuncia de algunos participantes para realizar las actividades y el ritmo de trabajo. Además de las características propias de los participantes por la etapa biológica en la que se encontraban, donde hay un declive de las capacidades intelectuales que va aumentando con el paso de los años debido a disminución del tamaño de células neuronales y las sinapsis entre ellas. (Hernández, 2003).

Por lo que las mejoras para dicho proyecto enfocadas a corto plazo serían, primero la gestión con el área técnica de soporte informático para tener acceso a internet inalámbrico de libre acceso y sin restricciones para todos los participantes. Segundo la adecuación del curso para implementarse en más sesiones y tener tiempos más holgados para la realización de actividades. A mediano plazo, la mejora sería trabajar de manera paralela sobre cuestiones actitudinales del personal para realizar las actividades de manera diferente.

Del mismo modo, es importante señalar que el proyecto realizado aportó al INEGI mejor preparación y conocimiento para su personal sobre la manera de realizar sus actividades empleando herramientas en línea para realizar sus encomiendas de manera más fácil y rápida.

En cuanto al desarrollo del proyecto de manera integral, se realizó una evaluación para valorar el desarrollo del proyecto de manera global, mediante la utilización de los instrumentos: lista de cotejo para la revisión de diagnóstico de necesidades y aportes de la literatura y rúbrica para el análisis del diseño e implementación del programa, mismos que se incluyeron en anexos.

El primer instrumento, resultó adecuado ya que tuvo el propósito de guiar la valoración de las fases de diagnóstico y aportes de la literatura del proyecto para determinar la calidad e idoneidad de éste, dando a conocer los criterios que se consideraron para ello.

El otro instrumento, rúbrica para el análisis del diseño e implementación del programa, también resultó idóneo, puesto que tuvo el objetivo de guiar la valoración de las fases de diseño e implementación del proyecto para determinar la calidad e idoneidad de este, dando a conocer los criterios que se consideraron para ello. Se registró hasta que medida se cumplieron con los requerimientos que se solicitaban.

A partir de dichos instrumentos se constató que, se incluyeron los datos de identificación, objetivo de las técnicas de obtención de información, las características del sujeto y su contexto, así como los resultados relevantes obtenidos en la aplicación de instrumentos. Se incluyó el diagnostico donde se enunció el problema o necesidad detectada y la propuesta general para atender la situación, la cual se basó entre los aportes de la literatura que fueron congruentes y sustentaron el proyecto, considerando aportes de la tecnología y pedagogía que incluyeron los principios y elementos fundamentales que permitían, desde una teoría entender la situación que se atendió.

En cuanto al enfoque o teoría seleccionada, que fue el aprendizaje significativo, los participantes lo lograron, al emplear e integrar las herramientas para su práctica, donde estuvieron trabajando temáticas diversas desde interés personal, hasta propias de sus actividades laborales. Así mismo tuvieron un papel activo para la construcción de su

conocimiento, y fueron incorporando el nuevo conocimiento a las estructuras mentales que ya poseían por los conocimientos previos (García & Fabila, 2011). Al mismo tiempo, como lo plantearon Cabrero y Llorente (2015) fueron capaces de tomar decisiones que influyeron en su aprendizaje y como fueron concretizando los conocimientos.

Sin embargo, se encontró que el aprendizaje significativo como única teoría seleccionada, no fue totalmente suficiente acorde a las características de los destinatarios ya que en este caso al trabajar con adultos hubiera sido adecuado considerar también la andragogía, como disciplina base para entender las características físicas y psicológicas de los adultos y su aprendizaje (Caraballo, 2007). Y diseñar una metodología acorde, considerando principalmente el tiempo destinado a las actividades, buscando que este sea mayor que el que se tenía estipulado, para evitar se sientan abrumados. Sin embargo, esto se rescató hasta la evaluación del curso con las propuestas de mejora y comentarios de los participantes.

Por otra parte, a partir de la aplicación del proyecto, se demostró que los participantes del curso de actualización, integraron las herramientas que les fueron compartidas durante el curso y fueron capaces de emplearlas, a pesar de ser población con características de edad adulta media y avanzada con limitantes en habilidades en el manejo de las TIC. Tal y como lo planteó Casamayou y Morales (2017) los adultos mayores se encuentran en desventaja para el uso de las TIC, considerando su desgaste biológico, ya que se convierte en un reto para ellos. Sin embargo, esto no significa que no puedan aprender y hacer uso de ellas, ya que son totalmente capaces de aprender a utilizarlas cuando les encuentran un sentido motivacional y aplicabilidad.

Pero tal como se plateó al inicio en la problemática e hipótesis, sí se encontró que tenían nivel bajo del conocimiento de las herramientas y el empleo de estas en actividades educativas de capacitación. No obstante, después del curso esto se incrementó en diferentes grados con cada participante, pero de manera general hubo un aumento a pesar de las dificultades que surgieron en la implementación del curso.

La información recopilada en la encuesta aplicada para la evaluación inicial fue muy ambiciosa, de esta encuesta sólo se consideró aquella que fue más importante para determinar los contenidos del curso considerando las otras estrategias de obtención de información para el análisis, como fue el análisis de material para el curso y la entrevista con el subdirector, ya que los indicadores abarcaban demasiadas categorías, que eran imposibles trabajar en un curso proyectado para 30 horas.

Otra área de oportunidad va dirigido a tener un equipo interdisciplinario que mejore el papel del instructor responsable ya que debía estar diseñando y buscando adaptar experiencias didácticas que fueran interesantes y en su momento retaran a los participantes, pero a la vez tuvieran significado y aplicación en su contexto, lo cual significó un reto para sí mismo. Sin embargo, se buscó la consolidación parcial de ello, pues hubo quienes lo externaron y su rendimiento proyectaba una carga considerable de actividades y un ritmo rápido para sus características. Por lo que, esto resulta importante para los siguientes cursos dirigidos a este tipo de población.

#### **VI. REFERENCIAS**

- Abarca, Y. (2016). Procesos de capacitación ayudados por TIC en el ámbito laboral. Revista de Lenguas Modernas. 25. p. 343-354. ISSN: 1659-1933
- Aguilar, S. J. (2004). El diseño de instrucción en la planificación de la enseñanza (Material didáctico). Universidad Simón Bolívar.
- Area, M. y Adell, J. (2009): -eLearning: Enseñar y aprender en espacios virtuales. En J. De Pablos (Coord): Tecnología Educativa. La formación del profesorado en la era de Internet. Aljibe, Málaga, p.391- 424.
- Area-Moreira, Manuel. (2014). La alfabetización digital y la formación de la ciudadanía del siglo XXI. 7. 21- 33.
- Blackboard Inc. (2021). Enseñanza & Aprendizaje. Blackboard. Recuperado el 1 de septiembre de 2021 de <https://www.blackboard.com/es-lac>
- Cabero, J. & Llorente, M.C. (2015). Tecnologías de la Información y la Comunicación (TIC): escenarios formativos y teorías del aprendizaje. Revista Lasallista de Investigación. 12 (2). Pp. 186-193.
- Caraballo Colmenares, Rosana. (2007). La andragogía en la educación superior. *Investigación y Postgrado*, *22*(2), 187 206. Recuperado en 09 de agosto de 2023, de [http://ve.scielo.org/scielo.php?script=sci\\_arttext&pid=S1316-](http://ve.scielo.org/scielo.php?script=sci_arttext&pid=S1316-00872007000200008&lng=es&tlng=es) [00872007000200008&lng=es&tlng=es.](http://ve.scielo.org/scielo.php?script=sci_arttext&pid=S1316-00872007000200008&lng=es&tlng=es)
- Carranza Alcántar, M. del R., & Caldera Montes, J. F. (2018). Percepción de los Estudiantes sobre el Aprendizaje Significativo y Estrategias de Enseñanza en el Blended Learning. REICE. Revista Iberoamericana Sobre Calidad, Eficacia Y Cambio En Educación, 16(1). pp. 73-88. <https://doi.org/10.15366/reice2018.16.1.005>
- Casamayou, A. y Morales M. (2017). Personas mayores y tecnologías digitales: desafíos de un binomio. Psicología, Conocimiento y Sociedad 7(2), 199-226. Recuperado de <http://www.scielo.edu.uy/pdf/pcs/v7n2/1688-7026-pcs-7-02-00152.pdf>
- Chávez, A. (s/f) El paradigma cognitivo en la psicología educativa. Universidad de colima. Psicología educativa.
- Chivenato, I. (2007). Administración de recursos humanos. El capital humano de las organizaciones. Octava edición. Mc. Graw-Hill
- Clayton Christensen Institute (2019). Blended Learning Basics. Recuperado de <https://www.blendedlearning.org/basics/>
- Colom Calleñas. A y Núñez L. (2001) Teoría de la educación., Madrid: Síntesis Educación., Serie Teoría e Historia de la Educación No. 21., pp. 291-325.
- Consejo Nacional de ciencia y tecnología (2018). Programa Nacional de posgrados de calidad, Marco de referencia para la evaluación y seguimiento de programas de la modalidad escolarizada. Obtenido de. [http://svrtmp.main.conacyt.mx/ConsultasPNPC/datos\\_abiertos/Version7PNPC.pdf](http://svrtmp.main.conacyt.mx/ConsultasPNPC/datos_abiertos/Version7PNPC.pdf)
- Dávila, Sandra (2006). Generación Net: visiones para su Educación. Orbis. Revista Científica Ciencias Humanas, 1(3),24-48.[fecha de Consulta 6 de Octubre de 2020]. ISSN: 1856-1594. Disponible en: https://www.redalyc.org/articulo.oa?id=709/70910303
- Díaz Barriga, A. (2013). TIC en el aula. Impacto en la planeación didáctica. Revista Iberoamericana de Educación Superior. 4 (10). Pp. 3-21.
- Dulfay, Por & Gonzalez, Dulfay. (2020). Modelo de aprendizaje Híbrido. 10.13140/RG.2.2.29484.80001/1.
- Escontrela, R. y Stojanovic, L. (2004). La integración de las TIC en la educación: Apuntes para un modelo pedagógico pertinente. Revista de pedagogía. 27(4). ISSN 0798-9792
- Fainholc, B. (2016). Presente y futuro latinoamericano de la enseñanza y el aprendizaje en entornos virtuales referidos a la educación universitaria. Revista de Educación a Distancia (RED). (48). Pp. 1-22.
- Fredin, E. (2017). Aprendizaje híbrido, ¿el futuro de educación superior? Instituto para el futuro de la educación. Tecnológico de Monterrey. [https://observatorio.tec.mx/edu](https://observatorio.tec.mx/edu-news/2017/10/13/aprendizaje-hibrido-el-futuro-de-la-educacion-superior)[news/2017/10/13/aprendizaje-híbrido-el-futuro-de-la-educacion-superior](https://observatorio.tec.mx/edu-news/2017/10/13/aprendizaje-hibrido-el-futuro-de-la-educacion-superior)
- Frexias. R. (2015). El binomio Pedagogía TIC. En la educación a distancia en México: Una realidad universitaria. Coords. Zubieta, J. y Rama, C. pp. 47-64. 1ª ed., México, DF.: UNAM. Pp. 155-172.
- García Aretio, L. (2019). El problema del abandono en estudios a distancia. Respuestas desde el Diálogo Didáctico Mediado. Revista Iberoamericana de Educación a Distancia. 22(1). doi: 10.5944/ried.22.1.22433
- García, F. J. (2005). Estado actual de los sistemas e-learning. Teoría de la Educación. Educación y Cultura en la Sociedad de la Información, 6(2) [fecha de Consulta 3 de Diciembre de 2020]. Disponible en: <https://www.redalyc.org/articulo.oa?id=2010/201021055001>
- García, V. & Fabila, A.M. (2011). Modelos pedagógicos y teorías del aprendizaje en la educación a distancia. Revista Apertura. 3(2), pp. 4-9.
- Gonzales, R. (2015). ¿Tienen los nativos digitales las competencias digitales necesarias para la Sociedad de la Información y el Conocimiento? ECDL Foundation / ICDL Latinoamérica. Disponible en <http://hdl.handle.net/20.500.12579/4205>
- *Google*. (30 de agosto de 2021). For education. *Google*. https://edu.*Google*[.com/intl/es-](https://edu.google.com/intl/es-419_ALL/products/workspace-for-education/)[419\\_ALL/products/workspace-for-education/](https://edu.google.com/intl/es-419_ALL/products/workspace-for-education/)
- Hernández M, Gutiérrez F, García A, Olguín S y Ramos C (2018). Guía para la elaboración del proyecto terminal para la maestría en tecnología educativa. UAEH. Obtenido de: [https://www.uaeh.edu.mx/virtual/programas/maestria/tecnologia](https://www.uaeh.edu.mx/virtual/programas/maestria/tecnologia-informacion/convocatoria/Elaboracion-del-proyecto-terminal-MTE.pdf)[informacion/convocatoria/Elaboracion-del-proyecto-terminal-MTE.pdf](https://www.uaeh.edu.mx/virtual/programas/maestria/tecnologia-informacion/convocatoria/Elaboracion-del-proyecto-terminal-MTE.pdf)

Hernández, G. (1998). Paradigmas en psicología de la educación. México: Paidós.

- Hernández, N. (2003). El proceso del envejecimiento. Medwave. <http://doi.org/10.5867/medwave.2003.11.2753>
- Instituto Nacional de Estadística y Geografía. (10 de agosto de 2021). Acerca del INEGI, quienes somos. [https://www.inegi.org.mx/inegi/quienes\\_somos.html](https://www.inegi.org.mx/inegi/quienes_somos.html)
- Leibowicz, J. (2011). Estrategias de capacitación basadas en tic para MIPYME. Centro Interamericano Para El Desarrollo Del Conocimiento En La Formación Profesional. Recuperado de: [https://www.oitcinterfor.org/sites/default/files/file\\_general/estra\\_capmipyme.pdf](https://www.oitcinterfor.org/sites/default/files/file_general/estra_capmipyme.pdf)
- Mejía, C., Michalón, D., Michalón, R., López, R., Palmero, D. y Sánchez S (2017) Espacios de aprendizaje híbridos. Hacia una educación del futuro en la Universidad de Guayaquil. Medi Sur, 15(3) Recuperado de [http://scielo.sld.cu/scielo.php?script=sci\\_arttext&pid=S1727-897X2017000300010](http://scielo.sld.cu/scielo.php?script=sci_arttext&pid=S1727-897X2017000300010)
- Montenegro, Y., Aguirre, A. y Canales, G. (s.f.). Estrategias para la implementación de TICs en la empresa Repuestos Mairena Flores, Estelí. En tesis Seminario de Graduación para optar al título de Ingeniero(a) en Sistemas de Información, UNAN - Managua, FAREM – Estelí. Recuperado de: <https://repositorio.unan.edu.ni/5155/1/17901.pdf>
- Moodle Pty Ltd, (2021). La solución de aprendizaje en línea más personalizable y confiable del mundo. MoodleTM. Recuperado el 1 de septiembre de 2021 de<https://moodle.com/>
- Morales, M & Hernández, S. (2014). El diagnóstico y análisis FODA. [Presentación emaze]. Repositorio material UAEH.<https://app.emaze.com/976714/analisis-foda#1>
- Moreno Reyes, Hugo (2016). Incorporación de las TIC en las prácticas educativas: el caso de las herramientas, recursos, servicios y aplicaciones digitales de Internet para la mejora de los procesos de aprendizaje escolar. REencuentro. Análisis de Problemas Universitarios, (72),71-92. [fecha de Consulta 10 de noviembre de 2020]. ISSN: 0188-168X. Disponible en: <https://www.redalyc.org/articulo.oa?id=340/34051292006>
- Organización de las Naciones Unidas para la Educación, la Ciencia y la Cultura. (2016). *Texto 2. formulación de proyectos: Herramientas de apoyo para el trabajo docente.* Lima, Peru. para la Sociedad de la Información y el Conocimiento. En ECDL Foundation / ICDL Latinoamérica. [URI.](http://hdl.handle.net/20.500.12579/4205)  <http://hdl.handle.net/20.500.12579/4205>
- Organización de las Naciones Unidas para la Educación, la Ciencia y la Cultura. (31 de Julio de 2019). Aprendizaje móvil: Organización de las Naciones Unidas para la Educación, la Ciencia y la Cultura. Obtenido de<https://es.unesco.org/themes/tic-educacion/aprendizaje-movil>
- Pacheco, A. (2007). La capacitación laboral como proceso educativo permanente. [Tesis de licenciatura no publicada]. Unidad Pedagógica Nacional.
- Peirano, F. y Suárez, D. (2006). Tics y empresas: propuestas conceptuales para la generación de indicadores para la sociedad de la información. Revista de Gestão da Tecnologia e Sistemas de Informação Journal of Information Systems and Technology Management. 3(2). p. 123-142. ISSN online: 1807-1775
- Psicología pixed. (2020). Diferencias entre Inclusión e integración. Pixed[. https://pixedcorp.com/diferencias](https://pixedcorp.com/diferencias-entre-inclusion-e-integracion/)[entre-inclusion-e-integracion/](https://pixedcorp.com/diferencias-entre-inclusion-e-integracion/)
- Ruiz, M. (2016) Análisis pedagógico de la docencia en educación a distancia. Perfiles Educativos (38), núm. 154. IISUE-UNAM. México.
- Sánchez, J., Ruiz. J. y Sánchez, E. (2014). Las clases invertidas: beneficios y estrategias para su puesta en práctica en la educación superior. Riuma. Málaga. <http://hdlhandle.net/10630/7821>
- Urzúa, S. y Puentes, E. (2010) La evidencia del impacto de los programas de capacitación en el desempeño en el mercado laboral. Banco Interamericano de Desarrollo. Recuperado de: [https://publications.iadb.org/publications/spanish/document/La\\_evidencia\\_del\\_impacto\\_de\\_los\\_pr](https://publications.iadb.org/publications/spanish/document/La_evidencia_del_impacto_de_los_programas_de_capacitaci%C3%B3n_en_el_desempe%C3%B1o_en_el_mercado_laboral.pdf) ogramas de capacitaci%C3%B3n\_en\_el\_desempe%C3%B1o\_en\_el\_mercado\_laboral.pdf
- Vaughan, N.D., Cleveland-Innes, M. y Garrison D.R. (2013). 1. Conceptual Framework. En AU Press Athabasca University. Teaching in blended learning environments: creating and sustaining communities of inquiry (Pp. 7 - 18). Recuperado de: http://www.aupress.ca/books/120229/ebook/01 Vaughan et al 2013-[Teaching\\_in\\_Blended\\_Learning\\_Environments.pdf](http://www.aupress.ca/books/120229/ebook/01_Vaughan_et_al_2013-Teaching_in_Blended_Learning_Environments.pdf)
- Williams, Schrum, Sangrà y Guàrdia (s.f.) Fundamentos del diseño técnico-pedagógico en e-learning, Modelos de diseño instruccional. UOC. [https://www.academia.edu/35569532/Fundamentos\\_del\\_dise%C3%B1o\\_t%C3%A9cnico\\_pedag](https://www.academia.edu/35569532/Fundamentos_del_dise%C3%B1o_t%C3%A9cnico_pedag%C3%B3gico_Modelos_de_dise%C3%B1o) [%C3%B3gico\\_Modelos\\_de\\_dise%C3%B1o](https://www.academia.edu/35569532/Fundamentos_del_dise%C3%B1o_t%C3%A9cnico_pedag%C3%B3gico_Modelos_de_dise%C3%B1o)

## **VII. Glosario**

**Aprendizaje híbrido:** Combinación de la modalidad presencial y en línea, buscando se complementen para mejorar el proceso de aprendizaje, y a la vez superar las limitantes que cada modalidad pudiera tener.

**Capacitación:** Proceso planificado mediante el cual una organización brinda conocimientos, busca el desarrollo de habilidades y competencias de su personal para así lograr el correcto desempeño en las actividades.

**Herramientas digitales:** Son software o aplicaciones locales o en línea que permiten la realización de diversas actividades según el ámbito de interés.

**Tecnologías de la información y la comunicación TIC**: Herramientas e instrumentos tecnológicos que funcionan como mediadores para la realización de diferentes actividades, en este caso propias de la enseñanza y el aprendizaje, para facilitarlas y potencializarlas.

**Plataformas LSM:** Software que permite la planeación y diseño de ambientes de aprendizaje virtuales, donde se realizan todas las actividades necesarias para su gestión.

**Redes sociales:** Son aplicaciones o sitios de internet que tienen como función principal conectar a las personas y permitir la interacción entre estas.

**Práctica pedagógica:** Momento en el cual el responsable del proceso educativo pone en aplicación los conocimientos teóricos, habilidades desarrolladas, entre otros. para conducir el aprendizaje.

**Herramientas de gestión:** Software o aplicaciones que permiten realizar actividades relacionados a la planeación y seguimiento de actividades de corte administrativo.

**Actividad lúdica:** Actividad realizadas mediante software o sitios que permiten una mejora de la motivación de los aprendices, mediantede la interacción entre contenido y sujeto a través de un dispositivo.

**ADDIE:** Modelo genérico de diseño instruccional, compuesto por 5 fases; análisis, diseño, desarrollo, implementación y evaluación.

**Aula invertida:** Modelo empleado para la modalidad híbrida, en casa se revisan contenidos mediante diversos recursos y formatos, y durante las sesiones presenciales se trabaja sobre actividades que implican un nivel de pensamiento o complejidad profunda, como resolver dudas, entre otras.

**Virtual enriquecido:** Modelo que permite tomar la mayoría de los cursos fuera de la institución educativa, no se requiere la asistencia a sesiones presenciales, sino sólo cuando es necesaria dependiendo del programa educativo y la situación particular de cada participante.

**A la carta:** Modelo que ofrece una variedad de cursos diversos, de los cuales el estudiante puede escoger uno en función de sus necesidades e intereses, lo que permite un aprendizaje más personalizado.

**Aprendizaje significativo:** Implica la adquisición de conocimientos de forma activa, considerando los conocimientos previos, y buscando la aplicación real y práctica de sus conocimientos al contexto.

**Integración de TIC:** Suma o conjunción de diversos elementos, aquí las tecnologías de la información y la comunicación se encuentran en el mismo espacio educativo, pero tienen características y aspectos propios, para lograr diferenciar cada modalidad, ya que ésta requiere fundamentación y lineamientos teóricos específicos.

Está en función de un diagnóstico (Psicología pixed, 2020). La integración busca orientar las políticas educativas, la organización de la institución, los recursos materiales y los actores involucrados (Escontrela y Stojanovic, 2004).

#### **ANEXOS**

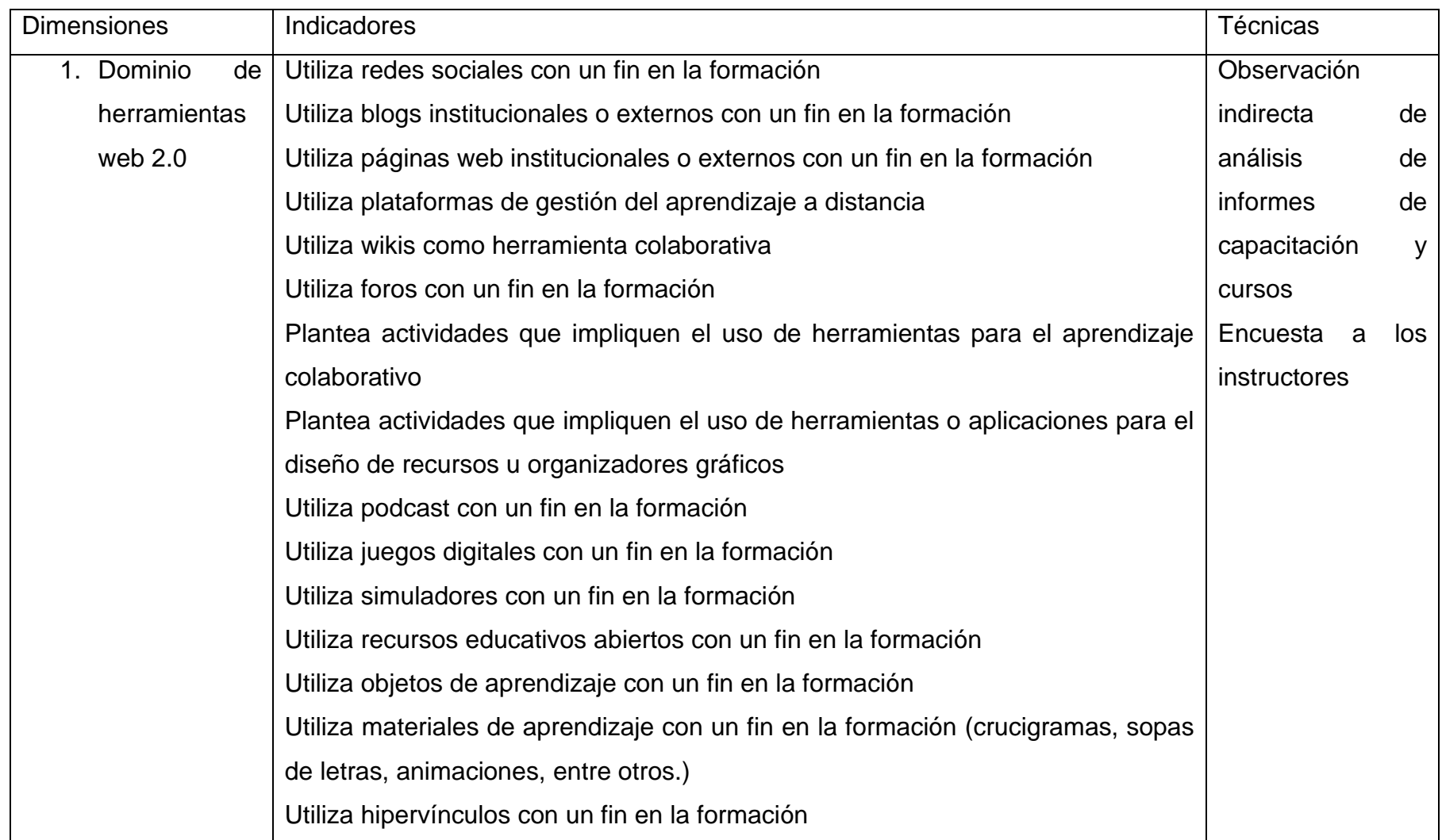

# **Anexo 1. Operacionalización de variables para diseño de instrumentos**

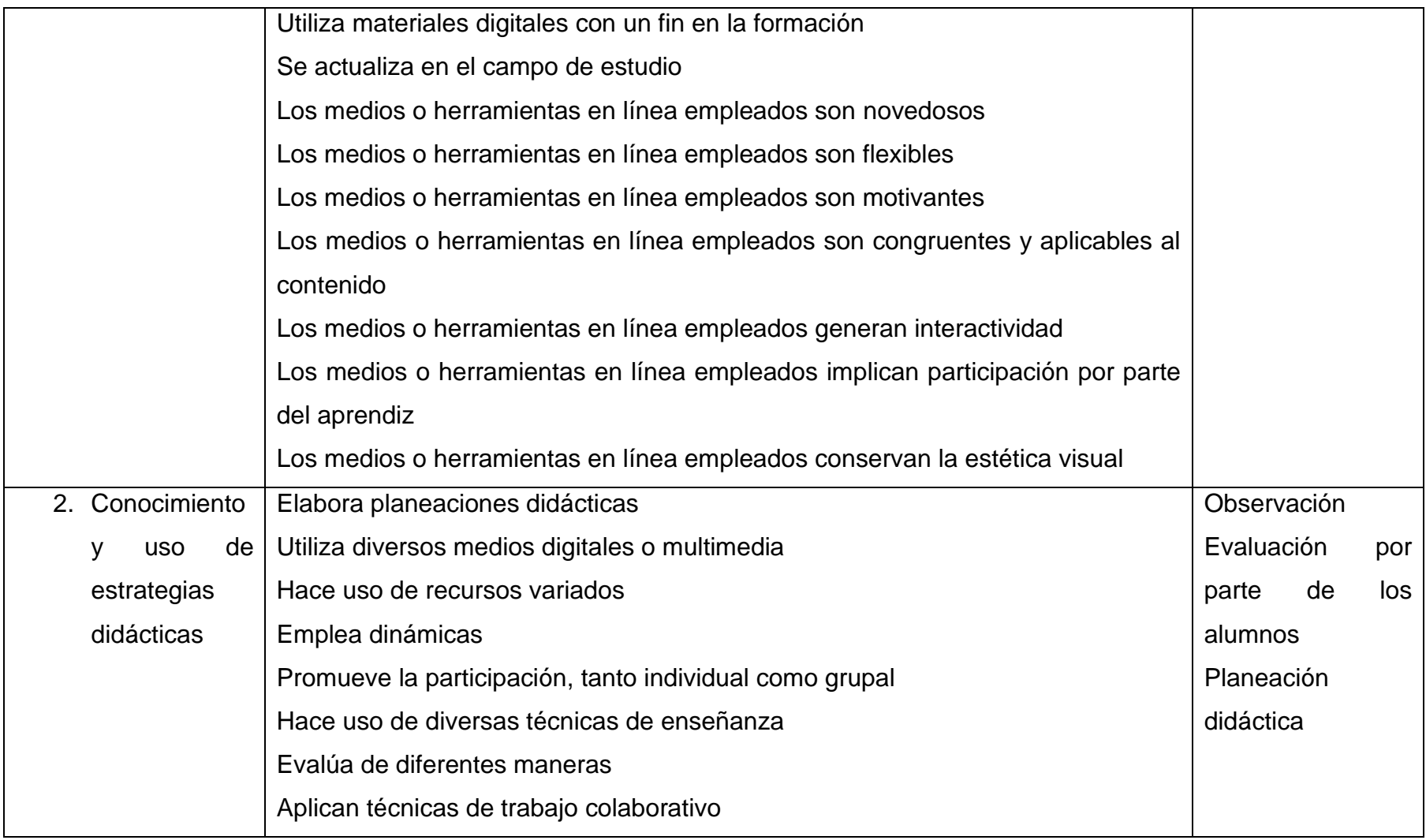

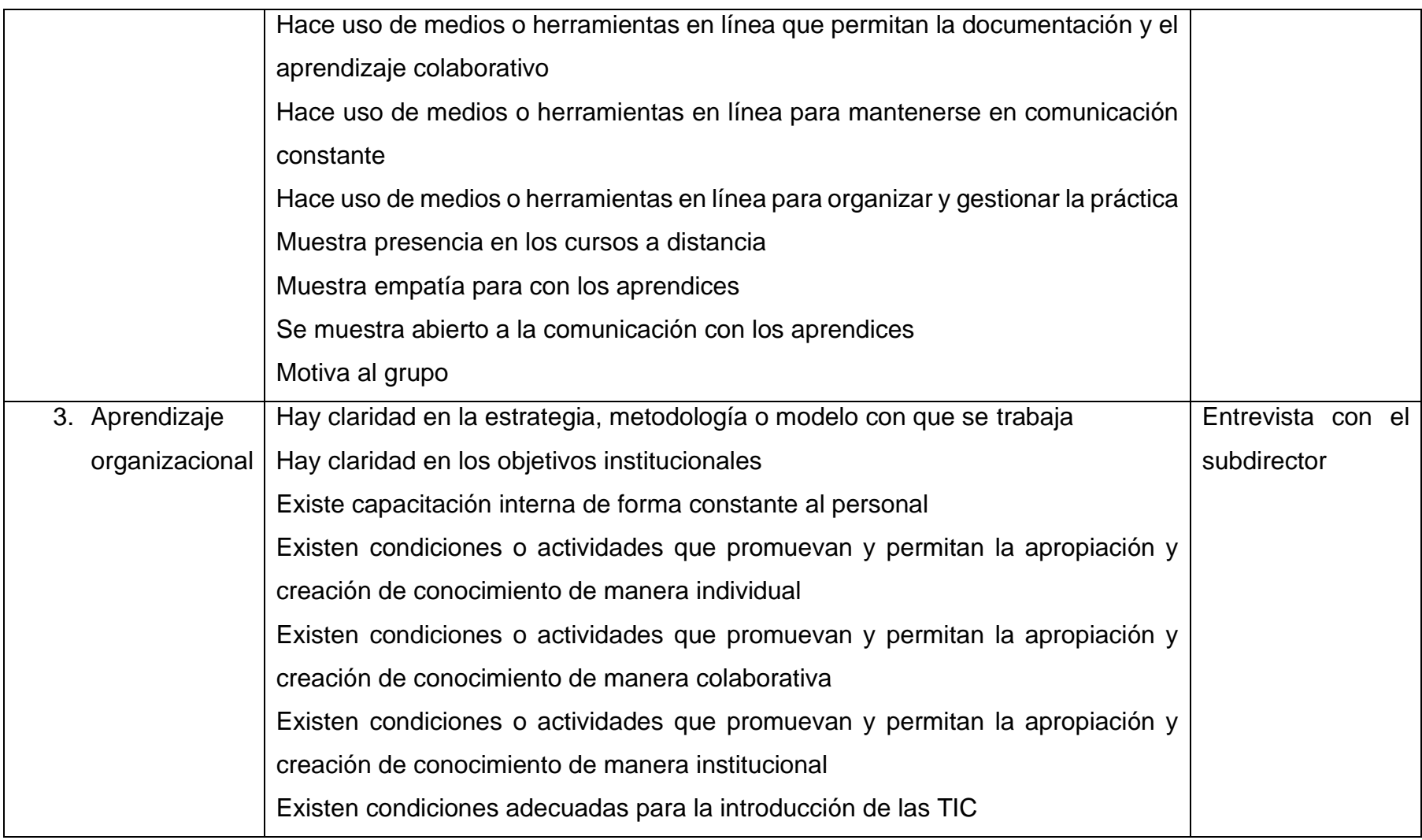

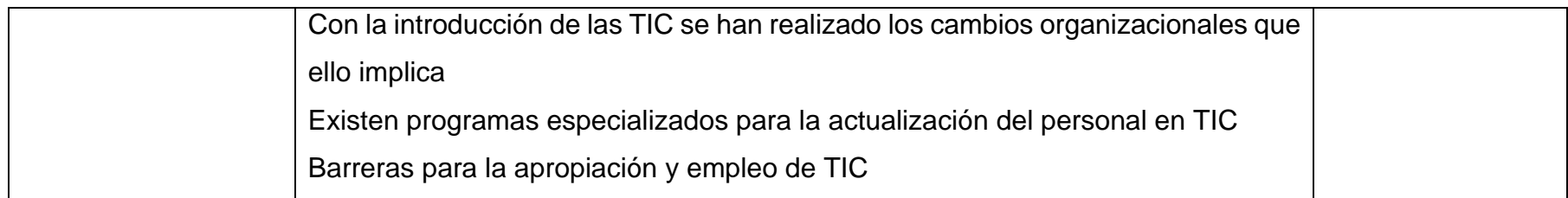
# **Anexo 2. Encuesta de uso de herramientas en línea y su aplicación**

**Sexo:** H M **Edad:** \_\_\_\_\_\_ **Nivel académico:** \_\_\_\_\_\_\_\_\_\_\_\_\_\_\_\_\_\_\_\_ **Especialidad:** \_\_\_\_\_\_\_\_\_\_\_\_ **Años de experiencia en el área:** \_\_\_\_\_\_\_\_\_\_\_\_\_ **Instrucciones:** Lee detenidamente los siguientes indicadores y contesta de acuerdo con tu actuar en la práctica y experiencia como instructor hacia los participantes:

**Nota:** Si no conoces alguno de los términos utiliza nunca.

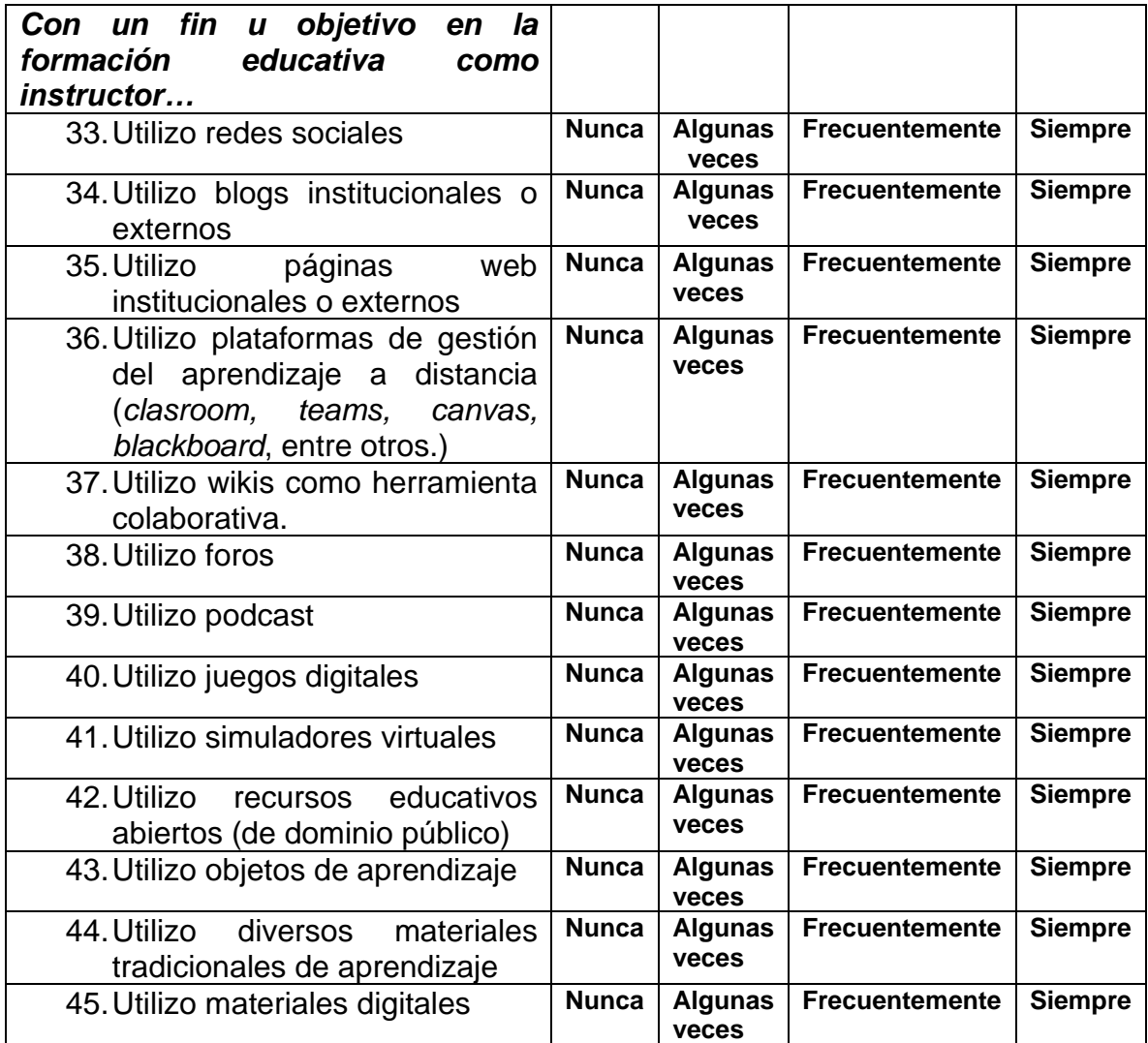

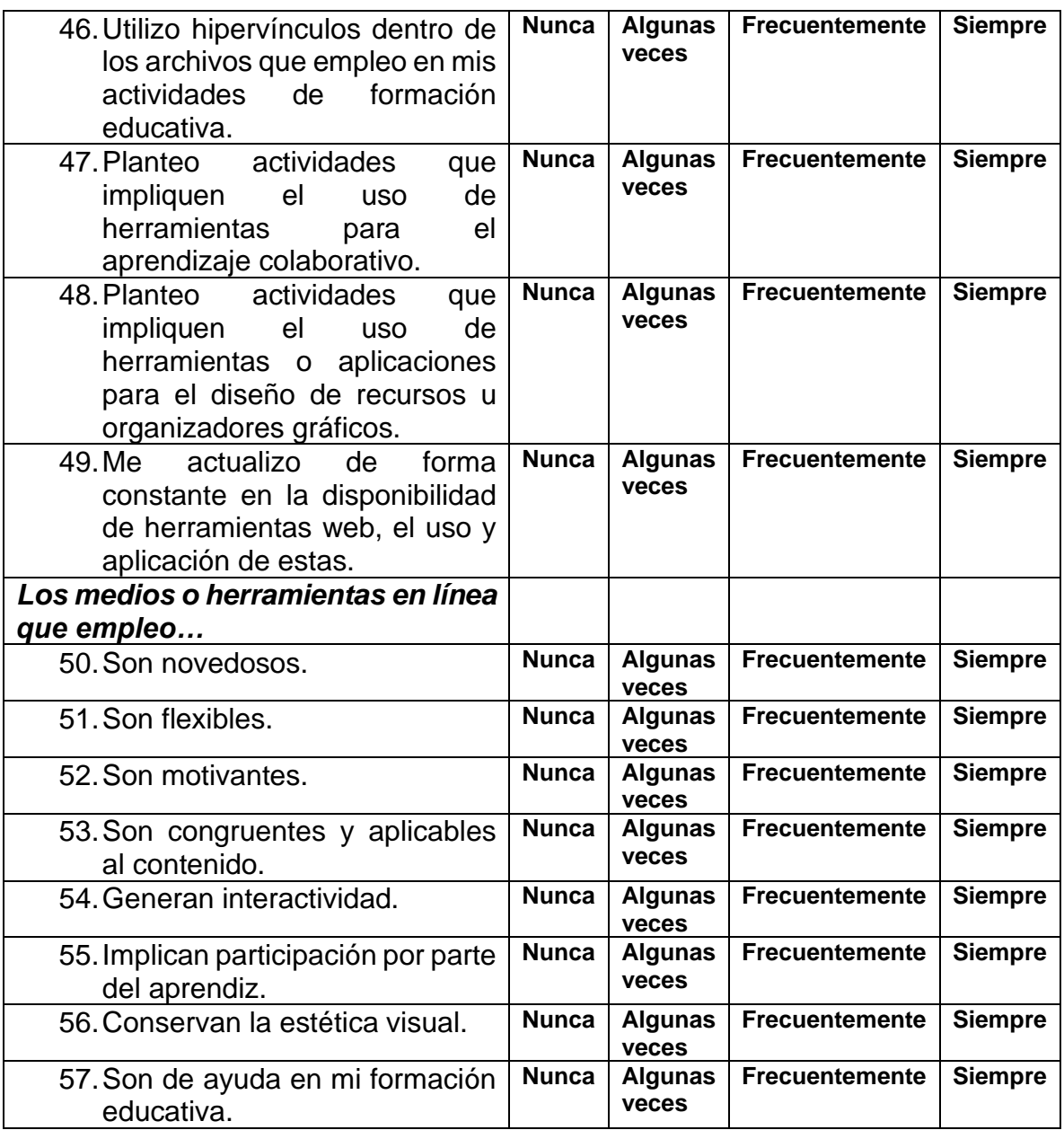

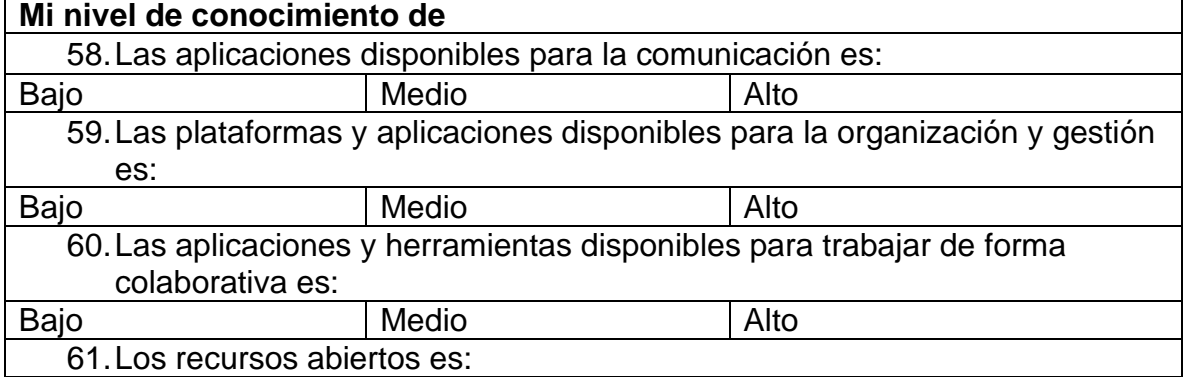

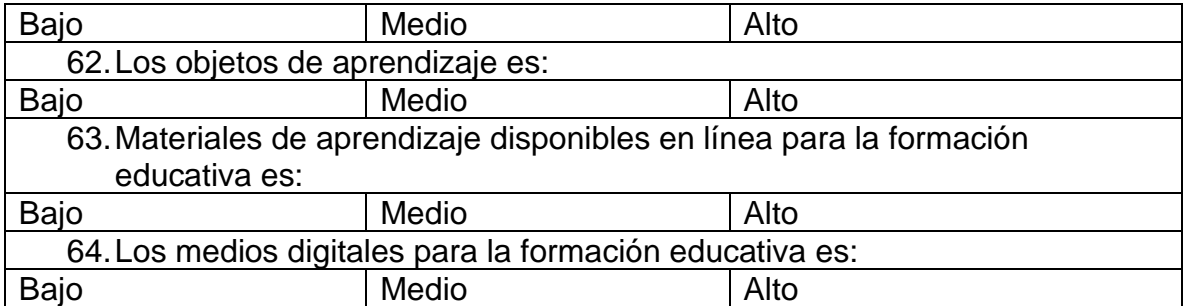

Los siguientes indicadores son abiertos, por favor responde de manera concreta: Menciona: (En caso de no conocer alguna, escribe la palabra NINGUNA)

- 65.¿Cuáles son las herramientas y aplicaciones en línea que conoces y dominas para la la comunicación?
- \_\_\_\_\_\_\_\_\_\_\_\_\_\_\_\_\_\_\_\_\_\_\_\_\_\_\_\_\_\_\_\_\_\_\_\_\_\_\_\_\_\_\_\_\_\_\_\_\_\_\_\_\_\_\_\_\_\_\_\_ 66.¿Cuáles son las herramientas y aplicaciones en línea que conoces y dominas para la organización y gestión de cursos de capacitación?
- \_\_\_\_\_\_\_\_\_\_\_\_\_\_\_\_\_\_\_\_\_\_\_\_\_\_\_\_\_\_\_\_\_\_\_\_\_\_\_\_\_\_\_\_\_\_\_\_\_\_\_\_\_\_\_\_\_\_\_\_ 67.¿Cuáles son las herramientas y aplicaciones en línea que conoces y dominas para trabajar de forma colaborativa?
- \_\_\_\_\_\_\_\_\_\_\_\_\_\_\_\_\_\_\_\_\_\_\_\_\_\_\_\_\_\_\_\_\_\_\_\_\_\_\_\_\_\_\_\_\_\_\_\_\_\_\_\_\_\_\_\_\_\_\_\_ 68.¿Cuáles son las herramientas y aplicaciones en línea que conoces y dominas para diseñar materiales de aprendizaje?
- 69.¿Cuál es la utilidad que has encontrado a las herramientas en línea que conoces o empleas?

\_\_\_\_\_\_\_\_\_\_\_\_\_\_\_\_\_\_\_\_\_\_\_\_\_\_\_\_\_\_\_\_\_\_\_\_\_\_\_\_\_\_\_\_\_\_\_\_\_\_\_\_\_\_\_\_\_\_\_\_

- \_\_\_\_\_\_\_\_\_\_\_\_\_\_\_\_\_\_\_\_\_\_\_\_\_\_\_\_\_\_\_\_\_\_\_\_\_\_\_\_\_\_\_\_\_\_\_\_\_\_\_\_\_\_\_ 70.Me interesa aumentar mi nivel de conocimiento sobre herramientas digitales que puedo emplear para el diseño e implementación de cursos.
- Sí\_\_\_\_\_ No\_\_\_\_ 71.Tengo disposición a cambiar de forma positiva la manera en la que trabajo empleando nuevas herramientas.

 $Si$  No $\qquad$ 

## **Anexo 3. Lista de cotejo para la observación y análisis de práctica**

## **pedagógica**

**Objeto de observación:** \_\_\_\_\_\_\_\_\_ **Curso a que corresponde**: \_\_\_\_\_\_\_\_\_\_\_\_

**Instrucciones:** De acuerdo con el curso que observes ya sea a nivel de diseño y desarrollo o de implementación práctica, contesta los ítems.

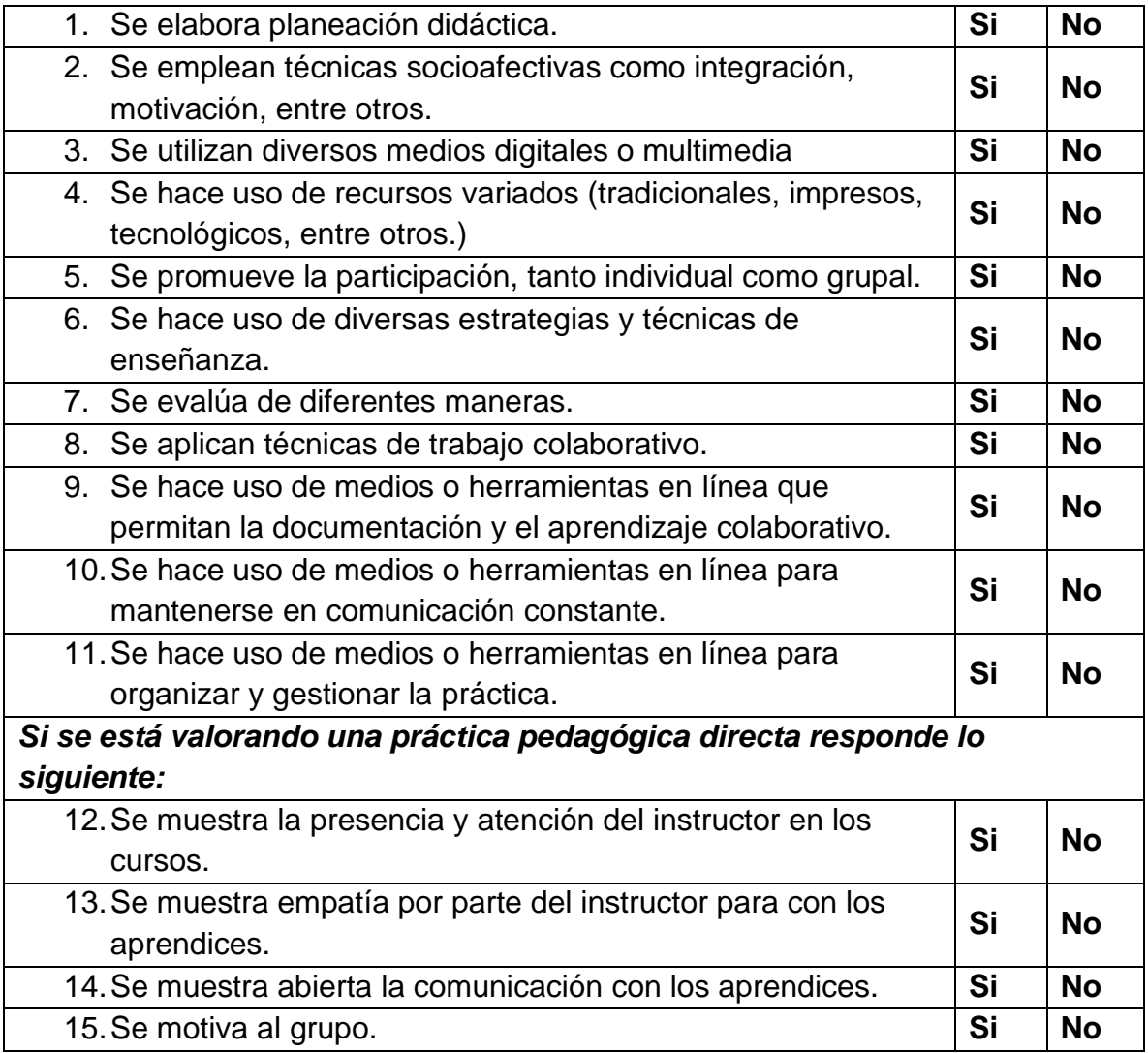

## **Anexo 4. Guion de preguntas para la entrevista al subdirector del**

**área**

**Sexo:** H M **Edad:** \_\_\_\_\_\_ **Nivel académico:** \_\_\_\_\_\_\_\_\_\_\_\_\_\_\_\_\_\_\_\_ **Especialidad:** \_\_\_\_\_\_\_\_\_\_\_\_ **Años de experiencia en el área:** \_\_\_\_\_\_\_\_\_\_\_\_\_\_

- 1. ¿Existe una estrategia, metodología o modelo con que se trabaja para las capacitaciones?
- 2. ¿Cómo se definió esta?
- 3. ¿Hay claridad en la estrategia, metodología o modelo con que se trabaja para las capacitaciones?
- 4. ¿Los instructores conocen y tienen claridad de los objetivos institucionales?
- 5. ¿Existe capacitación interna de forma constante al personal?
- 6. ¿Existen condiciones o actividades que promuevan y permitan la apropiación y creación de conocimiento de manera individual? ¿Cuáles?
- 7. ¿Existen condiciones o actividades que promuevan y permitan la apropiación y creación de conocimiento de manera colaborativa? ¿Cuáles?
- 8. ¿Existen condiciones o actividades que promuevan y permitan la apropiación y creación de conocimiento de manera institucional? ¿Cuáles?
- 9. ¿Existen condiciones adecuadas para la introducción de las TIC? ¿Cuáles?
- 10.¿Con la introducción de las TIC se han realizado los cambios organizacionales que ello implica? ¿Qué resultados se obtuvieron?
- 11.¿Existen programas especializados para la actualización del personal en TIC?
- 12.¿Cuáles son las barreras para la apropiación y empleo de TIC en el área?
- 13.¿De qué manera se evalúa la calidad de la introducción de las TIC en el área?
- 14.¿Cuáles son las necesidades específicas que usted detecta?
- 15.¿Cuáles son las fortalezas que usted detecta?
- 16. ¿Cuáles son las oportunidades que usted detecta?
- 17.¿Cuáles son las debilidades que usted detecta?
- 18.¿Cuáles son las amenazas que usted detecta?

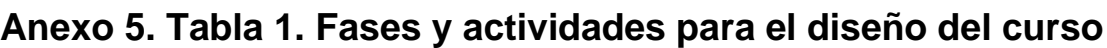

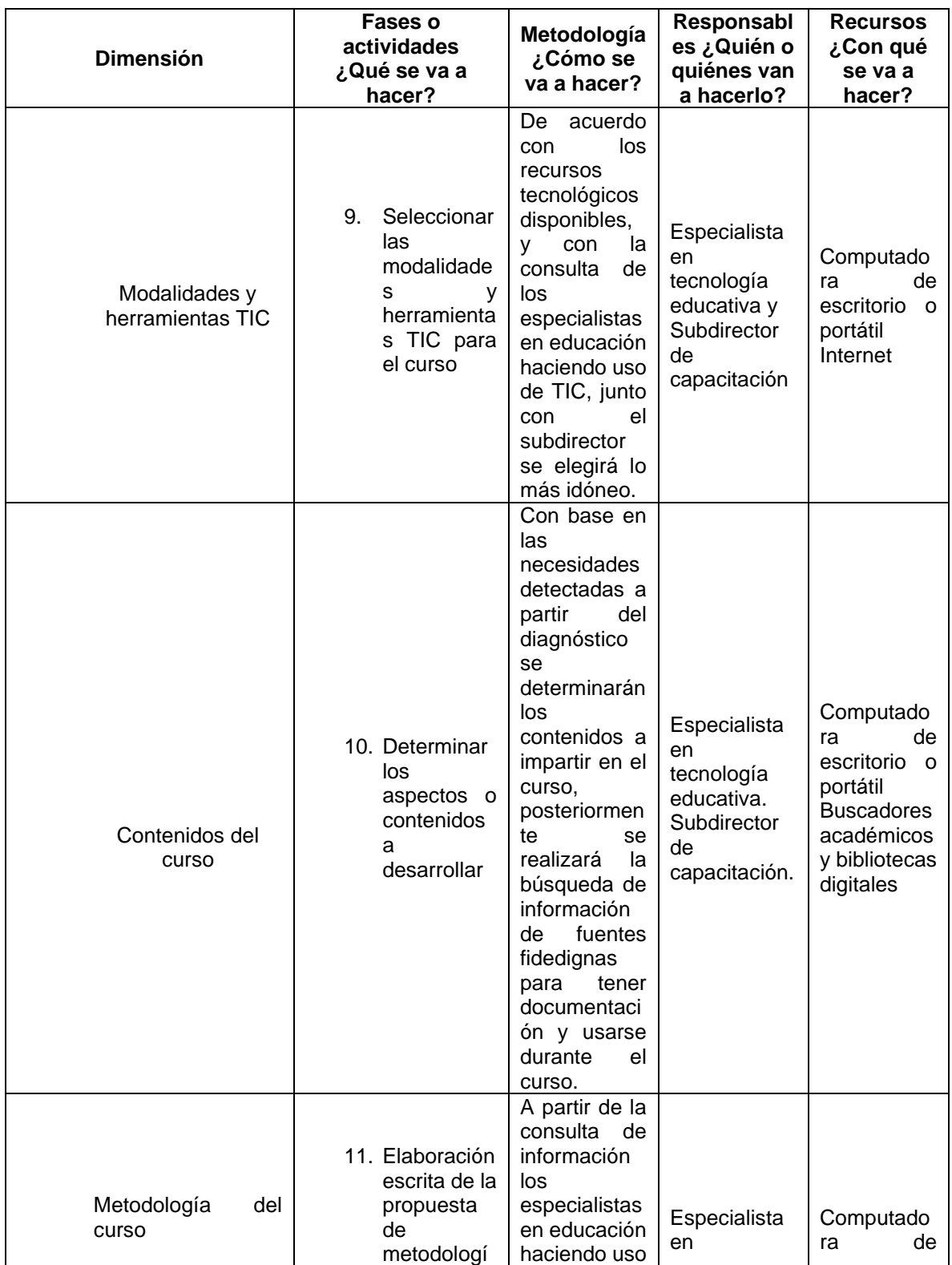

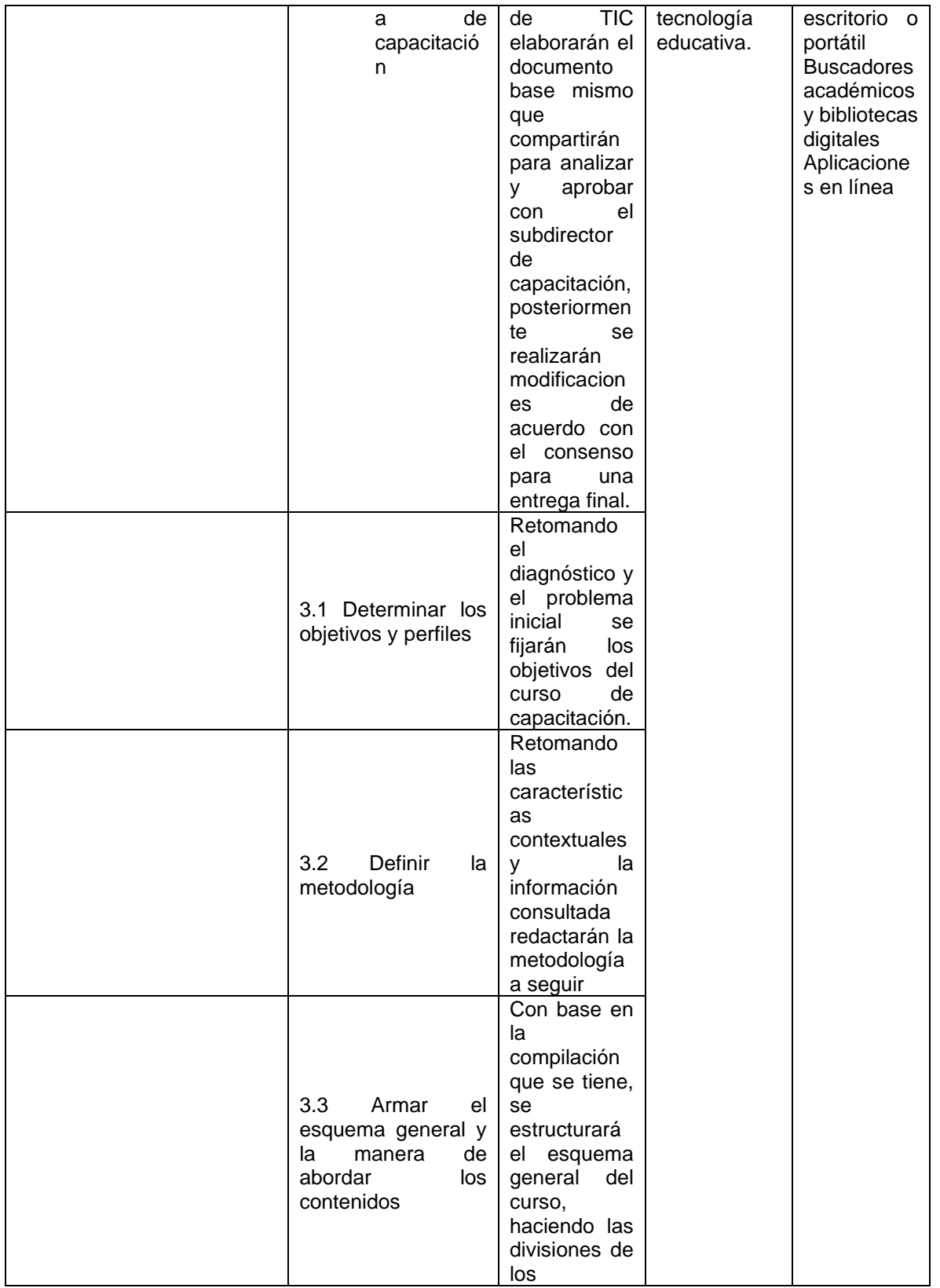

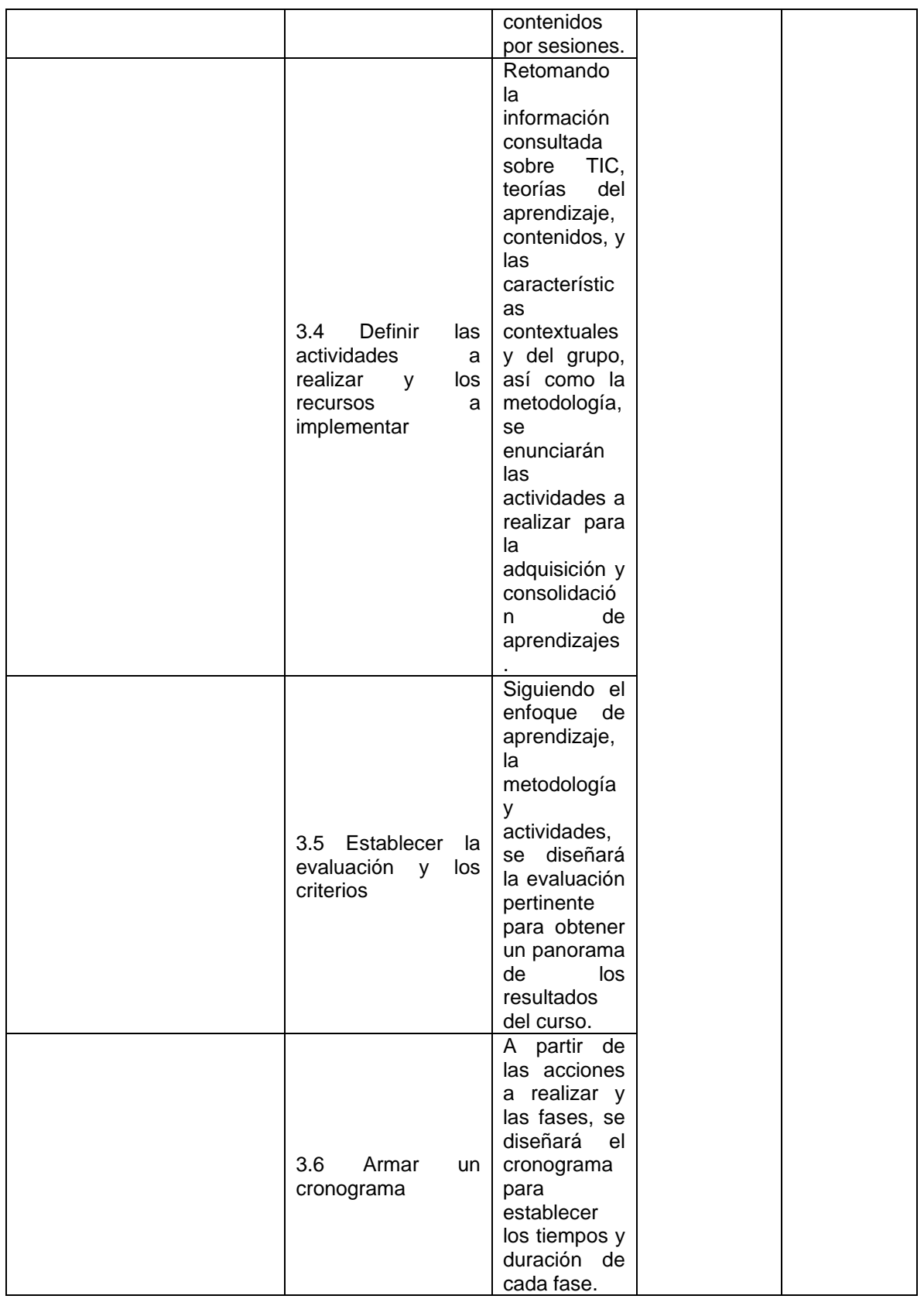

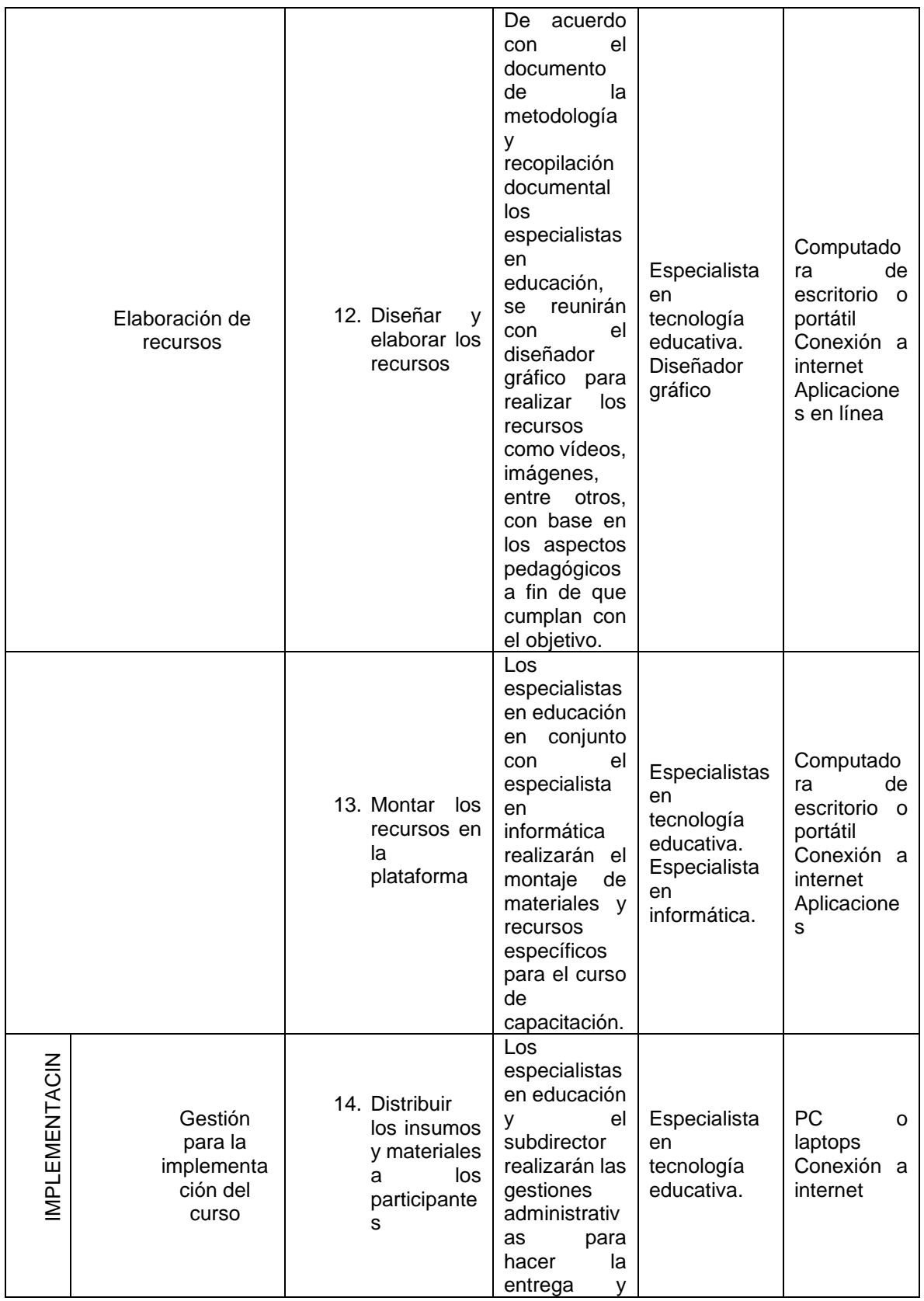

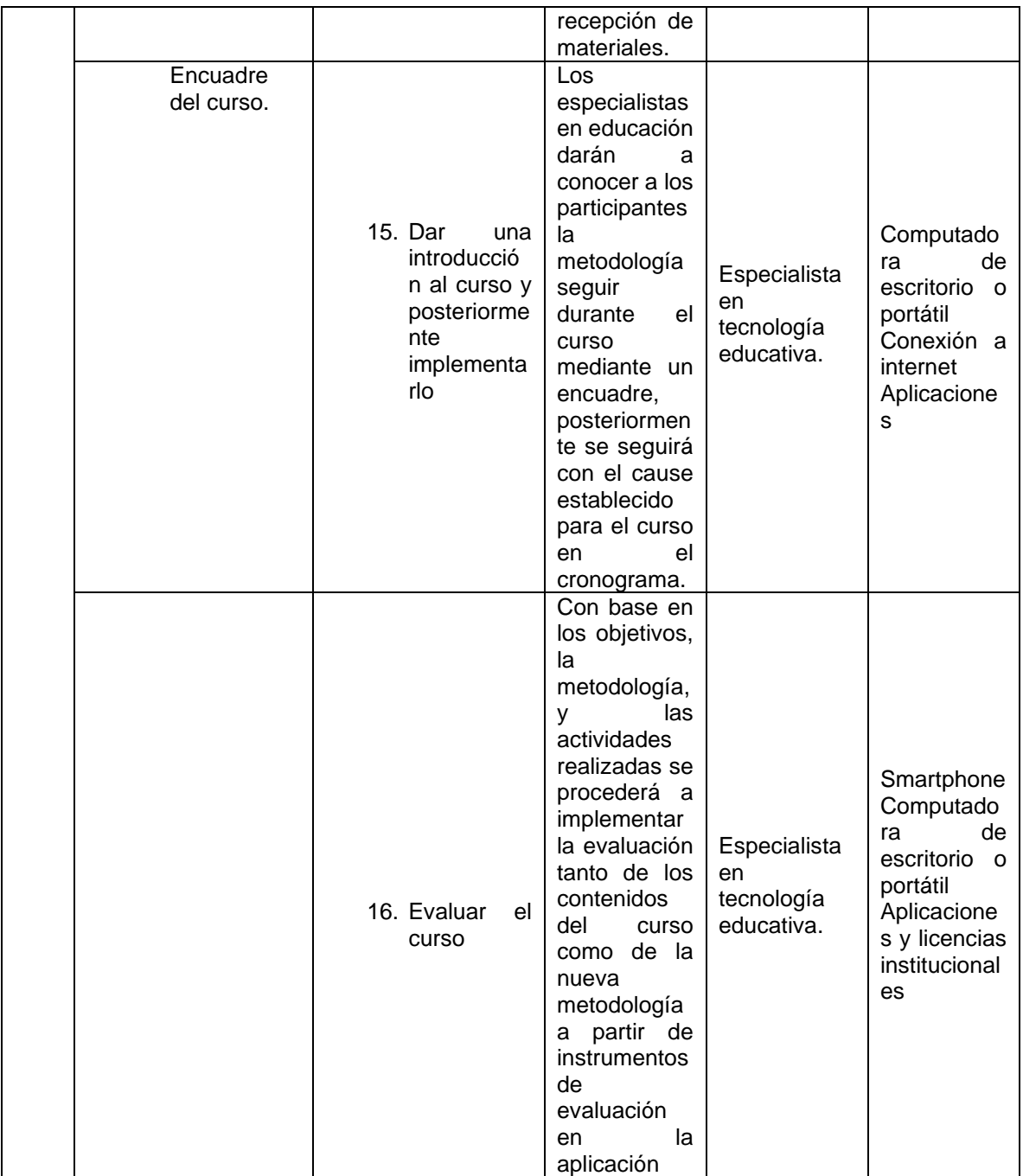

## **Anexo 6. Materiales Diseñados para el curso**

Las figuras que se presentan en el apartado de anexos no se mostrarán numeradas, por tal motivo solo se colocarán las características generales del material utilizado en el desarrollo del curso Herramientas digitales para la gestión y diseño de actividades educativas, propio de este proyecto.

## **Sesión 1**

## Podcast

[https://anchor.fm/dalia-iteslo/episodes/Capacitacin-como-ambito-educativo](https://anchor.fm/dalia-iteslo/episodes/Capacitacin-como-ambito-educativo-e1e2l7k)[e1e2l7k](https://anchor.fm/dalia-iteslo/episodes/Capacitacin-como-ambito-educativo-e1e2l7k)

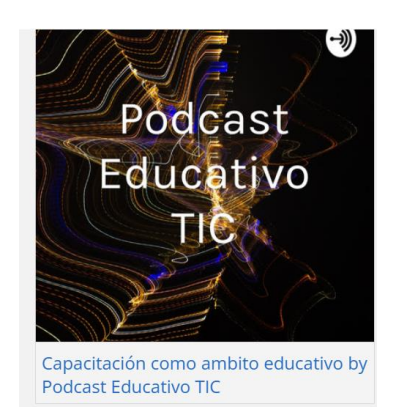

Podcast "Capacitación como ámbito educativo" elaborado en Anchor. Fuente: Captura de pantalla de Sitio de *Google*, proyectando material de diseño propio.

## Presentación Capacitación

<https://view.genial.ly/61d755fbfdaca00d5a8aa90a/presentation-capacitacion>

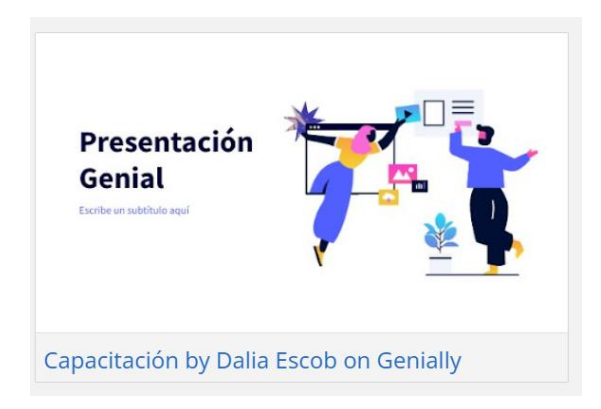

Presentación "Capacitación" realizada en Genially. Fuente: Captura de pantalla de Sitio de *Google*, proyectando material de diseño propio.

#### Actividad lúdica

## [https://www.educaplay.com/learning-resources/11181321](https://www.educaplay.com/learning-resources/11181321-educacion_y_capacitacion.html)  [educacion\\_y\\_capacitacion.html](https://www.educaplay.com/learning-resources/11181321-educacion_y_capacitacion.html)

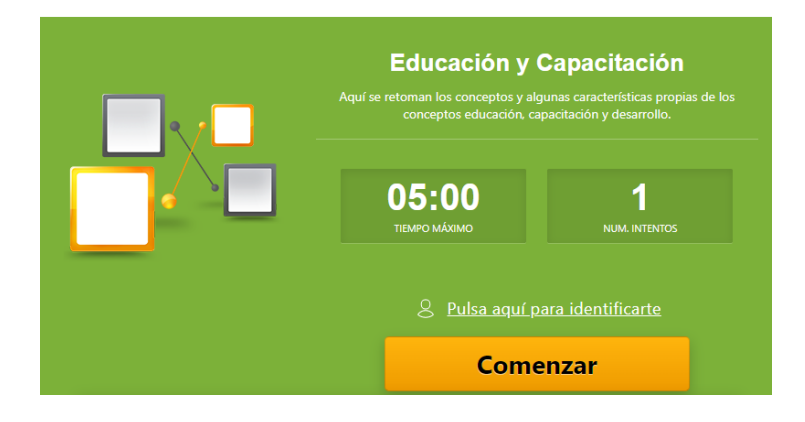

Actividad Lúdica "Educación y Capacitación" elaborada en Educaplay. Fuente: Captura de pantalla de Sitio de *Google*, proyectando material de diseño propio.

Quiz ¿Qué tanto sabes de actualidad?

[https://view.genial.ly/61defb0737cba10d7941390d/interactive-content-quiz-que](https://view.genial.ly/61defb0737cba10d7941390d/interactive-content-quiz-que-tanto-sabes-de-la-actualidad)[tanto-sabes-de-la-actualidad](https://view.genial.ly/61defb0737cba10d7941390d/interactive-content-quiz-que-tanto-sabes-de-la-actualidad)

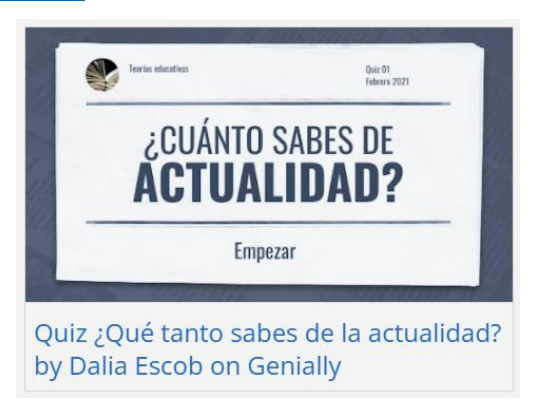

Quiz "¿Qué tanto sabes de actualidad?" Realizada en Genially. Fuente: Captura de pantalla de Sitio de *Google*, proyectando material de diseño propio.

## Presentación Teorías del aprendizaje

[https://view.genial.ly/61d8b07fd262b80d6561084f/presentation-teorias-del](https://view.genial.ly/61d8b07fd262b80d6561084f/presentation-teorias-del-aprendizaje)[aprendizaje](https://view.genial.ly/61d8b07fd262b80d6561084f/presentation-teorias-del-aprendizaje)

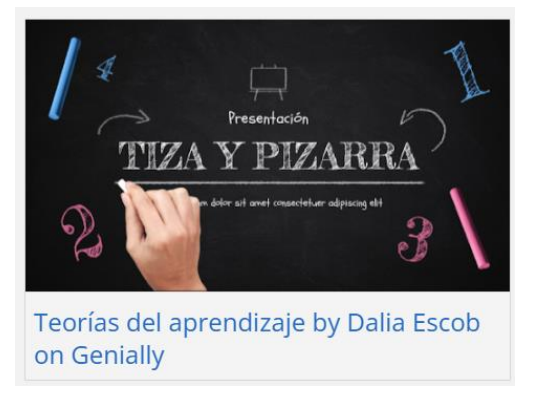

Presentación "Teorías del Aprendizaje" realizada en Genially. Fuente: Captura de pantalla de Sitio de *Google*, proyectando material de diseño propio.

¿Qué tan significativas te resultan estás actividades?

https://docs.*Google*[.com/forms/d/e/1FAIpQLSdpFHT7E9rC4Odg8s8tZD1gihDB4G](https://docs.google.com/forms/d/e/1FAIpQLSdpFHT7E9rC4Odg8s8tZD1gihDB4G8xSLpEHsYHAJrt7UxtNg/viewform) [8xSLpEHsYHAJrt7UxtNg/viewform](https://docs.google.com/forms/d/e/1FAIpQLSdpFHT7E9rC4Odg8s8tZD1gihDB4G8xSLpEHsYHAJrt7UxtNg/viewform)

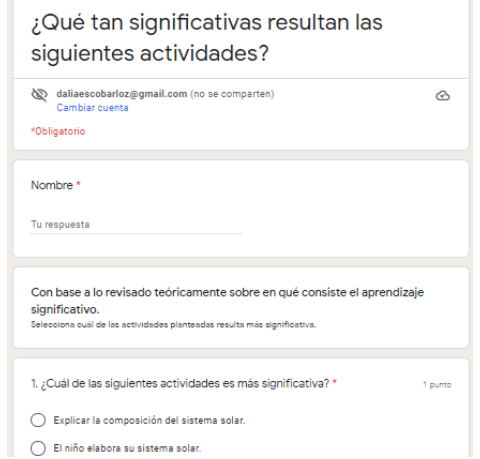

Actividad ¿Qué tan significativas resultan las siguientes actividades? Realizada en Formularios de *Google*. Fuente: Captura de pantalla de Sitio de *Google*, proyectando material de diseño propio.

### **Sesión 2**

### **A la carta 1 Word**

Vídeo Educativo "Introducción de datos y estilos"

https://drive.*Google*[.com/file/d/17KNaBlrZ4HzjBALs8hkKEWaJ7XXpzcOY/view](https://drive.google.com/file/d/17KNaBlrZ4HzjBALs8hkKEWaJ7XXpzcOY/view)

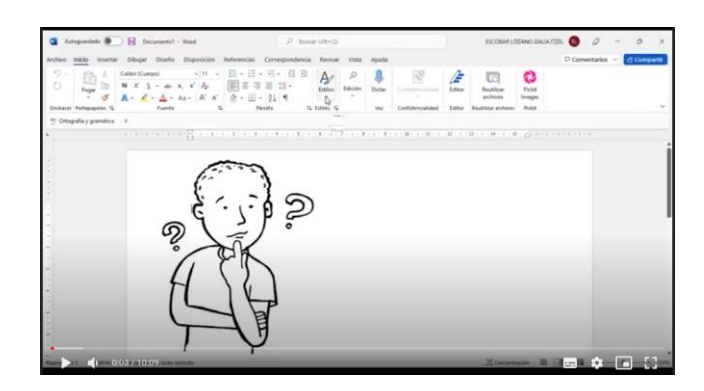

Vídeo "Introducción de datos y estilos" alojado en *Google* drive. Fuente: Captura de pantalla de Sitio de *Google*, proyectando material de diseño propio.

#### Actividad lúdica

#### [https://es.educaplay.com/recursos-educativos/11225292-datos\\_y\\_estilos.html](https://es.educaplay.com/recursos-educativos/11225292-datos_y_estilos.html)

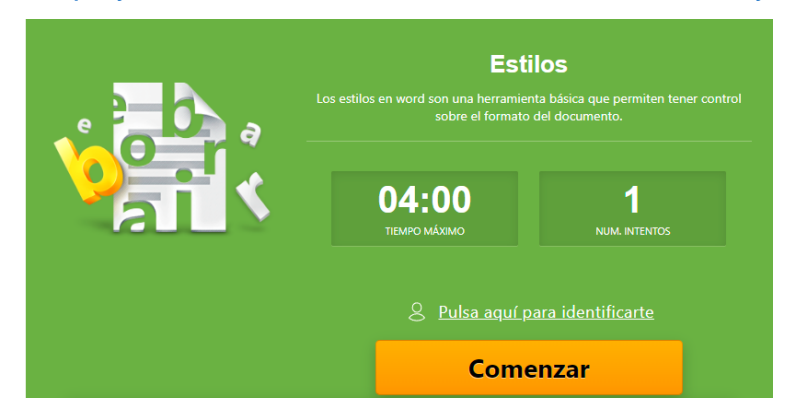

Actividad Lúdica "Estilos" elaborada en Educaplay. Fuente: Captura de pantalla de Sitio de *Google*, proyectando material de diseño propio.

#### Podcast

## [https://anchor.fm/dalia-iteslo/episodes/Ortografa-y-gramtica-en-el-procesador-de-](https://anchor.fm/dalia-iteslo/episodes/Ortografa-y-gramtica-en-el-procesador-de-textos-word-e1e2lkh)

[textos-word-e1e2lkh](https://anchor.fm/dalia-iteslo/episodes/Ortografa-y-gramtica-en-el-procesador-de-textos-word-e1e2lkh)

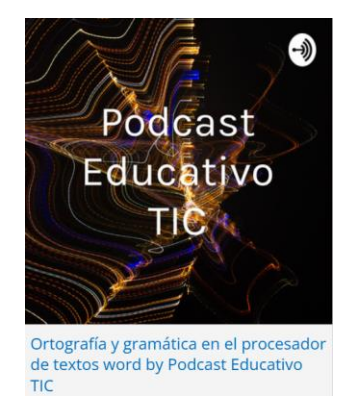

"Podcast Ortografía y gramática en el procesador de textos Word" elaborado en Anchor. Fuente: Captura de pantalla de Sitio de *Google*, proyectando material de diseño propio.

#### Actividad lúdica

#### [https://es.educaplay.com/recursos-educativos/11225743-](https://es.educaplay.com/recursos-educativos/11225743-ortografia_y_gramatica.html)

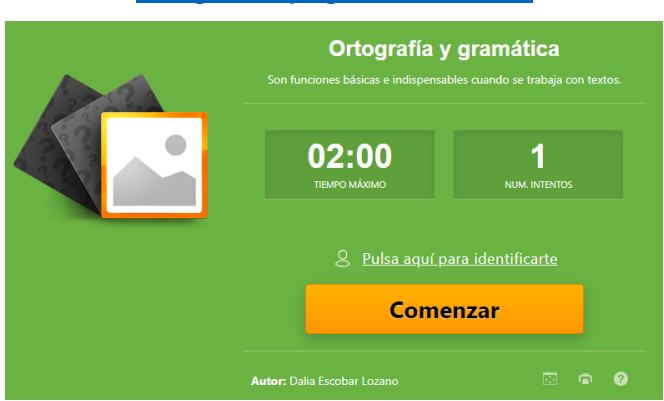

#### [ortografia\\_y\\_gramatica.html](https://es.educaplay.com/recursos-educativos/11225743-ortografia_y_gramatica.html)

Actividad Lúdica "Ortografía y gramática" elaborada en Educaplay. Fuente: Captura de pantalla de Sitio de *Google*, proyectando material de diseño propio.

#### Vídeo Educativo "Revisar documentos"

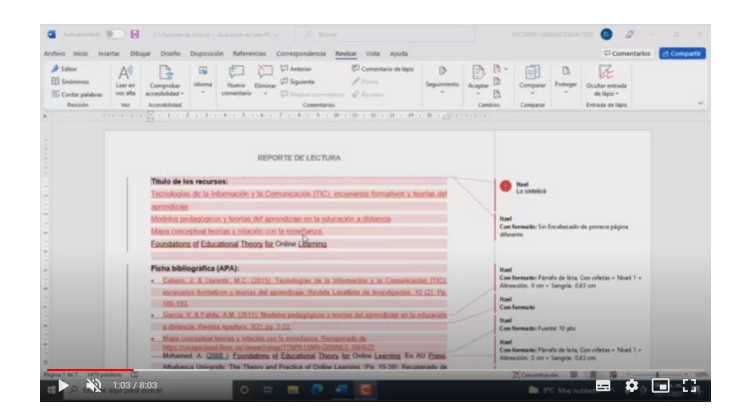

https://drive.*Google*[.com/file/d/1\\_bHzl9yo8V1U8CvXxlDrgwX2NkJ2idhk/view](https://drive.google.com/file/d/1_bHzl9yo8V1U8CvXxlDrgwX2NkJ2idhk/view)

Vídeo "Revisar Documentos" alojado en *Google* drive. Fuente: Captura de pantalla de Sitio de *Google*, proyectando material de diseño propio.

## Infografía "Revisar documentos"

[https://www.canva.com/design/DAEwmnsyYbw/fkc6XCAfy2kbHnfC\\_jn0iw/view?ut](https://www.canva.com/design/DAEwmnsyYbw/fkc6XCAfy2kbHnfC_jn0iw/view?utm_content=DAEwmnsyYbw&utm_campaign=designshare&utm_medium=link&utm_source=publishsharelink) [m\\_content=DAEwmnsyYbw&utm\\_campaign=designshare&utm\\_medium=link&utm](https://www.canva.com/design/DAEwmnsyYbw/fkc6XCAfy2kbHnfC_jn0iw/view?utm_content=DAEwmnsyYbw&utm_campaign=designshare&utm_medium=link&utm_source=publishsharelink) [\\_source=publishsharelink](https://www.canva.com/design/DAEwmnsyYbw/fkc6XCAfy2kbHnfC_jn0iw/view?utm_content=DAEwmnsyYbw&utm_campaign=designshare&utm_medium=link&utm_source=publishsharelink)

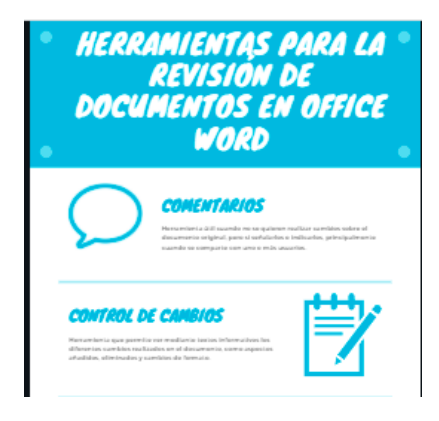

Infografía "Revisar Documentos" realizada en canva. Fuente: Captura de pantalla de Sitio de *Google*, proyectando material de diseño propio.

### Actividad lúdica

[https://es.educaplay.com/recursos-educativos/10875954-revisar\\_documentos.html](https://es.educaplay.com/recursos-educativos/10875954-revisar_documentos.html)

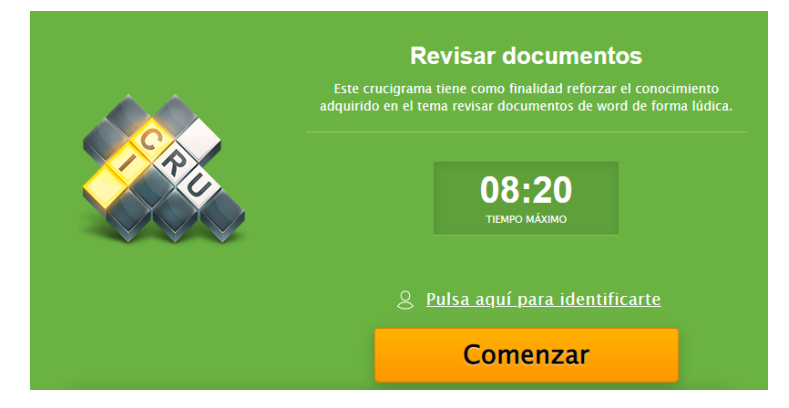

Actividad Lúdica "Revisar Documentos" elaborada en Educaplay. Fuente: Captura de pantalla de Sitio de *Google*, proyectando material de diseño propio.

Vídeo Educativo "Un oficio muchos destinatarios"

https://drive.*Google*[.com/file/d/13YpL5aisY4NNXl685e7ZYvpKIc2SVRhD/view](https://drive.google.com/file/d/13YpL5aisY4NNXl685e7ZYvpKIc2SVRhD/view)

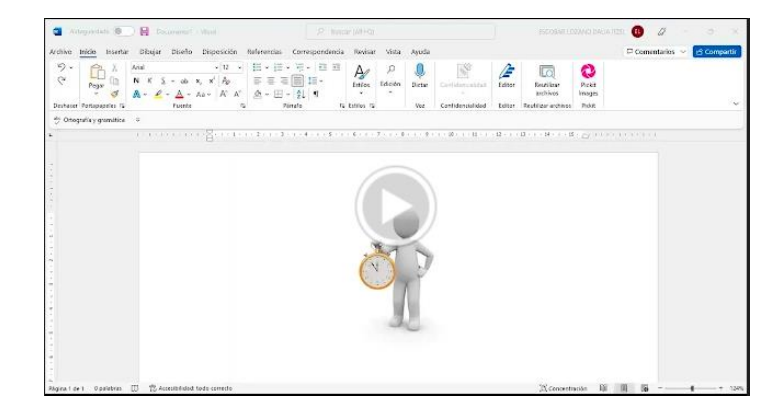

Vídeo "Un oficio muchos destinatarios" alojado en *Google* drive. Fuente: Captura de pantalla de Sitio de *Google*, proyectando material de diseño propio.

## Actividad lúdica

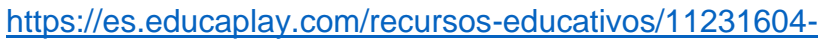

[combinar\\_correspondecia.html](https://es.educaplay.com/recursos-educativos/11231604-combinar_correspondecia.html)

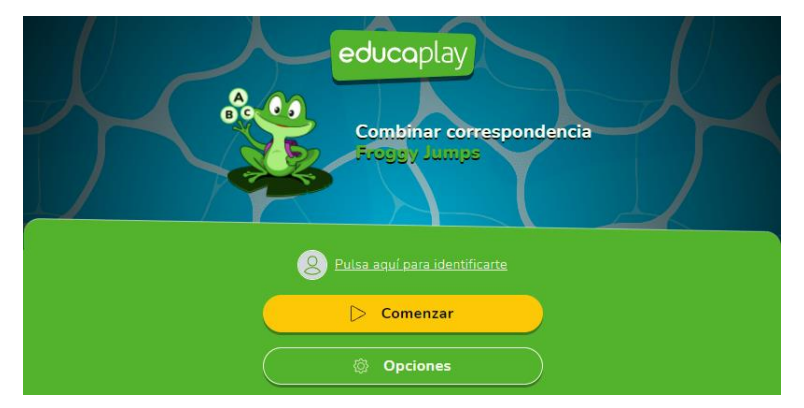

Actividad Lúdica "Combinar correspondencia" elaborada en Educaplay. Fuente: Captura de pantalla de Sitio de *Google*, proyectando material de diseño propio.

### **A la carta 2 Excel**

### Vídeo Educativo "Datos"

https://drive.*Google*[.com/file/d/1FJ5LGwZFuzVV4Ct\\_ptumy5j93KydYcyt/view](https://drive.google.com/file/d/1FJ5LGwZFuzVV4Ct_ptumy5j93KydYcyt/view)

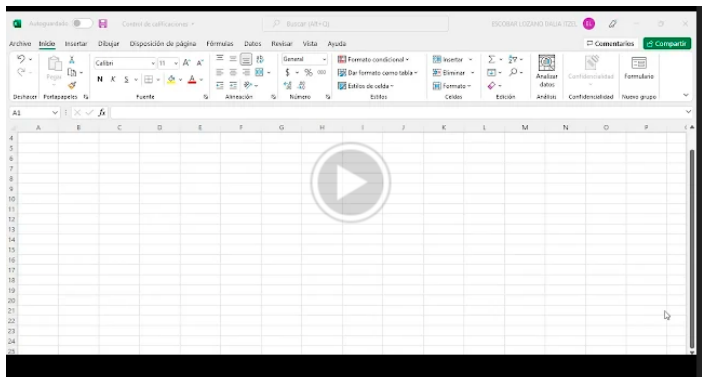

Vídeo "Datos" alojado en *Google* drive. Fuente: Captura de pantalla de Sitio de *Google*, proyectando material de diseño propio.

### Actividad lúdica

[https://www.educaplay.com/learning-resources/11250583-datos\\_excel.html](https://www.educaplay.com/learning-resources/11250583-datos_excel.html)

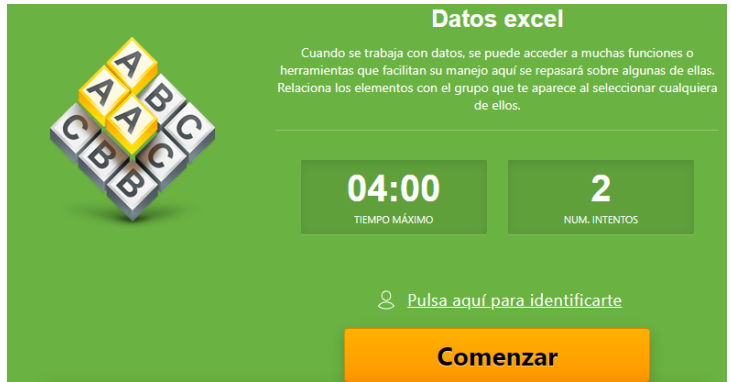

Actividad Lúdica "Datos Excel" elaborada en Educaplay. Fuente: Captura de pantalla de Sitio de *Google*, proyectando material de diseño propio.

### Vídeo Educativo "Tablas"

https://drive.*Google*[.com/file/d/1G3-bUUb8LZX6h1VYp0ct\\_VOS7LYHx39b/view](https://drive.google.com/file/d/1G3-bUUb8LZX6h1VYp0ct_VOS7LYHx39b/view)

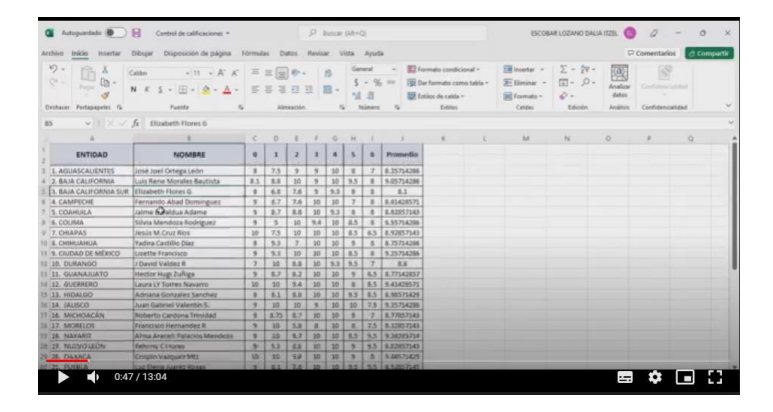

Vídeo "Tablas" alojado en *Google* drive. Fuente: Captura de pantalla de Sitio de *Google*, proyectando material de diseño propio.

### Actividad lúdica

[https://es.educaplay.com/recursos-educativos/11312637-](https://es.educaplay.com/recursos-educativos/11312637-tablas_y_sus_potencialidades.html)

[tablas\\_y\\_sus\\_potencialidades.html](https://es.educaplay.com/recursos-educativos/11312637-tablas_y_sus_potencialidades.html)

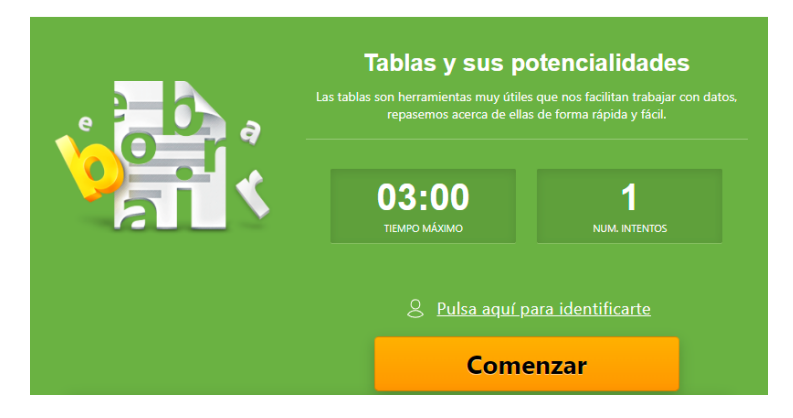

Actividad Lúdica "Tablas y sus potencialidades" elaborada en Educaplay. Fuente: Captura de pantalla de Sitio de *Google*, proyectando material de diseño propio.

Infografía "Función"

[https://www.canva.com/design/DAE2MumVS\\_I/7dJdlFpbTMorIOEWrs7zNg/view?u](https://www.canva.com/design/DAE2MumVS_I/7dJdlFpbTMorIOEWrs7zNg/view?utm_content=DAE2MumVS_I&utm_campaign=designshare&utm_medium=link&utm_source=shareyourdesignpanel) [tm\\_content=DAE2MumVS\\_I&utm\\_campaign=designshare&utm\\_medium=link&utm](https://www.canva.com/design/DAE2MumVS_I/7dJdlFpbTMorIOEWrs7zNg/view?utm_content=DAE2MumVS_I&utm_campaign=designshare&utm_medium=link&utm_source=shareyourdesignpanel) [\\_source=shareyourdesignpanel](https://www.canva.com/design/DAE2MumVS_I/7dJdlFpbTMorIOEWrs7zNg/view?utm_content=DAE2MumVS_I&utm_campaign=designshare&utm_medium=link&utm_source=shareyourdesignpanel)

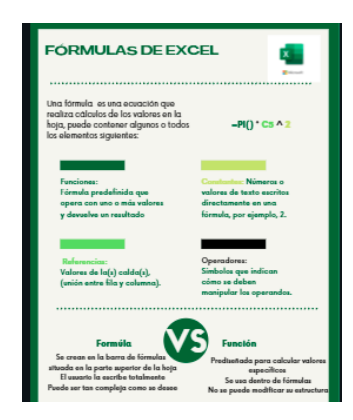

Infografía "Fórmulas de Excel" realizada en canva. Fuente: Captura de pantalla de Sitio de *Google*, proyectando material de diseño propio.

Guía de funciones básicas y frecuentes

https://drive.*Google*[.com/file/d/1qGKdIwXbtOpBahO83yd9YLFx4KZRcdwQ/view](https://drive.google.com/file/d/1qGKdIwXbtOpBahO83yd9YLFx4KZRcdwQ/view)

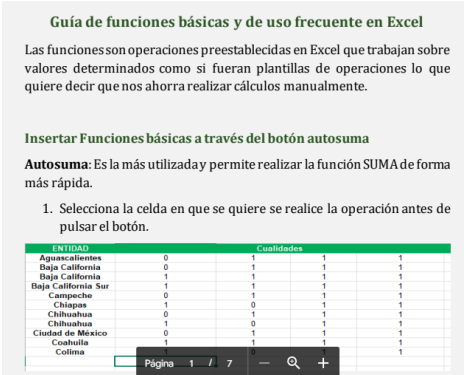

"Guía de funciones básicas y frecuentes en formato PDF" alojado en *Google* drive. Fuente: Captura de pantalla de Sitio de *Google*, proyectando material de diseño propio.

## Actividad lúdica

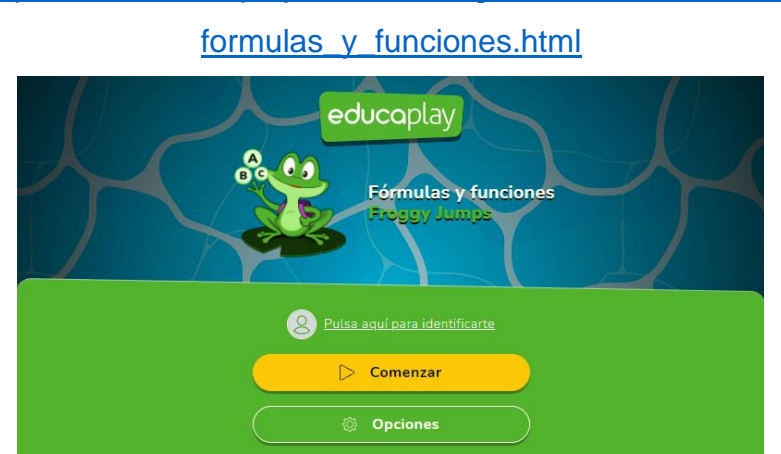

[https://www.educaplay.com/learning-resources/11403159-](https://www.educaplay.com/learning-resources/11403159-formulas_y_funciones.html)

Actividad Lúdica "Fórmulas y funciones" elaborada en Educaplay. Fuente: Captura de pantalla de Sitio de *Google*, proyectando material de diseño propio.

### **A la carta 3 Power Point**

Infografía "Objetos"

[https://www.canva.com/design/DAE2fMRnhlw/qedjQXJv5so48GrHxzP6xA/view?ut](https://www.canva.com/design/DAE2fMRnhlw/qedjQXJv5so48GrHxzP6xA/view?utm_content=DAE2fMRnhlw&utm_campaign=designshare&utm_medium=link&utm_source=publishsharelink) [m\\_content=DAE2fMRnhlw&utm\\_campaign=designshare&utm\\_medium=link&utm\\_](https://www.canva.com/design/DAE2fMRnhlw/qedjQXJv5so48GrHxzP6xA/view?utm_content=DAE2fMRnhlw&utm_campaign=designshare&utm_medium=link&utm_source=publishsharelink) [source=publishsharelink](https://www.canva.com/design/DAE2fMRnhlw/qedjQXJv5so48GrHxzP6xA/view?utm_content=DAE2fMRnhlw&utm_campaign=designshare&utm_medium=link&utm_source=publishsharelink)

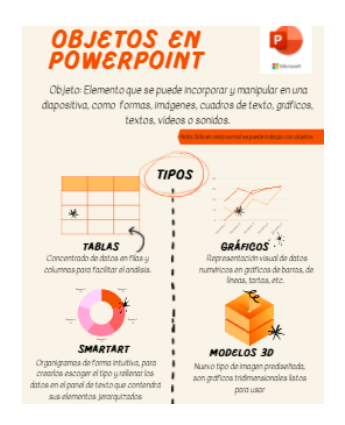

Infografía "Objetos" realizada en canva. Fuente: Captura de pantalla de Sitio de *Google*, proyectando material de diseño propio.

#### Podcast

## <https://anchor.fm/dalia-iteslo/episodes/Objetos-en-PowerPoint-e1e2lme>

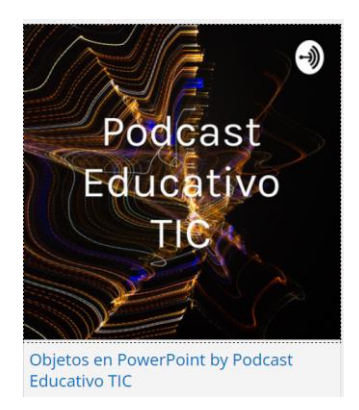

"Podcast Objetos en Power Point" elaborado en Anchor. Fuente: Captura de pantalla de Sitio de *Google*, proyectando material de diseño propio.

#### Actividad lúdica

## [https://www.educaplay.com/learning-resources/11403473-](https://www.educaplay.com/learning-resources/11403473-objetos_power_point.html)

[objetos\\_power\\_point.html](https://www.educaplay.com/learning-resources/11403473-objetos_power_point.html)

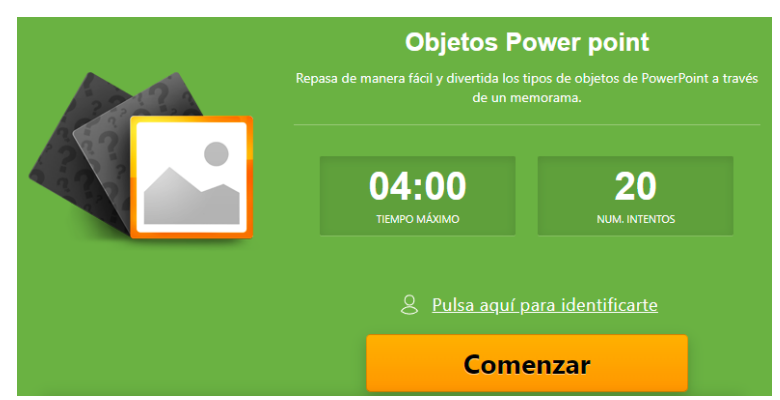

Actividad Lúdica "Objetos Power Point" elaborada en Educaplay. Fuente: Captura de pantalla de Sitio de *Google*, proyectando material de diseño propio.

Vídeo Educativo "Elementos multimedia"

https://drive.*Google*[.com/file/d/1ofkhLI6y7udeVgs2EAH3xrnft0i6s5W6/view](https://drive.google.com/file/d/1ofkhLI6y7udeVgs2EAH3xrnft0i6s5W6/view)

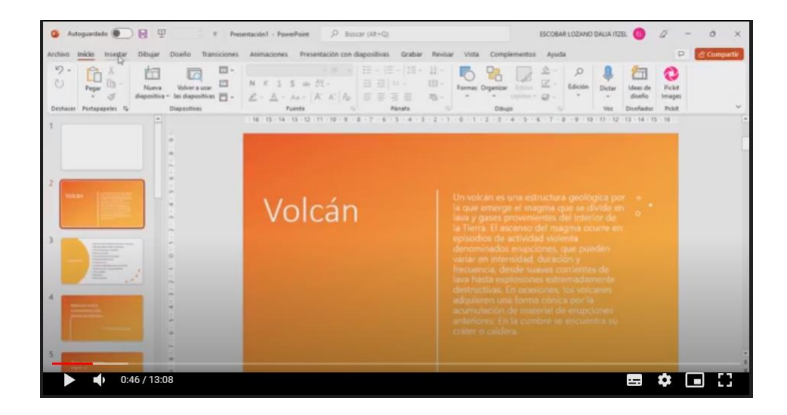

Vídeo "Elementos multimedia" alojado en *Google* drive. Fuente: Captura de pantalla de Sitio de *Google*, proyectando material de diseño propio.

#### Actividad lúdica

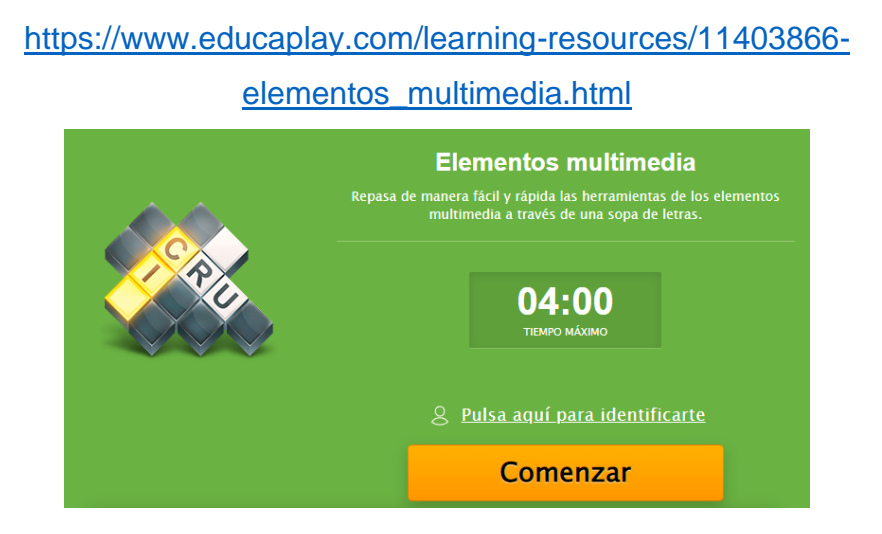

Actividad Lúdica "Elementos multimedia" elaborada en Educaplay. Fuente: Captura de pantalla de Sitio de *Google*, proyectando material de diseño propio.

Vídeo Educativo "Animaciones y transiciones"

Volcán

Vídeo "Animaciones y transiciones" alojado en *Google* drive. Fuente: Captura de pantalla de Sitio de *Google*, proyectando material de diseño propio.

## Actividad lúdica

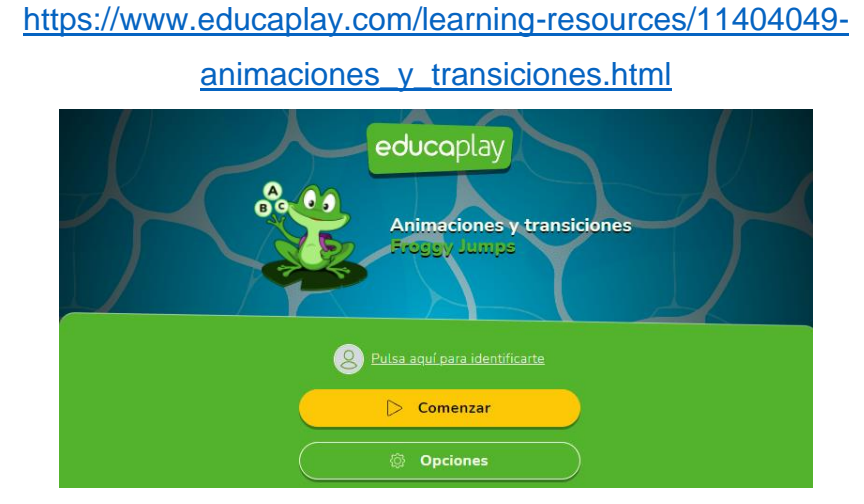

Actividad Lúdica "Animaciones y transiciones" elaborada en Educaplay. Fuente: Captura de pantalla de Sitio de *Google*, proyectando material de diseño propio.

## https://drive.*Google*[.com/file/d/1O9mXboi-tNIdaQiDpJxRQU9dt7Zy1OVo/view](https://drive.google.com/file/d/1O9mXboi-tNIdaQiDpJxRQU9dt7Zy1OVo/view)

#### Esquema

# [https://www.canva.com/design/DAE2mS\\_RE1c/aUKdEbbsRrjVQkrmu3TtRA/view?](https://www.canva.com/design/DAE2mS_RE1c/aUKdEbbsRrjVQkrmu3TtRA/view?utm_content=DAE2mS_RE1c&utm_campaign=designshare&utm_medium=link&utm_source=publishsharelink) [utm\\_content=DAE2mS\\_RE1c&utm\\_campaign=designshare&utm\\_medium=link&ut](https://www.canva.com/design/DAE2mS_RE1c/aUKdEbbsRrjVQkrmu3TtRA/view?utm_content=DAE2mS_RE1c&utm_campaign=designshare&utm_medium=link&utm_source=publishsharelink)

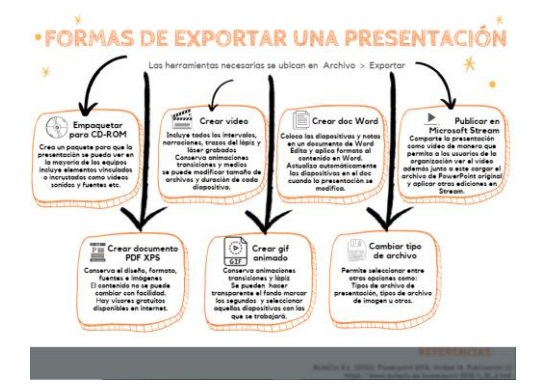

[m\\_source=publishsharelink](https://www.canva.com/design/DAE2mS_RE1c/aUKdEbbsRrjVQkrmu3TtRA/view?utm_content=DAE2mS_RE1c&utm_campaign=designshare&utm_medium=link&utm_source=publishsharelink)

Esquema "Exportar" realizado en canva. Fuente: Captura de pantalla de Sitio de *Google*, proyectando material de diseño propio.

Infografía Empaquetar

[https://www.canva.com/design/DAE2mfo00k8/WNu09TNSbc-](https://www.canva.com/design/DAE2mfo00k8/WNu09TNSbc-U2VWrP7_BnA/view?utm_content=DAE2mfo00k8&utm_campaign=designshare&utm_medium=link&utm_source=shareyourdesignpanel)[U2VWrP7\\_BnA/view?utm\\_content=DAE2mfo00k8&utm\\_campaign=designshare&u](https://www.canva.com/design/DAE2mfo00k8/WNu09TNSbc-U2VWrP7_BnA/view?utm_content=DAE2mfo00k8&utm_campaign=designshare&utm_medium=link&utm_source=shareyourdesignpanel) [tm\\_medium=link&utm\\_source=shareyourdesignpanel](https://www.canva.com/design/DAE2mfo00k8/WNu09TNSbc-U2VWrP7_BnA/view?utm_content=DAE2mfo00k8&utm_campaign=designshare&utm_medium=link&utm_source=shareyourdesignpanel)

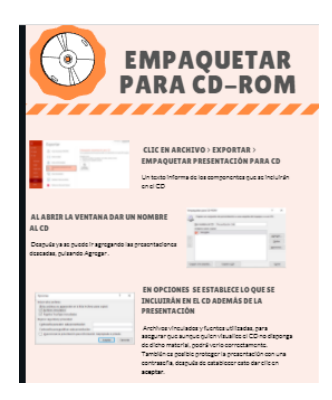

Infografía "Empaquetar" realizada en canva. Fuente: Captura de pantalla de Sitio de *Google*, proyectando material de diseño propio.

#### Actividad lúdica

#### [https://www.educaplay.com/learning-resources/11405109-](https://www.educaplay.com/learning-resources/11405109-exportar_presentaciones.html)

[exportar\\_presentaciones.html](https://www.educaplay.com/learning-resources/11405109-exportar_presentaciones.html)

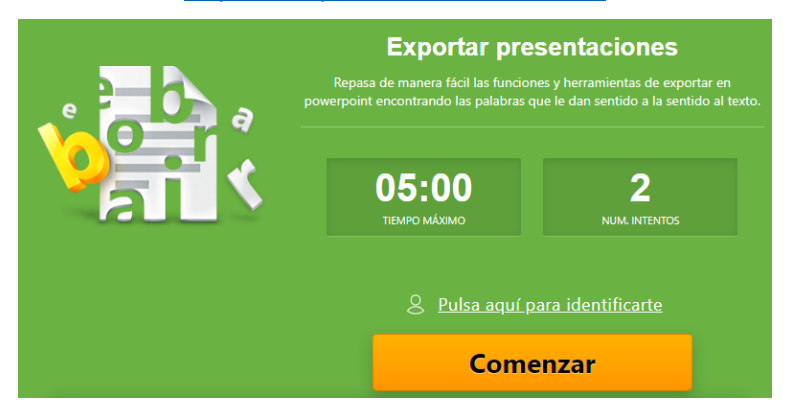

Actividad Lúdica "Exportar presentaciones" elaborada en Educaplay. Fuente: Captura de pantalla de Sitio de *Google*, proyectando material de diseño propio.

#### Guía pestaña de grabación

https://drive.*Google*[.com/file/d/1q-D6Gj5JQHE-PgASGbxroRsheOD9BUnu/view](https://drive.google.com/file/d/1q-D6Gj5JQHE-PgASGbxroRsheOD9BUnu/view)

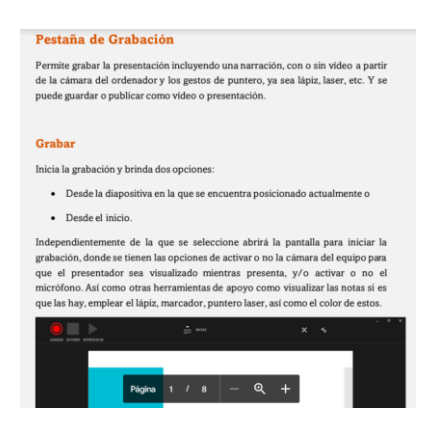

"Guía pestaña de grabación en formato PDF" alojado en *Google* drive. Fuente: Captura de pantalla de Sitio de *Google*, proyectando material de diseño propio.

Infografía Tips

## [https://www.canva.com/design/DAE2s7TXvy0/vaXjAKOdaKKwQZDI2-](https://www.canva.com/design/DAE2s7TXvy0/vaXjAKOdaKKwQZDI2-MMNg/view?utm_content=DAE2s7TXvy0&utm_campaign=designshare&utm_medium=link&utm_source=publishsharelink) [MMNg/view?utm\\_content=DAE2s7TXvy0&utm\\_campaign=designshare&utm\\_medi](https://www.canva.com/design/DAE2s7TXvy0/vaXjAKOdaKKwQZDI2-MMNg/view?utm_content=DAE2s7TXvy0&utm_campaign=designshare&utm_medium=link&utm_source=publishsharelink) [um=link&utm\\_source=publishsharelink](https://www.canva.com/design/DAE2s7TXvy0/vaXjAKOdaKKwQZDI2-MMNg/view?utm_content=DAE2s7TXvy0&utm_campaign=designshare&utm_medium=link&utm_source=publishsharelink)

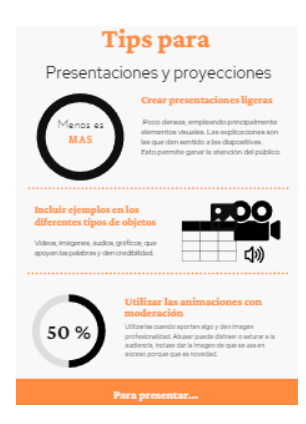

Infografía "Tips para presentaciones y proyecciones" realizada en canva. Fuente: Captura de pantalla de Sitio de *Google*, proyectando material de diseño propio.

### **Sesión 3**

Vídeo Educativo "Calendario"

https://drive.*Google*[.com/file/d/1umy0PFOQOni593emYaCC079uJWw\\_ZkOt/view](https://drive.google.com/file/d/1umy0PFOQOni593emYaCC079uJWw_ZkOt/view)

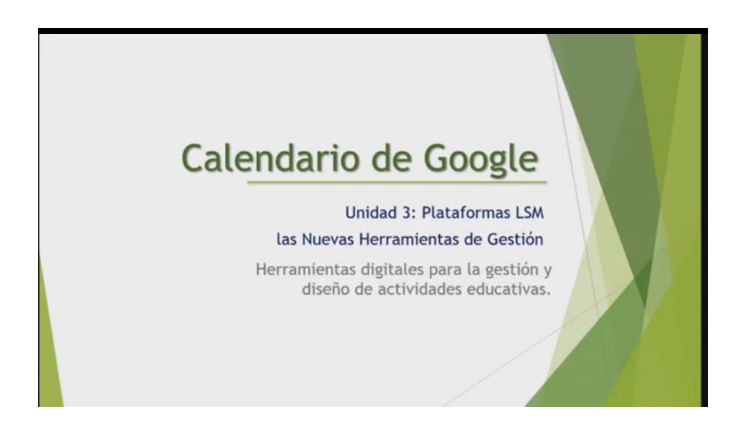

Vídeo "Calendario de *Google*" alojado en *Google* drive. Fuente: Captura de pantalla de Sitio de *Google*, proyectando material de diseño propio.

Vídeo Educativo "Documentos"

https://drive.*Google*[.com/file/d/1CoHgAQyiMR4MI\\_BT2XYmOqp0BC6hX5wo/view](https://drive.google.com/file/d/1CoHgAQyiMR4MI_BT2XYmOqp0BC6hX5wo/view)

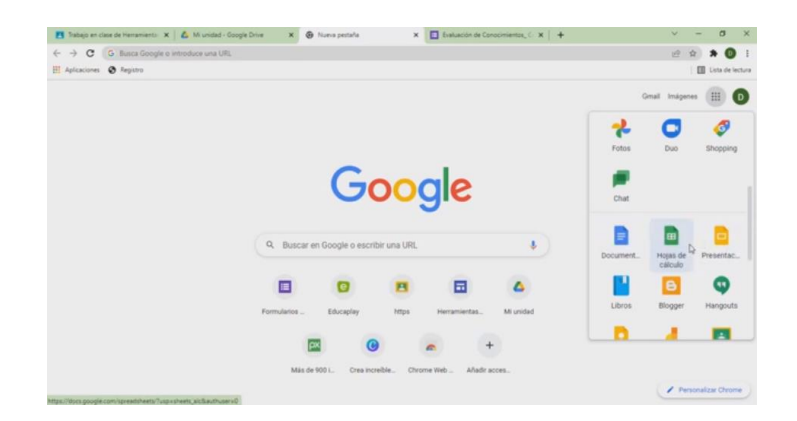

Vídeo "Documentos de *Google*" alojado en drive. Fuente: Captura de pantalla de Sitio de *Google*, proyectando material de diseño propio.

Vídeo Educativo "*Google* Académico"

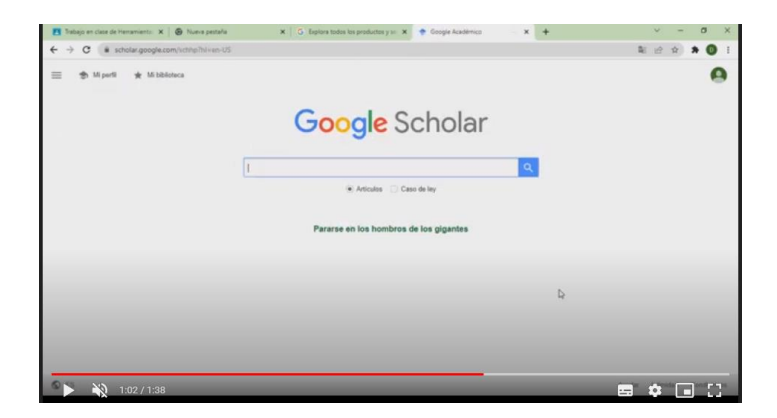

https://drive.*Google*[.com/file/d/1JkmztHxWVMEezI-befIVopYjZQpDKeaw/view](https://drive.google.com/file/d/1JkmztHxWVMEezI-befIVopYjZQpDKeaw/view)

Vídeo "*Google* Académico" alojado en *Google* drive. Fuente: Captura de pantalla de Sitio de *Google*, proyectando material de diseño propio.

Vídeo Educativo "Sitios de *Google*"

https://drive.*Google*[.com/file/d/1FZb8uv3ziuXCI43SIOzH3vn-LVO6vhOz/view](https://drive.google.com/file/d/1FZb8uv3ziuXCI43SIOzH3vn-LVO6vhOz/view)

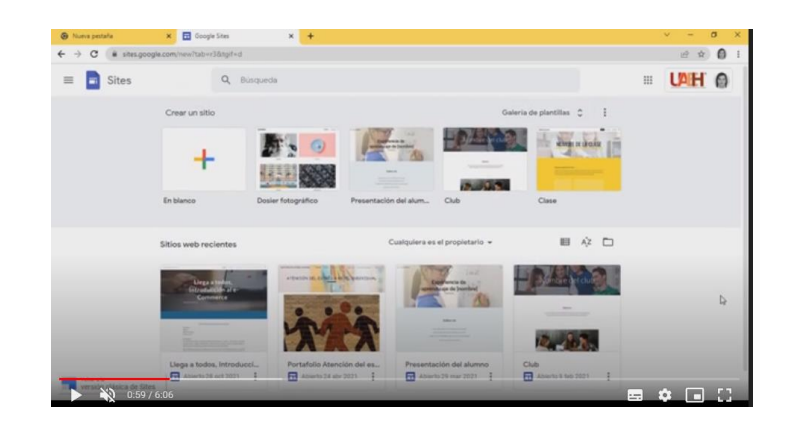

Vídeo "Sitios de *Google*" alojado en *Google* drive. Fuente: Captura de pantalla de Sitio de *Google*, proyectando material de diseño propio.

### Vídeo Educativo "*Google Drive*"

https://drive.*Google*[.com/file/d/1sRPhLvrlwm6CHgcBWIC-wf3ZHYpYgxwR/view](https://drive.google.com/file/d/1sRPhLvrlwm6CHgcBWIC-wf3ZHYpYgxwR/view)

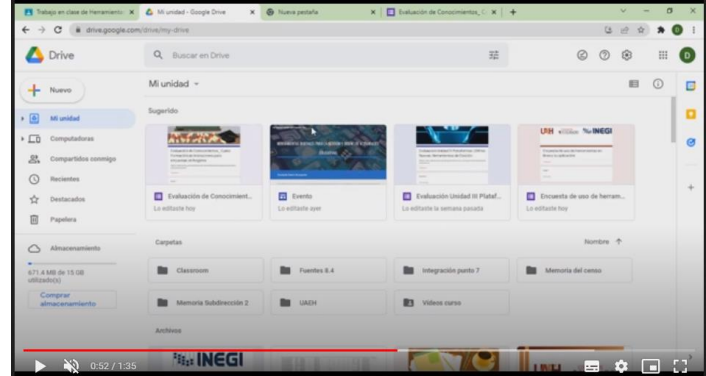

Vídeo "*Google* Drive" alojado en *Google* drive. Fuente: Captura de pantalla de Sitio de *Google*, proyectando material de diseño propio.

Vídeo Educativo "Formularios de *Google*"

https://drive.*Google*[.com/file/d/1cx0WrDVrZiq0U5YcUzdotTnivx904kdb/view](https://drive.google.com/file/d/1cx0WrDVrZiq0U5YcUzdotTnivx904kdb/view)

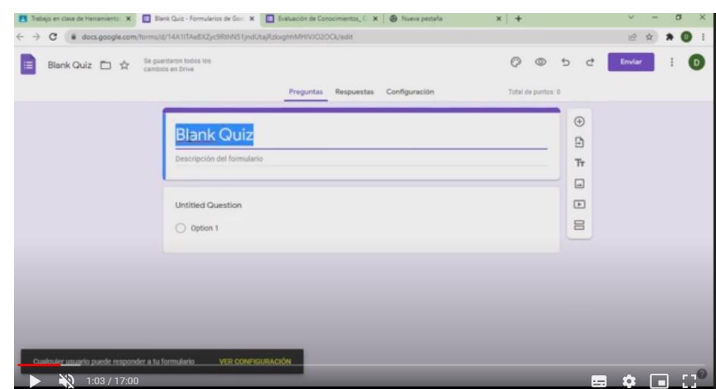

Vídeo "Formularios de *Google*" alojado en *Google* drive. Fuente: Captura de pantalla de Sitio de *Google*, proyectando material de diseño propio.

#### Vídeo Educativo "*Gmail*"

 $\rightarrow$  X  $\blacksquare$  mail.go  $+ 1240$  $\equiv$  M Gmail  $\alpha$  $\cdot$  0  $\circledcirc_{\wedge}$  = UAH 0  $\Box \leftarrow \leftarrow \leftarrow +$ .<br>I d fet  $\frac{a}{2}$ dial de la Radio .<br>13 fet  $\begin{array}{|c|} \hline \end{array}$  rad jpg and he co- $\overline{\mathbb{U}}$ 面

https://drive.*Google*[.com/file/d/1cx0WrDVrZiq0U5YcUzdotTnivx904kdb/view](https://drive.google.com/file/d/1cx0WrDVrZiq0U5YcUzdotTnivx904kdb/view)

Vídeo "Gmail" alojado en *Google* drive. Fuente: Captura de pantalla de Sitio de *Google*, proyectando material de diseño propio.

#### Vídeo Educativo "*Meet*"

https://drive.*Google*[.com/file/d/1XkpaABCA61G46VLIKL13J36FxL2os1hq/view](https://drive.google.com/file/d/1XkpaABCA61G46VLIKL13J36FxL2os1hq/view)

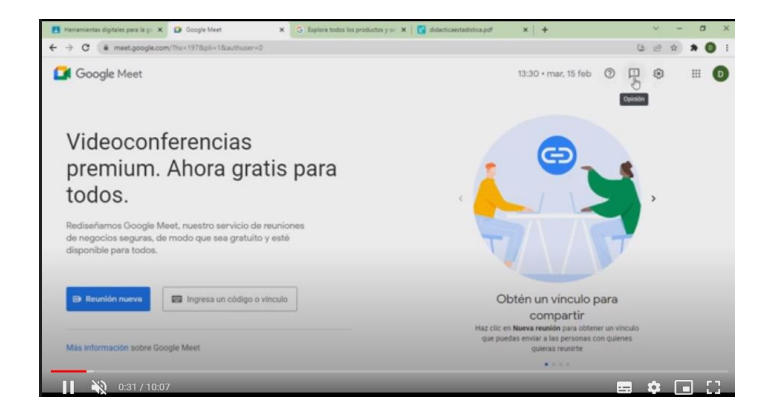

Vídeo "Meet" alojado en *Google* drive. Fuente: Captura de pantalla de Sitio de *Google*, proyectando material de diseño propio.

## Actividad lúdica

[https://es.educaplay.com/recursos-educativos/11413321-](https://es.educaplay.com/recursos-educativos/11413321-google_classroom.html)*Google*\_classroom.html

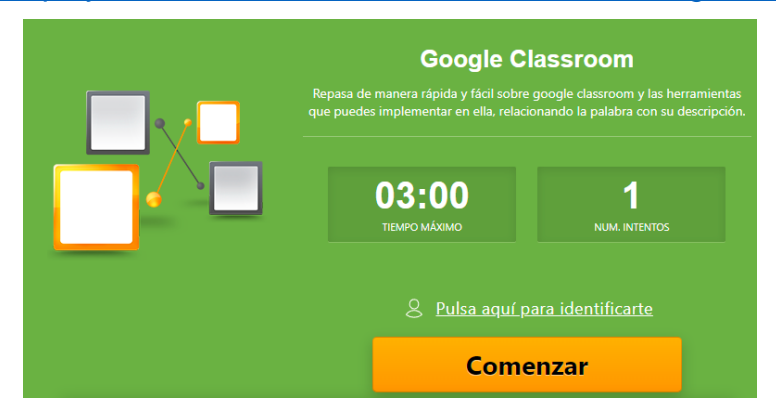

Actividad Lúdica "*Google* Classroom" elaborada en Educaplay. Fuente: Captura de pantalla de Sitio de *Google*, proyectando material de diseño propio.

### **Sesión 4**

#### Podcast

<https://anchor.fm/dalia-iteslo/episodes/Redes-sociales-e1f414l>

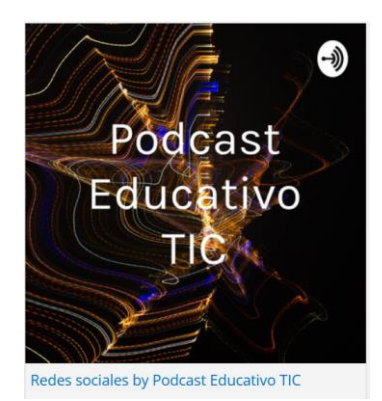

"Podcast Redes Sociales" elaborado en Anchor. Fuente: Captura de pantalla de Sitio de *Google*, proyectando material de diseño propio.

### Actividad lúdica

[https://es.educaplay.com/recursos-educativos/11582493-redes\\_sociales.html](https://es.educaplay.com/recursos-educativos/11582493-redes_sociales.html)

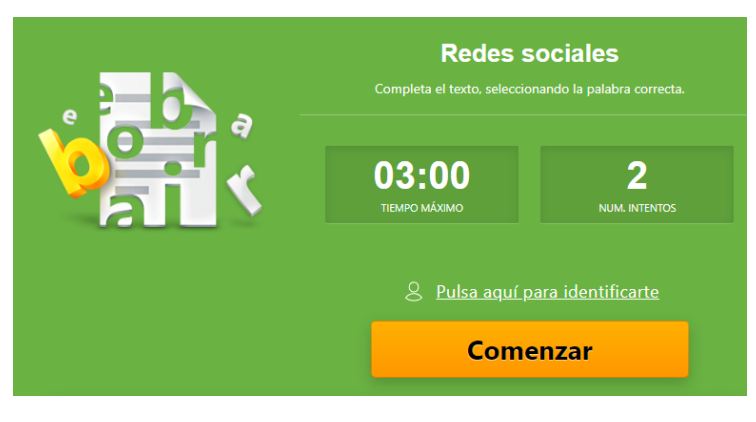

Actividad Lúdica "Redes Sociales" elaborada en Educaplay. Fuente: Captura de pantalla de Sitio de *Google*, proyectando material de diseño propio.

Vídeo Educativo "Compartir desde app de escritorio"

https://drive.*Google*[.com/file/d/1o2XMc5wypgfTndIxGm6d6MadUa-aljds/view](https://drive.google.com/file/d/1o2XMc5wypgfTndIxGm6d6MadUa-aljds/view)

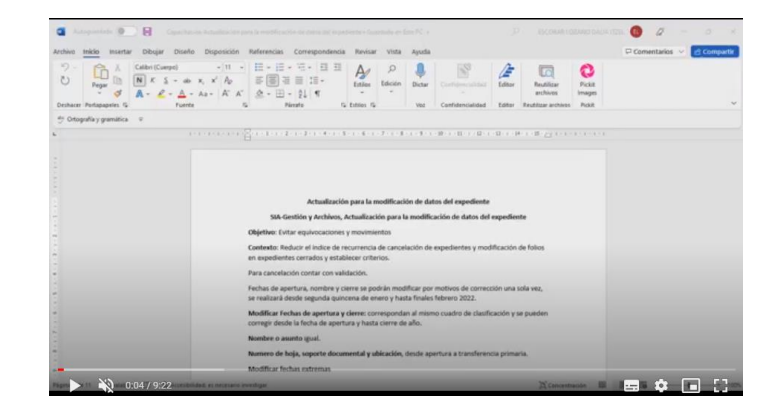

Vídeo "Compartir desde app de escritorio" alojado en *Google* drive. Fuente: Captura de pantalla de Sitio de *Google*, proyectando material de diseño propio.

Vídeo Educativo "Compartir documentos en línea"

 $\pmb{\Delta}$  (jermin  $\cdot$  $+$  C  $+$  4  $*$  0 Compartir archivos c  $\circledcirc$ on personas y grup Agregar p Dalia Escobar (tú) Obtener vinculo  $\frac{1}{2}$   $\frac{1}{2}$  0:44/6:21 ■ ※ 国口

https://drive.*Google*[.com/file/d/1gp4S2-t4reIlpCMUT6p348egcG9fB0yd/view](https://drive.google.com/file/d/1gp4S2-t4reIlpCMUT6p348egcG9fB0yd/view)

Vídeo "Compartir documentos en línea" alojado en *Google* drive. Fuente: Captura de pantalla de Sitio de *Google*, proyectando material de diseño propio.

Vídeo Educativo "Crear *portafolio*"

https://drive.*Google*[.com/file/d/1vl2-JNMXzD4dpl\\_cj8hnDLRIjcuALCqv/view](https://drive.google.com/file/d/1vl2-JNMXzD4dpl_cj8hnDLRIjcuALCqv/view)

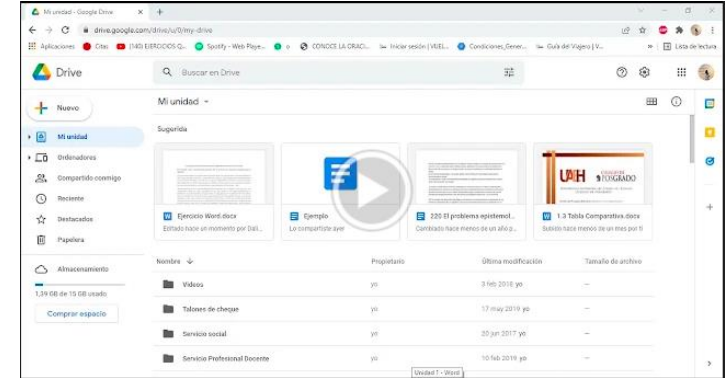

Vídeo "Crear portafolio" alojado en *Google* drive. Fuente: Captura de pantalla de Sitio de *Google*, proyectando material de diseño propio.

#### Actividad lúdica

#### [https://es.educaplay.com/recursos-educativos/11560566-](https://es.educaplay.com/recursos-educativos/11560566-documentos_compartidos.html)

[documentos\\_compartidos.html](https://es.educaplay.com/recursos-educativos/11560566-documentos_compartidos.html)

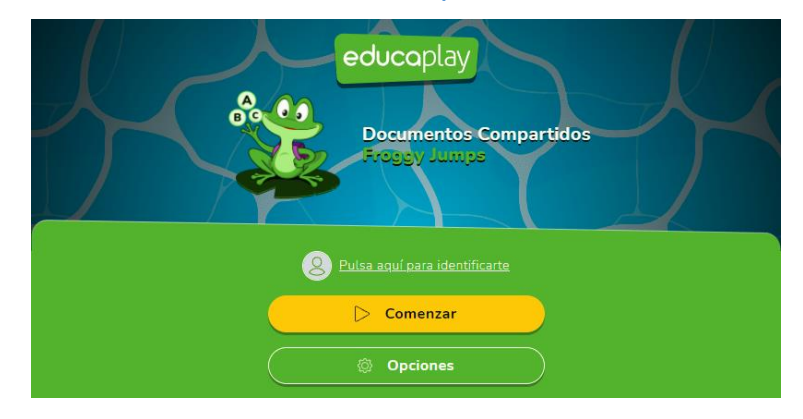

Actividad Lúdica "Documentos compartidos" elaborada en Educaplay. Fuente: Captura de pantalla de Sitio de *Google*, proyectando material de diseño propio.

## **Sesión 5**

Vídeo Educativo "Genially"

https://drive.*Google*[.com/file/d/1504ZbXlpDiUYkKwhxRCQBIdHRA\\_kpS8z/view](https://drive.google.com/file/d/1504ZbXlpDiUYkKwhxRCQBIdHRA_kpS8z/view)

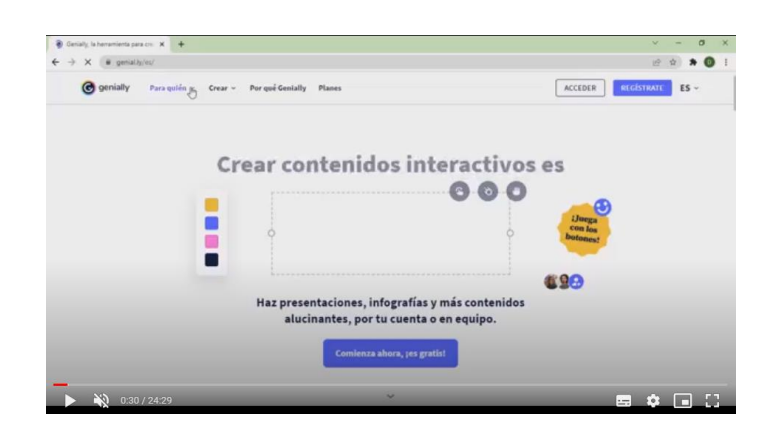

Vídeo "Genially" alojado en *Google* drive. Fuente: Captura de pantalla de Sitio de *Google*, proyectando material de diseño propio.

Materiales complementarios: Ejemplos de materiales realizados en Genially a partir de plantillas (2022)

Calendario: [https://view.genial.ly/622bbe9cb6676800111a4451/guide-calendario](https://view.genial.ly/622bbe9cb6676800111a4451/guide-calendario-eventos-importantes)[eventos-importantes](https://view.genial.ly/622bbe9cb6676800111a4451/guide-calendario-eventos-importantes)

Presentación: [https://view.genial.ly/5fc9a61a4af6650d320ae6b4/video](https://view.genial.ly/5fc9a61a4af6650d320ae6b4/video-presentation-e-learning)[presentation-e-learning](https://view.genial.ly/5fc9a61a4af6650d320ae6b4/video-presentation-e-learning)

Memorama: [https://view.genial.ly/61a6993dd7db7b0d8b63ea61/interactive](https://view.genial.ly/61a6993dd7db7b0d8b63ea61/interactive-content-juego-memoria)[content-juego-memoria](https://view.genial.ly/61a6993dd7db7b0d8b63ea61/interactive-content-juego-memoria)

Imagen interactiva: [https://view.genial.ly/60ec2ce7e1e1db0dc803dfba/interactive](https://view.genial.ly/60ec2ce7e1e1db0dc803dfba/interactive-content-the-alps)[content-the-alps](https://view.genial.ly/60ec2ce7e1e1db0dc803dfba/interactive-content-the-alps)
Vídeo Educativo "Canva"

https://drive.*Google*[.com/file/d/1sGQ6cXNIj1hcLizMdvd4q6XIJvIQvqUG/view](https://drive.google.com/file/d/1sGQ6cXNIj1hcLizMdvd4q6XIJvIQvqUG/view)

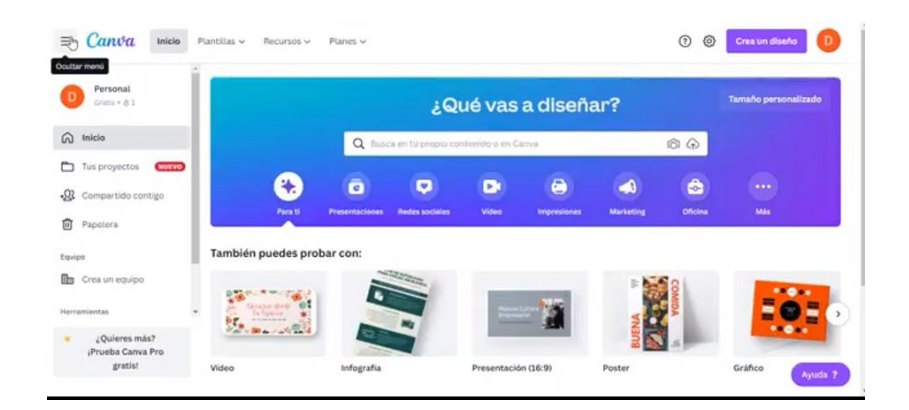

Vídeo "Canva" alojado en *Google* drive. Fuente: Captura de pantalla de Sitio de *Google*, proyectando material de diseño propio.

Materiales complementarios: Ejemplos de materiales realizados en canva a partir de plantillas (2022)

Poster [https://www.canva.com/design/DAE6tfot\\_Vg/yIBrNAI\\_Ce\\_VOE](https://www.canva.com/design/DAE6tfot_Vg/yIBrNAI_Ce_VOE-taTwgIw/view?utm_content=DAE6tfot_Vg&utm_campaign=designshare&utm_medium=link&utm_source=publishsharelink)[taTwgIw/view?utm\\_content=DAE6tfot\\_Vg&utm\\_campaign=designshare&utm\\_medi](https://www.canva.com/design/DAE6tfot_Vg/yIBrNAI_Ce_VOE-taTwgIw/view?utm_content=DAE6tfot_Vg&utm_campaign=designshare&utm_medium=link&utm_source=publishsharelink) [um=link&utm\\_source=publishsharelink](https://www.canva.com/design/DAE6tfot_Vg/yIBrNAI_Ce_VOE-taTwgIw/view?utm_content=DAE6tfot_Vg&utm_campaign=designshare&utm_medium=link&utm_source=publishsharelink)

Agenda [https://www.canva.com/design/DAE6tVteOa0/rB3XEvegwZvftSiQLe](https://www.canva.com/design/DAE6tVteOa0/rB3XEvegwZvftSiQLe-eSw/view?utm_content=DAE6tVteOa0&utm_campaign=designshare&utm_medium=link&utm_source=publishsharelink)[eSw/view?utm\\_content=DAE6tVteOa0&utm\\_campaign=designshare&utm\\_mediu](https://www.canva.com/design/DAE6tVteOa0/rB3XEvegwZvftSiQLe-eSw/view?utm_content=DAE6tVteOa0&utm_campaign=designshare&utm_medium=link&utm_source=publishsharelink) [m=link&utm\\_source=publishsharelink](https://www.canva.com/design/DAE6tVteOa0/rB3XEvegwZvftSiQLe-eSw/view?utm_content=DAE6tVteOa0&utm_campaign=designshare&utm_medium=link&utm_source=publishsharelink)

Infografía [https://www.canva.com/design/DAE6tVteOa0/rB3XEvegwZvftSiQLe](https://www.canva.com/design/DAE6tVteOa0/rB3XEvegwZvftSiQLe-eSw/view?utm_content=DAE6tVteOa0&utm_campaign=designshare&utm_medium=link&utm_source=publishsharelink)[eSw/view?utm\\_content=DAE6tVteOa0&utm\\_campaign=designshare&utm\\_mediu](https://www.canva.com/design/DAE6tVteOa0/rB3XEvegwZvftSiQLe-eSw/view?utm_content=DAE6tVteOa0&utm_campaign=designshare&utm_medium=link&utm_source=publishsharelink) [m=link&utm\\_source=publishsharelink](https://www.canva.com/design/DAE6tVteOa0/rB3XEvegwZvftSiQLe-eSw/view?utm_content=DAE6tVteOa0&utm_campaign=designshare&utm_medium=link&utm_source=publishsharelink)

[https://www.canva.com/design/DAEH4q5Y24Y/p5vEH3LKgr1zcGz3y2Pb5w/view?](https://www.canva.com/design/DAEH4q5Y24Y/p5vEH3LKgr1zcGz3y2Pb5w/view?utm_content=DAEH4q5Y24Y&utm_campaign=designshare&utm_medium=link2&utm_source=sharebutton) [utm\\_content=DAEH4q5Y24Y&utm\\_campaign=designshare&utm\\_medium=link2&u](https://www.canva.com/design/DAEH4q5Y24Y/p5vEH3LKgr1zcGz3y2Pb5w/view?utm_content=DAEH4q5Y24Y&utm_campaign=designshare&utm_medium=link2&utm_source=sharebutton) [tm\\_source=sharebutton](https://www.canva.com/design/DAEH4q5Y24Y/p5vEH3LKgr1zcGz3y2Pb5w/view?utm_content=DAEH4q5Y24Y&utm_campaign=designshare&utm_medium=link2&utm_source=sharebutton)

### Vídeo Educativo "Educaplay"

https://drive.*Google*[.com/file/d/1zIqmE4yClc2nnNqeKFiBRQ7dSap5krs\\_/view](https://drive.google.com/file/d/1zIqmE4yClc2nnNqeKFiBRQ7dSap5krs_/view)

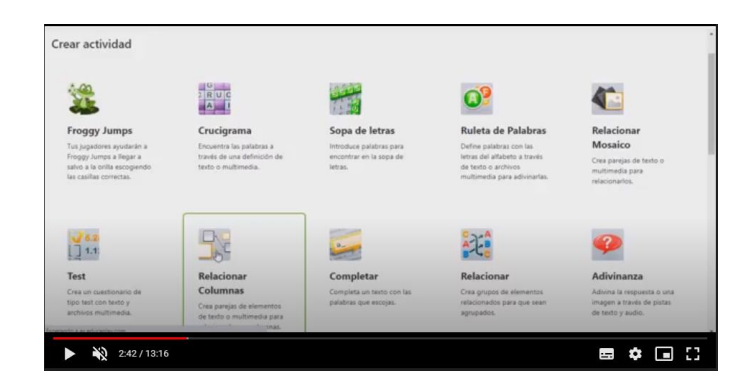

Vídeo "Educaplay" alojado en *Google* drive. Fuente: Captura de pantalla de Sitio de *Google*, proyectando material de diseño propio.

Materiales complementarios: Ejemplos de actividades interactivas realizadas en *educaplay* de autoría propia.

Test: [https://es.educaplay.com/recursos-educativos/4132356](https://es.educaplay.com/recursos-educativos/4132356%20toma_de_decisiones_expres.html)  toma de decisiones expres.html (Realización propia, 2018).

Formar la frase: [https://es.educaplay.com/recursos-educativos/2301940](https://es.educaplay.com/recursos-educativos/2301940-principios_para_el_aprendizaje.html) principios para el aprendizaje.html (Realización propia, 2016).

Relacionar columnas: [https://es.educaplay.com/recursos-educativos/11620867](https://es.educaplay.com/recursos-educativos/11620867-herramientas_de_creacion.html) herramientas de creacion.html (Realización propia, 2022).

Saltos de rana: [https://es.educaplay.com/recursos-educativos/11403159](https://es.educaplay.com/recursos-educativos/11403159-formulas_y_funciones.html) [formulas\\_y\\_funciones.html](https://es.educaplay.com/recursos-educativos/11403159-formulas_y_funciones.html) (Realización propia, 2022).

# **Anexo 7. Instrumentos de Evaluación Diseñados para el curso**

#### **Sesión 1**

Rúbrica Tabla Comparativa en *Google* Classroom

https://docs.*Google*[.com/spreadsheets/d/1rBnbcq4lgbutY\\_sYgz2b5wok3XHcASLq](https://docs.google.com/spreadsheets/d/1rBnbcq4lgbutY_sYgz2b5wok3XHcASLqb5CPbXzXsfE/edit#gid=194346524) [b5CPbXzXsfE/edit#gid=194346524](https://docs.google.com/spreadsheets/d/1rBnbcq4lgbutY_sYgz2b5wok3XHcASLqb5CPbXzXsfE/edit#gid=194346524)

Tabla comparativa Educación-Capacitación

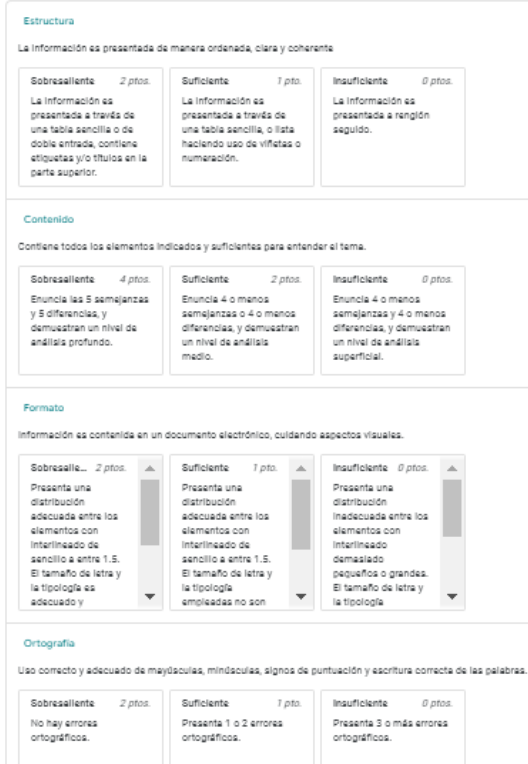

Rúbrica Tabla comparativa, integrada en *Google* Classroom. Fuente: Captura de pantalla de la clase en Classroom.

#### Evaluación Unidad I Aspectos teóricos

https://docs.*Google*[.com/forms/d/e/1FAIpQLSdoe68F063HTmxqljUTaH8qTLa4W1](https://docs.google.com/forms/d/e/1FAIpQLSdoe68F063HTmxqljUTaH8qTLa4W10yRoWT9mll_H5dLJtVoA/viewform) [0yRoWT9mll\\_H5dLJtVoA/viewform](https://docs.google.com/forms/d/e/1FAIpQLSdoe68F063HTmxqljUTaH8qTLa4W10yRoWT9mll_H5dLJtVoA/viewform)

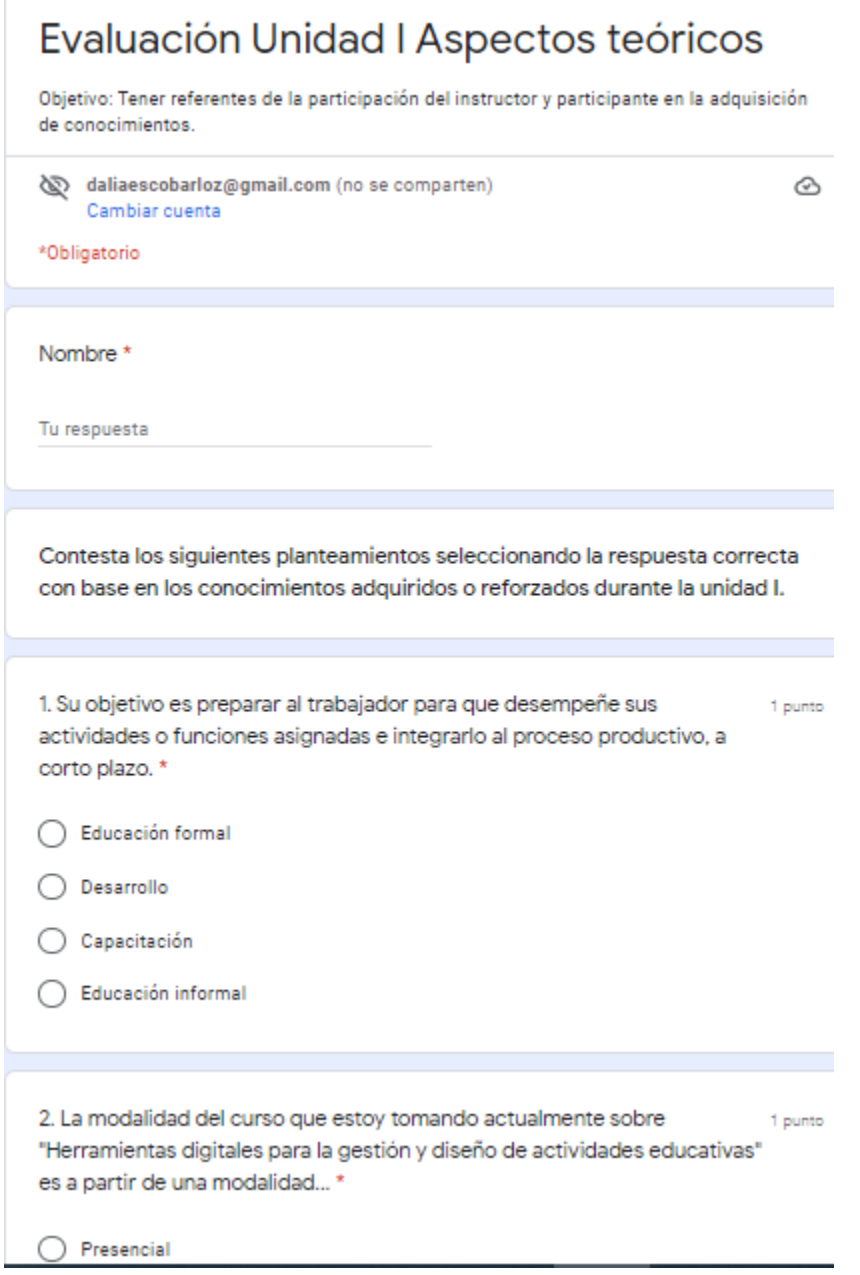

Evaluación Unidad 1, realizada en Formularios de *Google*. Fuente: Captura de pantalla del formulario en el Sitio de *Google*, proyectando material de diseño propio.

#### **Sesión 2**

Lista de cotejo para evaluar ejercicios prácticos de paquetería de Office de la unidad

# 2

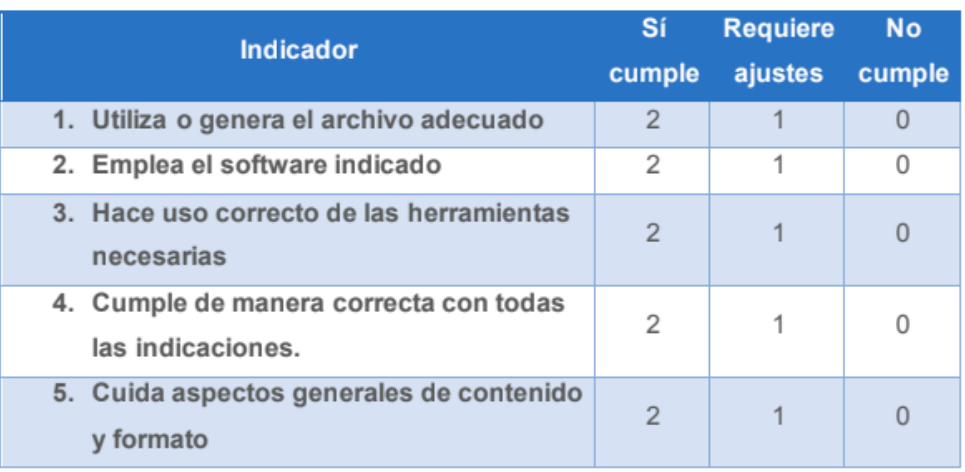

Lista de cotejo alojada en *Google* Drive. Fuente: Captura de pantalla de Sitio de *Google*, proyectando material de diseño propio.

#### Evaluación unidad 2 Opción a la carta Word

<https://forms.gle/KKWUMJgEzd1Giqyh7>

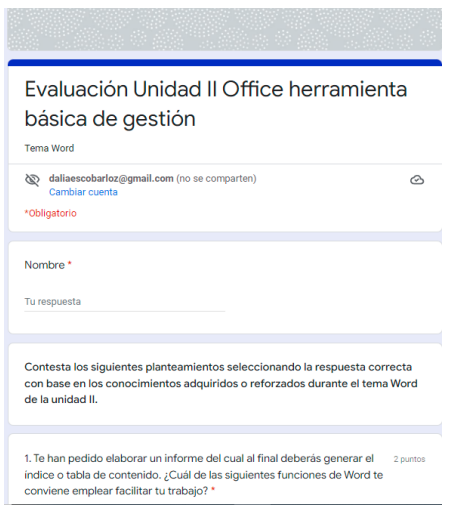

Evaluación Unidad 2, Word opción a la carta, realizada en Formularios de *Google*. Fuente: Captura de pantalla de formulario en el Sitio de *Google*, proyectando material de diseño propio.

Evaluación unidad 2 Opción a la carta Excel

https://docs.*Google*[.com/forms/d/e/1FAIpQLSdp0tWhad3KgTArrYM0Jiib9tZPdGjQ](https://docs.google.com/forms/d/e/1FAIpQLSdp0tWhad3KgTArrYM0Jiib9tZPdGjQG-NooA2_YkcjUtGIDQ/viewform)

[G-NooA2\\_YkcjUtGIDQ/viewform](https://docs.google.com/forms/d/e/1FAIpQLSdp0tWhad3KgTArrYM0Jiib9tZPdGjQG-NooA2_YkcjUtGIDQ/viewform)

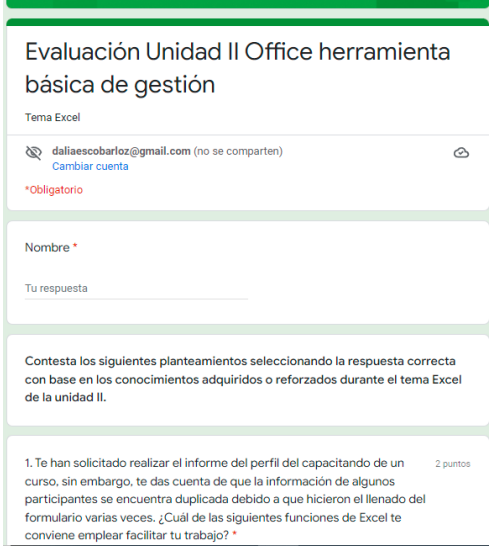

Evaluación Unidad 2, Excel opción a la carta, realizada en Formularios de *Google*. Fuente: Captura de pantalla de formulario integrado en el Sitio de *Google*, proyectando material de diseño propio.

Evaluación unidad 2 Opción a la carta PowerPoint

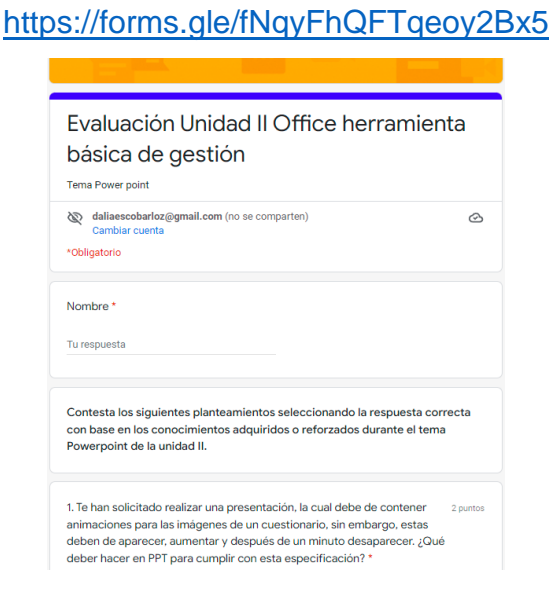

Evaluación Unidad 2, Power Point opción a la carta, realizada en Formularios de *Google*. Fuente: Captura de pantalla de formulario integrado en el Sitio de *Google*, proyectando material de diseño propio.

#### **Sesión 3**

Rúbrica Tabla Comparativa *Google* Classroom https://docs.*Google*[.com/spreadsheets/d/1usq9qLORLn-dKfddlNk](https://docs.google.com/spreadsheets/d/1usq9qLORLn-dKfddlNk-doqVraFB6P78hgNpq7R_rfo/edit?usp=sharing)[doqVraFB6P78hgNpq7R\\_rfo/edit?usp=sharing](https://docs.google.com/spreadsheets/d/1usq9qLORLn-dKfddlNk-doqVraFB6P78hgNpq7R_rfo/edit?usp=sharing)

#### Tabla comparativa Classroom

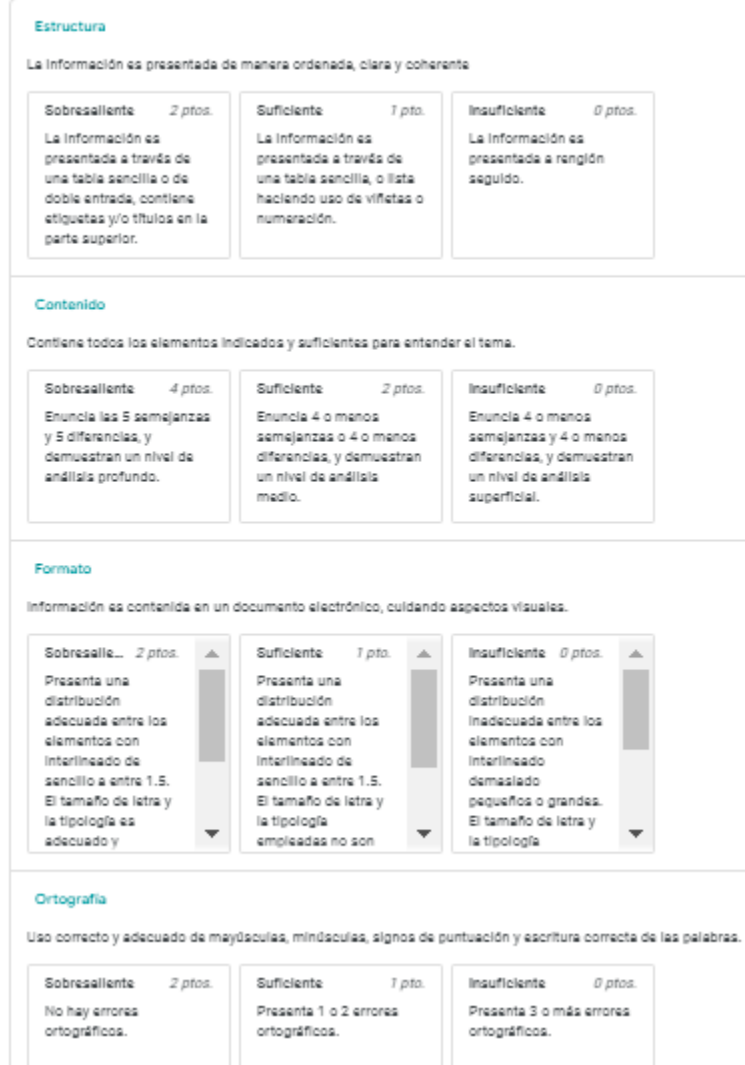

Rúbrica Tabla comparativa, integrada en *Google* Classroom. Fuente: Captura de pantalla de la clase de classroom.

Rúbrica Tabla Comparativa esquema de herramientas en *Google* Classroom

https://docs.*Google*[.com/spreadsheets/d/1JMtlx6cbT1ZB3Cysr0zUkiUw0DOQrHFo](https://docs.google.com/spreadsheets/d/1JMtlx6cbT1ZB3Cysr0zUkiUw0DOQrHFoC-FRYHa-JGM/edit?usp=sharing) [C-FRYHa-JGM/edit?usp=sharing](https://docs.google.com/spreadsheets/d/1JMtlx6cbT1ZB3Cysr0zUkiUw0DOQrHFoC-FRYHa-JGM/edit?usp=sharing)

Esquema Herramientas de Google

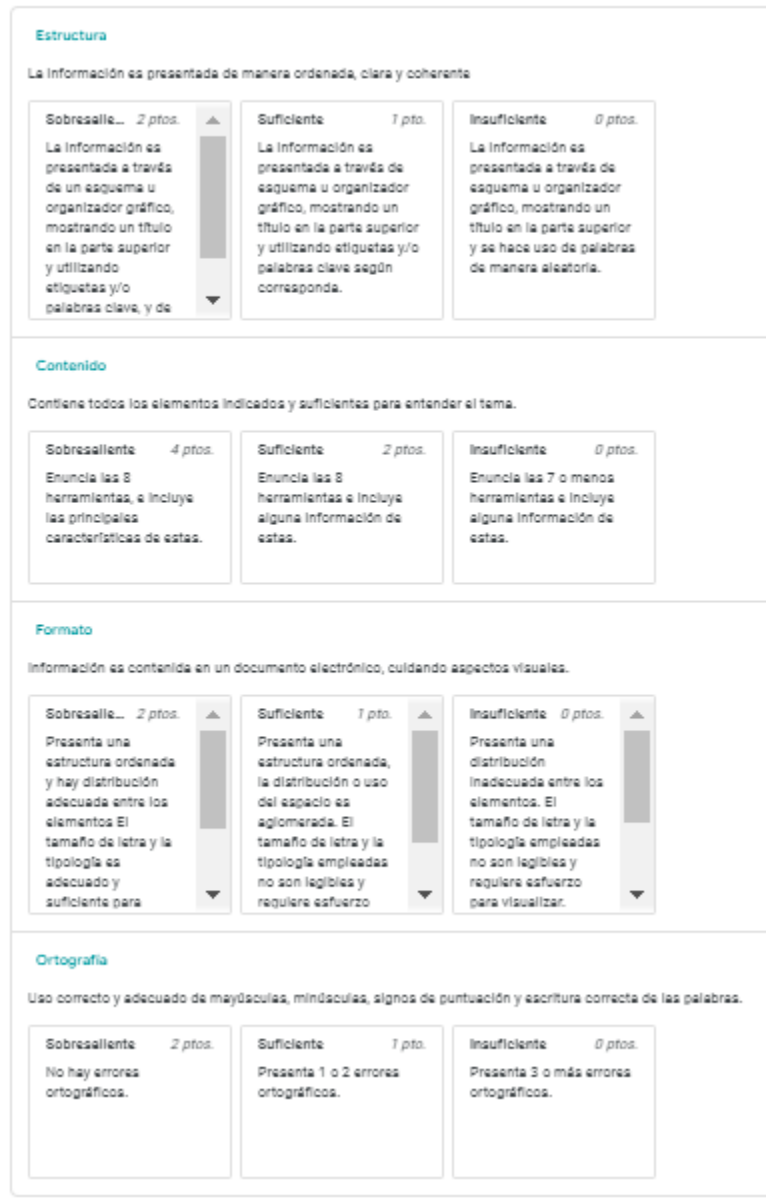

Rúbrica Esquema de herramientas de *Google*, integrada en *Google* Classroom. Fuente: Captura de pantalla de la clase de classroom.

#### Lista de cotejo para evaluar clase de *Classroom*

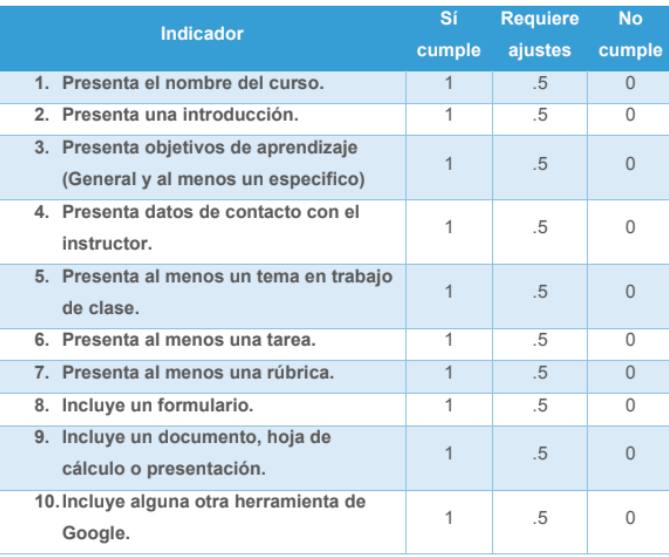

Lista de cotejo alojada en *Google* Drive. Fuente: Captura de pantalla de Sitio de *Google*, proyectando material de diseño propio.

#### Evaluación unidad 3

https://docs.*Google*[.com/forms/d/e/1FAIpQLScuaej0AgVFmlQTENBVUnw\\_9C3iaQ](https://docs.google.com/forms/d/e/1FAIpQLScuaej0AgVFmlQTENBVUnw_9C3iaQu3RxW3NTAsa3av2R4pNA/viewform)

[u3RxW3NTAsa3av2R4pNA/viewform](https://docs.google.com/forms/d/e/1FAIpQLScuaej0AgVFmlQTENBVUnw_9C3iaQu3RxW3NTAsa3av2R4pNA/viewform)

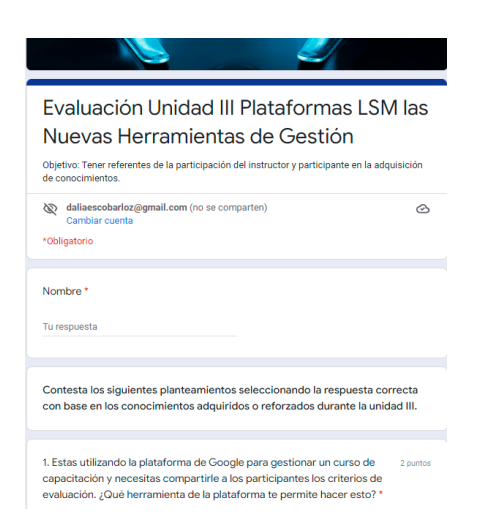

Evaluación Unidad 3, realizada en Formularios de *Google*. Fuente: Captura de pantalla de formulario integrado en el Sitio de *Google*, proyectando material de diseño propio.

#### **Sesión 4**

Rúbrica integración red social

https://docs.*Google*[.com/spreadsheets/d/10GxLYwl5C8ClBRf2q60S4H8GgBoBS6](https://docs.google.com/spreadsheets/d/10GxLYwl5C8ClBRf2q60S4H8GgBoBS6kWgDWTc4X9eGo/edit?usp=sharing) [kWgDWTc4X9eGo/edit?usp=sharing](https://docs.google.com/spreadsheets/d/10GxLYwl5C8ClBRf2q60S4H8GgBoBS6kWgDWTc4X9eGo/edit?usp=sharing)

Ejemplo integración red social

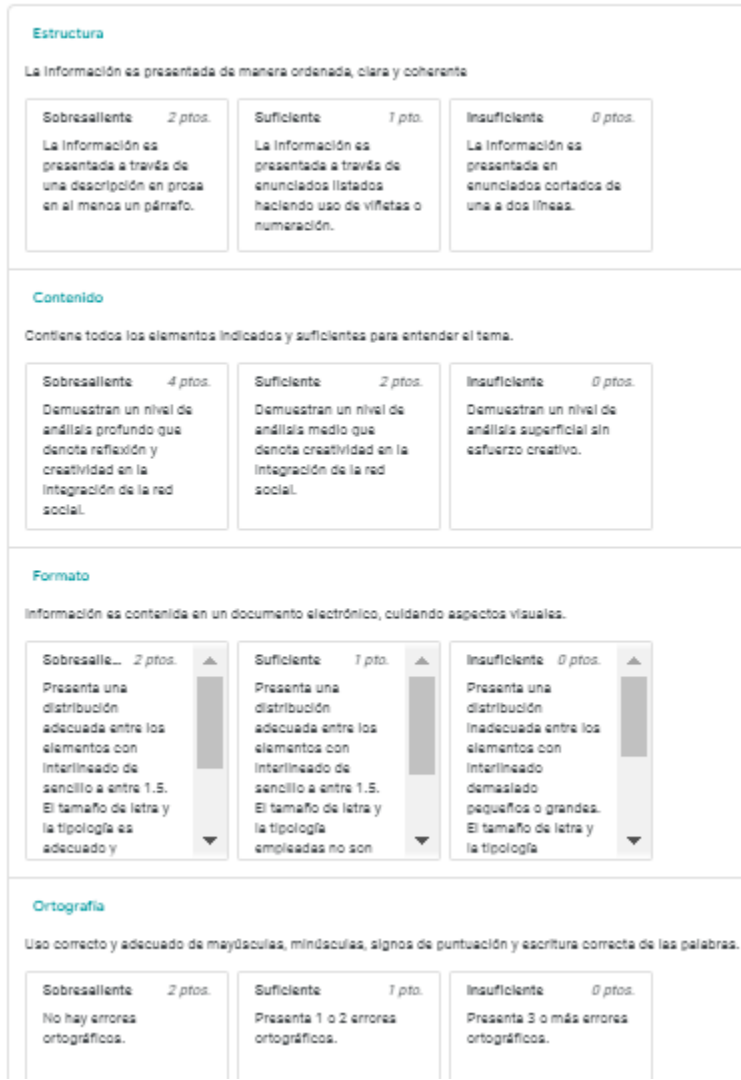

Rúbrica integración de red social, integrada en *Google* Classroom. Fuente: Captura de pantalla de clase en classroom.

Lista de cotejo para evaluar ejercicios prácticos compartir

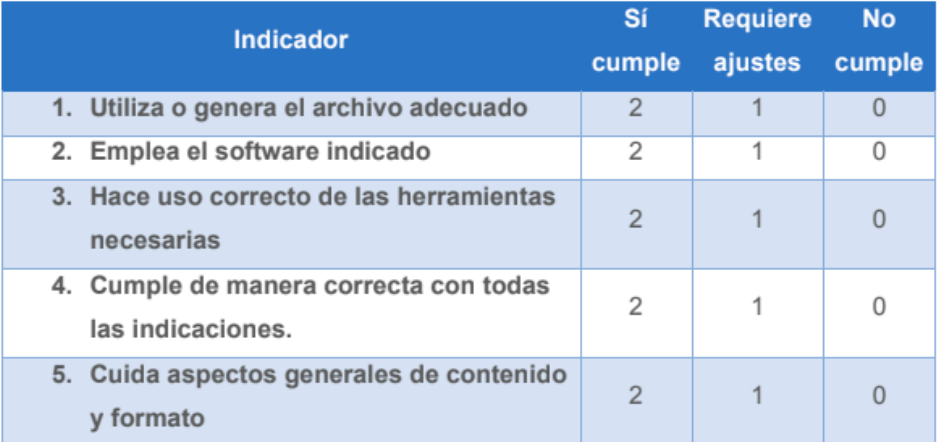

Lista de cotejo alojada en *Google* Drive. Fuente: Captura de pantalla de Sitio de *Google*, proyectando material de diseño propio.

#### Lista de cotejo para evaluar portafolio digital

#### Lista de Cotejo para Evaluar Portafolio Digital

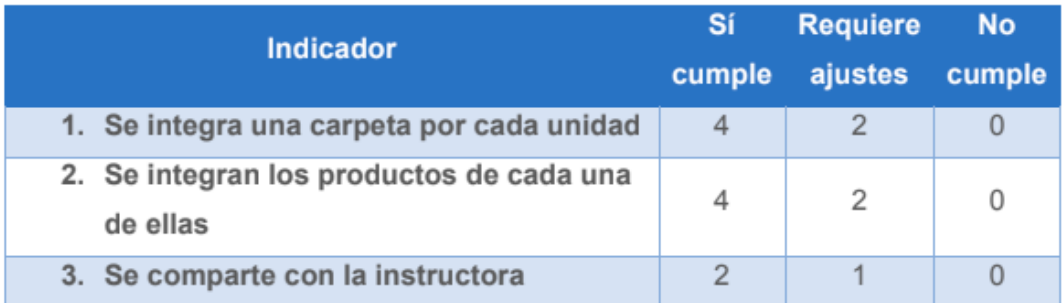

Lista de cotejo alojada en *Google* Drive. Fuente: Captura de pantalla de Sitio de *Google*, proyectando material de diseño propio.

Evaluación unidad 4

https://docs.*Google*[.com/forms/d/e/1FAIpQLSdFGsu-](https://docs.google.com/forms/d/e/1FAIpQLSdFGsu-0qcmePFXht4aLMenxvsLNJ6UY5hvE3wSkEroSvKKSA/viewform)[0qcmePFXht4aLMenxvsLNJ6UY5hvE3wSkEroSvKKSA/viewform](https://docs.google.com/forms/d/e/1FAIpQLSdFGsu-0qcmePFXht4aLMenxvsLNJ6UY5hvE3wSkEroSvKKSA/viewform)

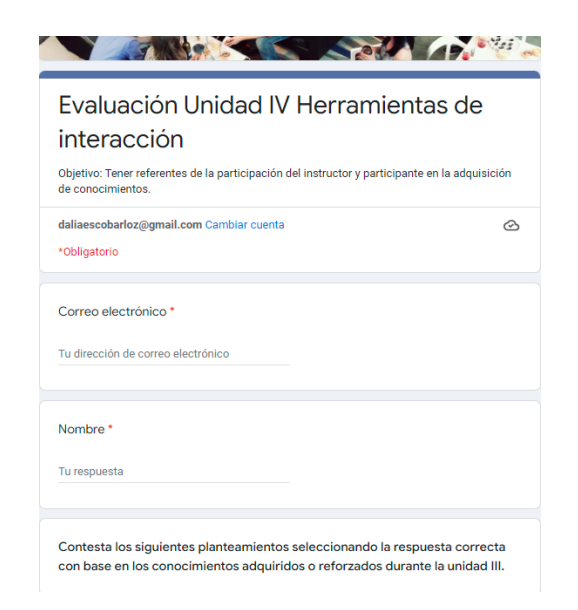

Evaluación Unidad 4, realizada en Formularios de *Google*. Fuente: Captura de pantalla de formulario integrado en el Sitio de *Google*, proyectando material de diseño propio.

#### **Sesión 5**

Rúbrica para evaluar material digital

**Objetivo:** Contar con un instrumento que guíe la evaluación y calificación, del material diseñado para complementar la clase en *classroom* dando a conocer los criterios que se considerarán para ello.

A continuación, se presenta la rúbrica, la cual consta de los criterios que tiene que contener para ser considerado como sobresaliente, a su vez se presenta en distintos niveles según el desempeño de la actividad, con el cual se observa hasta dónde se cumple o no con los requerimientos.

**Instrucciones:** Marca con un "X" el criterio que mejor se ajuste al producto presentado, según cada dimensión. Tabla 3. Rúbrica para evaluar material digital

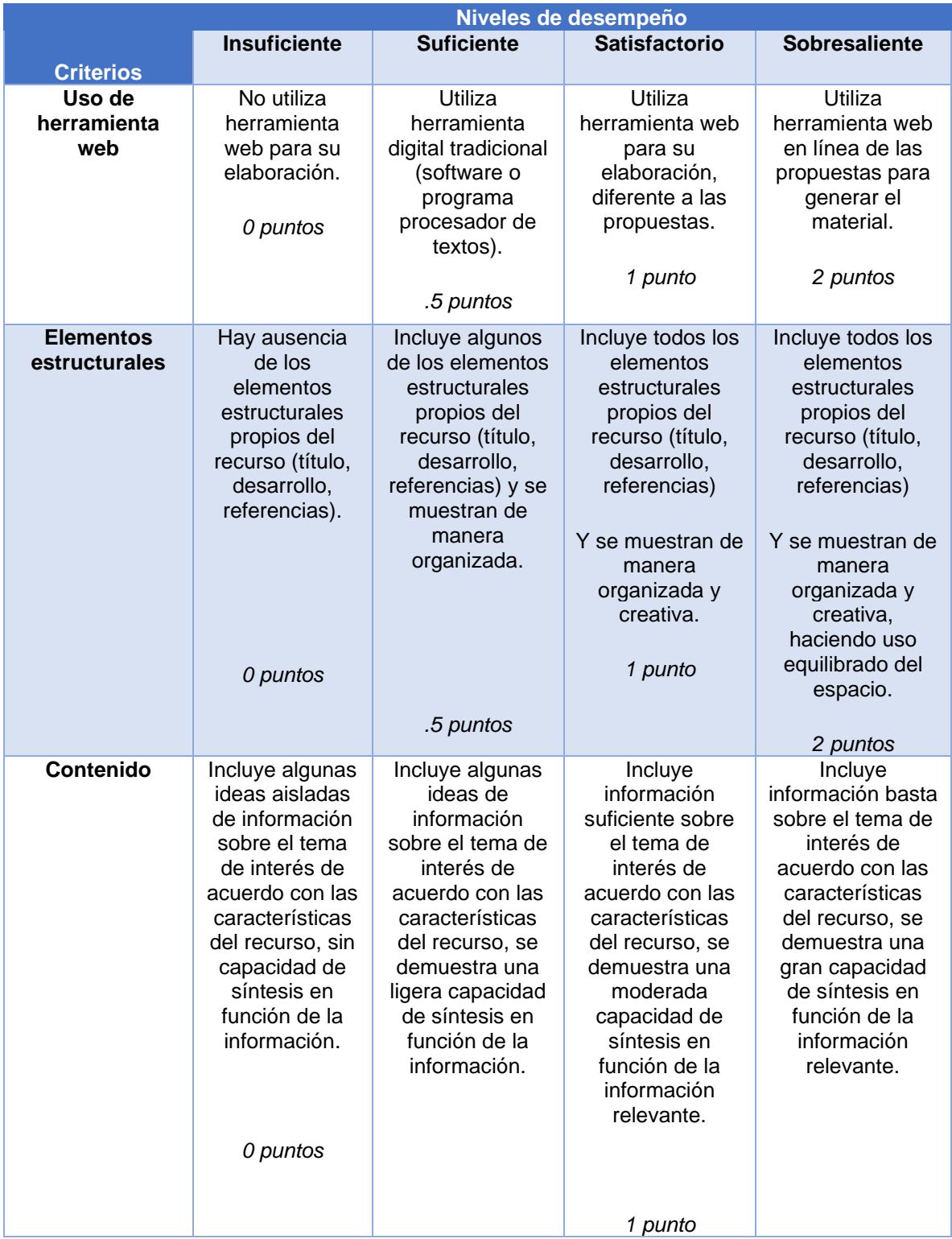

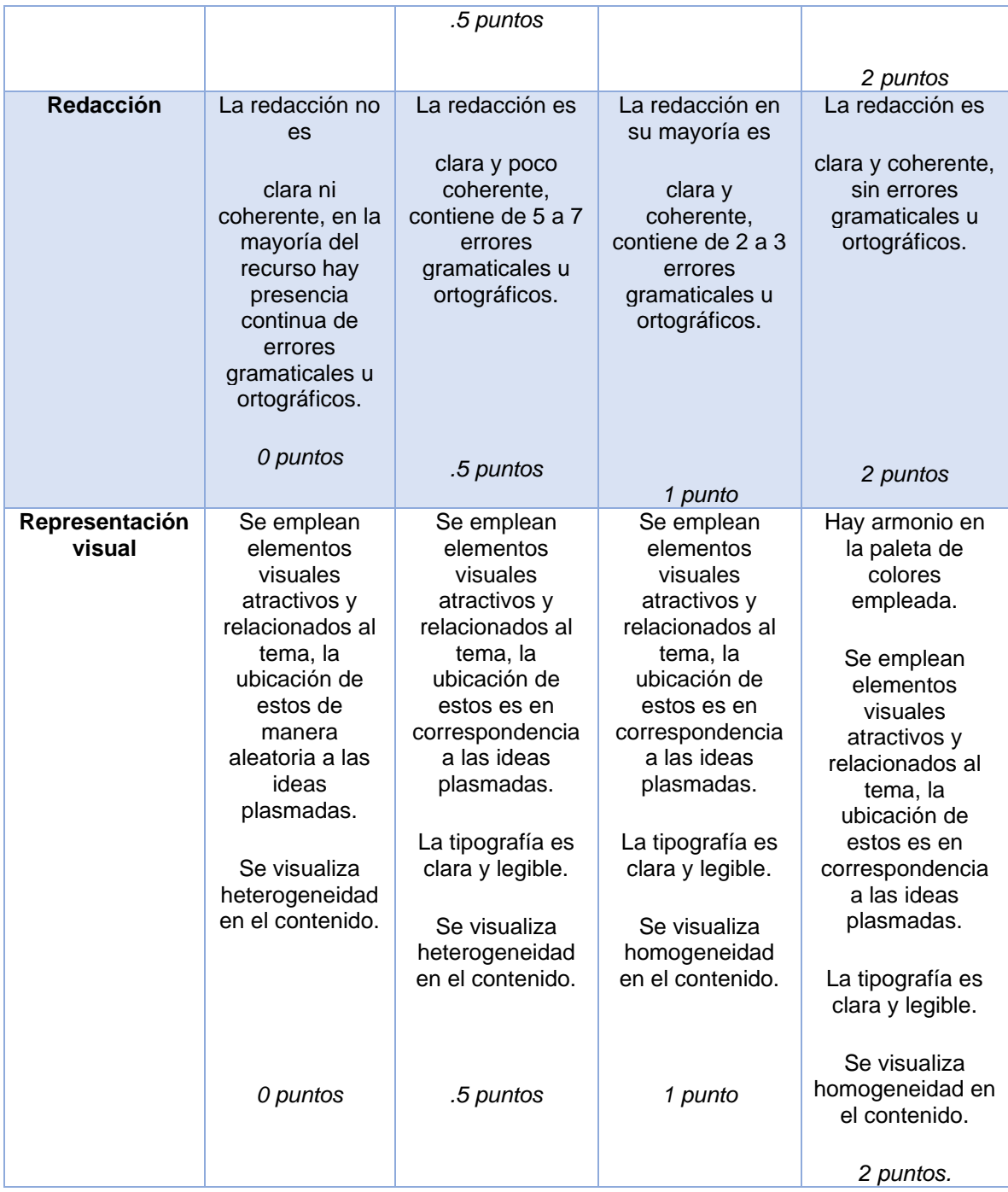

#### **Sesión 6**

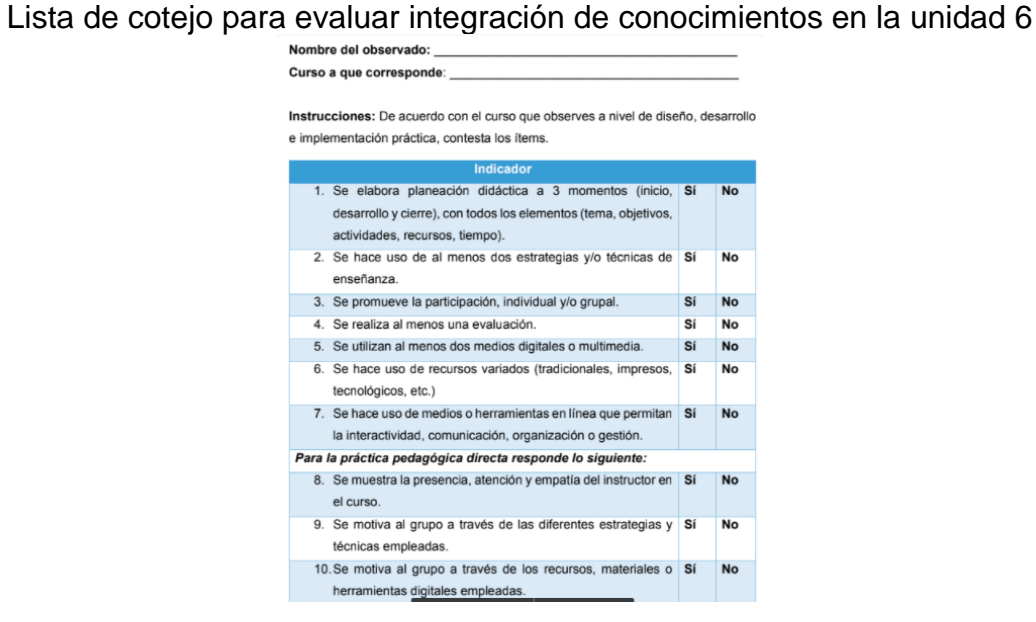

Lista de cotejo alojada en *Google* Drive. Fuente: Captura de pantalla de Sitio de *Google*, proyectando material de diseño propio.

Autoevaluación de participantes en el curso

<https://forms.gle/DLJrDBkYjajxNrkL9>

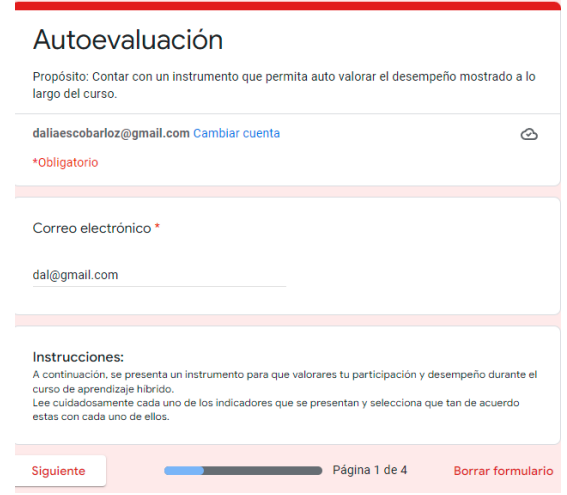

Autoevaluación de participantes realizada en formulario de *Google*. Fuente: Captura de pantalla de formulario integrado en el Sitio de *Google*, proyectando material de diseño propio.

Instrumento de Valoración del curso mediante escala Likert

<https://forms.gle/HjdtBF2Ms9eSj4oX6>

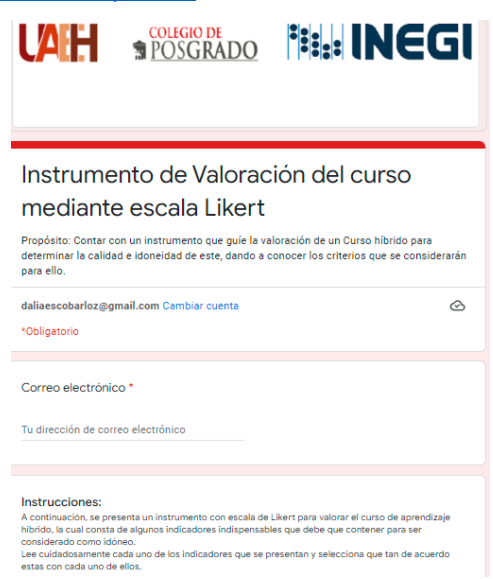

Instrumento valoración del curso realizada en formulario de *Google*. Fuente: Captura de pantalla de formulario integrado en el Sitio de *Google*, proyectando material de diseño propio.

# **Anexo 8. Lista de Cotejo para la revisión de diagnóstico de necesidades y aportes de la literatura**

Nombre del programa o curso: \_\_\_\_\_\_\_\_\_\_\_\_\_\_\_\_\_\_\_\_\_\_\_\_\_\_\_\_\_\_\_\_\_\_\_\_\_\_\_\_\_

Tipo: \_\_\_\_\_\_\_\_\_\_\_\_\_\_\_\_\_\_\_\_\_\_\_ Fecha\_\_\_\_\_\_\_\_\_\_\_\_\_\_\_\_\_

Nombre del evaluador: **With a set of the set of the set of the set of the set of the set of the set of the set of the set of the set of the set of the set of the set of the set of the set of the set of the set of the set o** 

**Objetivo:** Contar con un instrumento que guíe la valoración de las fases de diagnóstico y aportes de la literatura de un proyecto para determinar la calidad e idoneidad de este, dando a conocer los criterios que se considerarán para ello.

**Instrucciones:** Marque la casilla según corresponda (SI, NO o No Aplica), si las fases del programa a analizar presentan los siguientes aspectos.

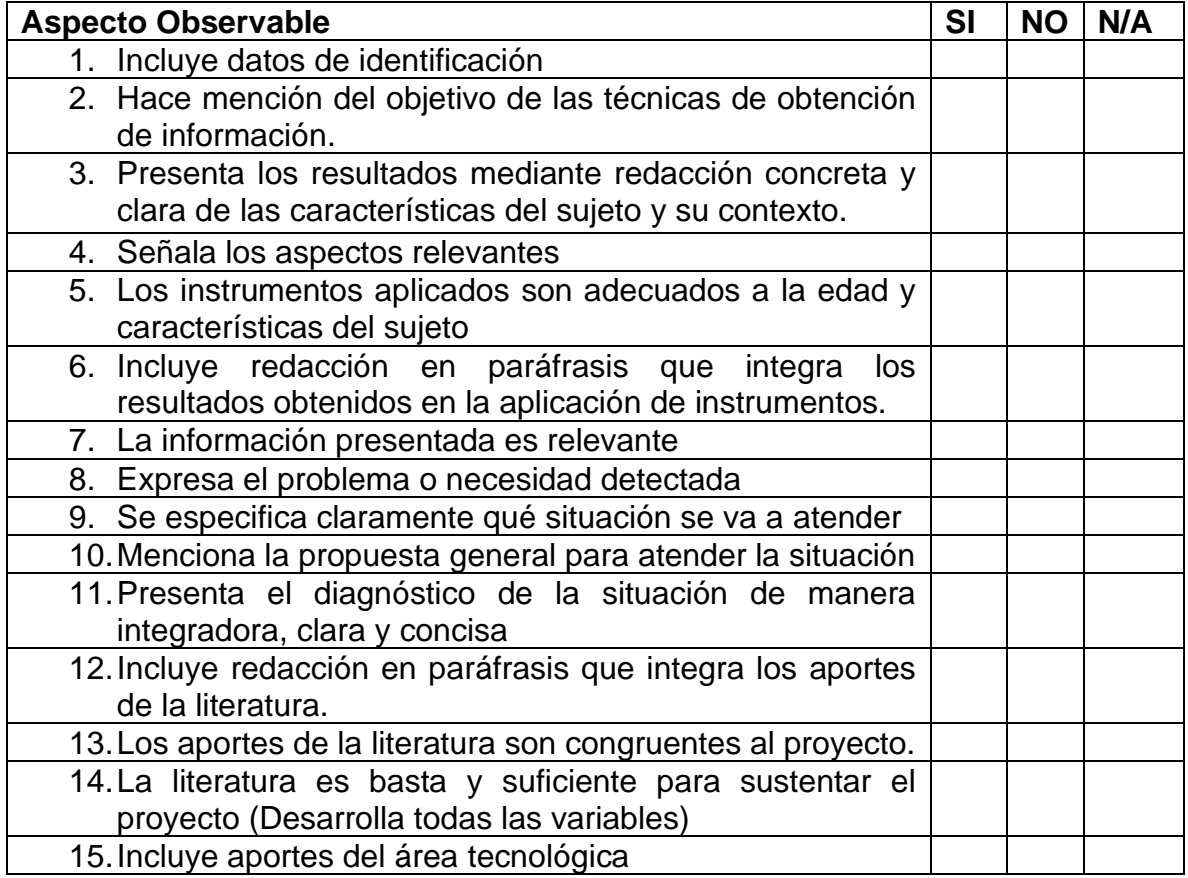

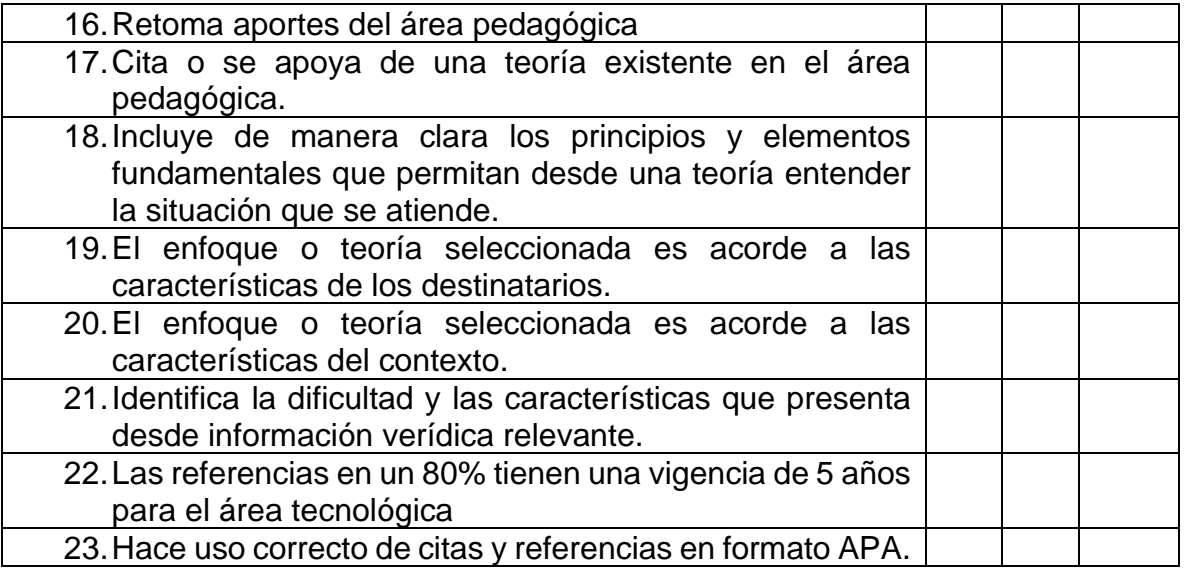

Adaptación De Loera y Escobar (2017)

# **Anexo 9. Rúbrica para el análisis del diseño e implementación del proyecto**

Nombre del programa: \_\_\_\_\_\_\_\_\_\_\_\_\_\_\_\_\_\_\_\_\_\_\_\_\_\_\_\_\_\_\_\_\_\_\_\_\_\_\_\_\_\_\_\_\_\_\_\_\_\_\_\_\_\_\_\_\_\_\_\_\_

Tipo: \_\_\_\_\_\_\_\_\_\_\_\_\_\_\_\_\_\_\_\_\_\_\_ Fecha\_\_\_\_\_\_\_\_\_\_\_\_\_\_\_\_\_

Nombre del evaluador: \_\_\_\_\_\_\_\_\_\_\_\_\_\_\_\_\_\_\_\_\_\_\_\_\_\_\_\_\_\_\_\_\_\_\_\_\_\_\_\_\_\_\_\_\_\_\_\_\_\_\_\_\_\_\_\_\_\_\_\_\_

**Objetivo:** Contar con un instrumento que guíe la valoración de las fases de diseño e implementación de un proyecto para determinar la calidad e idoneidad de este, dando a conocer los criterios que se considerarán para ello.

**Instrucciones:** A continuación, se presenta la rúbrica que guiará el análisis adecuado del contenido presente en el programa educativo. Está conformado por los elementos que debe contener para ser considerado como idóneo para su uso, en el cual se tendrá que observar hasta dónde se cumple con los requerimientos que se piden o no.

Marca con un "X" el criterio que mejor se ajuste al producto presentado, según cada dimensión.

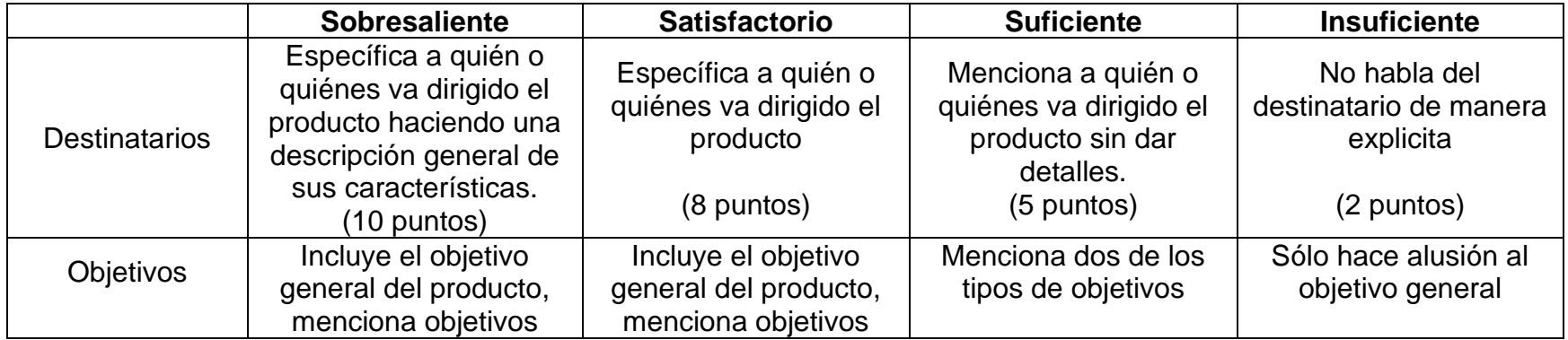

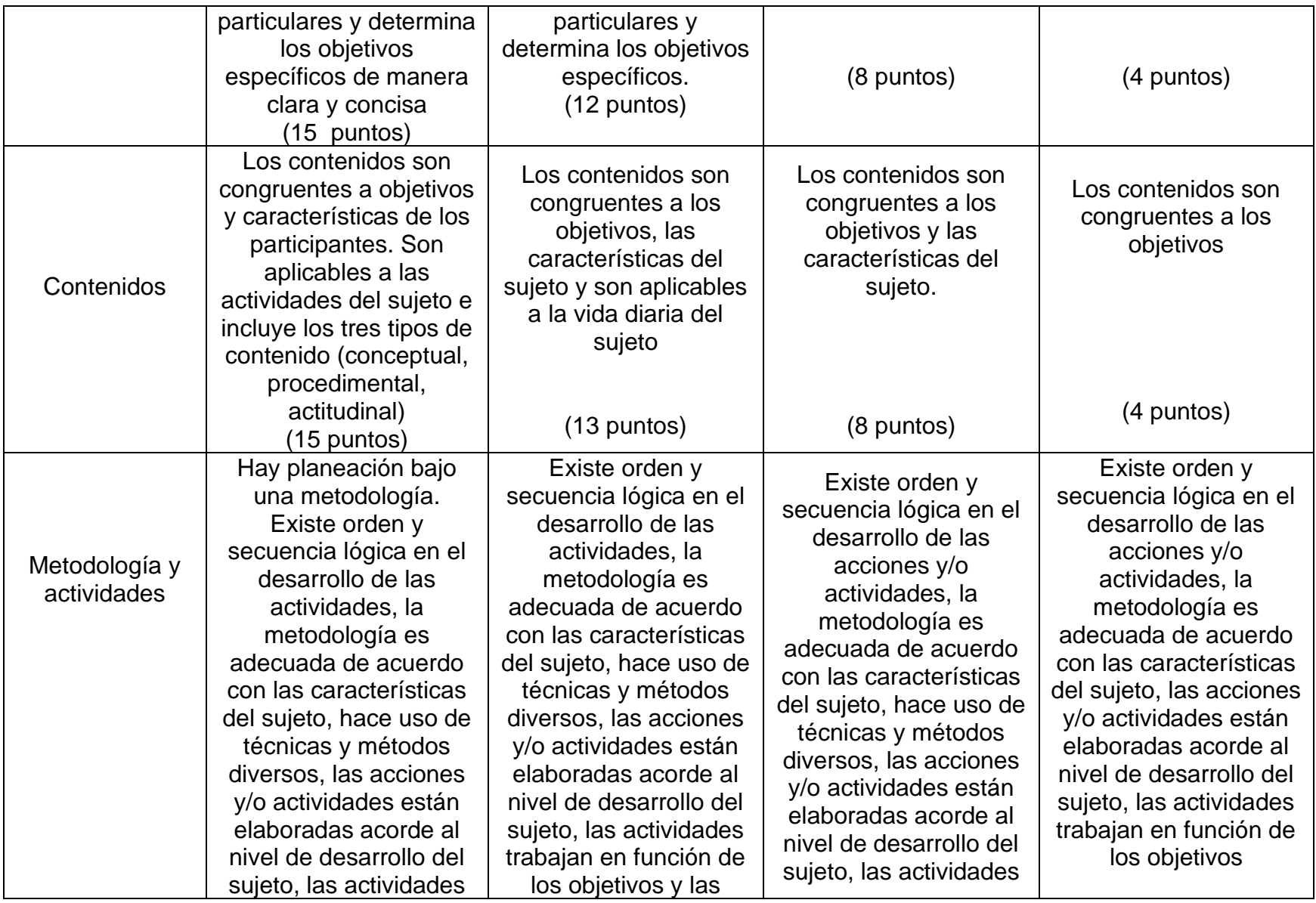

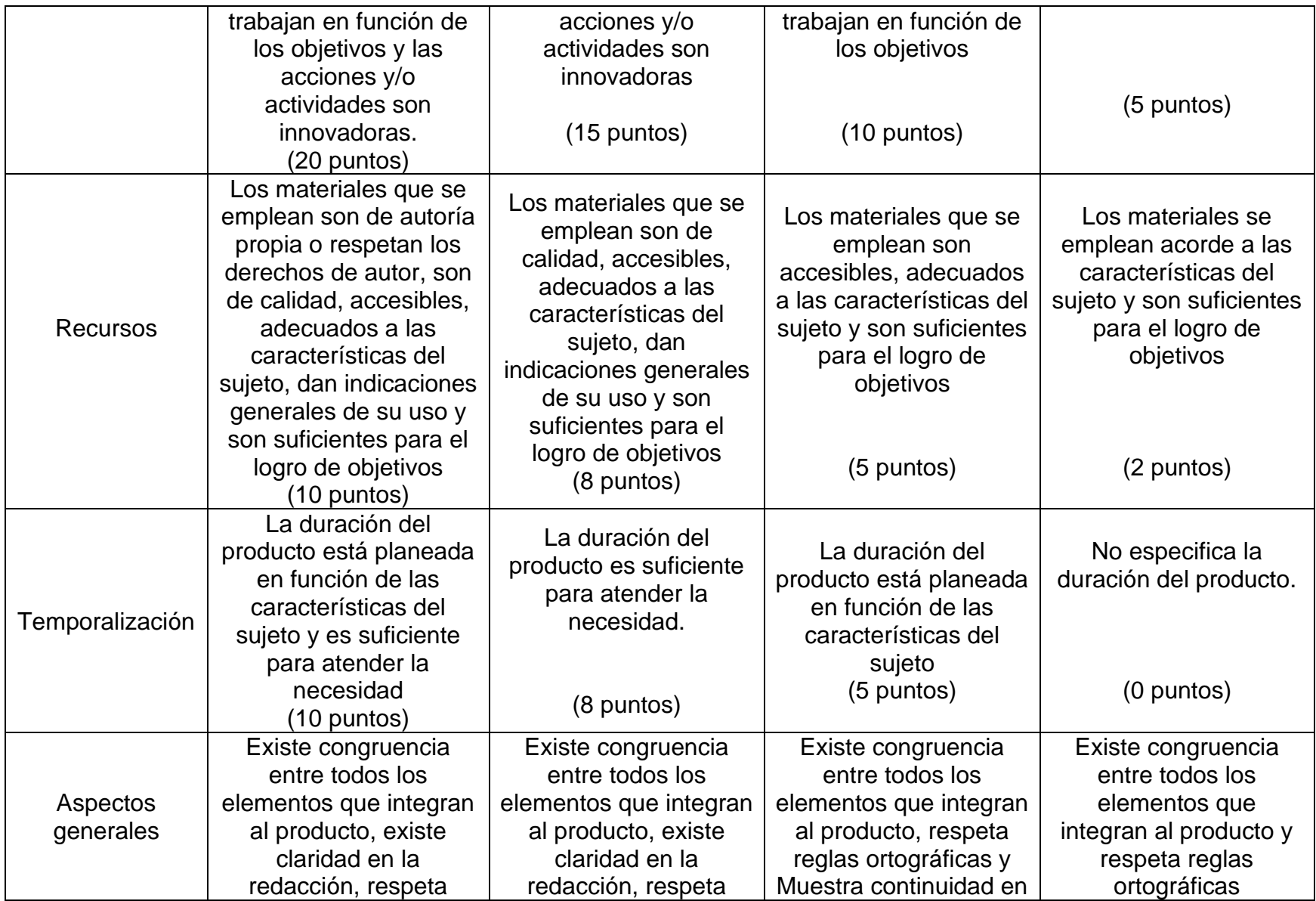

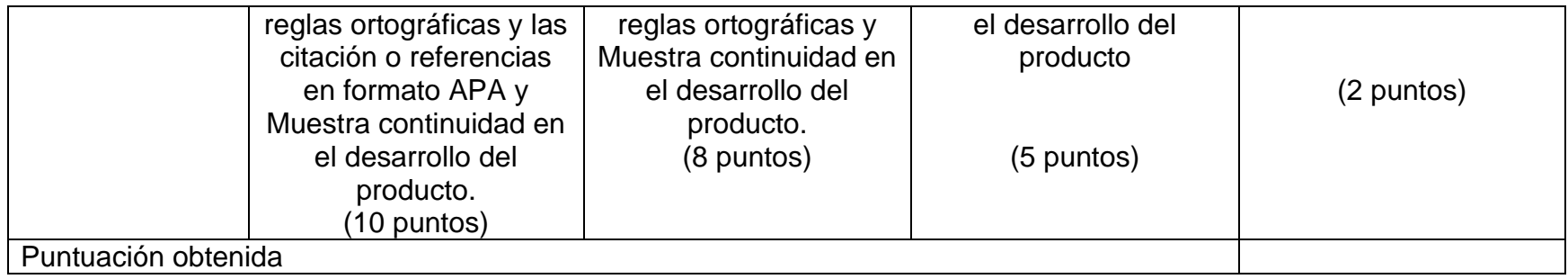

Adaptación De Loera y Escobar (2017)

## **Anexo 10. Instrumento de Valoración del curso mediante escala Likert**

**Propósito:** Contar con un instrumento que guíe la valoración de un Curso híbrido para determinar la calidad e idoneidad de este, dando a conocer los criterios que se considerarán para ello.

**Instrucciones:** A continuación, se presenta un instrumento con escala de Likert para valorar el curso de aprendizaje híbrido, la cual consta de algunos indicadores indispensables que debe que contener para ser considerado como idóneo.

Lee cuidadosamente cada uno de los indicadores que se presentan y selecciona que tan de acuerdo estas con cada uno de ellos.

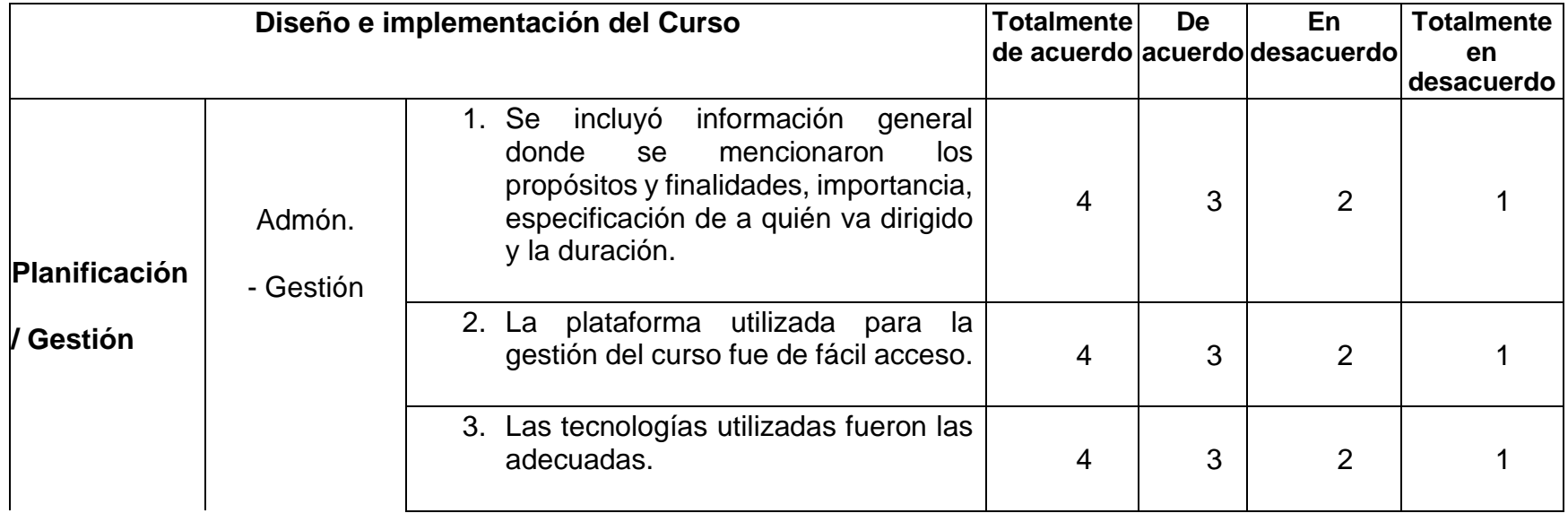

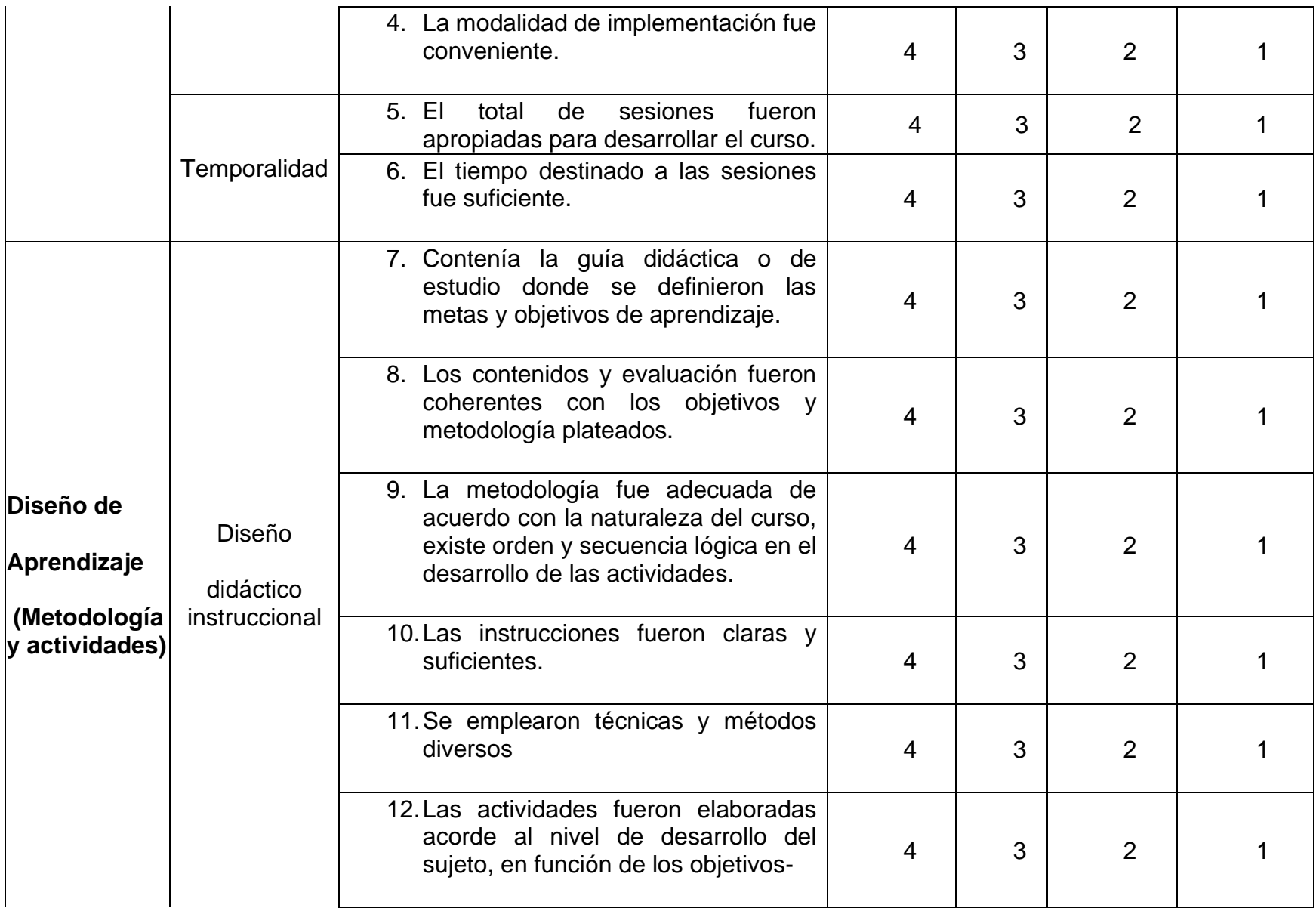

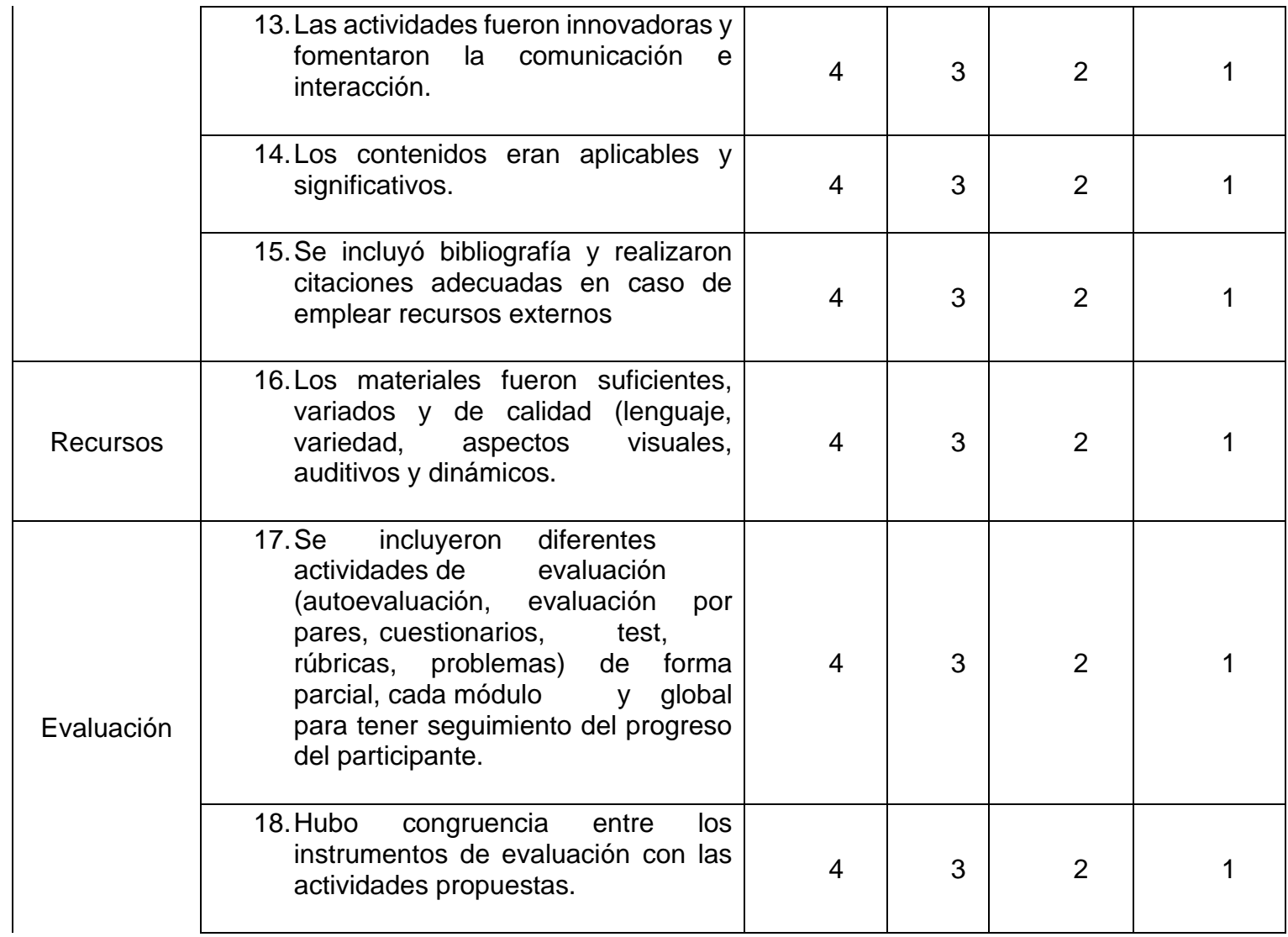

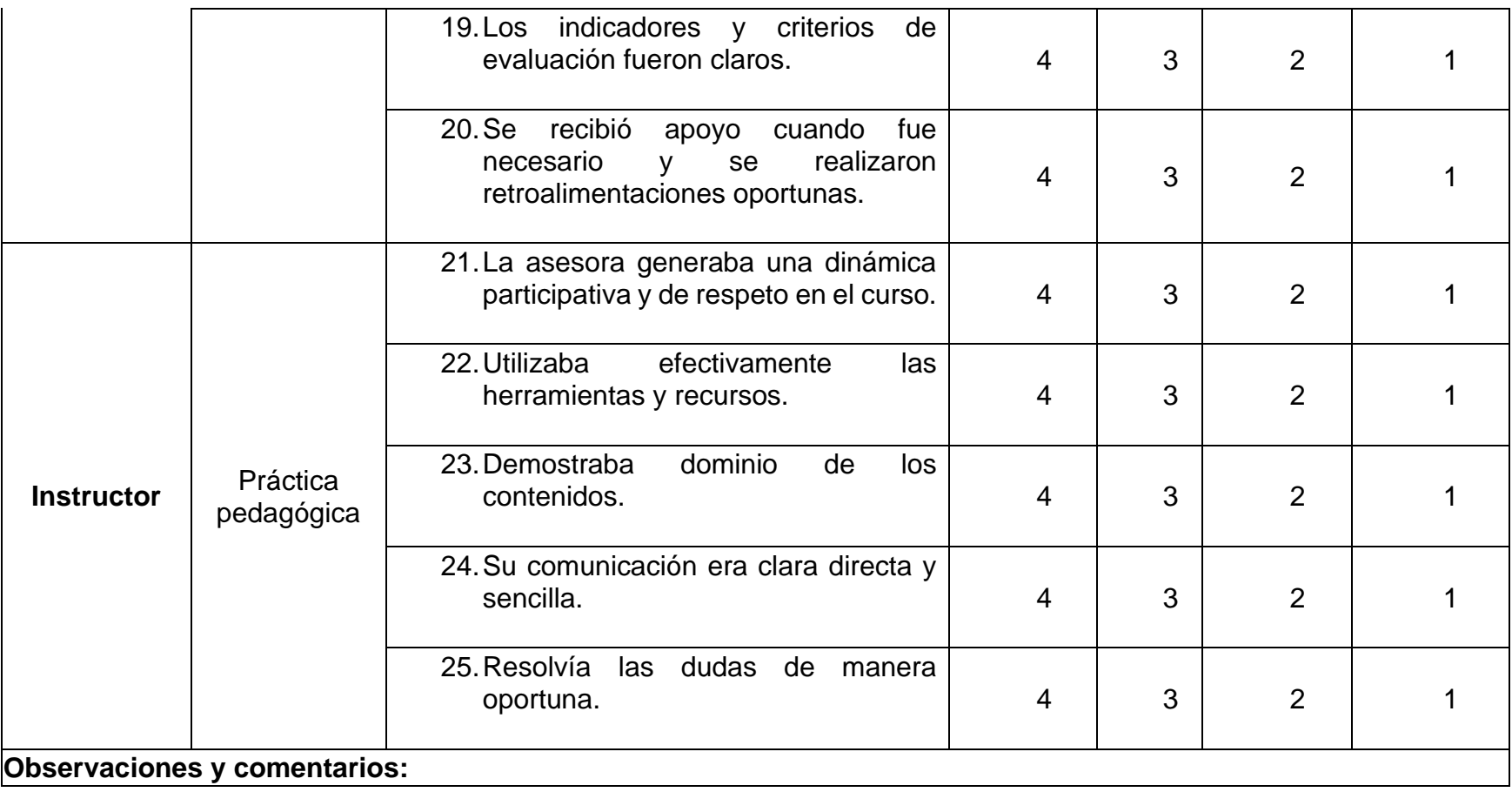

Elaboración propia 2022